Adriana de Miranda-Ribeiro

# **Reconstrução de Histórias de Nascimentos a partir de Dados Censitários: aspectos teóricos e evidências empíricas**

Belo Horizonte, MG UFMG/Cedeplar 2007

Adriana de Miranda-Ribeiro

## **Reconstrução de Histórias de Nascimentos a partir de Dados Censitários: aspectos teóricos e evidências empíricas**

Tese apresentada ao curso de doutorado em Demografia do Centro de Desenvolvimento e Planejamento Regional da Faculdade de Ciências Econômicas da Universidade Federal de Minas Gerais, como requisito parcial à obtenção do Título de doutor em Demografia.

Orientador: Prof. Dr. Eduardo Luiz Gonçalves Rios-Neto Co-orientador: Prof. Dr. José Alberto Magno de Carvalho

Belo Horizonte, MG Centro de Desenvolvimento e Planejamento Regional Faculdade de Ciências Econômicas - UFMG 2007

iii

### **DEDICATÓRIA**

 *Ao Ricardo, meu amor!* 

*Aos meus amores Hugo, Alice, Arthur e Clara!* 

#### **AGRADECIMENTOS**

O momento mais aguardado de uma tese é o de escrever os agradecimentos. Parece que, enfim, o interminável está chegando ao fim. Gostaria de ter todo o tempo do mundo para agradecer à altura a todos os que foram importantes para que chegasse o momento de agradecer. Como não é o caso, peço desculpas por palavras fora do lugar e eventuais falhas de memória. Sintam-se todos profundamente agradecidos!

Em primeiro lugar, tenho que agradecer ao meu orientador, Eduardo. Sei que nunca serei capaz de traduzir em palavras a minha gratidão, o meu respeito e a minha admiração. Mesmo me conhecendo bem, teve a coragem de assumir a orientação do meu trabalho. Sorte a minha! Eduardo é extremamente generoso nas idéias e competente no saber. Quem teve o privilégio de tê-lo como orientador sabe que não há bola perdida que ele não consiga recuperar e placar desfavorável que ele não possa reverter – mesmo quando o time parece desanimado em campo. Eduardo merece todos os agradecimentos do mundo e mais um pouco, se for possível! Muito obrigada, Eduardo!

José Alberto, mais que co-orientador desta tese, foi um grande professor e conselheiro. Foi ele quem me despertou para o tema que viria a ser o eixo condutor desta tese, em uma de suas memoráveis aulas. Depois, fez "aquela" cara de preocupação, ao se deparar com três alunos de uma única turma interessados no mesmo tema. Com esse problema em mãos e com a maestria de sempre, soube conduzir cada um pelo o seu caminho. Já sinto saudades das idas ao "confessionário". Ao grande mestre, o meu "muito obrigada"!

José Antonio Ortega merece um agradecimento especial. Talvez vislumbrando a possibilidade de disseminação do modelo que leva o seu nome, abraçou a idéia da reconstrução das histórias de nascimento a partir de dados censitários e, mesmo distante, teve participação fundamental para o desenvolvimento desta tese. *Muchas* g*racias*, José!

Diana foi quem me encorajou a fazer o doutorado em Demografia. Confiei na sua sinceridade e não me arrependo disso. Mesmo sabendo que suas palavras eram um tanto exageradas, foram de grande incentivo e me ajudaram muito durante essa "jornada". Como professora, Diana tem qualidades que eu admiro e quero levar para a minha vida,

como exemplo. Da amizade, guardarei para sempre as melhores lembranças das feijoadas, pastéis e joelhos de porco.

Laura foi quem me convenceu a mudar o tema da tese e encarar a fecundidade. Em uma breve conversa durante um almoço, comentei sobre a minha dúvida e ouvi dela que deveria decidir pelo que me trouxesse mais prazer em trabalhar, afinal de contas, eu iria "me casar" com o tema que escolhesse. Ela estava certa. Felicidade a minha por ter seguido o seu conselho e ter tido a alegria de "me casar" por amor! Obrigada, Laura, pelas sábias palavras!

Aos demais professores do Cedeplar, meu sincero agradecimento, pelo que aprendi, dentro e fora da sala de aula! André, Cibele, Fausto, Ignez, Moema, Roberto, Simone e Taís, cada qual na sua especialidade e na sua competência, foram fundamentais na minha formação. Muito obrigada!

Enganam-se aqueles que pensam que Paula não foi minha professora, pelo fato de eu não ter me matriculado em nenhuma de suas disciplinas durante o doutorado. Tenho que confessar que minhas primeiras palavras em inglês foram aprendidas na casa da vovó, nos tempos em que o "ofício" de professora era apenas uma brincadeira de criança – com direito a dever de casa e prova. Durante o curso de Demografia, aprendemos juntas lições que não se aprendem em livros! À Paula, o meu eterno agradecimento!

Aos professores mais novos da casa, quero agradecer à Carla pela ajuda com o *Reclink*, fundamental para o desenvolvimento desta tese. Aos amigos Alisson, Bernardo e Cássio, agradeço pelo incentivo, pelos comentários oportunos e pelos momentos de descontração.

Agradeço aos professores Laura, Ignez e André pelas valiosas contribuições no exame de qualificação oral.

Agradeço aos professores Joseph Potter e Robert Hummer, da Universidade do Texas, Austin, pela oportunidade de apresentar e discutir parte deste trabalho com alunos e outros professores daquela Universidade.

O desenvolvimento desta tese não foi uma jornada totalmente solitária. Durante parte dos trabalhos, tive o privilégio de ter com quem compartilhar as dificuldades e dividir as tarefas. Sentadas lado a lado, no "nosso" cantinho, trabalhamos juntas, até cada uma seguir o seu caminho. Embora tenha me adiantando, estou certa de que o meu trabalho só chegará ao fim quando o dela também chegar. Companheira Vania Candida merece os meus mais sinceros agradecimentos!

Outro companheiro a quem sou muito grata foi fundamental para decifrar alguns programas que a aplicação de um modelo exigia. Homem de poucas palavras e soluções simples, Aloísio nunca negou um pedido de ajuda. Muito obrigada!

Ana Paula Viegas e Vania Candida passaram comigo pela experiência da qualificação escrita. A preparação em conjunto foi essencial para que o resultado final fosse satisfatório. Muito obrigada!

Alguns colegas da coorte 2002 foram importantes durante a caminhada até aqui, por isso merecem um agradecimento especial. Luciana, Mirela, Ana Paula, Cláudio, Luiza, Nélson e Carolina contribuíram para tornar as aulas mais descontraídas e os trabalhos menos desgastantes. Agradeço à Luiza por promover as reuniões diárias da "turma do cafezinho". Agradeço ao Cláudio por cada momento divertido durante o curso. Agradeço à Ana Paula pela nossa divertidíssima noitada em Austin. Agradeço à Mirela pela amizade, pelo incentivo e pelas palavras certas para cada momento. Agradeço à Luciana pela forte amizade, pelo respeito, pela confiança e por estar sempre perto, mesmo distante!

Agradeço ao Duval e ao Irineu pela oportunidade de aprender, ensinando, um pouco mais sobre Demografia.

Amigos de outras coortes foram igualmente importantes durante o curso. Pela amizade, exemplo, incentivo e inspiração, agradeço aos amigos Elzira, Gustavo, Moises, Juliana, Marisa, Cacáudio, Sonaly, Flávia, Dulce, Joseane, Lára, Cezar, Vania Liberato, Cláudia Júlia, Frederico Melo e Kenya.

Amigos de outros carnavais ajudaram a manter a mente sã. Rebecca, Joana, Octávio e Myrian, Tererê, Valter, Clara, Tereza e Atussi, Kira e Jurgen, Adriana e Jader, Claudia e Fernando, Vilma e Eduardo me proporcionaram parte dos melhores momentos de descontração durante os últimos anos. Obrigada pelo carinho e pela amizade!

Parte desta tese é fruto do trabalho competente dos funcionários do Cedeplar, aos quais devoto meus mais sinceros agradecimentos. Gostaria de agradecer à Maristela Dória, Nazaré, Simone Sette e Francisco; Nadir, Simone de Cássia, Ricardo, Eduardo (Dudu) e Vitor; Cecília, Andréa, Cleusa e Sebastião; Maria Célia, Mirtes, José Henrique, Maristela Sette e Consolação; Luiz Roberto, Maurício, Neilton, Gustavo e Neilson; Lucília, Cátia, Edina, Carolina e Cleusa, pelo carinho com o qual sempre me trataram e pela presteza com que sempre atenderam minhas solicitações.

Agradeço ao CNPq por ter financiado meus estudos e permitido a dedicação necessária ao curso.

Deixei para o fim as pessoas que sustentam a minha existência, a minha família!

Daisy e Alipio sempre foram exemplares. Minha mãe pela segurança, pela dedicação e pela força de vontade de quem rema contra a maré e, ainda hoje, se aventura nas entrelinhas do conhecimento. Meu pai, pelo orgulho incondicional, pela dedicação e pela paciência com que ainda consegue "domar" tantas – e cada vez mais – feras ao seu redor. Obrigada por tudo! Tudo o que sou é resultado do esforço de vocês. Os erros, claro, ficam por conta das minhas escolhas. Muito obrigada!

Às minhas irmãs, Paula e Renata, todo e qualquer agradecimento é pouco. O simples fato de sabermos que podemos contar uma com as outras nos torna mais fortes e capazes. Aos meus cunhados Eduardo e Nardis, agradeço por ajudarem a manter a harmonia da família. Agradeço aos dois casais, também, pelos melhores sobrinhos que eu poderia ter!

Aos meus queridos Hugo, Alice, Arthur e Clara agradeço por grande parte dos melhores momentos dos últimos anos. Um simples sorriso de cada um deles foi capaz de me fazer superar qualquer dificuldade. Espero, daqui pra frente, ter mais tempo para as nossas brincadeiras.

Agradeço ao Renato e ao Felipe pela carinhosa acolhida em Austin.

Agradeço às minhas tias Ilka e Marina – em nome do restante da família – pela preocupação e pela torcida.

Aos meus queridos sobrinhos Vinícius e Gustavo, agradeço pela compreensão da ausência e pelos bons momentos passados juntos. Agradeço à Alessandra pelo carinho e pelo pequeno Rafael que vai chegar.

Por fim, agradeço ao Ricardo, meu companheiro de todas as horas. Jamais teria chegado até aqui sem o seu amor, seu apoio, seu respeito e sua compreensão. Espero um dia poder retribuir! Muito obrigada!!

#### **LISTA DE ABREVIATURAS E SIGLAS**

B-F – Modelo desenvolvido por Bongaarts & Feeney.

HNM – Metodologia de reconstrução de histórias de nascimentos baseada em procedimento de pareamento (*matching*).

HNP – Metodologia de reconstrução de histórias de nascimentos baseada em procedimento probabilístico.

K-O – Modelo desenvolvido por Köhler & Ortega.

MFP – Método dos Filhos Próprios.

PADTFR – Taxa de fecundidade total controlada por parturição, idade e duração desde o evento anterior (*parity, age and duration total fertility rate*).

PATFR – Taxa de fecundidade total controlada por idade e parturição (parity and age total fertility rate).

PATFRajustada - Taxa de fecundidade total controlada por idade e parturição, ajustada para as distorções causada pelo efeito *tempo* (Modelo K-O).

PDTFR – Taxa de fecundidade total controlada por parturição e duração desde o evento anterior (*parity and duration total fertility rate*).

PPR – taxa de progressão de parturição (*parity progression ratio*).

TMJI – Técnica de mortalidade infanto-juvenil (Brass).

TFT – Taxa de fecundidade total.

TFTi – Taxa de fecundidade total controlada por parturição.

TFTajustada – Taxa de fecundidade total ajustada para as distorções causadas pelo efeito *tempo* (Modelos K-O e B-F).

TFTPPR – Taxa de fecundidade total calculada a partir das razões de progressão de parturição.

### **SUMÁRIO**

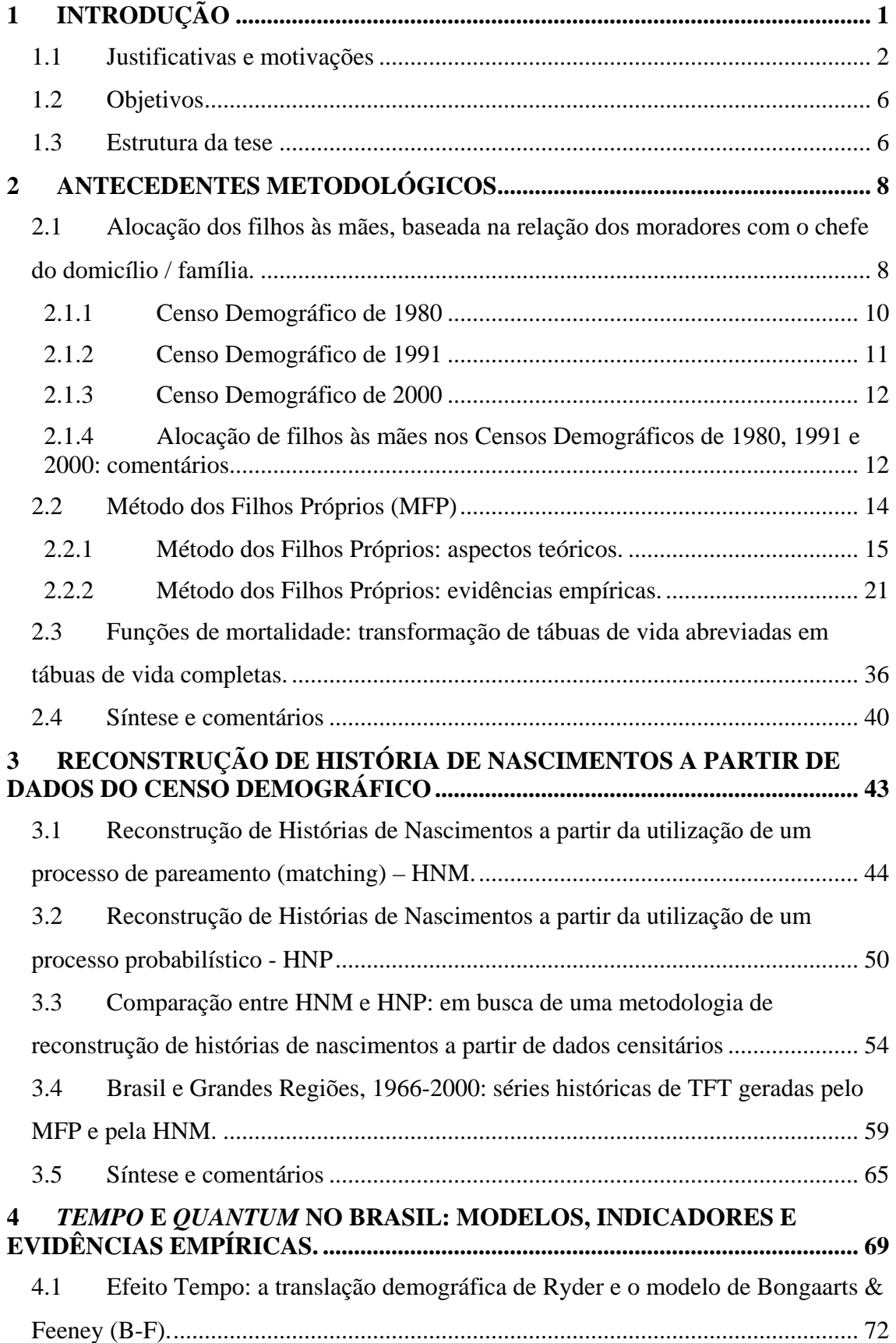

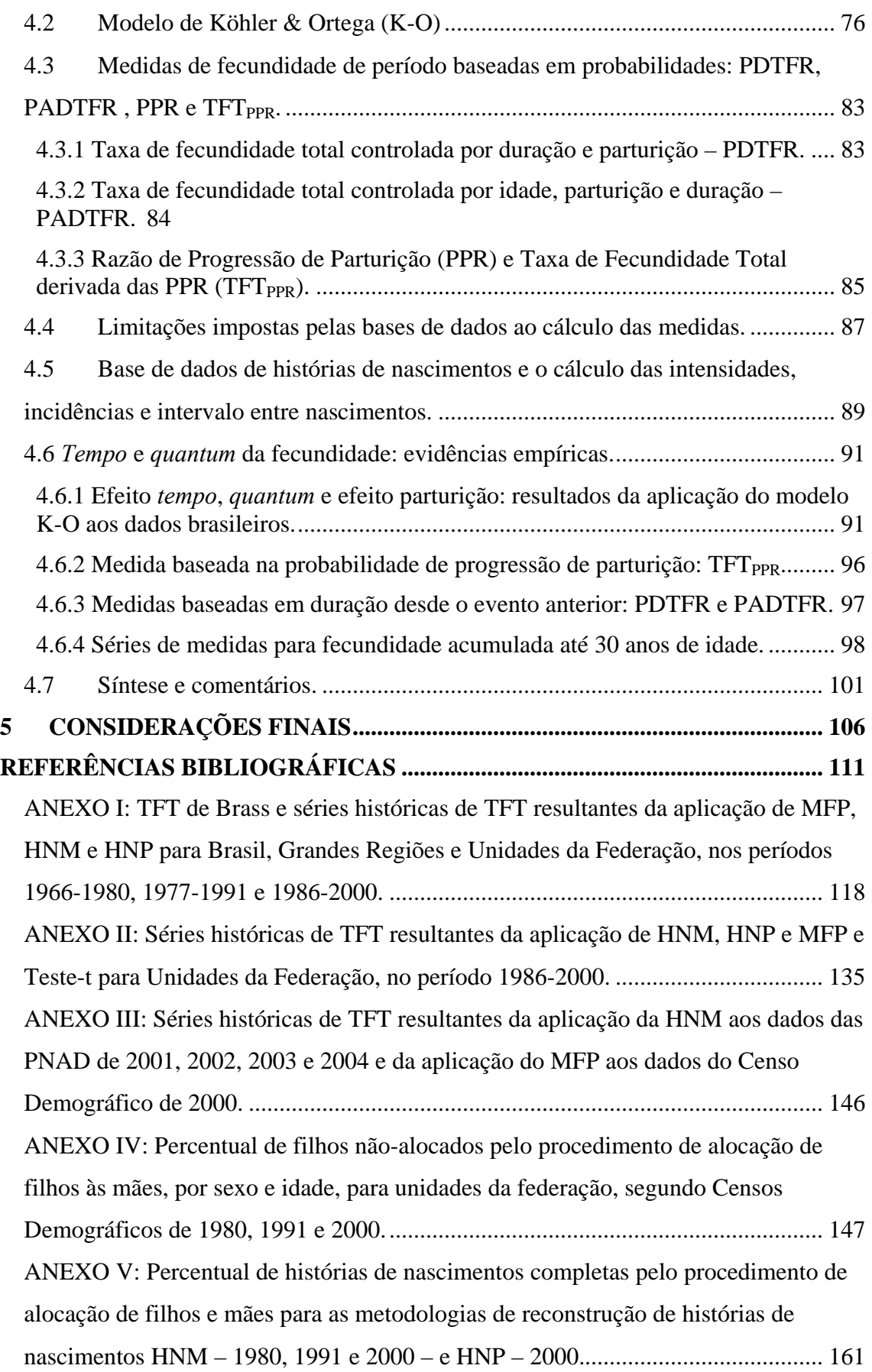

## **LISTA DE ILUSTRAÇÕES**

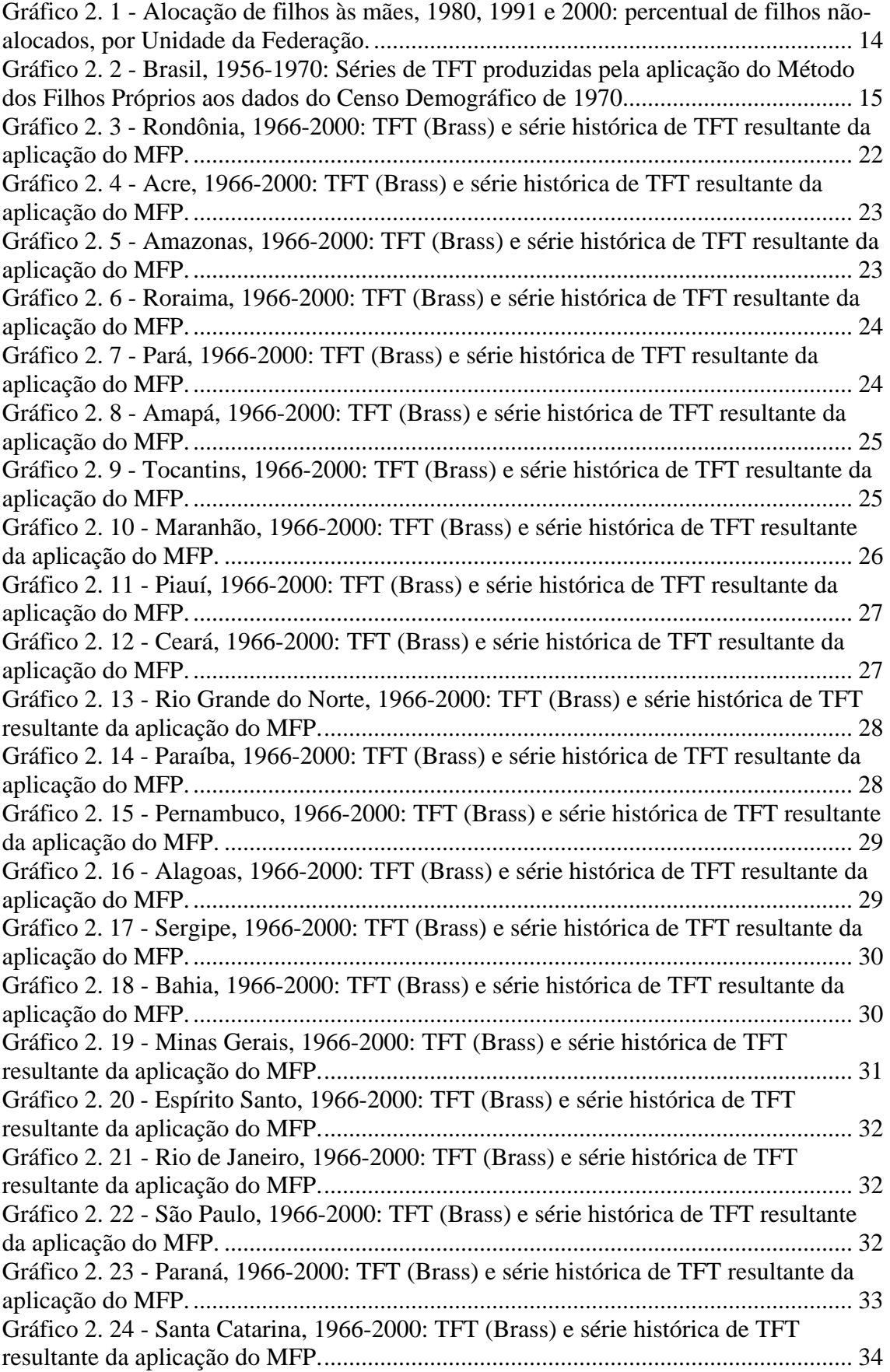

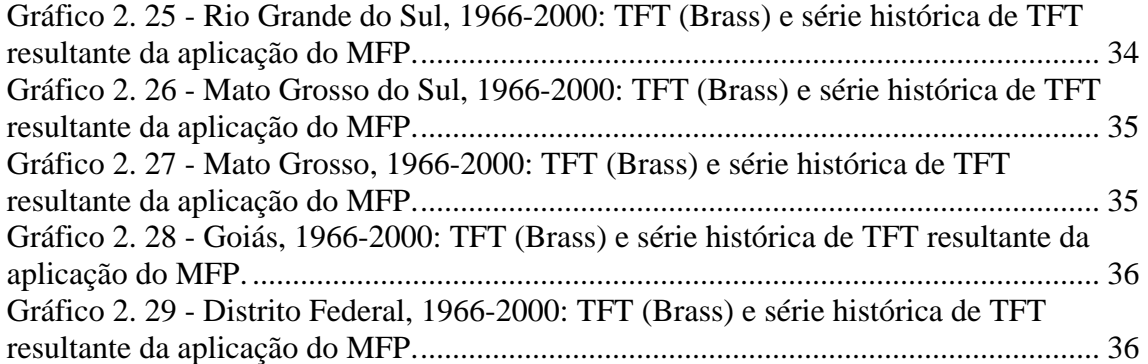

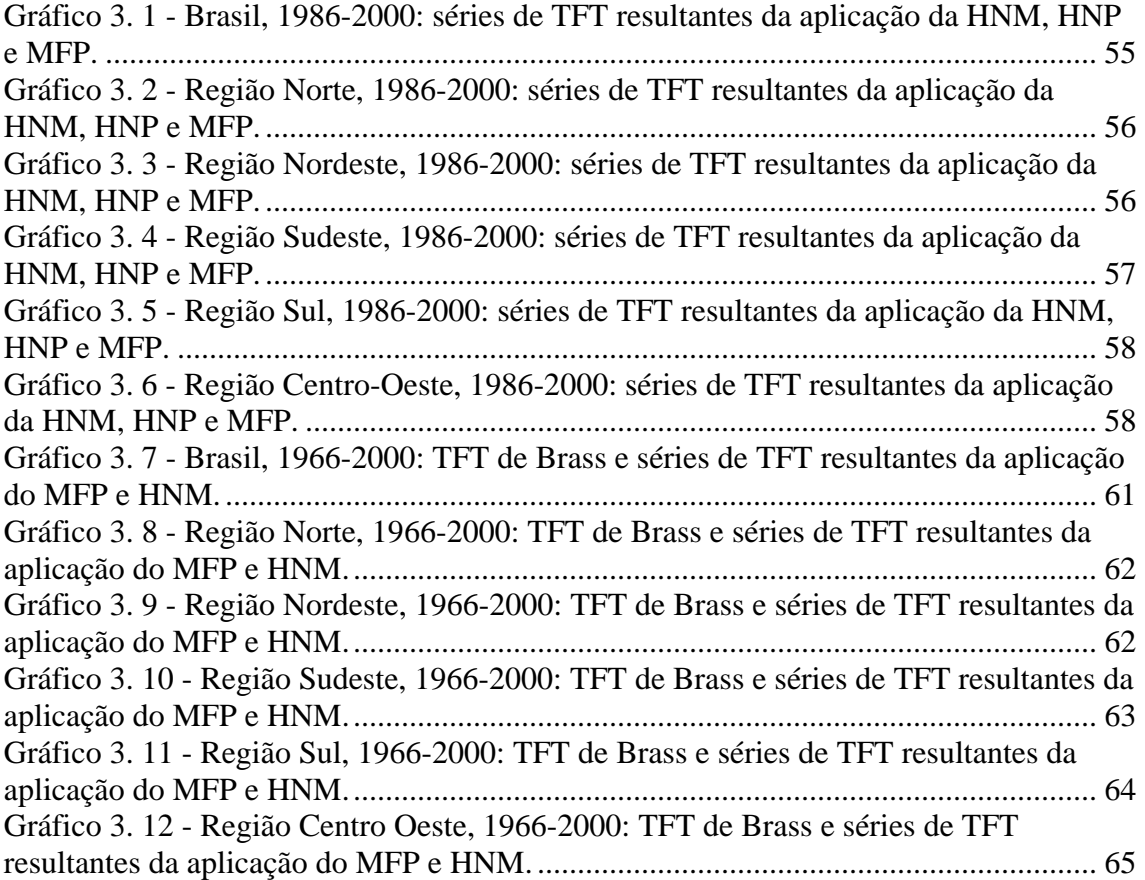

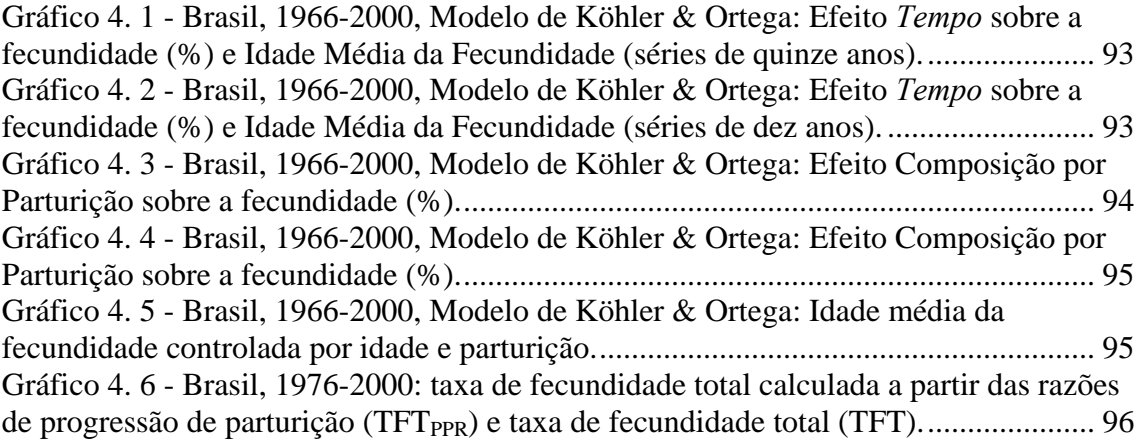

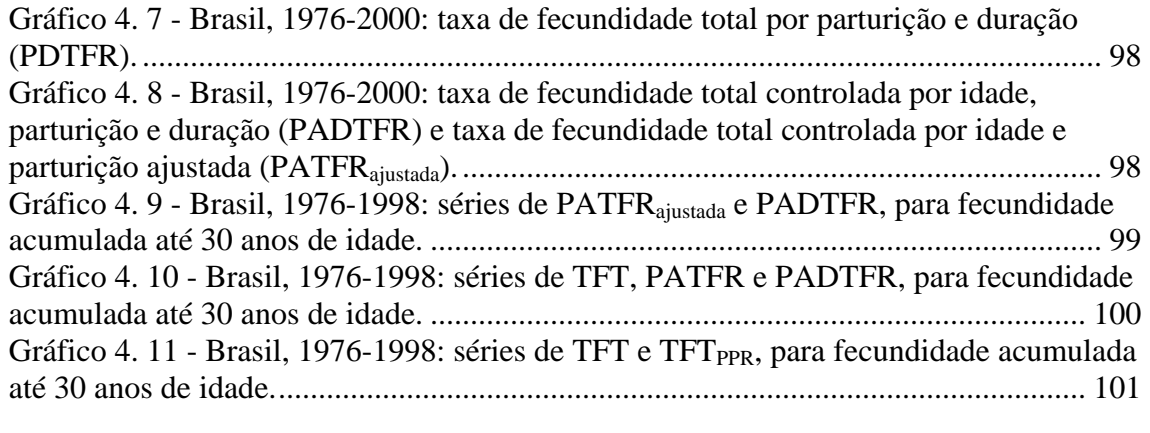

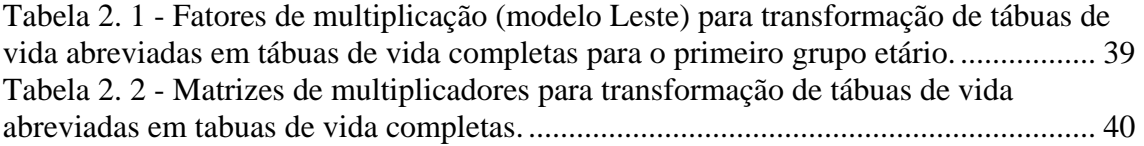

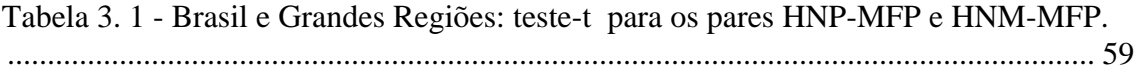

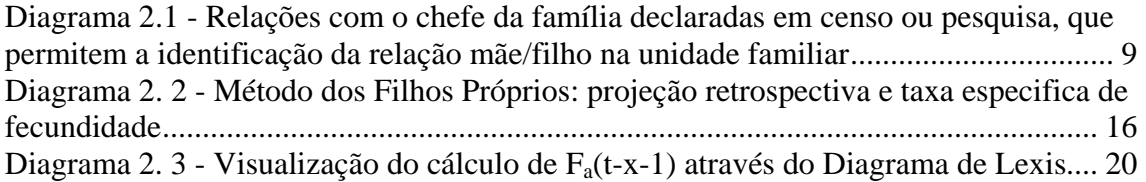

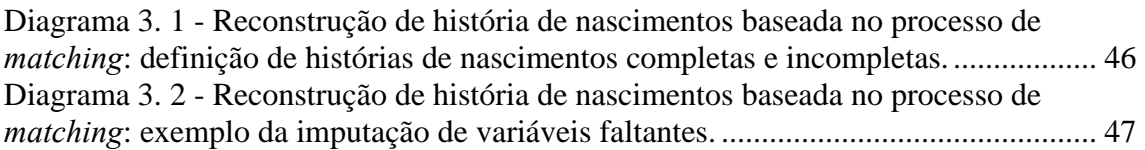

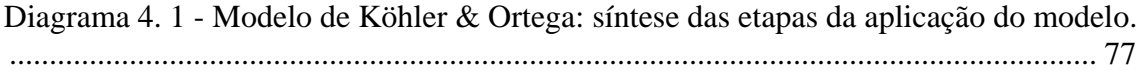

#### **RESUMO**

Durante a segunda metade do século XX, o Brasil passou por um rápido, surpreendente e generalizado processo de declínio da fecundidade, sem o prenúncio de mudanças sócio-econômicas, estruturais e de políticas de planejamento familiar explícitas. Os níveis cada vez mais baixos da fecundidade no país colocam novos desafios. Um desses desafios está relacionado à mensuração da fecundidade. Apesar da boa qualidade dos dados censitários brasileiros, os debates acerca das tendências da fecundidade ficam limitados à análise das medidas tradicionais, devido à menor qualidade dos registros de nascimentos e à ausência de boas histórias de nascimentos. Na medida em que a fecundidade declina e as mudanças passam ocorrer em um ritmo mais lento, novas dimensões assumem um papel importante nas análises sobre a fecundidade.

O objetivo principal deste trabalho é o de aplicar duas metodologias de reconstrução de história de nascimentos – uma metodologia em desenvolvimento no Cedeplar e outra metodologia desenvolvida por Luther & Cho (1986) – aos dados censitários brasileiros de 2000, comparar e testar a confiabilidade dos resultados. Pretende-se, com isso, determinar a metodologia mais adequada ao caso brasileiro e buscar um melhor aproveitamento das bases de dados disponíveis, no que concerne a formas alternativas de estimação da fecundidade. Os objetivos específicos são: (i) aplicar a metodologia de reconstrução de histórias de nascimentos mais adequada ao caso brasileiro aos dados dos Censos Demográficos de 1980 e 1991; (ii) aplicar o Método dos Filhos Próprios às três últimas edições do Censo Demográfico brasileiro – 1980, 1991 e 2000; (iii) comparar as séries históricas de TFT pelas histórias de nascimentos com a série produzida pelo Método dos Filhos Próprios; (iv) aplicar o modelo proposto por Kohler & Ortega, que dissocia os efeitos sobre a fecundidade em três componentes – *tempo*, *quantum* e composição –, utilizando as bases de dados das histórias de nascimentos; (v) calcular medidas alternativas de fecundidade de período, baseadas em probabilidades de nascimento.

Os resultados sugerem que a metodologia de reconstrução de histórias de nascimentos desenvolvida no Cedeplar é a mais satisfatória para o caso do Brasil por ter produzido melhores resultados quando aplicada aos dados do Censo Demográfico de 2000. Os resultados da aplicação aos dados censitários de 1980 e 1991 também foram satisfatórios, quando comparados aos resultados do Método dos Filhos Próprios. A aplicação do modelo de Köhler e Ortega e a determinação de indicadores alternativos de fecundidade de período sugerem que o declínio da fecundidade no Brasil foi acompanhado por um efeito *tempo* negativo e um efeito parturição significativo. Ao final dos anos 1990, os resultados indicam que é provável que o Brasil entre no processo de postergação da fecundidade, com predominância de efeito *tempo*. A se confirmar este cenário, a fecundidade observada no Brasil atingirá níveis bem mais baixos do que os já observados.

**Palavras-chave:** fecundidade; reconstrução de histórias de nascimentos; efeito *tempo*.

#### **ABSTRACT**

Brazil has experienced a steady fertility decline during the last fifty years, despite the lack of socioeconomic and structural changes or any explicit family planning policies. The low fertility levels leads to new challenges, one of them related to fertility measurement. Although Brazil has very good quality census data, the debate on future fertility trends and their political/economic consequences has been limited by the lack of good quality birth histories and vital registration. The only empirical evidence used by the experts is the measurement of period TFRs (incidence rates). As fertility reaches lower levels, new dimensions assume an important role in fertility analysis – for instance, the current debate about *tempo* and *quantum*. Taking those dimensions into consideration is crucial for understanding the fertility transition in Brazil.

The main objective of this dissertation is to determine the more satisfactory methodology of birth history reconstruction to the Brazilian case in 2000, based on two methodologies – one being developed at Cedeplar, and one elaborated by Luther and Cho (1986). Data come from the Brazilian Demographic Census. The specific objectives of this dissertation are: (i) to apply the more satisfactory birth history reconstruction methodology to the 1980 and 1991 Brazilian Demographic Censuses; (ii) to apply the Own Children Method to the last three editions of the Brazilian demographic censuses; (iii) to compare the TFR series produced by the birth history reconstruction methodology to the series produced by the Own Children Method ; (iv) to apply the Köhler and Ortega method to disentangle *tempo* and parity composition effects from the observed TFR; and (v) to determine alternative period fertility measures, based on birth probabilities.

Results suggest that the methodology of birth history reconstruction developed at Cedeplar – HNM – is more satisfactory to the Brazilian case, as it produced better results when applied to the 2000 Brazilian Demographic Census. Data from the 1980 and 1991 censuses also yielded satisfactory results when compared to the Own Children Method results. The application of the Köhler and Ortega method and the determination of the alternative period fertility measures suggest that the fertility decline in Brazil was accompanied by a negative *tempo* effect and a significant parity composition effect. At the end of the 1990's, the results indicate that Brazil will probably enter into the fertility postponement process with a dominant *tempo* effect. If this scenario is confirmed, Brazil will experience very low levels of observed TFR in the near future.

**Keywords:** Fertility; birth histories reconstruction; tempo effect.

#### **1 INTRODUÇÃO**

Não é novidade o fato de o Brasil ter passado por um rápido, surpreendente e generalizado processo de declínio da fecundidade, durante a segunda metade do século XX, sem o prenúncio de mudanças sócio-econômicas estruturais e de políticas de planejamento familiar explícitas. Este tema tem sido amplamente discutido na literatura, com várias abordagens e em diferentes níveis, sempre na busca pelo seu melhor entendimento. Apesar do grande número de estudos, a maioria dos autores concorda que ainda existe uma lacuna no entendimento global do processo (Goldani, 2002).

É fácil entender o interesse por um tema tão explorado, na medida em que se relaciona, de certo modo, à história de cada indivíduo e de seu grupo. No entanto, na minha curta trajetória pela Demografia, conheci pessoas que acreditam não haver mais o que se explorar nessa área, seja porque os baixos níveis de fecundidade estão generalizados, seja porque as mudanças são mais lentas que outrora, o que torna o tema desinteressante e não justifica maiores investimentos do que os já realizados. Este trabalho não existiria se eu também pensasse dessa forma e não entendesse que é, a partir dessas características, que novos desafios se colocam.

Um desses desafios está relacionado aos dados que permitem a mensuração da fecundidade. Apesar da boa qualidade dos dados censitários brasileiros, os debates acerca das tendências da fecundidade ficam limitados, devido à menor qualidade dos registros de nascimentos e à ausência de boas histórias de nascimentos. Assim, os estudos têm se pautado, em grande parte, pela análise das taxas de fecundidade total de período, o que, certamente, tem contribuído para a falta do entendimento mais completo do processo de queda da fecundidade.

O presente trabalho vale-se da qualidade e da riqueza dos dados censitários brasileiros para apresentar e comparar duas metodologias de reconstrução de histórias de nascimentos a partir de dados censitários. As histórias de nascimento das mulheres recenseadas permitirão o cálculo de uma série de indicadores que os dados, tais como se apresentam, não permitem calcular. Além disso, o encadeamento das histórias de nascimentos, reconstruídas a partir das sucessivas edições do censo demográfico brasileiro, possibilitará que se construa uma série histórica dessas medidas, além da série histórica das medidas tradicionais. Com isso, pretende-se contribuir para uma melhor compreensão da transição da fecundidade e fornecer subsídios para que se possa inferir sobre o futuro da fecundidade e situar o Brasil frente ao atual debate sobre *tempo*, *quantum* e sobre fecundidade abaixo do nível de reposição.

#### **1.1 Justificativas e motivações**

Os debates acerca de medidas de fecundidade de período e de coorte têm sido freqüentes na literatura, nas últimas décadas. É fato que, dentre as medidas de fecundidade conhecidas, não existe aquela que seja completa ou que traduza todas as nuances do comportamento reprodutivo humano, processo multifacetado e multideterminado, que vem se transformando ao longo dos tempos. As transformações – ou transições – geram, ao mesmo tempo, as motivações e os conflitos, na busca por uma medida que seja capaz de traduzir, o mais próximo possível da realidade, nível, estrutura e tendências da fecundidade de uma população.

De acordo com Brass (1991), o cerne dessa discussão é conseqüência da tentativa de se traduzir um fenômeno complexo em uma medida única. A medida única tem a vantagem de ser de fácil interpretação e a desvantagem de ser incompleta. Uma combinação de medidas, capaz de traduzir as características e a dinâmica da fecundidade de uma população, poderia ser a solução, mas traria, consigo, o problema da dificuldade de interpretação. Assim, pesquisadores, longe de chegar a um consenso, caminham em diversas direções, atrás do objetivo de entender o passado, explicar o presente e prever o futuro da fecundidade. A preocupação que, outrora, esteve focada no crescimento populacional, tem se voltado para os problemas que baixos níveis de crescimento ou decrescimento populacional prolongados – decorrentes dos baixos níveis de fecundidade – podem causar em uma população.

A busca pela medida ideal ou pelo melhor conjunto de medidas de fecundidade surge da necessidade de se conhecer o processo reprodutivo, enquanto componente essencial da dinâmica demográfica. A importância dessa questão tem aumentado, na medida em que a fecundidade alcança níveis cada vez mais baixos. Os esforços na busca pelas medidas esbarram, muitas vezes, na ausência ou na deficiência de dados. A forma mais simples para mensuração da fecundidade é através da utilização dos registros de nascimentos. No entanto, para grande parte da população mundial, esses registros são imprecisos ou incompletos, o que dificulta a sua estimação. Tal fato, na maioria dos casos, condiciona a mensuração às pesquisas domiciliares e,

conseqüentemente, à sua periodicidade, representatividade e às informações disponíveis. Em geral, censos demográficos e outras pesquisas domiciliares possuem quesitos sobre reprodução e figuram como as principais – às vezes as únicas – fontes de informação. Neste sentido, da sua exploração depende a qualidade das informações e a extensão do conhecimento da realidade.

Nos países com dados limitados, a exploração mais efetiva das fontes de dados está relacionada, sobretudo, ao desenvolvimento de técnicas de análise demográfica que utilizam os dados das pesquisas para produzir estimativas mais seguras. Pela natureza da sua concepção e devido às informações disponíveis, essas técnicas são denominadas técnicas indiretas e foram, em grande parte, responsáveis pelo desenvolvimento dos estudos demográficos naqueles países, dentre os quais, o Brasil. De acordo com Brass (1996), até meados do século XX, o tratamento dos dados demográficos dos países em desenvolvimento não era diferente do tratamento dos dados efetuado nos países desenvolvidos. Isso implicava na produção de estimativas nem sempre confiáveis, o que despertou para a necessidade do desenvolvimento de técnicas indiretas de estimação. No Brasil, ainda hoje – apesar dos esforços no sentido de melhorar a coleta e o tratamento dos dados –, as técnicas indiretas ainda são indispensáveis para suprir a ausência de e/ou a baixa qualidade dos dados demográficos em algumas áreas, incluindo os estudos sobre fecundidade.

No campo da fecundidade, duas técnicas indiretas foram mais utilizadas no Brasil. A primeira foi desenvolvida por Giorgio Mortara (Mortara, 1954) para aplicação ao Censo Demográfico brasileiro de 1950. A técnica utiliza a razão entre o total de filhos nascidos vivos das mulheres de determinado grupo etário e o total das mulheres em risco, como uma medida da parturição média das mulheres, *P*. A técnica utiliza o pressuposto de que o valor de *P* do grupo etário 40-49 anos de idade pode ser aceito como a taxa de fecundidade total da coorte. Essa técnica foi aplicada até meados da década de 1960, quando William Brass (Brass, 1975) desenvolveu uma técnica mais robusta, que corrige a fecundidade corrente através da razão entre a parturição e a fecundidade acumulada das mulheres do grupo etário 20-24 anos de idade. A técnica ficou conhecida como técnica P/F de Brass e é muito utilizada no País até os dias atuais, devido à necessidade de se corrigir erros de omissão de nascimentos e erros de declaração da data de nascimento do último filho nascido vivo, ainda presentes nas pesquisas domiciliares. Essa técnica fornece boas estimativas das taxas específicas de

fecundidade e das taxas de fecundidade total para um período anterior ao da pesquisa, em geral de três anos. A sua aplicação aos dados brasileiros foi possível a partir do Censo Demográfico de 1970, quando foi introduzido o quesito que permitia identificar se a mulher havia tido ou não um filho, ou mais, nascido vivo no ano anterior ao da pesquisa, informação que permite estimar a fecundidade corrente.

A partir da década de 1960, os avanços tecnológicos facilitaram o desenvolvimento de outras técnicas – ou metodologias – baseadas em uma forma diferente de manipulação dos dados censitários e que produzem bancos de dados a partir dos quais é possível o cálculo de algumas medidas de fecundidade. A literatura registra duas metodologias desenvolvidas com este objetivo e, atualmente, uma terceira metodologia está em desenvolvimento no Cedeplar. Embora sejam pautadas no mesmo princípio básico, as metodologias diferem quanto aos objetivos e ao tratamento dos dados.

A primeira metodologia, desenvolvida por Grabill e Cho (1965), refinada posteriormente por Cho (1971), é denominada "Método dos Filhos Próprios" (MFP). Esta técnica foi a precursora na exploração das relações de parentesco dentro do domicílio para o cálculo de taxas de fecundidade. A partir da alocação de filhos às suas respectivas mães, é possível construir uma tabela de dupla entrada, decorrente do cruzamento das idades de mães e filhos, declaradas na pesquisa. A projeção retrospectiva destes dados permite a determinação do número de nascimentos, por idade da mãe, para os anos anteriores ao da pesquisa. A projeção retrospectiva das mulheres enumeradas na pesquisa, para o mesmo período, permite que se calculem as taxas de fecundidade específicas e totais, dentro do período, para cada ano anterior ao da pesquisa.

A segunda e a terceira metodologias avançam em relação à primeira, porque visam reconstruir a história de nascimentos das mulheres enumeradas na pesquisa. Ambas se pautam na alocação dos filhos às mães, tal qual é feito no MFP. A segunda metodologia, desenvolvida por Luther e Cho (1988), é considerada pelos autores como uma extensão do "Método dos Filhos Próprios". A reconstrução da história de nascimentos é baseada em um processo probabilístico, que torna completa a história de nascimentos daquelas mulheres que têm algum filho omitido – morto ou ausente do domicílio – na data da pesquisa. A terceira metodologia, em desenvolvimento no Cedeplar, também trata da reconstrução da história de nascimentos das mulheres

enumeradas na pesquisa, mas utiliza para esta reconstrução o procedimento de pareamento (*matching*), a partir das histórias de nascimento completas e de algumas características demográficas das mulheres. Além das taxas de fecundidade específicas e totais, as histórias de nascimentos tornam possível o cálculo de uma série de outras medidas, de período e de coorte, o que permite um panorama mais detalhado das transformações na fecundidade.

No caso do Brasil, a principal pesquisa de nível nacional e que contém a história de nascimentos das mulheres entrevistadas é a PNDS (Pesquisa Nacional sobre Demografia e Saúde). A maior dificuldade na sua utilização está relacionada ao tamanho pequeno de sua amostra, o que não permite grandes desagregações. As análises se restringem às unidades da federação (ou grupos de unidades da federação, em alguns casos) e às regiões metropolitanas e não-metropolitanas. Uma outra questão que limita a sua utilização é o pequeno número de edições, três até o momento: uma de 1986 e outra de 1996, que cobriram todo o país e outra de 1991, apenas para a região Nordeste. As vantagens na utilização de uma história de nascimentos obtida através da manipulação dos dados dos censos demográficos estão relacionadas: (i) ao tamanho da amostra – o que permite desagregações regionais e por atributos demográficos e sócio-econômicos; (ii) à acurácia dos dados – que garante a robustez dos resultados; e (iii) ao número de edições em que as metodologias podem ser aplicadas – o que fornece uma série temporal longa e contínua. Além disso, as metodologias podem ser adaptadas para aplicação também aos dados das edições da PNAD (Pesquisa Nacional por Amostra de Domicílios), o que poderia permitir uma checagem dos resultados e avaliação de tendências, em níveis menos desagregados, nos períodos intercensitários.

Por estes motivos e pelo fato de essas metodologias terem sido pouco exploradas no estudo da transição da fecundidade no Brasil, este trabalho pretende, mais que apresentar resultados da aplicação, determinar dificuldades, vantagens, limitações e adequabilidade ao caso brasileiro, na aplicação de cada uma das metodologias. Duas grandes questões motivaram o desenvolvimento deste trabalho. A primeira, de caráter mais geral, diz respeito à possibilidade de contribuição para o entendimento do processo de queda da fecundidade no Brasil a partir da segunda metade do século XX, de uma forma diferenciada do que tem sido feito até então, na medida em que apresenta possibilidades para o cálculo de medidas de fecundidade, por um considerável período de tempo. A segunda questão tem um caráter mais específico e está relacionada à

contribuição metodológica propriamente dita, que permitirá que futuros estudos avancem e situem o Brasil frente aos grandes debates atuais, sobretudo em relação às implicações relacionadas à queda da fecundidade para níveis abaixo do nível de reposição.

#### **1.2 Objetivos**

Este trabalho tem, como objetivo principal, aplicar as duas metodologias de reconstrução de história de nascimentos – a metodologia em desenvolvimento no Cedeplar e a metodologia desenvolvida por Luther & Cho (1988) – aos dados censitários brasileiros de 2000, comparar e testar a confiabilidade dos resultados. Pretende-se, com isso, determinar a metodologia mais adequada ao caso brasileiro e buscar um melhor aproveitamento das bases de dados disponíveis, no que concerne a formas alternativas de estimação da fecundidade.

Como objetivos específicos, pretende-se: (i) aplicar a metodologia de reconstrução de histórias de nascimentos mais adequada ao caso brasileiro aos dados dos Censos Demográficos de 1980 e 1991; (ii) aplicar o Método dos Filhos Próprios às três últimas edições do Censo Demográfico brasileiro – 1980, 1991 e 2000; (iii) comparar as séries históricas de TFT produzidas pelas histórias de nascimentos com a série histórica de TFT produzida pelo Método dos Filhos Próprios; (iv) aplicar o modelo proposto por Kohler & Ortega, que dissocia os efeitos sobre a fecundidade em três componentes – *tempo*, *quantum* e parturição –, utilizando as bases de dados das histórias de nascimentos; (v) calcular medidas alternativas de fecundidade de período, baseadas em probabilidades de nascimento.

As fontes de dados utilizadas são as três últimas edições do Censo Demográfico brasileiro, de 1980, 1991 e 2000. Os dados sobre mortalidade são retirados de Carvalho (1974, 1978), Carvalho e Pinheiro (1986), e do relatório da pesquisa PRONEX/Cedeplar (Cedeplar, 1999).

#### **1.3 Estrutura da tese**

Esta tese é composta por cinco capítulos – incluindo este introdutório. O segundo capítulo apresenta os aspectos metodológicos que antecedem a aplicação das metodologias de reconstrução de histórias de nascimentos. São apresentados o procedimento de alocação de mães e filhos – a base do Método dos Filhos Próprios (MFP) e das metodologias de reconstrução de histórias de nascimentos –, o MFP – metodologia precursora da exploração das relações de parentesco para a determinação de funções de fecundidade – e um procedimento que transforma tábuas de mortalidade abreviadas em completas, necessárias para a aplicação do MFP e de uma das metodologias de reconstrução de histórias de nascimentos. O capítulo apresenta, ainda, as séries históricas de TFT das 27 unidades da federação, no período 1966-2000, resultantes da aplicação do MFP aos dados dos Censos Demográficos de 1980, 1991 e 2000.

No terceiro capítulo, são descritas duas metodologias de reconstrução de histórias de nascimentos e apresentados os resultados da aplicação ao Censo Demográfico de 2000. A comparação das séries de TFT gerada pelas duas metodologias com os resultados obtidos da aplicação do MFP define a metodologia que será utilizada para aplicação aos Censos Demográficos de 1980 e 1991. Na comparação, são utilizados os resultados obtidos para o Brasil e grandes regiões, mostrados também neste capítulo.

O quarto capítulo trata de aplicações empíricas às bases de dados sobre histórias de nascimentos, com ênfase em medidas que buscam retirar da TFT distorções causadas pelas mudanças na idade média da fecundidade e na composição da fecundidade por parturição. São apresentados os resultados da aplicação do modelo desenvolvido por Köhler e Ortega e dos cálculos de algumas medidas de período baseadas em probabilidades de nascimento. O quinto capítulo traz as considerações finais.

#### **2 ANTECEDENTES METODOLÓGICOS**

Este capítulo aborda os aspectos metodológicos que antecedem, direta ou indiretamente, a aplicação das metodologias de reconstrução das histórias de nascimentos. O primeiro aspecto diz respeito à alocação dos filhos às mães, baseada na relação dos moradores com o chefe do domicílio ou família. A alocação é a base para a aplicação do Método dos Filhos Próprios e das duas metodologias de Reconstrução de Histórias de Nascimentos. O segundo aspecto metodológico descrito neste capítulo é o Método dos Filhos Próprios que, além de ser utilizado para testar a série de TFT produzidas pelas histórias de nascimentos, produzirá as funções de fecundidade de coorte, necessárias para a aplicação da metodologia de reconstrução de histórias de nascimentos desenvolvida por Luther & Cho (1988). O terceiro aspecto descreve o procedimento de transformação das tábuas de vida abreviadas em tábuas de vida completas, necessárias para a aplicação do Método dos Filhos Próprios e da metodologia de reconstrução de histórias de nascimentos desenvolvida por Luther & Cho (1988).

## **2.1 Alocação dos filhos às mães, baseada na relação dos moradores com o chefe do domicílio / família.**

A alocação dos filhos às mães é o ponto comum das três metodologias descritas neste trabalho. Em alguns censos e pesquisas, existe uma variável que identifica a mãe do morador no domicílio. Quando essa variável existe, a alocação é direta. Quando essa variável é inexistente, a alocação é feita através da manipulação dos dados, levando-se em conta as relações do morador com o chefe do domicílio ou da família. A idéia básica que torna possível a alocação dos filhos às mães baseia-se no procedimento utilizado no Método dos Filhos Próprios (Cho, Retherford e Choe, 1986), que descreve a alocação dos filhos às mães, baseada nas relações de parentesco dentro do domicílio. Nas edições do censo demográfico brasileiro utilizadas neste trabalho, a informação sobre a relação do morador com o chefe da família está disponível e será utilizada para a alocação.<sup>1</sup> A lógica do procedimento é a mesma e o número de perdas, resultantes do não

 $\overline{a}$ 

 $1$  Exceto para o Censo Demográfico de 1991, como será detalhado adiante.

estabelecimento da relação de parentesco, tende a ser menor, pela maior proximidade das relações no interior da família.

As variáveis disponíveis, suas definições e atributos fizeram com que, em cada edição do censo demográfico, o procedimento adotado para a alocação dos filhos às mães e posterior checagem dos resultados fosse diferente, embora baseados no mesmo princípio. A base dos procedimentos para o estabelecimento da relação mãe/filho está ilustrada no DIAG. 2.1. Com algumas variações, que serão detalhadas posteriormente, esta é a estrutura que permite avaliar as relações de maternidade dentro da família.

Há certeza da relação de maternidade quando a mãe é chefe da família (1) ou quando a mulher se declara como sendo mãe do chefe da família (5). Quando as mulheres são identificadas como cônjuge/companheira do chefe da família (2) ou filha do chefe da família (3) as relações de maternidade são prováveis. Nestes casos, os prováveis filhos e filhas são: filho/filha do chefe da família (3) e neto/neta do chefe da família (5). Embora as evidências levem a crer que, na maioria dos casos, exista a relação mãe-filho entre essas categorias, ela não é uma certeza absoluta. Na tentativa de minimizar possíveis erros, são feitos cheques de consistência, que levam em conta as idades dos filhos e das mulheres, além de algumas características da história reprodutiva das mulheres.

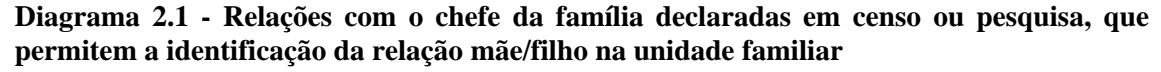

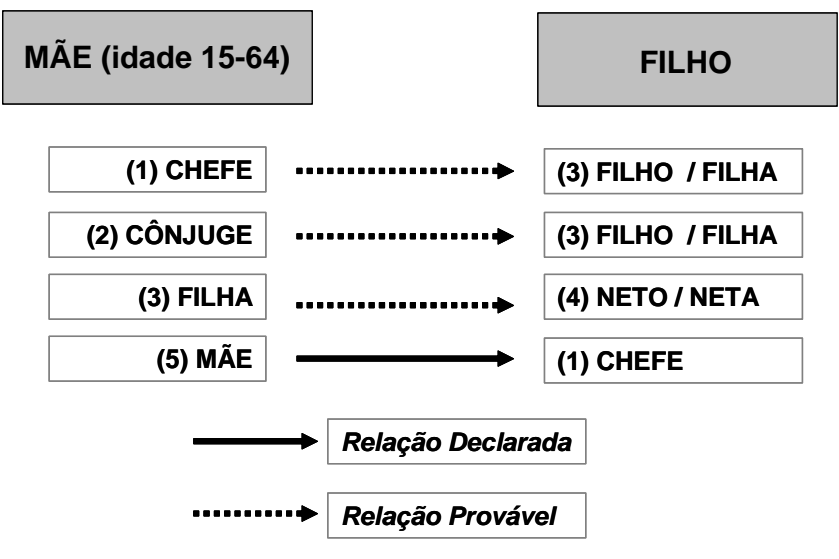

Fonte: Elaboração própria.

A primeira etapa do procedimento de alocação de mães e filhos consiste na criação de arquivos de (prováveis) mães e filhos, através da variável de identificação da relação do morador com o chefe da família. Na etapa seguinte, esses arquivos são unidos, através de uma variável de identificação da família, gerando novos arquivos que, em cada linha, contêm informações sobre uma criança e sua provável mãe. Neste arquivo, é possível checar, nesta ordem, se: (i) a idade do filho é compatível com a idade do último filho nascido vivo da mulher;  $<sup>2</sup>$  (ii) se as idades da mãe e da criança são</sup> compatíveis com o início do período reprodutivo da mulher;  $\alpha^3$  e (iii) se o número de filhos alocados é igual a ou menor que o número de filhos sobreviventes que a mulher declarou ter no momento da pesquisa. As inconsistências resultam na retirada dos casos do arquivo de alocação. As crianças que, por algum motivo, não estejam no arquivo de alocação são as crianças 'não alocadas'. 4

#### **2.1.1 Censo Demográfico de 1980**

 $\overline{a}$ 

O Censo Demográfico de 1980 é, dentre as edições utilizadas neste trabalho, o que apresenta as relações mais frágeis na tentativa de alocação de mães e filhos, principalmente pela ausência de variáveis e categorias importantes, que aparecem nas edições seguintes. As categorias identificadas na variável 'relação com o chefe da família' são: (i) chefe da família; (ii) cônjuge; (iii) filho(a)/enteado(a); (iv) pais e sogros; (v) genro/nora; (vi) agregado; (vii) pensionista; (viii) empregado doméstico; (ix) parente do empregado doméstico; e (x) cunhado(a); (xi) outros parentes. São mães em potencial as mulheres pertencentes às categorias 'chefe' e 'cônjuge' e são filhos em potencial aqueles identificados pela categoria 'filho(a)/enteado(a)'. O fato de filhos(as) e enteados(as) não estarem diferenciados pode representar uma fonte a mais de erro na alocação dos filhos às mães. Não é possível estabelecer as demais relações mostradas no DIAG. 2.1, porque o Censo de 1980 não identifica os netos do chefe da família, que são agrupados com os demais parentes, na categoria (xi), e não identifica a mãe do chefe da família, agrupada com a sogra do chefe, na categoria (iv).

<sup>&</sup>lt;sup>2</sup> A informação sobre a idade do último filho nascido vivo foi introduzida no Censo Demográfico brasileiro de 1980.<br><sup>3</sup> Este trabalho considera que o período reprodutivo da mulher vai dos 15 anos aos 49 anos de idade.

As metodologias tratam as crianças não-alocadas de forma diferente, como será detalhado adiante. No Método dos Filhos Próprios, as crianças não alocadas são distribuídas proporcionalmente entre as mulheres, levando-se em consideração a idade da criança e a proporção de filhos de cada idade que as mulheres têm. As metodologias de reconstrução de histórias de nascimentos desconsideram essas crianças, que são "recuperadas" a partir de procedimentos específicos.

Um importante avanço em relação à edição anterior do censo demográfico foi a inclusão de uma variável que permite identificar se a mãe do morador está viva. Apesar de não possibilitar a identificação exata da mãe, nem mesmo se ela reside no domicílio do filho, essa variável permite que se mantenha na amostra de alocação somente as crianças cuja mãe esteja sabidamente viva. Com relação às variáveis que checam a consistência da alocação, o Censo de 1980 também avançou em relação à edição de 1970. Em primeiro lugar, o total de filhos nascidos vivos e o total de filhos vivos na data da pesquisa são diferenciados por sexo, o que permite uma checagem mais detalhada dos filhos alocados. Além disso, foi incluída a variável 'idade do último filho nascido vivo'. Essa variável permite eliminar do arquivo de alocação as mulheres que declaram que seu último filho nascido vivo tem quinze anos de idade ou mais (no caso da alocação de filhos menores de quinze anos de idade); e elimina da amostra de alocação as crianças com idade menor que a idade declarada do último filho nascido vivo da mulher e que tenham, eventualmente, sido alocadas como seus filhos.

#### **2.1.2 Censo Demográfico de 1991**

O Censo Demográfico de 1991 é a edição mais completa, em relação à alocação de mães e filhos. Ela é a única, dentre as três edições utilizadas neste trabalho, que inclui a variável que permite identificar quem é a mãe do morador dentro do domicílio, <sup>5</sup> o que possibilita uma alocação, teoricamente, perfeita. Essa variável permite, também, saber se a mãe do morador está viva, caso ela resida em outro domicílio. O processo de alocação é feito a partir da criação de dois arquivos, um de mulheres que possuem filhos nascidos vivos e outro de filhos que residem no mesmo domicílio que a mãe. Os arquivos são unidos através de uma variável construída a partir do número do domicílio e ordem da mãe, no arquivo de filhos, e número do domicílio e ordem da mulher, no arquivo de mulheres. O arquivo resultante possui, em cada linha, as características da criança e sua mãe.

Possíveis erros de alocação estão relacionados, sobretudo, aos erros de declaração de idade e aos erros na identificação da mãe, por parte do informante. Neste sentido, também é necessário checar a consistência da alocação a partir de outras variáveis, todas diferenciadas por sexo: total de filhos nascidos vivos, total de filhos

 $\overline{a}$ 

<sup>5</sup> As edições das PNAD a partir de 1992 também incluem essa variável.

vivos na data da pesquisa, idade do último filho nascido vivo e total de filhos que moram no domicílio. A existência da variável identificadora facilita a alocação de mães e filhos porque não condiciona a alocação à relação dos moradores – neste caso, mães e filhos – com o chefe da família. Desta forma, mães e filhos incluídos em categorias diferentes daquelas que permitem a identificação da relação dentro da família (indicadas no DIAG. 2.1) também têm a chance de serem identificados e alocados.

#### **2.1.3 Censo Demográfico de 2000**

No Censo Demográfico de 2000, assim como no Censo de 1980, não existe a variável que identifica a mãe no domicílio. Assim, a alocação de mães e filhos é feita com base na relação do morador com o chefe da família. As categorias identificadas são: (i) chefe da família; (ii) cônjuge/companheiro(a); (iii) filho(a)/enteado(a); (iv) pais/sogros; (v) neto(a)/bisneto(a); (vi) irmão(ã); (vii) outro parente; (viii) agregado(a); (ix) pensionista; (x) empregado(a) doméstico(a); (xi) parente do(a) empregado(a) doméstico(a).

A novidade do Censo 2000, em relação ao Censo de 1980, é a inclusão da categoria 'neto(a)/bisneto(a)' do chefe da família, que permite a identificação de mais uma relação de maternidade dentro da família, além da relação entre chefes e cônjuges com filhos(as) do chefe: a relação entre filha do chefe e neto(a) do chefe. Apesar de não haver discriminação entre netos(as) e bisnetos(as), acredita-se que isso não seja um problema, em virtude da provável diferença de idade e dos cheques de consistência que são feitos após a alocação. Para a checagem de consistência da alocação, são utilizadas as variáveis: 'total de filhos nascidos vivos', 'total de filhos vivos na data da pesquisa' e 'idade do último filho nascido vivo'. Ao contrário dos Censos de 1980 e 1991, tais variáveis não discriminam o sexo dos filhos. Além disso, o Censo Demográfico de 2000 não possui uma variável que identifica se a mãe do morador está ou não viva.

### **2.1.4 Alocação de filhos às mães nos Censos Demográficos de 1980, 1991 e 2000: comentários.**

No procedimento de alocação de filhos às mães, era esperado que a alocação fosse mais satisfatória no Censo Demográfico de 1991, devido à existência da variável

de identificação da mãe dentro do domicílio. Era esperado, também, que a alocação no Censo de 2000 fosse mais satisfatória que a alocação no Censo de 1980, devido à existência de uma nova relação de maternidade (filha do chefe e neto/neta do chefe da família) e devido ao aumento da cobertura censitária e à melhoria na qualidade das informações. O GRÁF. 2.1 mostra a porcentagem de filhos não-alocados, em relação ao total de filhos, nos três Censos, e indica resultados diferentes dos esperados. O primeiro ponto a destacar refere-se aos resultados de 2000, que indicam uma maior porcentagem de filhos não-alocados em praticamente todas as unidades da federação. A exceção é o estado da Bahia que, aliás, é o único a apresentar o resultado esperado, no que se refere ao percentual do total de filhos não-alocados. Dos estados da região Norte, apenas Roraima, Pará e Tocantins apresentam um maior percentual de filhos não-alocados em 1980, em relação a 1991. Na região Nordeste, o percentual de não-alocados em 1980 é maior que em 1991 na maioria dos estados (as exceções são os estados Maranhão e Piauí). Na região Sudeste, apenas São Paulo apresenta um maior percentual de filhos não-alocados em 1980, em relação a 1991. Nas regiões Sul e Centro-Oeste, todos os estados tiveram o menor percentual de filhos não-alocados em 1991.

Os diferenciais entre as unidades da federação deixam evidente que a cobertura censitária e a qualidade das informações têm influência na eficiência da alocação de filhos às mães. Os diferenciais são claros nas três edições do Censo, nas quais os estados das regiões Norte e Nordeste aparecem com os maiores percentuais e os estados da região Sul com os menores percentuais de filhos não-alocados. Os resultados deixam claro, também, que os diferenciais regionais diminuíram ao longo do tempo.

De acordo com Cho, Retherford & Choe (1986), o procedimento de alocação de filhos às mães deve ser mais eficiente quanto menor for a idade da criança, porque é mais provável que filhos menores estejam com suas mães. Essa eficiência é observada mais claramente nos Censos Demográficos de 1980 e 1991, nos quais a porcentagem de filhos não-alocados, em relação ao total de crianças (filhos alocados mais filhos nãoalocados), aumenta com a idade da criança (TAB. A4.1 a TAB. A4.27, ANEXO IV). No Censo de 2000, diferentemente do que ocorre nas demais edições, no geral, observase uma maior porcentagem de filhos menores não-alocados (em relação aos Censos anteriores) e uma diferença menor nas porcentagens de filhos não-alocados, na comparação entre os percentuais das diversas idades.

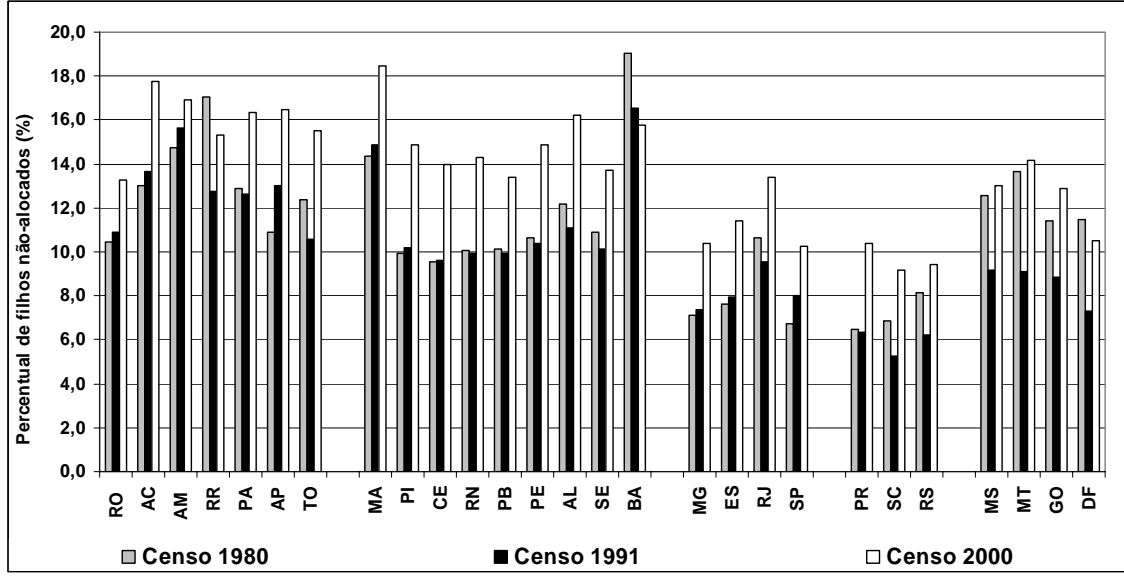

**Gráfico 2. 1 - Alocação de filhos às mães, 1980, 1991 e 2000: percentual de filhos nãoalocados, por Unidade da Federação.** 

Fonte: IBGE: Censos Demográficos, 1980, 1991 e 2000.

#### **2.2 Método dos Filhos Próprios (MFP)**

O MFP é uma metodologia que permite a estimação da fecundidade para anos anteriores ao da pesquisa que fornece os dados básicos para a sua aplicação. Em linhas gerais, o método consiste na projeção retrospectiva das coortes de filhos – alocados segundo a idade da mãe e a idade do filho na data da pesquisa –, a partir da qual é possível a obtenção do número de nascimentos em cada ano anterior ao da realização da pesquisa, segundo a idade da mãe. O número de mulheres por idade, nos anos anteriores, também é obtido pela projeção retrospectiva das mulheres enumeradas, segundo a idade declarada no momento da realização da pesquisa. A relação entre o número de nascimentos e o número de mulheres permite o cálculo das taxas de fecundidade – específicas e totais – em cada ano.

Na década de 1980, alguns trabalhos foram produzidos a partir da aplicação do MFP dos dados dos Censos Demográficos brasileiros de 1970 e 1980. Wong (1983a) estima a série de TFT para o Brasil (total, urbano e rural), para o período 1957-1969. Wong (1983b) estima a série de TFT, para o mesmo período, para diversas regiões do Brasil (regiões definidas pelo plano de amostragem da PNAD 1973). Arretx et al (1983) estima valores de TFT para o período 1956-1970, utilizando médias tri-anuais dos valores obtidos para a TFT no período. Fernandez e Carvalho (1986) aplicam o MFP aos dados do Brasil e mais nove regiões, utilizando os Censos Demográficos de 1970 e

1980, na busca por estimativas totais e para as populações urbana e rural. Recentemente, Miranda-Ribeiro (2006) estimou a série de TFT para Brasil, região Sudeste e Minas Gerais, para o período 1956-2000, produzida pela aplicação do MFP às edições de 1970, 1980, 1991 e 2000. O GRÁF. 2.2 apresenta os resultados obtidos para o Brasil, utilizando as estimativas produzidas para o período 1956-1980. Apesar das flutuações no início do período, pode-se dizer, no geral, que a técnica produz resultados consistentes.

**Gráfico 2. 2 - Brasil, 1956-1970: Séries de TFT produzidas pela aplicação do Método dos Filhos Próprios aos dados do Censo Demográfico de 1970.** 

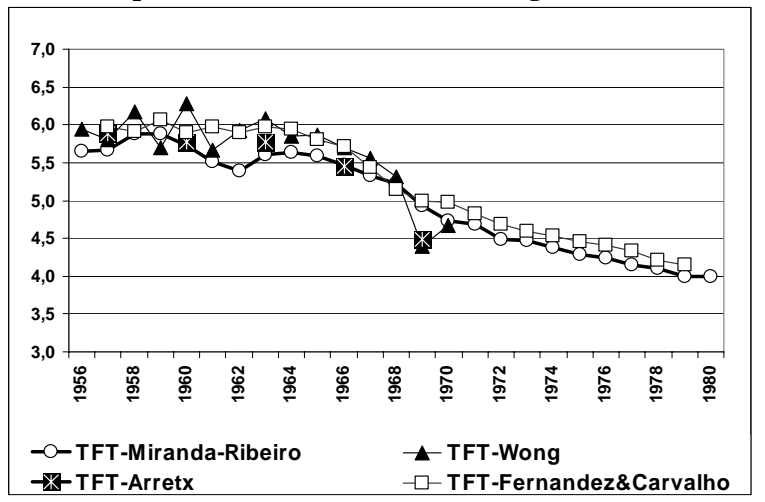

Fontes: Wong (1983a), Arretx et al. (1983), Fernandez e Carvalho (1986), Miranda-Ribeiro (2006).

É importante ressaltar que em Miranda-Ribeiro (2006) e no presente trabalho, a retroprojeção de crianças e mulheres foi feita separadamente para cada UF. Os resultados para o Brasil foram obtidos pela soma de todos os nascimentos e todas as mulheres do país, ou seja, utilizando as funções de sobrevivência de cada UF, separadamente. Além disso, a retroprojeção das crianças foi feita separadamente segundo sexo. Os demais trabalhos somaram crianças e mulheres antes da retroprojeção, utilizaram funções de sobrevivência para o país como um todo e para ambos os sexos, no caso das crianças. Certamente, parte das diferenças resulta da utilização de distintos procedimentos.

#### **2.2.1 Método dos Filhos Próprios: aspectos teóricos.**

O DIAG. 2.2 ilustra a lógica do MFP, supondo a realização de uma pesquisa no ano 2000, no qual: C4,30 representa o número de crianças de 4 anos de idade, alocadas

como filhos de mulheres de 30 anos de idade, na data da pesquisa;  $M_{30}$  é o número de mulheres de 30 anos de idade enumeradas na pesquisa. A partir da projeção retrospectiva, encontra-se  $N_{26}$ , que é o número de nascimentos de mulheres de 26 anos de idade, em 1996; e  $M_{26}$  é o número de mulheres de 26 anos de idade em 1996.  $F_{26,1996}$ é a taxa específica de fecundidade das mulheres de 26 anos, em 1996.

**Diagrama 2. 2 - Método dos Filhos Próprios: projeção retrospectiva e taxa especifica de fecundidade** 

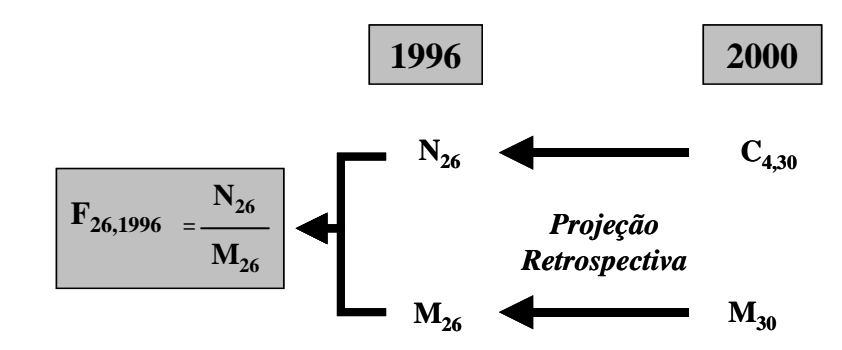

Fonte: Adaptado de CHO, RETHERFORD & CHOE, 1986 (p.2)

De acordo com Cho, Retherford & Choe (1986), há vantagens e limitações na aplicação do MFP, em relação à utilização de outras bases de dados disponíveis, que permitem mensurações semelhantes. Uma das maiores vantagens deste método é a sua utilidade em localidades onde o registro civil seja deficiente. Embora nestas localidades haja a tendência de os censos também serem deficientes, estes são, em geral, mais acurados. Além disso, se a omissão nos censos for prioritariamente de domicílios inteiros, a relação criança/mulher deve ser pouco influenciada pela subenumeração, fazendo com que as taxas estimadas pelo MFP mantenham a mesma tendência das taxas reais. Outra vantagem da aplicação do MFP é que as pesquisas utilizadas na sua aplicação, pela natureza vasta, em geral, permitem a tabulação das informações sobre fecundidade segundo uma série de atributos, o que torna possível um estudo mais amplo dos diferenciais de fecundidade. Além disso, quando os dados advêm de censos, mesmo que de um questionário de amostra, o número de indivíduos é bem maior do que aqueles cobertos por pesquisas que contêm histórias de nascimentos, o que garante a representatividade, mesmo em níveis mais desagregados. Uma terceira vantagem da aplicação do método é o fato de o MFP poder ser aplicado a partir de dados de pesquisas não necessariamente desenvolvidas com a finalidade de mensurar a

fecundidade, bastando que contenham as variáveis que permitam alocar os filhos; isso evita a necessidade de realização de pesquisas específicas para mensuração da fecundidade. Por fim, os autores colocam que as taxas derivadas da aplicação do MFP não sofrem o problema de truncagem de idade, como ocorre com as pesquisas sobre histórias de nascimentos (que, em geral, entrevistam mulheres entre 15 e 49 anos de idade). Isso ocorre porque o MFP aloca os filhos de mulheres que, na data da pesquisa, têm até 64 anos de idade; deste modo, é possível calcular as taxas específicas de fecundidade até os 49 anos de idade, para os quinze anos anteriores à pesquisa.

Dentre as limitações, a principal está relacionada às distorções, tanto do padrão etário como da tendência estimada da fecundidade, no que diz respeito aos erros de declaração de idade. Essas distorções podem ser amenizadas, mas provavelmente não serão eliminadas, agregando-se estimativas segundo períodos e grupos etários. O grau de distorção por erro de declaração de idade pode ser verificado, quando da aplicação do MFP para dois censos consecutivos – desde que haja um período de sobreposição das estimativas – e, eventualmente, corrigido. Uma segunda limitação do MFP está relacionada ao viés da migração, que será tanto maior quanto maior for a proporção de migrantes na população e quanto mais seletivo for este grupo em relação ao comportamento reprodutivo. Outra limitação é com relação ao produto resultante da aplicação do método. Por não se tratar de uma história de nascimentos completa – uma vez que omite o nascimento de crianças que não estão vivas ou não estão presentes no momento da aplicação da pesquisa – não fornece estatísticas referentes ao intervalo entre nascimentos. Por fim, deve-se considerar a limitação em relação aos erros de alocação dos filhos próprios e dos filhos não próprios, embora esses vieses tenham a tendência de serem menores, se comparados aos vieses do erro de declaração de idade (Cho, Retherford & Choe, 1986). Fernandez e Carvalho (1986) chamam a atenção para a subenumeração de crianças nos censos demográficos brasileiros e sugerem a utilização de um fator de correção da omissão por idade. <sup>6</sup>

A alocação das crianças (de 0 a 14 anos de idade) às suas mães (de 15 a 64 anos de idade) é feita com base nas informações sobre relações domiciliares/familiares e sobre as mulheres, incluindo informações sobre a vida reprodutiva, declaradas na pesquisa. Uma vez feita a alocação, é produzida uma tabela de dupla entrada – idade da mãe e idade do filho. Em alguns casos, não é possível a alocação das crianças às mães,

 $\overline{a}$ 

<sup>6</sup> Embora não utilizem este procedimento na aplicação do MFP aos dados censitários brasileiros.

ou porque a variável 'relação com o chefe do domicílio' não permite a alocação, ou porque mães e filhos não residem no mesmo domicílio, ou porque as mães não estão vivas. Estas crianças, denominadas filhos não-próprios, são distribuídas proporcionalmente entre as mulheres, segundo a distribuição de seus filhos próprios com a mesma idade. Além do acréscimo dos filhos não-próprios, antes do cálculo das taxas de fecundidade, deve-se estar atento para correções relativas à subenumeração ou sobreenumeração e erros de declaração de idade, quando necessárias. Depois de feitas as alocações e eventuais correções, são aplicadas as razões de sobrevivência, que resultam no número de nascimentos por idade da mãe, para os anos anteriores ao da pesquisa.

Formalmente, o MFP pode ser descrito por meio de funções contínuas ou por meio de funções discretas. No primeiro caso, idade e tempo são conceituados como idade e tempo exatos; no segundo caso, essas variáveis são conceituadas como sendo grupos de idade simples e períodos de tempo.

Considerando-se as funções contínuas: *fa(t)*, taxa de fecundidade instantânea, de mulheres de idade *a*, no momento *t*; *Cx,a*, número de filhos próprios de idade *x*, de mulheres de idade *a*, enumerados no censo; *Ba(t)*, número de nascimentos de mulheres de idade *a* no momento *t*; *Wa(t)*, número de mulheres de idade a no momento t; ly, probabilidade de sobrevivência desde o nascimento até a idade y;  $l_{v,f}$ , probabilidade de sobrevivência das mulheres, desde o nascimento até a idade y; *t* corresponde ao momento de realização do censo. As etapas da projeção retrospectiva, que resultam no cálculo das taxas específicas de fecundidade para períodos anteriores ao censo, são descritas pelas Equações 2.1 a 2.3.

$$
B_{a-x}(t-x) = C_{x,a} \left(\frac{l_0}{l_x}\right)
$$
 (Equação 2. 1)  

$$
W_{a-x}(t-x) = W_a(t) \left(\frac{l_{a-x,f}}{l_{a,f}}\right)
$$
 (Equação 2. 2)  

$$
f_{a-x}(t-x) = \frac{B_{a-x}(t-x)}{W_{a-x}(t-x)}
$$
 (Equação 2. 3)

A partir da Equação 2.1, é feita a projeção retrospectiva das crianças de idade *x*, filhas das mulheres de idade *a*, na data do censo, para encontrar o número de nascimentos que as mulheres de idade *a-x* tiveram no momento *t-x*. Para se encontrar o número de mulheres de idade *a-x*, no momento *t-x*, é feita a projeção retrospectiva das mulheres que, na data do censo, *t*, tinham idade *a* (Equação 2.2). Finalmente, a Equação 2.3 indica o cálculo da taxa instantânea específica de fecundidade, das mulheres de idade *a-x*, no momento *t-x*.

A aplicação do MFP, no entanto, considera intervalos discretos de idade e tempo. Assim, para o cálculo das taxas específicas de fecundidade das mulheres de idade *a-x*, no momento *t-x*, são definidas as funções: *Fa(t)*, taxa específica de fecundidade de mulheres com idade  $[a,a+1]$ , durante o ano calendário  $[t, t+1)$ ;  $C_x$ , número de crianças com idade [*x*,*x+1*), enumeradas no censo; *Cx,a*, número de filhos próprios com idade [*x*,*x+1*), filhos de mulheres com idade [*a,a+1*), na data do censo;  $B_a(t)$ , número de nascimentos no período [ $t, t+1$ ], de mulheres com idade entre [ $a, a+1$ );  $W_a(t)$ , número de mulheres com idade entre [ $a, a+1$ ), no momento *t*;  $U_x^c$ , fator de ajuste para erros de enumeração e erros de declaração de idade, para crianças com idade  $[x, x+1)$ ;  $U_{x,a}^c$ , fator de ajuste para erros de enumeração e erros de declaração de idade, para crianças com idade  $[x, x+1]$ , filhos de mulheres com idade  $[a, a+1]$ ;  $U_a^{\nu}$ , fator de ajuste para erros de enumeração e erro de declaração de idade, para mulheres de idade [*a,a+1*); *V <sup>x</sup>* , fator de ajuste para filhos não-próprios, calculado a partir da proporção de filhos próprios com idade  $[x, x+1)$ , na data do censo;  $R_{a \leftarrow b}$ , fator de projeção retrospectiva, do grupo etário [*b,b+1*) para o grupo etário [*a,a+1*), para ambos os sexos);  $\int r_{0 \leftarrow x}$ , fator de projeção retrospectiva, do grupo etário [x,x+1) para a idade exata *zero*, para ambos os sexos).<sup>8</sup> O cálculo das taxas centrais (no meio do período) de fecundidade, específicas por idade, é ilustrado no DIAG. 2.3.

<sup>&</sup>lt;sup>7</sup> Se a mortalidade tiver sido constante durante o período de estimação,  $R_{a\leftarrow b} = L_a / L_b$ , onde  $L_a$  e  $L_b$ representam o número de pessoas-ano da tábua de vida, entre as idades exatas [*a,a+1*) e [*b, b+1*), respectivamente.

<sup>&</sup>lt;sup>8</sup> Se a mortalidade tiver sido constante durante o período de estimação,  $r_{0 \leftarrow x} = l_0 / L_x$ , que representa o inverso da proporção de nascidos vivos no decorrer de um ano, que estarão vivos exatamente x anos após o final do ano de nascimento.

**Diagrama 2. 3 - Visualização do cálculo de Fa(t-x-1) através do Diagrama de Lexis** 

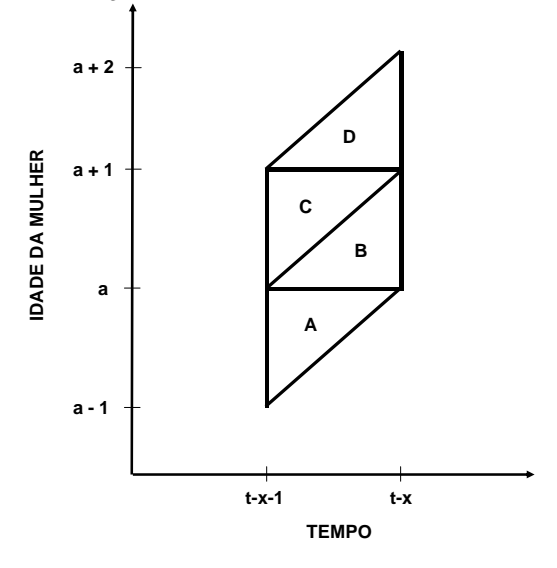

Fonte: CHO, RETHERFORD & CHOE, 1986 (p.10)

Supondo as funções descritas anteriormente e a realização de um censo realizado no momento *t*, tem-se que o valor correspondente aos eventos contidos no paralelogramo CD, do DIAG. 2.3, é dado por:

$$
B_{a}(t-x-1) = C_{x,a+x+1} * U_{x,a+x+1}^{c} * V_{x} * r_{0 \leftarrow x}
$$
 (Equação 2.4)

O valor correspondente à aresta esquerda do quadrado BC é dado por:

$$
W_a(t - x - 1) = W_{a + x + 1} * U_{x, a + x + 1}^w * R_{a \leftarrow a + x + 1}^f
$$
 (Equação 2.5)

Por lógica, tem-se que:

$$
F_a(t-x-1) = \frac{[B_{a-t}(t-x-1) + B_a(t-x-1)]}{[W_a(t-x-1) + W_a(t-x)]}
$$
 (Equação 2.6)

Essa taxa corresponde aos nascimentos no quadrado BC do DIAG. 2.3, divididos pela população feminina no meio do mesmo período. No lado direito da Equação 2.6, tanto o numerador quanto o denominador são valores médios (os fatores de multiplicação não aparecem na equação porque se anulam). Taxas de fecundidade específicas por idade para grupos etários qüinqüenais podem ser obtidas das taxas calculadas por idade simples, encontrando-se o número de nascimentos de cada idade, somando para o grupo, e dividindo pelo total de mulheres do grupo. Este procedimento minimiza eventuais erros de declaração de idade.
Na aplicação do MFP, os anos anteriores ao censo ou pesquisa são contados em intervalos de 12 meses anteriores, a partir da data de referência do censo ou pesquisa. Ainda, se a data de referência da pesquisa é, por exemplo,  $1^\circ$  de agosto de 2000, o ano 2000 é considerado o ano anterior porque, ainda que os 12 meses anteriores tenham se passado parte em 2000 e parte em 1999, mais da metade se passou no ano 2000. Cho, Retherford & Choe (1986) sugerem que, no caso de uma comparação dos dados obtidos pela aplicação do MFP com dados do registro civil, as taxas sejam interpoladas linearmente, de modo a ajustá-las para o ano calendário padrão.

O MFP foi idealizado para aplicação a dados de pesquisas domiciliares que contenham as informações mínimas para sua aplicação, mas sua descrição foi pautada na aplicação a dados dos censos, que permitem o cálculo das taxas em função de uma série de atributos, devido ao tamanho de sua amostra. Em ambos os casos, a lógica do método é a mesma, e o que pode variar são as relações estabelecidas com o chefe do (ou responsável pelo) domicílio.

#### **2.2.2 Método dos Filhos Próprios: evidências empíricas.**

Os resultados da aplicação do Método dos Filhos Próprios aos dados dos Censos Demográficos de 1980, 1991 e 2000 mostram a queda generalizada das taxas de fecundidade total em todo o país durante o período analisado e uma tendência de convergência em baixos níveis. A superposição satisfatória das séries, na maioria dos casos, e a coerência com os resultados da aplicação da técnica P/F de Brass mostram a eficiência e a confiabilidade do método. A melhora dos resultados ao longo do tempo também é observada e pode ser atribuída ao aumento de cobertura censitária, melhoria da qualidade dos dados coletados e queda dos níveis de mortalidade – o que diminui eventuais distorções das retroprojeções. Acredita-se que os resultados dos anos mais próximos ao de realização do censo sejam mais confiáveis, porque são calculados a partir da alocação de crianças de menor idade, que estiveram menos expostas ao risco de morrer e cuja chance de residir com a mãe é maior. Assim, as distorções causadas pela retroprojeção são menores. Nenhum tipo de correção – para erros de omissão e de declaração de idade – foi feita nos dados. Os GRÁF. 2.3 a 2.29 mostram as séries de TFT para as unidades da federação brasileiras, no período 1966-2000, a partir da aplicação do MFP aos dados das três últimas edições do Censo Demográfico.

As séries históricas de TFT das unidades da federação da região Norte, de uma maneira geral, apresentam problemas, principalmente no que se refere a uma incompatibilidade entre a curva construída com os dados de 1980 e a TFT de Brass obtida do Censo Demográfico de 1970. Os problemas são provenientes de uma combinação de fatores, que, provavelmente, vão desde a coleta de dados até o fato de muitos estados possuirem, no Censo de 1970, uma população pequena. O GRAF. 2.3 apresenta os resultados para Rondônia e mostra uma queda bastante acentuada da fecundidade a partir do início da década de 1970, quando a média de filhos por mulher era superior a 8. Em cerca de dois anos, essa média cai para 7 filhos por mulher e, até o final da década, as mulheres de Rondônia têm, em média, 3 filhos a menos do que tinham no início. Nas duas décadas seguintes, a queda é menos acentuada e a fecundidade atinge o nível de aproximadamente 2,5 filhos por mulher, em média, ao final do período analisado. As curvas de 1980, 1991 e 2000 são regulares e coerentes com os valores da TFT calculada pelo método P/F de Brass para os mesmos anos. O valor da TFT de Brass a partir do Censo de 1970 se aproxima dos 10 filhos, em média, por mulher e parece indicar problemas com os dados desta unidade da federação no ano.

**Gráfico 2. 3 - Rondônia, 1966-2000: TFT (Brass) e série histórica de TFT resultante da aplicação do MFP.** 

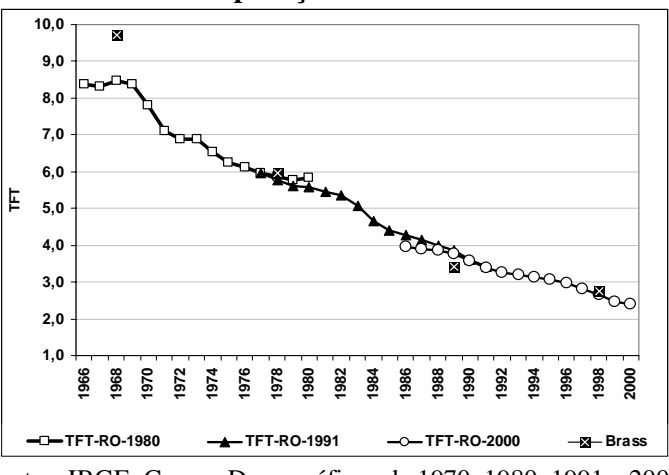

Fontes: IBGE: Censos Demográficos de 1970, 1980, 1991 e 2000.

No GRAF. 2.4 é apresentada a série histórica de TFT do Acre. Novamente, o valor da TFT de Brass obtida do Censo de 1970 é superior ao valor da curva TFT obtida do Censo de 1980 e isso pode ser reflexo de problemas nos dados, principalmente nos de 1970. Para os demais anos, os valores da TFT de Brass são próximos dos valores encontrados pelo MFP. A análise da série de TFT mostra que, no Acre, a queda da fecundidade foi menos acentuada que em Rondônia e a fecundidade ao final da década

de 1990 ainda não baixou da média de três filhos por mulher. No Acre, observa-se uma constância das TFT durante grande parte da década de 1960 e uma queda contínua da fecundidade a partir do final da mesma década.

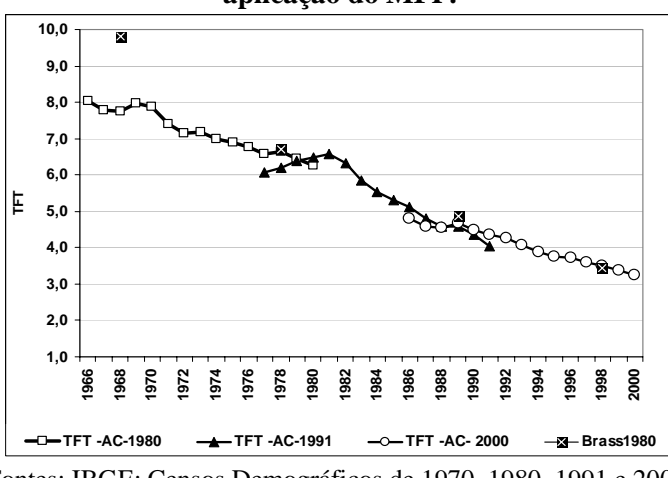

**Gráfico 2. 4 - Acre, 1966-2000: TFT (Brass) e série histórica de TFT resultante da aplicação do MFP.** 

Fontes: IBGE: Censos Demográficos de 1970, 1980, 1991 e 2000.

No estado do Amazonas, a queda da fecundidade é menos acentuada que em Rondônia e no Acre, porque se inicia em um nível mais baixo que nestes estados, como mostra o GRAF. 2.5. Além disso, as curvas mostram uma queda mais suave, com períodos de relativa estabilidade, como durante a década de 1960 e parte da década de 1970. Nos primeiros anos da década de 1980, a fecundidade inicia, de fato, uma tendência de queda. O problema mais evidente, novamente, está relacionado ao valor da TFT calculada pelo método do Brass. Para os demais anos as curvas são coerentes, apesar de ligeiramente acima do nível das TFT calculadas pelo método de Brass para o ano 2000.

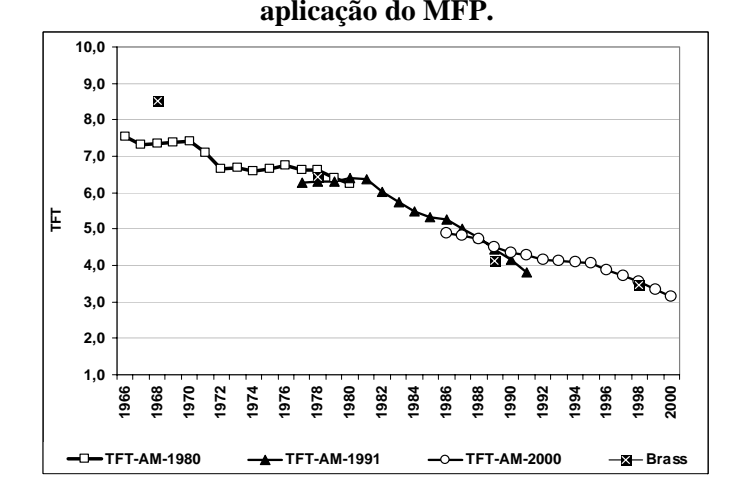

**Gráfico 2. 5 - Amazonas, 1966-2000: TFT (Brass) e série histórica de TFT resultante da aplicação do MFP.** 

Fontes: IBGE: Censos Demográficos de 1970, 1980, 1991 e 2000.

No GRAF. 2.6, são apresentados os resultados da aplicação do Método dos Filhos Próprios aos dados de Roraima. Apesar das oscilações na curva de 1980, há sobreposição com a curva de 1991, do mesmo modo que ocorre com a curva de 2000. Os valores de TFT obtidos pela aplicação da técnica de Brass corroboram parte dos resultados, exceto os do Censo de 1970, onde possíveis problemas, já citados, podem comprometer as estimativas.

**Gráfico 2. 6 - Roraima, 1966-2000: TFT (Brass) e série histórica de TFT resultante da aplicação do MFP.** 

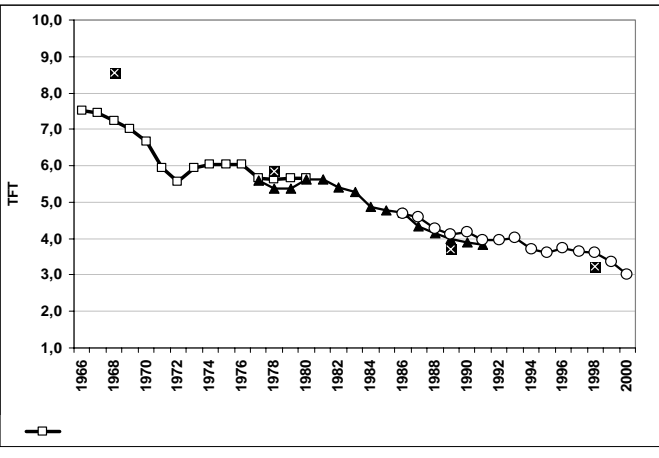

Fontes: IBGE: C ensos Demográficos de 1970, 1980, 1991 e 2000.

**Gráfico 2. 7 - Pará, 1966-2000: istórica de TFT resultante da TFT (Brass) e série h aplicação do MFP.** 

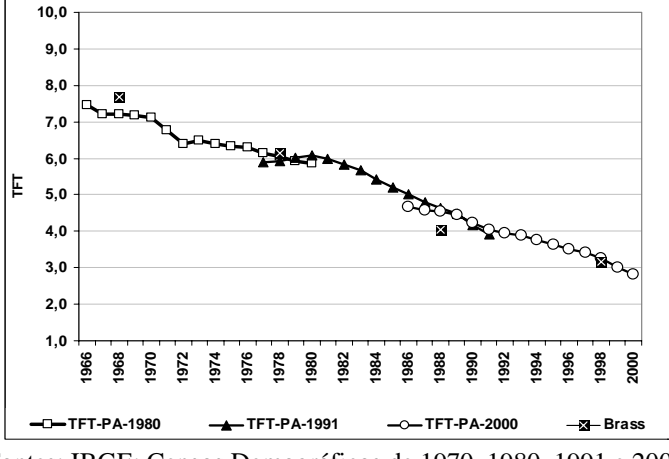

Fontes: IBGE: Censos Demográficos de 1970, 1980, 1991 e 2000.

O padrão das curvas do Pará (GRAF. 2.7) e Amapá (GRAF. 2.8) é semelhante. Em ambas as unidades da federação, a queda da fecundidade inicia-se nos primeiros anos da década de 1970 – apesar da diferença do nível inicial nas duas UF – e, ao final da década de 1990 está próxima dos três filhos em média por mulher e ainda em

tendência de queda. Nos dois casos, também, o valor da TFT de Brass do Censo de 1970 está próximo do valor da curva do MFP de 1980.

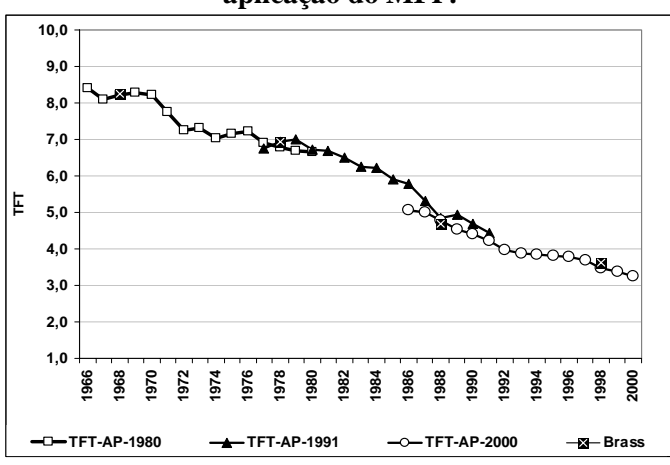

**Gráfico 2. 8 - Amapá, 1966-2000: TFT (Brass) e série histórica de TFT resultante da aplicação do MFP.** 

**Gráfico 2. 9 - Tocantins, 1966-2000: TFT (Brass) e série histórica de TFT resultante da aplicação do MFP.** 

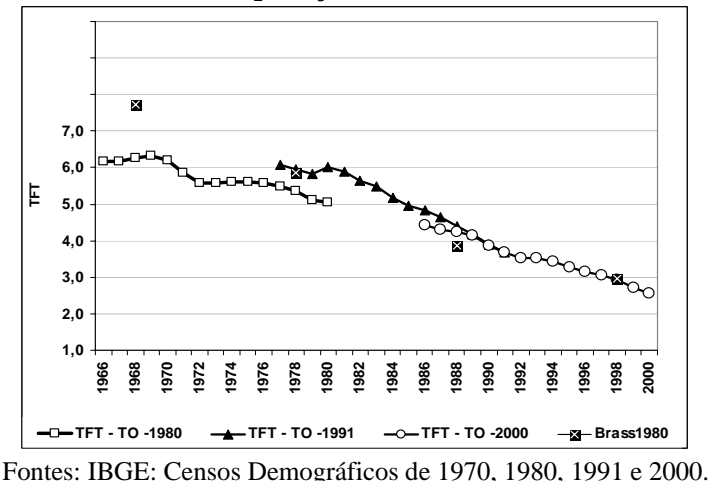

A série de TFT do Tocantins apresenta problemas, principalmente pelo fato de o estado somente ter sido criado na década de 1980, o que significa que passou a existir a partir do Censo Demográfico de 1991. Para o ano de 1980, foi feita uma composição de municípios, criando uma unidade que, posteriormente, viria a ser o estado do Tocantins. Apesar dos problemas, evidentes pelo nível da curva de 1980, é possível verificar uma tendência de queda da fecundidade, acentuada a partir do início da década de 1980.

As curvas da série histórica de TFT das unidades da federação nordestinas são, no geral, melhores que as curvas das unidades da federação da região Norte. Em quase

Fontes: IBGE: Censos Demográficos de 1970, 1980, 1991 e 2000.

to das as UF, observa-se que a queda da fecundidade iniciou-se durante a década de 1960, tendência presente até o final do período, em 2000.

O Maranhão (GRAF. 2.10) é uma exceção. Na verdade, essa aparente constância e ausência de tendência das TFT durante as décadas de 1960 e 1970 podem ser devidas a problemas nos dados, já que os pontos que indicam o nível das TFT calculadas pelo método de Brass para 1970 e 1980 estão acima das curvas de 1980 e 1991; caso as curvas estivessem mais próximas dos pontos, certamente a série histórica do Maranhão mostraria um início de queda anterior a 1980. A série histórica do Maranhão é bem comportada e mostra que a queda da fecundidade, depois de iniciada, foi bastante acentuada.

**Gráfico 2. 10 - Maranhão, 1966-2000: TFT (Brass) e série histórica de TFT resultante da aplicação do MFP.** 

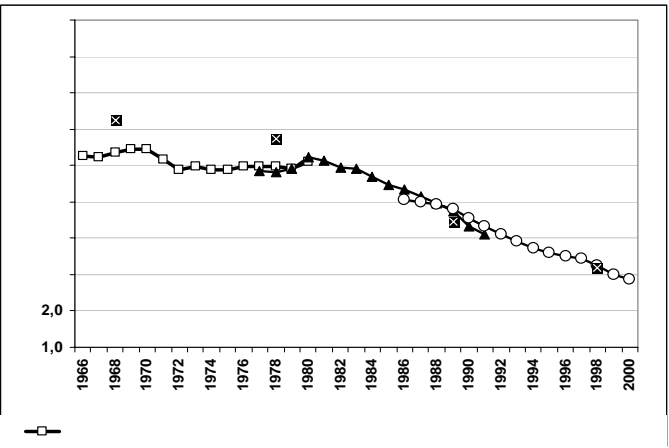

Fontes: IBGE: Censos Demográficos de 1970, 1980, 1991 e 2000.

O GRAF. 2.11 apresenta a série histórica de TFT obtidas com os dados do Piauí. Seguindo a maioria das UF nordestinas, o início da queda da fecundidade ocorre na década de 1960, mais especificamente a partir de 1964. Durante parte da década de 1970, há um período de certa estabilidade das taxas e, a partir de 1980, inicia-se uma queda acentuada, chegando a 2000 com um nível próximo do nível de reposição e ainda com tendência de queda.

**Gráfico 2. 11 - Piauí, 1966-2000: TFT (Brass) e série histórica de TFT resultante da aplicação do MFP.** 

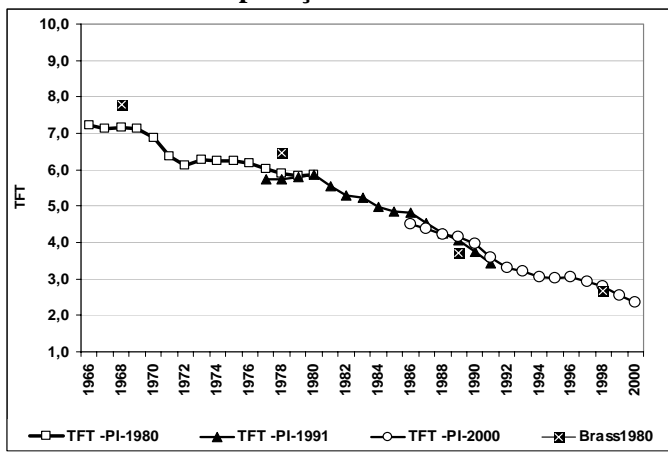

Fontes: IBGE: Censos Demográficos de 1970, 1980, 1991 e 2000.

**Gráfico 2. 12 - Ceará, 1966-2000: TFT (Brass) e série histórica de TFT resultante da aplicação do MFP.** 

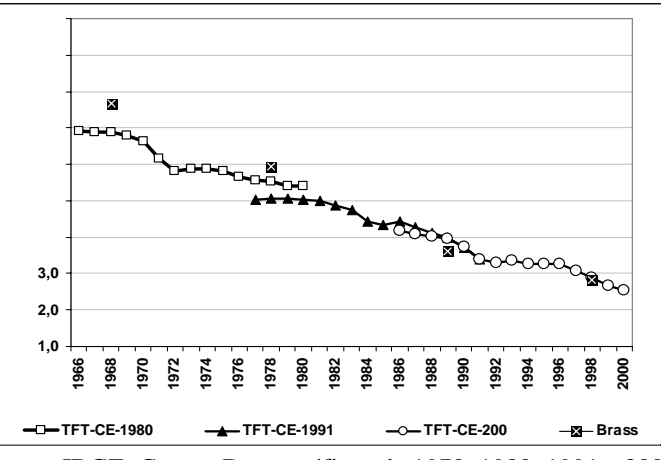

Fontes: IBGE: Censos Demográficos de 1970, 1980, 1991 e 2000.

No Ceará (GRAF. 2.12) a tendência de queda dos níveis de fecundidade também tem início na década de 1960, mas diferentemente do que acontece no Piauí, a queda é menos acentuada e ocorre durante todo o período, até 2000 – embora haja uma quase constância das taxas durante a segunda metade da década de 1990 –, alcançando um nível ligeiramente superior ao do Piauí. A superposição das curvas não é perfeita e, excetuando a curva de 2000, as demais não passam pelos pontos das TFT calculadas pelo método de Brass.

No Rio Grande do Norte, conforme mostra o GRAF. 2.13, a queda da fecundidade não é contínua ao longo do tempo, apresentando uma série de patamares entre períodos de queda. Esses patamares aparecem na segunda metade das décadas de 1970 e 1980 e em parte da primeira metade da década de 1990. Como no Ceará, as curvas não se sobrepõem perfeitamente e há um problema de nível em relação à TFT calculada pelo m étodo de Brass em 1970.

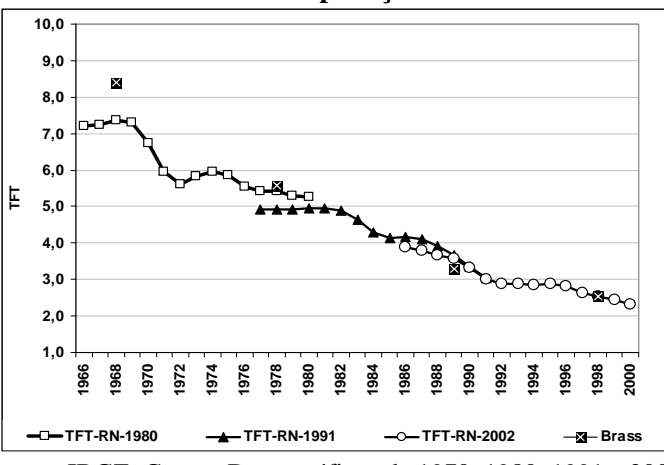

**Gráfico 2. 13 - Rio Grande do Norte, 1966-2000: TFT (Brass) e série histórica de TFT resultante da aplicação do MFP.** 

Fontes: IBGE: Censos Demográficos de 1970, 1980, 1991 e 2000.

**Gráfico 2. 14 - Paraíba, 1966-2000: TFT (Brass) e série histórica de TFT resultante da aplicação do MFP.** 

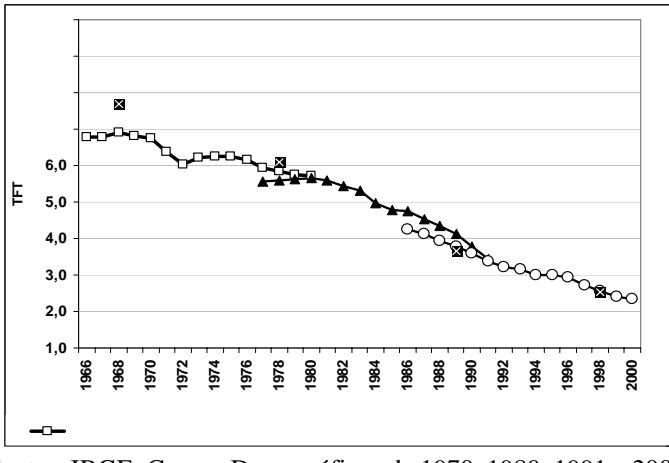

Fontes: IBGE: Censos Demográficos de 1970, 1980, 1991 e 2000.

O GRAF. 2.14 mostra que na Paraíba a queda da fecundidade iniciou-se na segunda metade da década de 1960 e foi contínua até o final do período. As curvas dos diversos anos se sobrepõem e, exceto para a TFT calculada com dados do Censo de 1970, os pontos das TFT calculadas pelo método de Brass estão próximos das curvas.

Pernambuco apresenta um padrão de queda da fecundidade próximo do padrão da Paraíba, embora se observe que o nível da fecundidade em Pernambuco, até o início da década de 1990, é mais baixo que na Paraíba (GRAF. 2.15). Além disso, a sobreposição das curvas é visivelmente melhor para Pernambuco e há maior

proximidade da curva de 1980 com o ponto que indica o nível da TFT calculada pelo método de Brass com os dados do Censo de 1970.

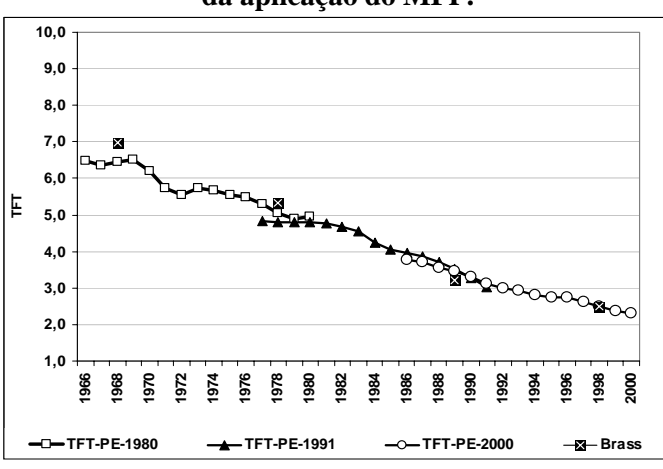

**Gráfico 2. 15 - Pernambuco, 1966-2000: TFT (Brass) e série histórica de TFT resultante da aplicação do MFP.** 

**Gráfico 2. 16 - Alagoas, 1966-2000: TFT (Brass) e série histórica de TFT resultante da aplicação do MFP.** 

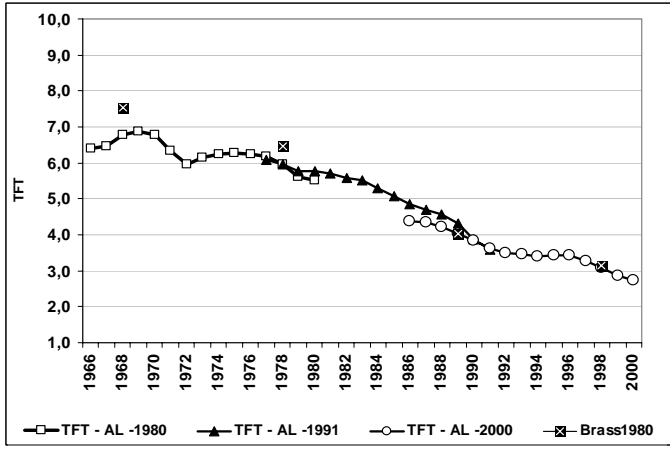

Fontes: IBGE: Censos Demográficos de 1970, 1980, 1991 e 2000.

Em Alagoas (GRAF. 2.16), a curva da série construída com os dados de 1980 apresenta um pico em 1972, interrompendo a continuidade da queda da fecundidade, que sobe ligeiramente até o final desta década, quando inicia uma tendência de queda. Na prim eira metade da década de 1990, há certa estabilidade das taxas de fecundidade de Alagoas e, na segunda metade da década, há uma queda acentuada. As curvas se sobrepõem satisfatoriamente, embora abaixo das TFT calculadas pelo método de Brass para 1980 e 1970.

No GRAF. 2.17 é apresentada a série de TFT para o estado de Sergipe, que possui um padrão semelhante ao de Alagoas, em um nível ligeiramente inferior durante

Fontes: IBGE: Censos Demográficos de 1970, 1980, 1991 e 2000.

q uase todo o período de análise, mas com tendência de convergência no final do período. Em dois períodos, ao final da década de 1960 e em meados da década de 1990, há um pequeno aumento da TFT. Exceto para os resultados de 1970, a TFT calculada pelo método de Brass está próxima da série estimada pelo MFP.

**Gráfico 2. 17 - Sergipe, 1966-2000: TFT (Brass) e série histórica de TFT resultante da aplicação do MFP. 10,0**

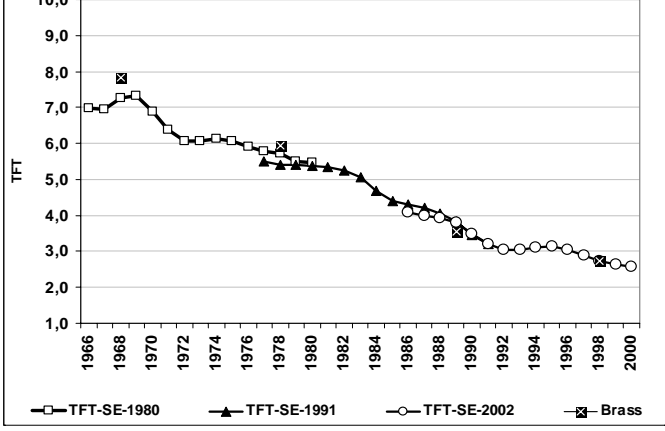

Fontes: IBGE: Censos Demográficos de 1970, 1980, 1991 e 2000.

**Gráfico 2. 18 - Bahia, 1966-2000: TFT (Brass) e série histórica de TFT resultante da aplicação do MFP.** 

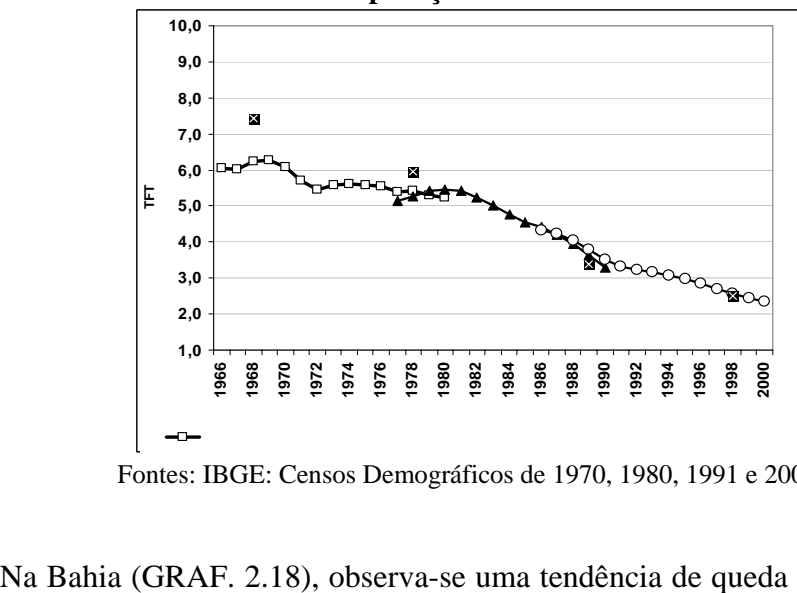

Fontes: IBGE: Censos Demográficos de 1970, 1980, 1991 e 2000.

Na Bahia (GRAF. 2.18), observa-se uma tendência de queda da TFT a partir do final da década de 1960, com algumas oscilações durante a década de 1970. A partir do início da década de 1980, a tendência de queda da fecundidade fica mais acentuada e, em 20 anos, a fecundidade cai pela metade. A TFT calculada pelo método de Brass não se ajusta totalmente à curva, exceto para os dados de 2000.

Em Minas Gerais, como mostra o GRAF. 2.19, o final das décadas de 1960 e 1970 e o início da década de 1990 são marcados por certa estabilidade das taxas de fecundidade. A queda é mais acentuada durante a década de 1970, quando declina de 5,6 filhos para 4 filhos em média por mulher, em um período de oito anos. A partir do início da década de 1980 a queda é mais suave, apesar de também se reduzir a praticamente metade do seu valor, até o final da década de 1990.

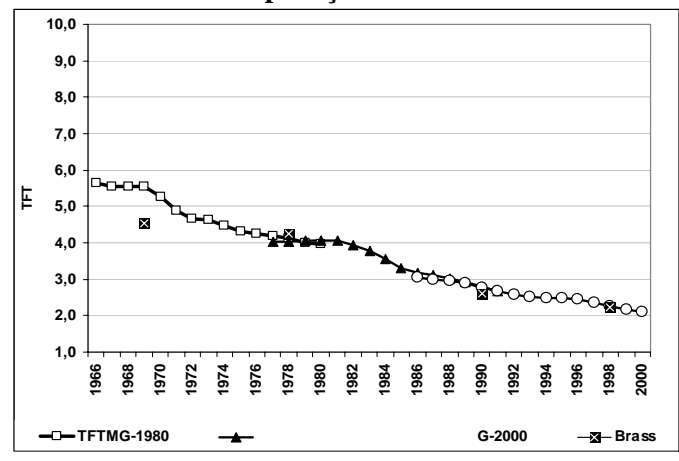

**Gráfico 2. 19 - Minas Gerais, 1966-2000: TFT (Brass) e série histórica de TFT resultante da aplicação do MFP.** 

Fontes: IBGE: Censos Demográficos de 1970, 1980, 1991 e 2000.

A queda da fecundidade no Espírito Santo, mostrada no GRAF. 2.20, tem padrão e níveis muito próximos ao de Minas Gerais. As curvas resultantes da aplicação do MFP aos diversos censos são sobrepostas de maneira suave e as TFT calculadas pelo método de Brass estão próximas das encontradas pela aplicação do MFP.

No Rio de Janeiro (GRAF. 2.21), o padrão é diferente das duas UF citadas anteriormente, a começar pelo nível da fecundidade em meados da década de 1960, em torno dos quatro filhos em média por mulher. O processo de queda da fecundidade a artir de 1966 é lento e ocorre até meados da década seguinte. Na segunda metade da p década de 1970, há um período de estabilidade das TFT e, já na década de 1980, há um período de queda. A partir do final da década de 1980, a TFT no Rio de Janeiro praticamente se estabiliza em torno dos dois filhos, em média, por mulher.

**Gráfico 2. 20 - Espírito Santo, 1966-2000: TFT (Brass) e série histórica de TFT resultante da aplicação do MFP.** 

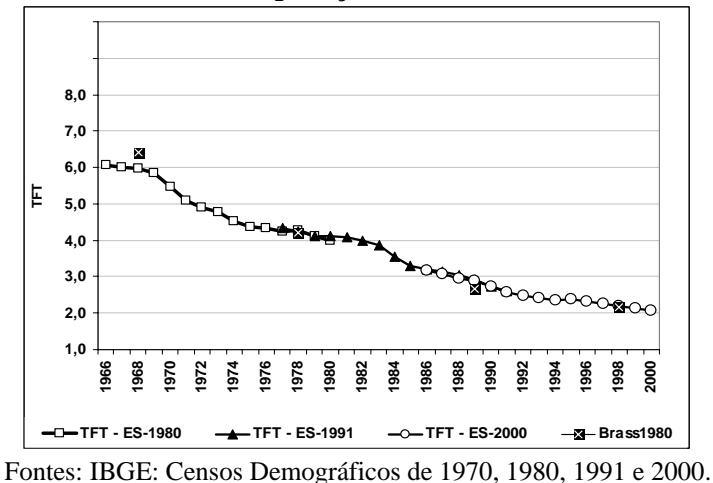

**Gráfico 2. 21 - Rio de Janeiro, 1966-2000: TFT (Brass) e série histórica de TFT resultante da aplicação do MFP.** 

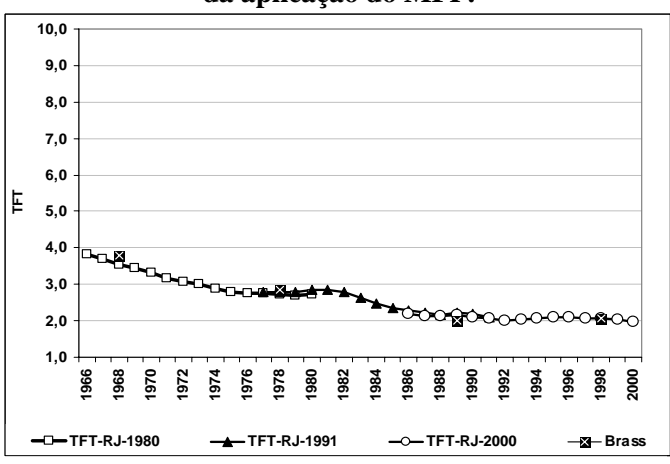

Fontes: IBGE: Censos Demográficos de 1970, 1980, 1991 e 2000.

**Gráfico 2. 22 - São Paulo, 1966-2000: TFT (Brass) e série histórica de TFT resultante da aplicação do MFP.** 

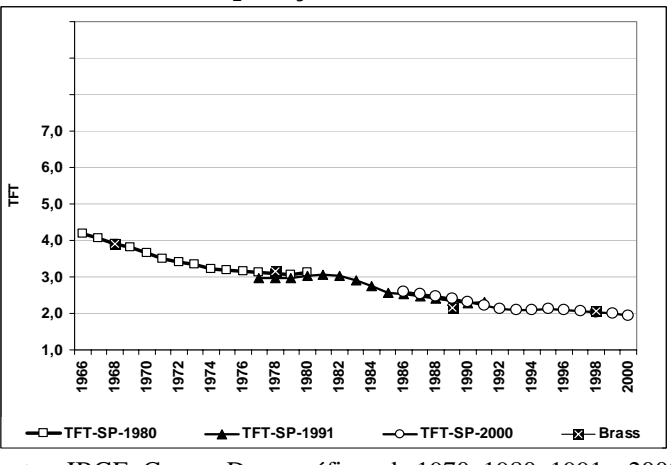

Fontes: IBGE: Censos Demográficos de 1970, 1980, 1991 e 2000.

O padrão da queda da fecundidade em São Paulo (GRAF. 2.22) é semelhante ao do Rio de Janeiro. Durante praticamente todo o período de análise, a fecundidade em São Paulo é mais alta que no Rio de Janeiro e, a partir do início da década de 1990 (depois do início no Rio de Janeiro, portanto), também se estabiliza em torno dos dois filhos por mulher. Os valores da TFT de Brass se ajustam bem às curvas da série de TFT do MFP.

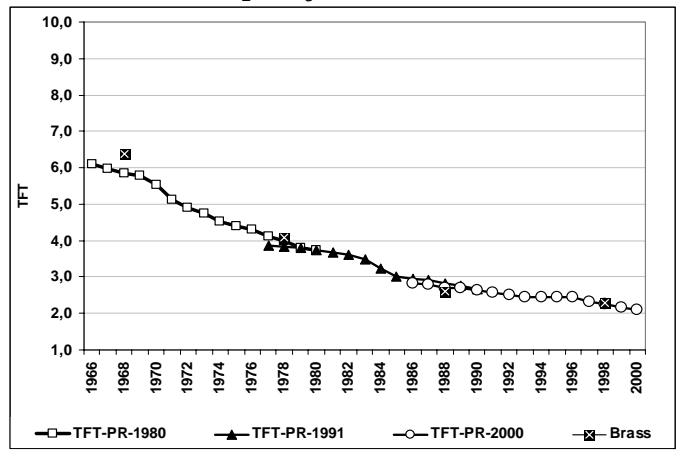

**Gráfico 2. 23 - Paraná, 1966-2000: TFT (Brass) e série histórica de TFT resultante da aplicação do MFP.** 

O GRAF. 2.23 mostra que no Paraná houve queda da fecundidade durante todo o período de análise, mais acentuada durante a década de 1970 e mais suave a partir da década de 1980. No início da década de 1990, há um período de estabilidade e uma nova tendência de queda a partir da última metade da última década de análise. O Paraná chega, ao final do período, em níveis próximos do nível de reposição. Observas e a superposição das curvas e dos pontos das TFT calculadas pelo método de Brass.

A partir do final da década de 1960, Santa Catarina (GRAF. 2.24) e Paraná têm padrão de queda e nível da fecundidade muito semelhantes. Ao final do período de análise, a fecundidade em Santa Catarina também está próxima do nível de reposição.

Fontes: IBGE: Censos Demográficos de 1970, 1980, 1991 e 2000.

**5,0 4,0 Base 3,0** <del>ooogooooogo</del> **2,0 1,0 1966 1968 1970 1972 1976 1978 1980 1982 1984** 88 **1988** <u>ទ្</u>ន **1992 1994 1996 2000 1974 1998 TFT - SC -1980 TFT - SC -1991 TFT - SC -2000 Brass1980**

**Gráfico 2. 24 - Santa Catarina, 1966-2000: TFT (Brass) e série histórica de TFT resultante da aplicação do MFP.** 

Fontes: IBGE: Censos Demográficos de 1970, 1980, 1991 e 2000.

**Gráfico 2. 25 - Rio Grande do Sul, 1966-2000: TFT (Brass) e série histórica de TFT resultante da aplicação do MFP.** 

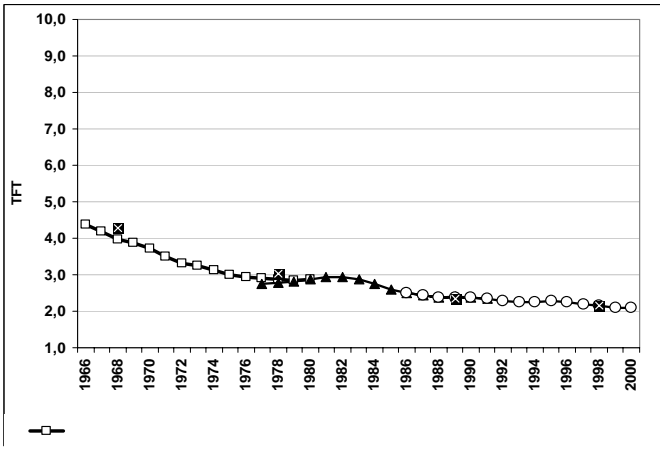

Fontes: IBGE: Censos Demográficos de 1970, 1980, 1991 e 2000.

No Rio Grande do Sul (GRAF. 2.25), o padrão é diferente do observado nas demais UF da região Sul, a começar pelo nível da fecundidade ao final da década de 1960, bem mais baixo que no Paraná e Santa Catarina. O processo de queda da dos anos 1970 e em queda muito pequena a partir do final da década de 1980. Ao final do período, a fecundidade se mostra estável em um nível próximo ao de reposição. fecundidade é suave durante todo o período, apresentando-se estável na segunda metade

Os GRAF. 2.26 a 2.29 apresentam as séries de TFT resultantes da aplicação do MFP aos dados das UF da região Centro-Oeste. No Mato Grosso do Sul (GRÁF. 2.26), a fecundidade permanece em níveis estáveis ao final da década de 1960 e inicia uma queda a partir de então, contínua durante todo o período de análise. No final da década de 1970 e início da década de 1980 e na primeira metade da década de 1990, as TFT se mantiveram estáveis. Ao final do período de análise, observa-se uma tendência de queda suave e a fecundidade atingindo níveis próximos ao de reposição.

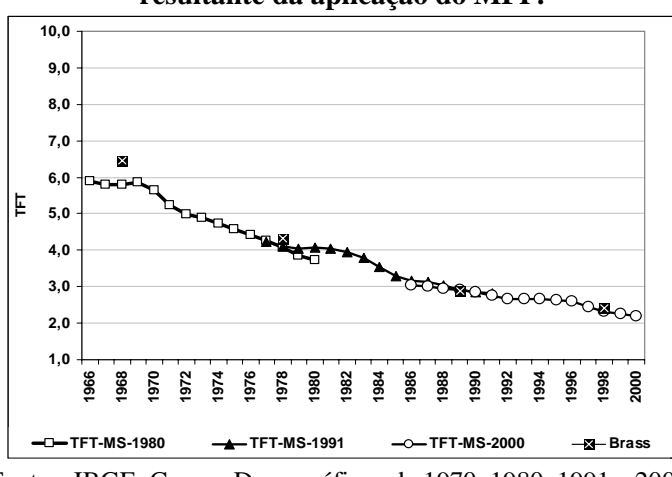

**Gráfico 2. 26 - Mato Grosso do Sul, 1966-2000: TFT (Brass) e série histórica de TFT resultante da aplicação do MFP.** 

Fontes: IBGE: Censos Demográficos de 1970, 1980, 1991 e 2000.

No GRAF. 2.27, as curvas da série de TFT indicam para o Mato Grosso uma queda contínua da fecundidade durante as décadas de 1970 e 1980, uma tendência à estabilidade na primeira metade da década de 1990 e uma ligeira queda ao final do período de análise.

Em Goiás, a série histórica de TFT, apresentada no GRAF. 2.28, tem padrão semelhante ao do Mato Grosso, embora em níveis mais baixos durante boa parte do período. Por este motivo, a queda da fecundidade é menos acentuada, principalmente durante a década de 1990.

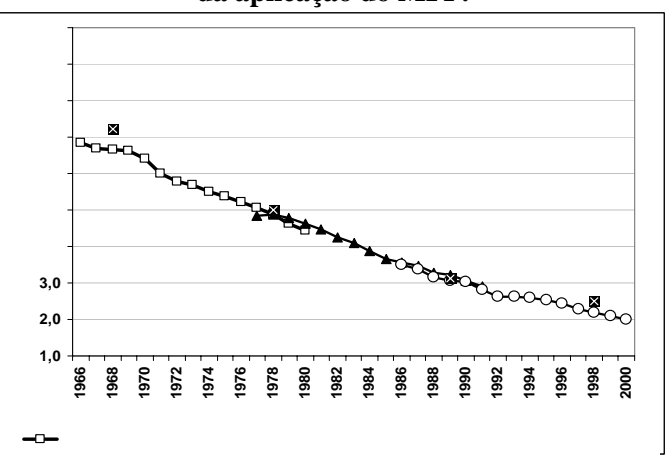

**Gráfico 2. 27 - Mato Grosso, 1966-2000: TFT (Brass) e série histórica de TFT resultante da aplicação do MFP.** 

Fontes: IBGE: Censos Demográficos de 1970, 1980, 1991 e 2000.

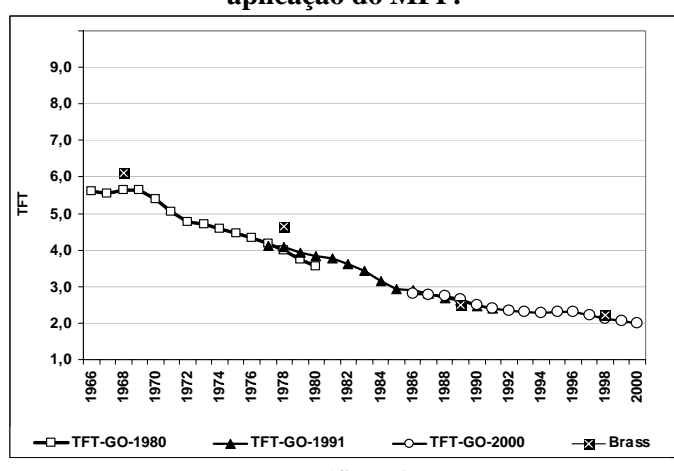

**Gráfico 2. 28 - Goiás, 1966-2000: TFT (Brass) e série histórica de TFT resultante da aplicação do MFP.** 

Fontes: IBGE: Censos Demográficos de 1970, 1980, 1991 e 2000.

A queda da fecundidade no Distrito Federal (GRÁF. 2.29) se inicia na segunda metade da década de 1960, passa por um período de estabilidade durante parte dos anos 1970 e 1980 e durante praticamente toda a década de 1990.

**resultante da aplicação do MFP. Gráfico 2. 29 - Distrito Federal, 1966-2000: TFT (Brass) e série histórica de TFT** 

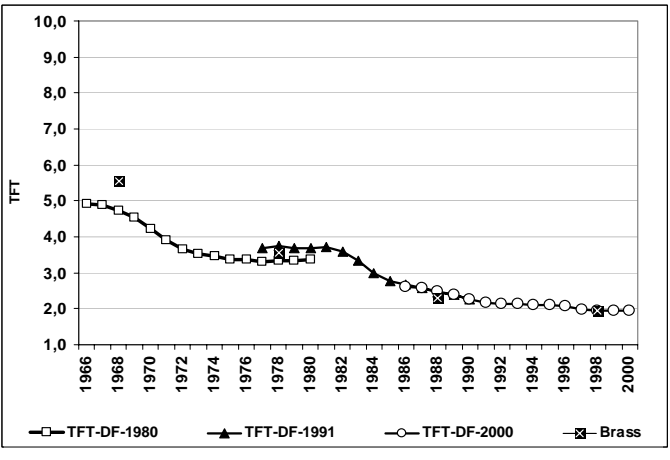

Fontes: IBGE: Censos Demográficos de 1970, 1980, 1991 e 2000.

# **2.3 Funções de mortalidade: transformação de tábuas de vida abreviadas em tábuas de vida completas.**

Para a aplicação do MFP, são necessárias funções de mortalidade para todo o período, para o cálculo das razões de sobrevivência. Essas funções podem ser obtidas de fontes externas ou mesmo da aplicação da Técnica de Mortalidade Infanto-Juvenil MIJ) de Brass (1975) aos dados do censo utilizado para a aplicação do MFP. Neste (T

trabalho, optou-se pela utilização das tábuas de vida abreviadas publicadas, para cuja geração utilizou-se esta técnica, além de transformação logital. As funções de mortalidade utilizadas na aplicação do MFP aos dados dos censos demográficos brasileiros de 1970, 1980, 1991 e 2000 foram retiradas de Carvalho (1974, 1978), Carvalho & Pinheiro (1986) e de Cedeplar (1999).<sup>9</sup>

Carvalho (1974) apresenta tábuas de vida abreviadas para os períodos 1930/1940 e 1940/1950, para dez regiões, previamente definidas. As tábuas de vida do período 1940/1950 foram utilizadas, juntamente com as tábuas de vida do período 1960/1970, para a construção de tábuas de vida para o período 1950/1960. 10 A região I é formada pelos estados do Acre, Amazonas, Pará, Rondônia, Roraima e Amapá; a região II é formada pelos Estados do Maranhão e Piauí; a região III é composta pelo Ceará, Rio Grande do Norte, Paraíba, Pernambuco e Alagoas; os Estados de Sergipe e região V; as regiões VI, VII e VIII são formadas pelos Estados do Rio de Janeiro, São Paulo e Paraná, respectivamente; a região IX é composta por Santa Catarina e Rio Gran de do Sul; e a região X é composta pelos Estados da então região Centro-Oeste: Goiás, Mato Grosso e Distrito Federal. Nos dois períodos, utilizaram-se, para cada Unidade da Federação, as funções de mortalidade da região na qual se inseria. Além disso, como houve a compatibilização dos dados segundo a divisão política estadual do Brasil em 1991, as funções dos estados criados, Mato Grosso do Sul e Tocantins, foram aquelas da região X, o Centro-Oeste. Bahia formam a região IV; os Estados de Minas Gerais e Espírito Santo compõem a

Em Carvalho (1978) são apresentadas as tábuas de vida abreviadas para as unidades da federação brasileiras, resultantes da aplicação da TMIJ aos dados do Censo Demográfico de 1970 e correspondem aos níveis médios de mortalidade na década 1960/1970. Para Mato Grosso do Sul e Tocantins, que não existiam na data do censo, são utilizadas as mesmas funções de mortalidade de seus estados de origem, Mato Grosso e Goiás, respectivamente.

Carvalho e Pinheiro (1986) apresentam as tábuas de vida abreviadas para as unidades da federação brasileiras para a década 1970/1980, resultantes da aplicação da

 $\overline{a}$ 

<sup>&</sup>lt;sup>9</sup> Os dados da pesquisa PRONEX/Cedeplar foram cedidos pela professora Diana Sawyer.<br><sup>10</sup> As tábuas de vida do período 1950/1960 foram construídas a partir da utilização de um modelo relacional de dois parâmetros, o logito. Como na construção das tábuas de vida dos períodos 1940/1950 e 1960/1970 foi utilizada a mesma tabela padrão, o procedimento consistiu na interpolação do parâmetro alfa das duas tabelas. Optou-se pela interpolação linear dos parâmetros alfa.

técnica aos dados censitários de 1980. Neste caso, apenas o Estado do Tocantins não havia sido criado na data da aplicação do censo e suas funções de mortalidade repetem as funções obtidas para o estado de Goiás.

Os dados do PRONEX/Cedeplar (1999) trazem as taxas de mortalidade para os anos 1992,5 e 1997,5. A partir dessas taxas, foram construídas as tábuas de vida abrevia das para os anos em questão.

As tábuas de vida abreviadas foram transformadas em tábuas de vida completas para satisfazer a necessidade de obtenção de funções de sobrevivência para aplicação do MFP. Essa transformação foi feita por meio de uma interpolação osculatória, desenvolvida por Feeney  $(1974)$ ,<sup>11</sup> que utiliza coeficientes diferentes, definidos segundo o intervalo de idade. Para a aplicação da interpolação, é necessário que se conheçam os valores de  $l_1$ ,  $l_5$ ,  $l_{10}$ ,  $l_{15}$ ...  $l_x$ , sendo que o limite inferior do último grupo etário (aberto) pode variar. Suponha-se que o limite superior da tábua de vida seja de 85 anos de idade. Os intervalos de idade considerados neste caso são: 1a 4 anos de idade, 6 a 9 anos de idade, 11 a 79 anos de idade e 81 a 84 anos de idade.

Para o primeiro grupo de idade, Feeney (1974),  $12$  utiliza um recurso desenvolvido por Coale e Demeny (1983), segundo o qual o valor de *lx* é obtido por meio da equação:

 $l_x = a_x l_1 + (1 - a_x) l_5$  (Equação 1)

Os valores de  $a_x$  são definidos pelos autores segundo o modelo de tábua de vida mais apropriado. Quando  $q_0 \geq 0,100$ , valores constantes de  $a_2$ ,  $a_3$  e  $a_4$  são utilizados; quando  $q_0 < 0,100$ , valores variáveis de  $a^*_{x}$  são usados, utilizando a equação:

 $a_x^* = a_x + b_x(0,100 - q_0)$  (**Equação 2**)

Os valores de  $b_x$  também dependem do modelo de tábua de vida mais apropriado. No caso do Brasil, utilizaram-se os valores do modelo Leste, mostrados na TAB. 2.1.

 $\overline{a}$ 

<sup>&</sup>lt;sup>11</sup> Citado por Cho, Retherford & Choe (1986).<br><sup>12</sup> Citado por Cho, Retherford & Choe (1986).

|                              | 4     | 0,489 |
|------------------------------|-------|-------|
| a3                           | 0,258 | 0,260 |
| a <sub>4</sub>               | 0,110 | 0,112 |
| b2                           | 0,656 | 1,353 |
| b3                           | 0,601 | 1,089 |
| b4                           | 0,370 | 0,571 |
| Fonte: COALE e DEMENY, 1983. |       |       |

**Tabela 2. 1 - Fatores de multiplicação (modelo Leste) para transformação de tábuas de vida abreviadas em tábuas de vida completas para o primeiro grupo etário.** 

Para os grupos etários de 6 a 9, 11 a 79 e 81 a 84 anos, o procedimento básico é ajustar um polinômio cúbico à curva abreviada de  $l<sub>x</sub>$ . O procedimento pode ser simplificado, se entendido como um produto de matrizes. A primeira matriz, de dimensão 4x4, é formada pelos coeficientes de multiplicação (da TAB. 2.2); a segunda matriz, de dimensão  $4x1$ , é formada pelos valores da função  $l<sub>x</sub>$  da tábua abreviada, pelos quais a função completa deve, necessariamente, passar. A matriz resposta, de dimensão 4x1, contém os valores faltantes da função  $l_{x+1}$ ,  $l_{x+2}$ ,  $l_{x+3}$  e  $l_{x+4}$ , intermediários entre dois pontos conhecidos,  $l_x e l_{x+5}$ , da função abreviada.

etário anterior),  $l_5$ ,  $l_{10}$  e  $l_{15}$ . O valor de  $l_6$  é obtido pela multiplicação de  $l_4$ ,  $l_5$ ,  $l_{10}$  e  $l_{15}$ pelos coeficientes da primeira linha de coeficientes do primeiro painel, da TAB. 2.2. O valor de l<sub>7</sub> é obtido pela multiplicação de l<sub>4</sub>, l<sub>5</sub>, l<sub>10</sub> e l<sub>15</sub> pelos coeficientes da segunda Para se obter os valores de  $l_6$ ,  $l_7$ ,  $l_8$  e  $l_9$  da matriz resposta, ajusta-se o polinômio, de modo que ele passe pelos valores de l4 (determinado pelo procedimento do grupo linha de coeficientes do primeiro painel, da TAB, 2.2. O procedimento se repete para l<sub>8</sub>  $e$   $l<sub>9</sub>$ .

Para se obter os valores de  $l_{11}$ - $l_{14}$  a  $l_{76}$ - $l_{79}$ , ajusta-se o polinômio a valores da curva abreviada de  $l_x$  e utilizam-se os coeficientes do segundo painel. A matriz resposta conterá os valores de  $l_{x+1}$ ,  $l_{x+2}$ ,  $l_{x+3}$  e  $l_{x+4}$ . Os valores conhecidos pelos quais o polinômio linha dos coeficientes, para o valor de  $l_{x+1}$ , a segunda linha dos coeficientes, para o valor de  $l_{x+2}$ , a terceira linha dos coeficientes, para o valor de  $l_{x+3}$  e a quarta linha dos coeficientes, para o valor de  $l_{x+4}$ . deve ser ajustado são  $l_{x-5}$ ,  $l_{x}$ ,  $l_{x+5}$  e  $l_{x+10}$ . Na multiplicação, deve-se utilizar a primeira

Para o último grupo etário, o procedimento para se encontrar  $l_{81}$ ,  $l_{82}$ ,  $l_{83}$  e  $l_{84}$  é semelhante ao descrito para os demais grupos, com a diferença que os pontos de ajuste do polinômio correspondem aos valores de  $l_{85}$ ,  $l_{80}$ ,  $l_{75}$  e  $l_{70}$  e são utilizados os coeficien tes do último painel da TAB. 2.2.

|                        | $-0.54546$ | 1,44000    | 0,12000 | $-0,01455$ |
|------------------------|------------|------------|---------|------------|
| <b>Primeiro Painel</b> | $-0,72727$ | 1,44000    | 0,32000 | $-0,03273$ |
| $6-9$ anos             | $-0,63636$ | 1,12000    | 0,56000 | $-0.04364$ |
|                        | $-0,36364$ | 0,60000    | 0,80000 | $-0,03636$ |
|                        | $-0.04800$ | 0.86400    | 0,21600 | $-0.03200$ |
| Painel Intermediário   | $-0.06400$ | 0,67200    | 0,44800 | $-0.05600$ |
| 11-14 a 76-79 anos     | $-0,05600$ | 0,44800    | 0,67200 | $-0,06400$ |
|                        | $-0,03200$ | 0,21600    | 0,86400 | $-0,04800$ |
|                        | 0,03200    | $-0.17600$ | 1,05600 | 0.08800    |
| Último Painel          | 0.05600    | $-0.28800$ | 1,00800 | 0,22400    |
| 81-84 anos             | 0,06400    | $-0.31200$ | 0,83200 | 0,41600    |
|                        | 0,04800    | $-0,22400$ | 0,50400 | 0.67200    |

**Tabela 2. 2 - Matrizes de multiplicadores para transformação de tábuas de vida abreviadas em tabuas de vida completas.** 

Fonte: CHO, RETHERFORD e CHOE (1986), p.134

Uma vez obtidas as funções de mortalidade por idade, procedeu-se a aplicação do MFP. Para a projeção retrospectiva das crianças de 0 a 14 anos do Censo Demog ráfico de 1980, foram utilizadas as funções de mortalidade do período período 1986-1991. Nos dados do Censo Demográfico de 2000, foram utilizadas as funções do ano de 1992,5 para encontrar os nascimentos do período 1986-1994 e as 1960/1970 para encontrar os nascimentos do período 1966-1970 e as funções de mortalidade do período 1970/1980 para encontrar os nascimentos do período 1971- 1980. Para a aplicação do MFP aos dados do Censo Demográfico de 1991, foram utilizadas as funções de mortalidade de 1970/1980 para encontrar os nascimentos do período 1977-1985 e as funções do ano de 1992,5 para encontrar os nascimentos do funções do ano de 1997,5 para encontrar os nascimentos do período 1995-2000.

### **2.4 Síntese e comentários**

de reconstrução de histórias de nascimentos: a alocação de filhos às mães, baseada em relaçõe s de parentesco familiares, o Método dos Filhos Próprios e a transformação de Este capítulo abordou três aspectos que antecedem a aplicação das metodologias tábuas de mortalidade abreviadas em tábuas de mortalidade completas.

Em relação à alocação de filhos às mães, este trabalho propõe que a alocação seja feita por meio da relação do morador com o chefe da família – diferente do procedimento proposto na descrição do MFP, que utiliza as relações com o chefe do domicílio -, o que aumenta as chances de sucesso na alocação, principalmente porque em muitos domicílios há mais de uma família residente. Essa mudança só foi possível porque a variável estava disponível nas três edições do censo demográfico utilizadas. O procedimento baseado nas relações de parentesco familiares é simples, mas a alocação de mães e filhos seria facilitada pela inclusão nos censos demográficos da variável que identifica a mãe no domicílio, tal qual ocorre no Censo Demográfico de 1991 e nas edições da PNAD a partir da década de 1990. A inclusão da variável de identificação da mãe diminuiria a margem de erro na alocação e permitiria a alocação de mães e filhos cuja relação com o chefe da família não permite.

Na ausência da variável de identificação da mãe no domicílio e na necessidade de utilização da variável que identifica as relações de parentesco na família, algumas conside rações devem ser feitas. No caso em que a mãe é chefe da família, uma provável mãe e sogra do chefe de família também poderiam aumentar a eficiência do processo de fonte de erros é o fato de a variável não distinguir entre filhos legítimos e não-legítimos. Assim, se as idades forem compatíveis, o filho não-legítimo será alocado à chefe da família no lugar de um filho ausente ou, no caso de a mulher ter todos seus filhos legítimos no mesmo domicílio, vai gerar um número de filhos alocados maior que o número de filhos nascidos vivos declarados. No primeiro caso, a alocação errada não é percebida se o censo não pergunta se a mulher tem algum filho vivo que resida fora do domicílio (como é o caso dos Censos Demográficos de 1980 e 2000). No segundo caso, quando não é possível identificar qual é o filho "excedente", todos os filhos passam a ser considerados como filhos não-alocados. A distinção entre netos e bisnetos e entre alocação.

Quanto ao percentual de filhos não-alocados, uma provável explicação para o maior percentual de não-alocados em 2000 é o aumento da cobertura censitária, que pode t er resultado em uma diminuição do volume de crianças não enumeradas, casos. A outra parte da diferença entre 1980 e 1991, inclusive os casos onde a proporção de filhos não-alocados em 1991 é maior que em 1980, poderia ser explicada pelo maior rigor em 1991 na alocação, em função da utilização da variável identificadora da mãe. principalmente de crianças que não residem com a mãe. Isso explicaria, também, a diferença entre 1980 e 2000 e parte da diferença entre 1980 e 1991, na maioria dos

Um po ssível cheque que pode ser feito é o de aplicar o procedimento de alocação aos dados do Censo de 1991 e comparar os percentuais de filhos alocados e não-alocados.

podem ser retiradas desta tabela são as taxas de fecundidade específicas e totais e a idade m édia da fecundidade. Existe a possibilidade de se aplicar o MFP segundo O MFP mostrou-se bastante eficiente na determinação de séries históricas de TFT, de acordo com a comparação com os resultados da TFT tradicional de Brass, apesar da opção pela não correção de erros de declaração de idade e de omissão de crianças. Este trabalho, de certa forma, resgata a metodologia, em um momento em que há maior acesso e maior facilidade em se trabalhar grandes bases de dados. Por estimar nascimentos e mulheres (nos anos anteriores às pesquisas) em nível agregado, o MFP tende a produzir estimativas confiáveis. O fator que torna as estimativas confiáveis é o mesmo que limita o método. O banco de dados resultante da aplicação do MFP é uma tabela de dupla entrada, que cruza as idades de mães e filhos. As únicas medidas que algumas características das mulheres – sócio-econômicas, por exemplo – mas a análise de qualquer outra medida é impossível. Em estudos desagregados, a maior limitação ficaria por conta da necessidade de obtenção de funções de mortalidade também desagregadas. Apesar da limitação, ainda há um leque de possibilidades de análise, não explorados neste trabalho.

interpolação osculatória, que transformou as tábuas de vida abreviadas em completas, visou d iminuir os vieses e evitou que se utilizassem, além das funções médias para os As funções de mortalidade, aliás, se constituem no ponto mais crítico da aplicação do MFP. Diante das dificuldades de se estimar funções confiáveis de mortalidade no Brasil, neste trabalho foi feita a opção pela utilização de funções de mortalidade publicadas. É provável que o fato de terem sido utilizadas funções médias para os diversos períodos tenha criado vieses não desejados nas estimativas de projeção retrospectiva – ora subestimando, ora sobreestimando os nascimentos nos anos anteriores – mas não o suficiente para inviabilizar a utilização do método. A períodos, funções médias para os diversos grupos etários. A escolha do procedimento de interpolação foi feito com base na sugestão de Cho, Retherford e Choe (1986).

### **3 RECONSTRUÇÃO DE HISTÓRIA DE NASCIMENTOS A PARTIR DE DADOS DO CENSO DEMOGRÁFICO**

Este capítulo descreve duas metodologias de reconstrução de histórias de nascimentos – HNM e HNP – e compara os resultados da aplicação aos dados do Censo Demográfico de 2000. O objetivo desta comparação é determinar a metodologia mais adequada ao caso brasileiro, tanto no que se refere à qualidade dos resultados, quanto no que se refere à exeqüibilidade. A metodologia mais adequada é, então, aplicada aos dados dos Censos Demográficos de 1980 e 1991, com o objetivo de gerar histórias de nascimentos que cubram um período mais longo.

Uma história de nascimentos pode ser entendida como a história da fecundidade das mulheres ao longo de um período passado. As histórias de nascimentos se baseiam em um conjunto de dados que são, em geral, coletados em uma única pesquisa e que possibilitam a alocação dos nascimentos no momento em que se realizaram. As informações sobre o momento do nascimento dos filhos e a idade da mulher na data da pesquisa permitem que se calcule a idade da mulher, quando do nascimento de cada filho, e, assim, se estimem medidas de fecundidade para períodos anteriores ao da pesquisa. A eficácia das estimativas depende da acurácia dos dados, de que a migração e a mortalidade não sejam seletiv as por nível de fecundidade, e de que os possíveis erros ocorram na mesma proporção em todos os subgrupos, no caso de estudos estratificados (Brass, 1974).

mulheres e recupera os não-sobreviventes por meio da projeção retrospectiva dos filhos sobreviventes, as duas metodologias de reconstrução de histórias de nascimentos recuperam os filhos omitidos sob a ótica das mães. Isso significa que as duas metodologias de reconstrução de histórias de nascimentos não "procuram uma mãe" para os filhos não-alocados ou não-sobreviventes, mas, sim, buscam atribuir uma idade A ausência de boas histórias de nascimentos e a constatação de que o banco de dados formado pelas mães e seus filhos próprios – resultado da aplicação do Método dos Filhos Próprios aos dados do censo – é uma fonte preciosa de informações relativas ao nascimento desses filhos, motivaram o desenvolvimento de metodologias de reconstrução de histórias de nascimentos. As duas metodologias descritas neste capítulo têm como base a alocação de filhos às mães e representam um avanço em relação ao MFP no tratamento dado aos filhos omitidos (não-alocados ou não-sobreviventes). Enquanto o MFP redistribui os filhos não-alocados proporcionalmente entre as aos filhos omitidos de cada mulher, sem vinculá-los a qualquer criança enumerada no censo.

O objetivo das duas metodologias é tornar completa a história de nascimentos das mu lheres que têm entre 15 e 64 anos de idade, enumeradas no censo ou pesquisa. por nível de fecundidade e que eventuais erros não são seletivos, em relação às caracte rísticas analisadas. Na metodologia HNM, completa-se a história de nascimentos para um período de 15 anos anteriores ao ano da realização do censo. Na metodologia HNP, cobre-se todo o período reprodutivo das mulheres, mas serão analisados somente os quinze anos anteriores ao da realização do censo. Assim como nas histórias de nascimentos tradicionais, parte-se do pressuposto de que migração e mortalidade não são seletivas

## **3.1 Reconstrução de Histórias de Nascimentos a partir da utilização de um processo de pareamento (matching) – HNM.**

linhas gerais, o procedimento consiste em buscar, no universo de histórias de nascim entos completas, aquela que mais se aproxima da história de nascimentos parcial, A metodologia de reconstrução de história de nascimentos baseada no processo de pareamento (*matching*), em desenvolvimento no Cedeplar, 13 tem como objetivo tornar completa a história de nascimentos das mulheres entre 15 e 64 anos de idade, para os quinze anos anteriores ao censo ou pesquisa utilizado para sua aplicação. Em com base na comparação de algumas variáveis. A história de nascimentos completa que tiver a maior associação com a história de nascimentos parcial irá determinar as variáveis que serão imputadas na história de nascimentos incompleta, de modo a tornála completa.

Para construir as histórias de nascimentos – completas e parciais –, é utilizado o procedimento de alocação de filhos às mães, descrito anteriormente. A idade e o sexo de cada filho alocado irão definir o ano em que a mulher teve aquele filho e o sexo do filho nascido naquele ano. O período de reconstrução das histórias de nascimento é limitado em quinze anos, em virtude do mesmo pressuposto adotado no MFP: o de que a maioria

 $\overline{a}$ 

<sup>&</sup>lt;sup>13</sup> Esta metodologia de reconstrução de história de nascimentos está em desenvolvimento no Cedeplar, por uma equipe formada pelos professores Eduardo Rios-Neto e José Alberto Magno de Carvalho, e pelas alunas de doutorado Adriana de Miranda-Ribeiro e Vania Candida da Silva, e tem a colaboração de José Antonio Ortega, da Organização das Nações Unidas.

dos filhos que têm até 14 anos de idade reside com a mãe ou é enumerada no mesmo domicílio. Esse pressuposto é importante, também, na definição do conceito de história de nasc imentos completa, para mulheres com 30 anos ou mais de idade.

estiverem vivos na data da pesquisa e forem alocados. Para as mulheres do segundo grupo, a definição das histórias de nascimentos completas é diferente. Isso ocorre porque elas podem ter filhos de 15 anos ou mais de idade e, portanto, de acordo com o do segundo grupo, são consideradas como histórias de nascimentos completas as histórias das m ulheres que têm vivos, na data da pesquisa, todos os filhos nascidos vivos, independente do núm ero de filhos alocados, desde que o número de filhos não Para definir as histórias de nascimentos que irão compor o banco de dados das histórias de nascimentos completas e parciais, as mulheres são divididas em dois grupos distintos. O primeiro grupo é formado pelas mulheres com idades entre 15 e 29 anos; o segundo grupo é formado pelas demais mulheres, com idades entre 30 e 64 anos. Supondo que o período reprodutivo tem início aos 15 anos de idade, as mulheres do primeiro grupo somente podem ter filhos com idades entre 0 e 14 anos. Assim, suas histórias de nascimentos serão completas se todos os seus filhos nascidos vivos pressuposto, filhos vivos que residam em outro domicílio. Deste modo, para mulheres alocados (filhos omitidos) seja compatível com a idade da mulher. Isso ocorre porque se supõe que os filhos omitidos tenham 15 anos ou mais de idade. Deste modo, uma mulher de 30 anos pode ter somente um filho omitido, e este filho tem que ter 15 anos de idade; uma mulher de 31 anos pode ter dois filhos omitidos, um de 15 anos e outro de 16 anos de idade; e assim sucessivamente.  $^{14}$  Assim, uma mulher de 30 anos que tenha 2 ou mais filhos omitidos tem pelo menos um filho menor de 15 anos omitido e, por isso, sua história de nascimentos não é considerada como completa.

A definição das histórias de nascimentos parciais também é diferente para cada um dos dois grupos de idade considerados. Para mulheres do primeiro grupo, isto é, entre 15 e 29 anos de idade, serão parciais as histórias de nascimentos das mulheres que tiverem o número de filhos alocados menor do que o número de filhos nascidos vivos. Essa condição inclui as mulheres que têm, pelo menos, um filho morto e as mulheres que têm todos os filhos vivos, mas para as quais não foi possível, por algum motivo, a alocação de todos os filhos. As mulheres do segundo grupo que têm histórias de nascimentos parciais são aquelas que têm, pelo menos, um filho nascido vivo que já

 $\overline{a}$ 

 $14$  Na aplicação desta regra, é desconsiderada a ocorrência de nascimentos múltiplos.

morreu ou aquelas que têm todos os filhos vivos e número de filhos omitidos incompatível com a sua idade (conforme descrição anterior). Para completar o banco de dados das histórias de nascimento parciais, acrescentam-se as mulheres que tiveram pelo menos um filho nascido vivo, mas para as quais não foi possível a alocação de filho algum, seja porque as relações de parentesco com o chefe da família não permitiram, 15 seja porque filho e mãe não residiam no mesmo domicílio, seja porque a variável 'idade do último filho nascido vivo' não existia ou era indeterminada. O DIAG. 3.1 apresenta essas relações de forma esquemática.

**Diagrama 3. 1 - Reconstrução de história de nascimentos baseada no processo de**  *matching***: definição de histórias de nascimentos completas e incompletas.** 

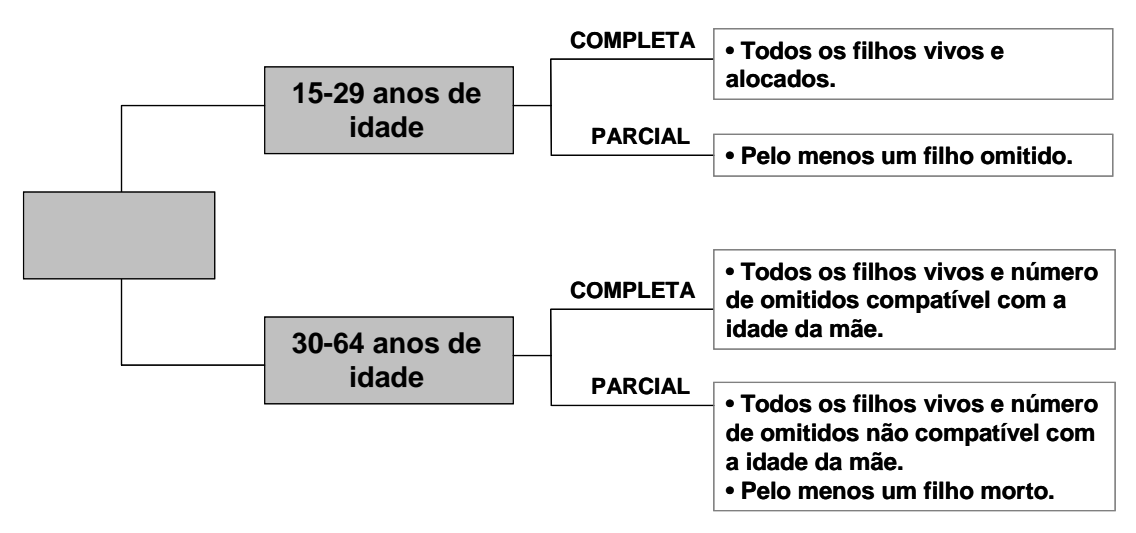

Fonte: Elaboração própria.

 $\overline{a}$ 

Nos bancos de dados das histórias de nascimentos – completas e parciais – cada linha representa uma mulher e contém as variáveis censitárias disponíveis e selecionadas, além das variáveis construídas a partir da idade e do sexo dos filhos alocados. Essas variáveis construídas indicam se a mulher teve ou não um filho em determinado ano e o sexo do filho tido. Deste modo, os bancos de dados estão prontos para a comparação.

A comparação é feita utilizando-se o *software Reclink*, desenvolvido por Camargo Jr. e Coeli (2000). Basicamente, o software compara as duas bases de dados e classifica, para cada história de nascimentos parcial, as histórias de nascimentos

<sup>15</sup> Essa condição é valida para as edições dos Censos Demográficos de 1980 e 2000. O Censo Demográfico de 1991 identifica a mãe residente no mesmo domicílio, independente de sua relação como chefe da família.

completas, segundo um escore, definido em função dos pareamentos corretos. A partir dos resultados encontrados pelo *Reclink*, procede-se a determinação da história de nascimentos com maior escore, utilizada para a imputação das variáveis faltantes. O DIAG. 3.2 ilustra o procedimento. Após a imputação, a história de nascimentos parcial se torna completa.

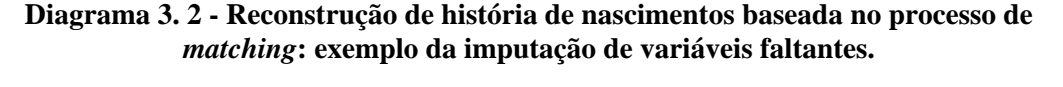

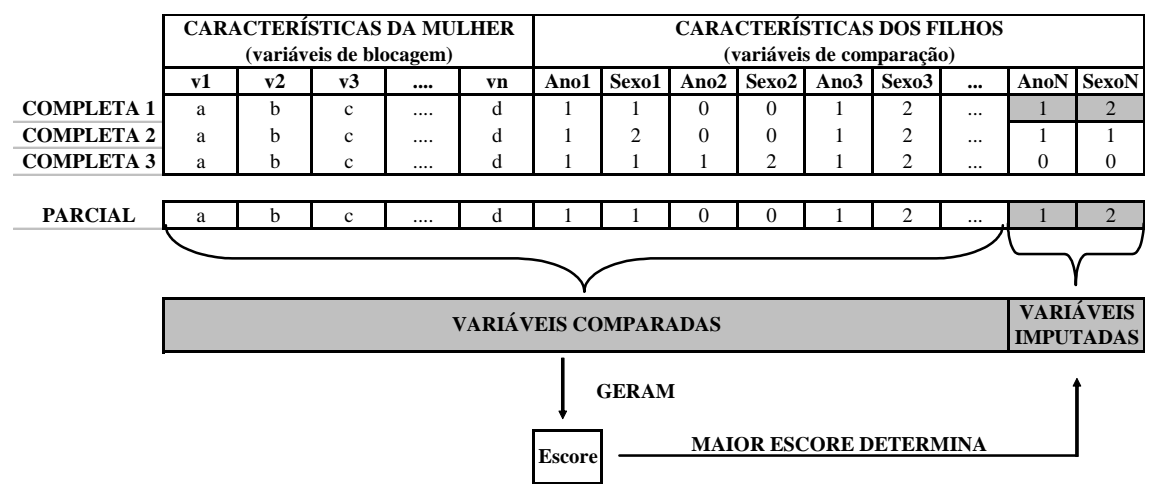

Fonte: Elaboração própria.

Para iniciar o procedimento de comparação, é necessário definir dois tipos de variáveis: as variáveis de blocagem e as variáveis de pareamento. As variáveis de blocagem têm por objetivo dividir os bancos de dados em blocos de registros lógicos e homogêneos, no sentido de otimizar o procedimento de comparação. Isto ocorre porque cada h istória de nascimentos completa do bloco é um possível par para a história de limitadas aos registros pertencentes a um mesmo bloco. Os blocos são constituídos, também , de forma a aumentar a probabilidade de que os registros neles contidos nascimentos parcial do mesmo bloco. Assim, o número total de possíveis pares dentro de cada bloco será igual ao produto entre o número de histórias de nascimentos parciais e o número de histórias de nascimentos completas. A blocagem permite que as bases de dados sejam divididas em blocos mutuamente exclusivos, sendo as comparações representem pares verdadeiros.

As variáveis de pareamento são as variáveis (ou campos) utilizadas para a comparação entre cada história de nascimentos parcial e as histórias de nascimentos completas do mesmo bloco. Para cada campo acertado, é computado um escore. A soma

(ponderada ou não – e neste caso, não ponderada) dos escores de todos os campos fornece o valor total, que é o escore atribuído ao relacionamento entre cada par de registros. A não ponderação garante que todos os campos têm o mesmo peso na determinação do escore final.

Uma vez efetuada a comparação entre as histórias de nascimentos, o programa Reclink gera um arquivo que apresenta, para cada história de nascimentos parcial, a lista de todos os possíveis pares e seus respectivos escores. Todas as histórias de nascimentos completas, pertencentes ao mesmo bloco, são possíveis pares. O par mais adequado – ou par verdadeiro – é aquele que tem o maior escore, ou seja, aquele no qual a checagem das variáveis de comparação gerou um maior número de pareamentos corretos. Há casos em que o escore máximo aparece mais de uma vez. Quando isso ocorre, vários procedimentos podem ser adotados para a "escolha" do par. Uma possibilidade, adotada neste trabalho, é a seleção aleatória.

Por outro lado, há casos em que não se encontra um possível par para a história de nascimentos parcial. Isso acontece quando ela não pertence a nenhum bloco criado pelas variáveis de blocagem. Nestes casos, o procedimento adotado foi o de repetir o procedimento com novos parâmetros de blocagem. Se ainda assim não foi encontrado m possível par para alguma história de nascimentos incompleta, optou-se por não u incorpo rá-la ao banco de dados final. Assim, mulheres com história de nascimentos incompleta e não completadas pelo procedimento adotado, são retiradas da amostra. Por representarem uma parcela residual das histórias de nascimentos, a retirada não influencia no resultado global das estimativas.

A disponibilidade de variáveis em cada censo demográfico determinou os parâmetros de blocagem e pareamento utilizados no procedimento de reconstrução das histórias de nascimentos, conforme ilustra o Quadro 3.1. Neste trabalho, optou-se pela utilização de variáveis demográficas básicas e variáveis de reprodução na determinação dos parâmetros de blocagem e pareamento, buscando um procedimento não enviesado, no que concerne características socioeconômicas.

|                   | Idade do último filho nascido vivo | Total de filhos nascidos mortos                                    |
|-------------------|------------------------------------|--------------------------------------------------------------------|
|                   | UF de residência                   | Variável indicativa de nascimento de filho no ano (15 variáveis)   |
| <b>Censo 1991</b> | Idade                              | Variável indicativa do sexo do filho nascido no ano (15 variáveis) |
|                   | Parturição                         | Total de filhos nascidos mortos (por sexo)                         |
|                   | Idade do último filho nascido vivo | Filhos tidos que moram em outro domicílio (por sexo)               |
| <b>Censo 2000</b> | UF de residência                   | Variável indicativa de nascimento de filho no ano (15 variáveis)   |
|                   | Idade                              | Variável indicativa do sexo do filho nascido no ano (15 variáveis) |
|                   | Parturição                         | Total de filhos nascidos mortos                                    |
|                   | Idade do último filho nascido vivo |                                                                    |

**Quadro 3. 1 - Censos Demográficos de 1980, 1991 e 2000: definição dos parâmetros de blocagem e de pareamento utilizados na rotina do** *Reclink*

Fonte: Elaboração própria.

Além de otimizar o procedimento, os parâmetros de blocagem garantem que os possíveis pares sejam formados entre mulheres da mesma unidade da federação, de mesma idade, m esma parturição e que tiveram o último filho no mesmo ano, no caso dos Censos Demográficos de 1980, 1991 e 2000. Quando é necessária a repetição do procedimento, no caso em que uma história incompleta não encontra algum par, é retirada a variável de blocagem 'idade da mulher'.

mortos. Para o Censo de 1991, os parâmetros de comparação são 34: variável indicativa do número de filhos nascidos em determinado ano (15 variáveis), variável indicativa do Os parâmetros de pareamento são os mesmos para os Censos de 1980 e 2000, totalizando 31 variáveis: variável indicativa do número de filhos nascidos em determinado ano (15 variáveis), variável indicativa do sexo do(s) filho(s) nascido(s) em determinado ano (15 variáveis) 16 e variável indicativa do total de filhos nascidos sexo do(s) filho(s) nascido(s) em determinado ano (15 variáveis)  $^{17}$ , variável indicativa do total de filhos nascidos mortos, por sexo (2 variáveis) e filhos nascidos vivos que residem em outro domicílio, por sexo (2 variáveis).

 $\overline{a}$ 

<sup>16</sup> No caso de nascimentos múltiplos, esta variável indica a soma dos valores atribuídos ao sexo de cada filho nascido em determinado ano.<br> $17 \text{Idem}$ 

# **3. o 2 Reconstrução de Histórias de Nascimentos a partir da utilizaçã de um processo probabilístico - HNP**

Esta metodologia foi desenvolvida por Luther e Cho (1988) e trata da reconstrução da história de nascimentos dos filhos das mulheres, a partir das informações contidas em censos e pesquisas domiciliares. A metodologia é considerada pelos autores como uma extensão do MFP, descrito anteriormente, porque está baseada na alocação dos filhos às respectivas mães, mas apresenta avanços no modo de tratar os filhos omitidos (filhos não-alocados ou que não sobreviveram à data da pesquisa).

A história de nascimentos é construída a partir das informações sobre as idades da mãe e dos filhos na data da pesquisa, através da alocação no tempo, de todos os nascim entos. Se todos os filhos nascidos vivos da mulher estiverem vivos e residirem parcial das mulheres que não têm todos os seus filhos vivos e residentes no seu domicí lio, na data da pesquisa, uma história de nascimentos completa. A reconstrução no mesmo domicílio que ela, a história de nascimentos é completa. Caso a mulher tenha pelo menos um filho nascido vivo que tenha morrido ou que não resida com ela (ou seja, um filho omitido), a história de nascimentos é parcial. Em linhas gerais, a metodologia proposta – HNP – busca reconstruir, a partir da história de nascimentos da história de nascimentos é feita por meio de um processo probabilístico, que atribui a cada mulher a probabilidade de ter tido um filho, não-alocado ou não-sobrevivente na data da pesquisa, *j* anos antes da pesquisa.

censo ou pesquisa, o que permite determinar a idade das mães no momento do ascimento dessas crianças. Com essa definição, também, conceitua-se um conjunto de n probabilidades de nascimento, específicas por idade (probabilidades específicas de nascimento), como um conjunto de probabilidades de que uma dada criança, nãoalocada ou morta, tenha (ou tivesse) completado uma determinada idade, na data da pesquisa. Para descrever a metodologia, é conveniente que se defina a idade do filho morto, na data do censo ou pesquisa, como sendo a idade completa que este filho teria, caso estivesse vivo. Assim, é possível satisfazer a idéia de uma história de nascimentos como um conjunto de idades de crianças, se nenhuma houvera morrido, no momento do

fecundidade das coortes envolvidas na análise, que representam a fecundidade passada A determinação das funções de probabilidade parte da definição das funções de

das mulheres de cada idade. As funções de fecundidade das coortes podem ser obtidas de fontes de dados existentes ou da aplicação do MFP aos dados da pesquisa. N este caso, é necessário transformar as taxas de período em taxas de coorte. Como o MFP fornece uma série de taxas específicas de fecundidade por um período de quinze anos, anteriores ao censo, é necessário completar a fecundidade das coortes que completaram 15 anos de idade antes do início da série – ou seja, das coortes de mulheres que, na data do censo, tinham 30 anos ou mais de idade. A forma mais simples de completar a fecundidade dessas coortes é mantendo constante a fecundidade do primeiro ano da série, durante um período de vinte anos, anterior à série.

A probabilidade de uma mulher de determinada idade ter tido um filho aos *x*  anos de idade é encontrada pela integração matemática da curva da função de fecundidade de sua coorte, entre as idades *(x - ½)* e *(x + ½)*. Essa probabilidade é ajustada segundo a condição de omissão do filho: não-alocado, mas vivo, ou nãosobrevivente na data do censo ou pesquisa. Assim, apesar de baseadas na mesma função de fecundidade, a probabilidade de atribuir uma idade *j* a um filho não-alocado é diferente da probabilidade de atribuir a mesma idade *j* a um filho morto.

pressupõe que, durante um intervalo de 2,5 anos,  $^{18}$  centrado na idade exata em que a mulher teve um filho próprio, a probabilidade de ela ter tido um outro filho (omitido) As probabilidades devem levar em conta, também, a idade dos filhos próprios (alocados) de cada mulher. É pouco provável – embora não seja impossível – que os filhos não-alocados ou mortos de uma mulher tenham a mesma idade que seus filhos próprios (caso de gêmeos, trigêmeos etc). Partindo dessa premissa, a metodologia seja igual a zero.

Para a modelagem das curvas de fecundidade, Luther e Cho (1988) utilizam o modelo descrito por Luther (1982), que emprega uma forma particular da curva de Pearson tipo III, descrita pela Equação 3.1:

$$
\widetilde{f}(x) = (x - s)^2 * \exp\left[\frac{-2(x - s)}{m}\right]
$$
 (Equação 3. 1)

Os parâmetros *s* e *m* são calculados segundo as fórmulas das Equações 3.2 e 3.3:

<sup>&</sup>lt;sup>18</sup> Segundo os autores, este valor corresponde a um intervalo que não difere significativamente de um intervalo típico entre nascimentos.

$$
s = \frac{\left[12,9210 + 2,04642 * \ln(r - 0.535)\right] * \sqrt{r} + 7,20 - 0.5\overline{a}}{\sqrt{r} - 0.5}
$$
(Equação 3. 2)  

$$
m = \frac{2(\overline{a} - s)}{3}
$$
(Equação 3. 3)

Nestas equações, *x* representa a idade da mulher; *s* é a idade na qual a coorte desta mulher iniciou sua vida reprodutiva; *r* é a razão entre as taxas específicas de fecundidade dos grupos etários 20-24 anos e 15-19 anos de idade, da coorte da m ulher; e  $\overline{a}$  é a idade média da fecundidade da coorte. A idade x deve satisfazer a condição  $s \le x \le u + 0.5$ , sendo que  $u \notin \sigma$  menor valor entre a idade da mulher na data do censo e 46 anos de idade.

As probabilidades utilizadas na atribuição das idades no momento da pesquisa são derivadas destas funções  $\tilde{f}(x)$ . A curva da função é utilizada para encontrar a probabilidade relativa de ocorrência do evento *B(j)*, isto é, de que a mulher tenha tido um filho *j* anos (completos) antes da data da realização da pesquisa. Sendo *g* a idade completa da mulher na data da pesquisa, essa probabilidade é encontrada para todas as idades *j* do filho, ou seja, para todas as idades *g-j* da mulher, nas quais  $[s] ≤ g - j ≤ u$ , *u=Min(g,46)* e [*s*] é o maior inteiro menor que *s*. Assim, para cada mulher, são determinadas as probabilidades  $P[B(j)]$ , *j* = *g* − *u*, *g* − *u* +1,..., *g* −[*s*] de ela ter tido um filho que, na data da pesquisa, teria *j* anos de idade. O valor de P[B(j)] é obtido da integração da função  $\tilde{f}(x)$ , no intervalo  $(g - j - \frac{1}{2})$  e  $(g - j + \frac{1}{2})$ , sendo que  $\tilde{f}(x)$  é nula no intervalo (*g-j-1,25*) a *(g-j+1,25)* para cada idade *j* de um filho próprio da mulher; o mesmo é feito para cada idade *j* atribuída a um filho omitido da mulher. Assim, para cada idade *j* de um filho, *j=g-u, g-u+1, ..., g-[s]*, a área sob a curva de  $\tilde{f}(x)$  é integrada entre *g-j– ½* e *g-j+ ½*, para se obter a probabilidade relativa, *P[B(j)]* de que um filho tenha nascido *j* anos antes do censo ou pesquisa. Formalmente, escreve-se *P[B(j)]* em função dos parâmetros da função de fecundidade:

$$
P[B(j)] = H(g - j + 1/2) - H(g - j - 1/2)
$$
 (Equação 3. 4),

para a qual

$$
H(x) = 0,5m \left\{ 0,5m^2 - \exp\left[\frac{-2(x-s)}{m}\right] \left[ (x-s)^2 + m(x-s) + 0,5m^2 \right] \right\}
$$
 (Equação 3.5).

Uma vez encontradas as probabilidades de nascimento, pode-se derivar as probabilidades que serão utilizadas na atribuição da idade dos filhos omitidos de cada mulher , na data do censo ou pesquisa. Suponha-se um evento D, de que uma criança (de qualquer idade) tenha morrido antes da data da realização do censo ou pesquisa. Generalizando (sem suposição de independência), a probabilidade relativa de ter nascido *j* anos antes do censo ou pesquisa e ter morrido antes da sua realização é dada por:

$$
P[B(j) \cap D] = P[B(j)] P[D | B(j)] \quad \text{(Equação 3.6)},
$$

para j= g-u, g-u+1, ..., g-[s], na qual P[D|B(j)] é a probabilidade condicional de que uma criança nascida *j* anos antes do censo ou pesquisa não tenha sobrevivido à sua realização.

ser um filho não-próprio é dada por: Suponha-se, agora, o evento N, como sendo aquele em que uma criança (de qualquer idade) seja não-própria (isto é, sobrevivente, mas não alocada) no momento do censo ou pesquisa. E seja D o evento definido anteriormente. Novamente generalizando, a probabilidade relativa de ter nascido *j* anos antes da realização do censo ou pesquisa e

$$
P[B(j) \cap N] = P[B(j) \cap \tilde{D} \cap N]
$$
  
\n
$$
P[B(j) \cap N] = P[B(j)]P[\tilde{D} | B(j)]P[N | \tilde{D} \cap B(j)]
$$
  
\n
$$
P[B(j) \cap N] = P[B(j)](1 - P[D | B(j)])P[N | \tilde{D} \cap B(j)] \quad \text{(Equação 3.7)},
$$

criança sobreviver desde o nascimento até a data do censo ou pesquisa. Nesta Equação, na qual j=g-u, g-u+1, ..., g-[s];  $\tilde{D}$  é o complemento de *D*, ou seja, a probabilidade de a  $P[N|D\cap B(j)]$  é a probabilidade condicional de que uma criança de *j* anos de idade no  $P[D|B(j)]$  são calculadas conforme descrito anteriormente. A probabilidade condicional  $P[N|D\cap B(j)]$  é obtida do censo ou pesquisa pela razão entre o total de filhos nãomomento do censo ou pesquisa seja um filho não-próprio. As probabilidades *P[B(j)]* e próprios e o total de filhos sobreviventes (filhos não-próprios mais filhos próprios), para cada idade *j*.

Para cada mulher, conforme descrito anteriormente, um processo randômico é utilizad o para atribuir uma idade a cada filho omitido, utilizando as probabilidades igual a zero. Isso implica numa diminuição da probabilidade de a mulher ter um outro filho de idades *j-1* e *j+1*. Na verdade, exceto para  $P[B(j)]$ ,  $P[B(j-1)]$  e  $P[B(j+1)]$ , as probabilidades permanecem as mesmas, quando da atribuição de uma idade a um filho calculadas pela Equação 3.6, se a omissão for por morte, e pela Equação 3.7, se a omissão for por não-alocação. O primeiro filho é escolhido aleatoriamente e, utilizando as funções de probabilidade, a ele é atribuída uma idade, *j*. Em seguida, as probabilidades são recalculadas, levando em consideração a idade *j*, atribuída a esse primeiro filho, já que a probabilidade de a mulher ter outro filho no intervalo *g-j*±*5/4* é omitido. Recalculadas as probabilidades, o processo se repete, até que uma idade tenha sido atribuída a todos os filhos omitidos da mulher.

### **3.3 Comparação entre HNM e HNP: em busca de uma metodologia de reconstrução de histórias de nascimentos a partir de dados censitários**

Conforme proposto nos objetivos desta tese, as duas metodologias de reconstrução de histórias de nascimentos foram aplicadas aos dados do Censo Demográfico de 2000. Além de ter como objetivo testar a metodologia de reconstrução de histórias de nascimentos em desenvolvimento no Cedeplar, a partir da comparação com uma metodologia já testada em outras bases de dados (Luther e Cho, 1988), este xercício buscou determinar a metodologia mais adequada ao caso brasileiro, tanto no e que diz respeito à exequibilidade, quanto no que diz respeito à qualidade dos resultados. objetivo principal a construção de séries de TFT – para isso, o MFP seria mais que suficiente – a determ inação destas séries deve ser o primeiro passo para a definição da histórias de nas cimentos permitem calcular também estejam. Embora as metodologias de reconstrução de história de nascimentos não tenham como qualidade dos dados. Se as TFT produzidas pelas histórias de nascimento estiverem próximas dos valores esperados, é maior a chance de que outras medidas que as

Para testar as séries de TFT produzidas pelas duas metodologias de reconstrução de histórias de nascimentos, foi feita a comparação com os resultados obtidos pela aplicaç ão do MFP. As séries de TFT obtidas pela aplicação do MFP foram utilizadas unidades da federação são apresentados no ANEXO II. como padrão – ou valores esperados – porque produzem resultados confiáveis. Essa confiabilidade advém, principalmente, do fato de as estimativas serem geradas no nível agregado e, em contextos de baixa mortalidade, de as estimativas tenderem a se aproximar do valor real da fecundidade, já que a correção é pequena. Além da comparação visual, mostrada nos GRÁF. 3.1 a GRÁF. 3.6, foi aplicado um teste de médias (TAB. 3.1), que avaliou as médias das séries de TFT dos pares HNM-MFP e HNP-MFP, determinando se a diferença entre elas era ou não estatisticamente significativo. Neste capítulo, são apresentadas as séries do Brasil e das Grandes Regiões. Para os três casos, as séries foram obtidas pela soma de nascimentos e mulheres das unidades da federação que as compõem. Os resultados obtidos para as 27

No GRAF. 3.1, são apresentadas as séries de TFT para o Brasil, no período 1986-2000. É possível observar que a série da HNM se ajusta à série do MFP durante permanecendo em um nível inferior às demais curvas até o final da década de 1990. A análise visual é comprovada pelo teste-t (TAB. 3.1), que indica que a diferença entre as médias das séries é estatisticamente significante para o par HNP-MFP e não é para o par praticamente todo o período, principalmente a partir de 1989. A série da HNP, ao contrário, não se ajusta à série do MFP durante grande parte do período de análise, HNM-MFP.

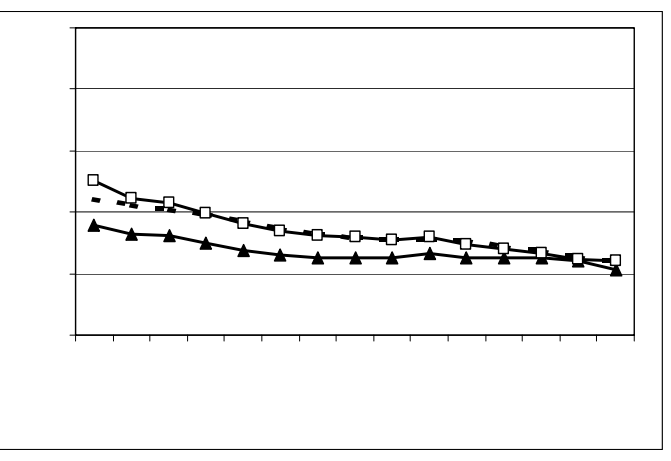

**Gráfico 3. 1 - Brasil, 1986-2000: séries de TFT resultantes da aplicação da HNM, HNP e MFP.** 

Fonte: Censo Demográfico de 2000.

Para a região Norte (GRAF. 3.2), a diferença entre a série da HNP e as demais séries é mais visível do que para o Brasil. Enquanto as séries HNM e MFP se ajustam bem, exceto no primeiro ano do período, a diferença para a série da HNP é de praticamente um filho nos primeiros anos, diminui ao longo do período e se aproxima bastante nos três últimos anos da série. Do mesmo modo que observado para o Brasil, o teste-t (TAB.3.1) indica que a diferença entre as médias do par HNM-MFP não é estatisticamente significante, ao contrário do que ocorre com o par HNP-MFP.

**Gráfico 3. 2 - Região Norte, 1986-2000: séries de TFT resultantes da aplicação da HNM, HNP e MFP.**

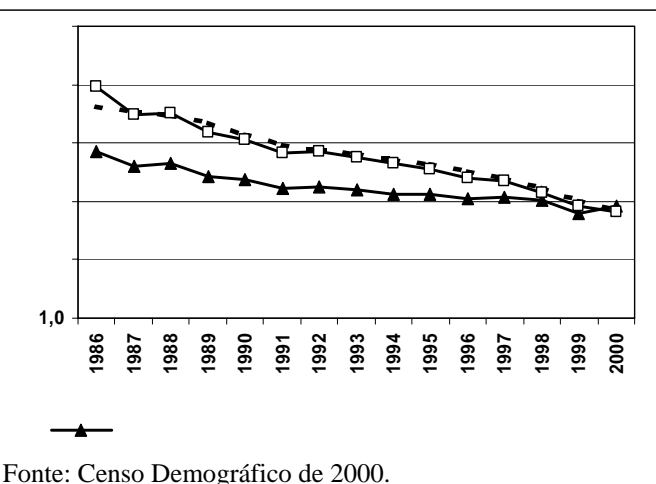

**Gráfico 3. 3 - Região Nordeste, 1986-2000: séries de TFT resultantes da aplicação da** 

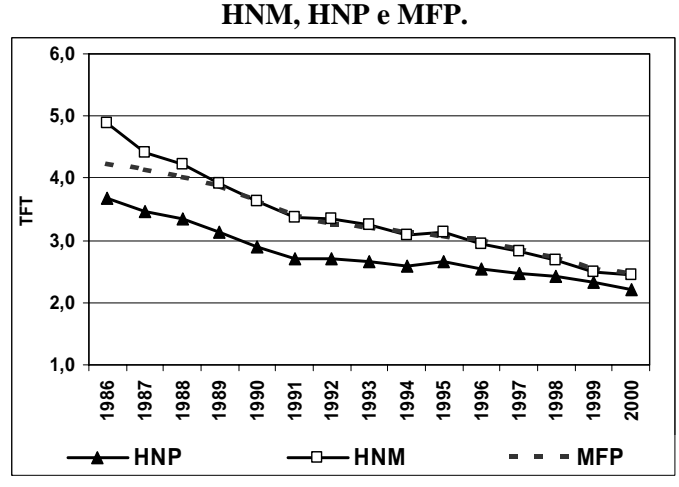

Fonte: Censo Demográfico de 2000.

Resultado semelhante ao da região Norte foi encontrado para a região Nordeste, conforme mostra o GRAF. 3.3. Observa-se uma grande diferença entre a série da HNP e as séries da HNM e MFP no início do período e a diminuição desta diferença ao longo
do tem po. Neste caso, no entanto, não ocorre uma sobreposição das curvas ao final do período. A curva da HNM não se ajusta bem à curva do MFP nos primeiros anos, mas observa-se uma sobreposição a partir de 1989. O teste-t (TAB. 3.1) mostra o mesmo resultado obtido para o Brasil e Região Norte.

e as demais séries são menores durante todo o período de análise. Assim como ocorre p ara as unidades analisadas anteriormente, a diferença diminui ao longo do tempo, mas, neste caso, há praticamente uma sobreposiç ão a partir de 1996. As séries HNM e MFP se sobrepõem, exceto no primeiro ano da análise. O teste-t indica que a diferença entre as médias do par HNP-MFP é estatisticamente significante, ao contrário do que ocorre com o par HNM-MFP. Para a região Sudeste (GRAF. 3.4), embora também não se observe sobreposição das curvas durante o período completo, as diferenças entre a série da HNP

**Gráfico 3. 4 - Região Sudeste, 1986-2000: séries de TFT resultantes da aplicação da HNM, HNP e MFP.**

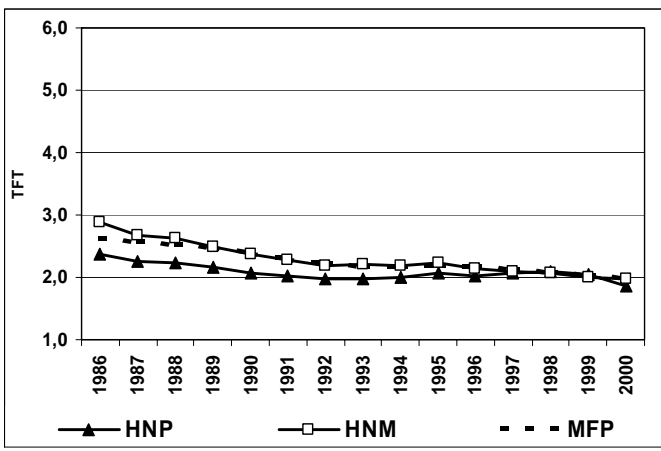

Fonte: Censo Demográfico de 2000.

O GRAF. 3.5 mostra que, na região Sul, a série gerada pela aplicação da HNM aos dados do Censo Demográfico de 2000 se ajusta bem à série gerada pela aplicação do MFP, como ocorre nas demais unidades analisadas. Além disso, a diferença entre a série gerada pela aplicação da HNP e as demais séries é pequena e as curvas praticamente se sobrepõem a partir de 1995. Essa pequena diferença, no entanto, não faz com que o teste de médias mostre um resultado diferente, ou seja, a diferença entre as médias do par HNP-MFP é estatisticamente significante.

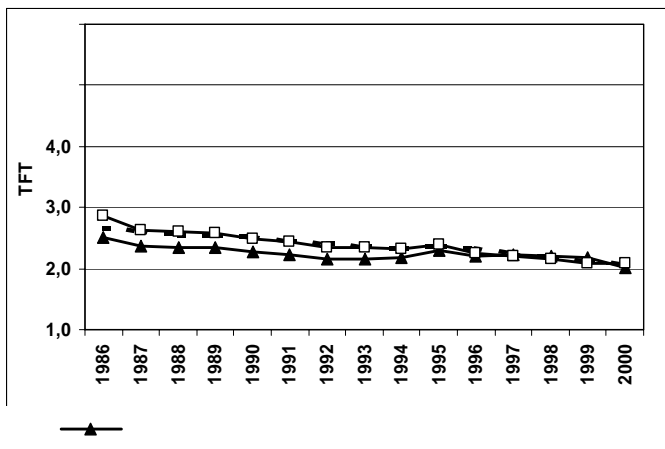

**Gráfico 3. 5 - Região Sul, 1986-2000: séries de TFT resultantes da aplicação da HNM, HNP e MFP.**

Fonte: Censo Demográfico de 2000.

Assim como ocorre na região Sul, o GRAF. 3.6, que apresenta os resultados para outras séries é pequena até os primeiros anos da década de 1990 e praticamente inexiste a partir de 1995. As curvas das séries HNM e MFP se sobrepõem durante o período, exceto no primeiro ano. O teste-t apresenta o mesmo resultado observado para todas as unidades analisadas, ou seja, a diferença entre as médias do par HNP-MFP é estatisticamente significante e a diferença entre as médias do par HNM-MFP não é estatisticamente significante. a região Centro-Oeste, indica que a diferença entre a série gerada pela HNP e as duas

**Gráfico 3. 6 - Região Centro-Oeste, 1986-2000: séries de TFT resultantes da aplicação da HNM, HNP e MFP.** 

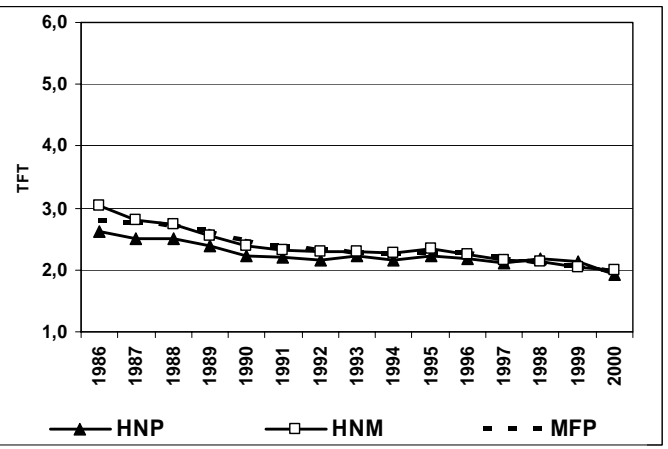

Fonte: Censo Demográfico de 2000.

|                     |                  | Diferença<br>entre as | <b>Desvio</b><br>Padrão | <b>Desvio</b><br>Padrão<br>Médio | Intervalo de<br>Confiança (95%) |                          | t            | gl | Sig.<br>$(2-tailed)$ |
|---------------------|------------------|-----------------------|-------------------------|----------------------------------|---------------------------------|--------------------------|--------------|----|----------------------|
|                     |                  | médias                |                         |                                  |                                 | <b>Inferior Superior</b> |              |    |                      |
| <b>Brasil</b>       | HNP - MFP        | $-0.319$              | 0.136                   | 0.035                            | $-0.394$                        | $-0.243$                 | $-9.085$     | 14 | 0,000                |
|                     | <b>HNM - MFP</b> | 0,011                 | 0,093                   | 0,024                            | $-0.041$                        | 0.062                    | 0.443        | 14 | 0,665                |
| Região Norte        | HNP - MFP        | $-0.575$              | 0,297                   | 0.077                            | $-0.739$                        | $-0.410$                 | $-7.494$     | 14 | 0.000                |
|                     | <b>HNM - MFP</b> | $-0.054$              | 0,123                   | 0.032                            | $-0,122$                        | 0.014                    | $-1,706$     | 14 | 0.110                |
| Região Nordeste     | HNP - MFP        | $-0.525$              | 0.174                   | 0.045                            | $-0.622$                        | $-0.429$                 | $-11,689$ 14 |    | 0.000                |
|                     | <b>HNM - MFP</b> | 0.061                 | 0,186                   | 0.048                            | $-0.042$                        | 0.164                    | 1,275        | 14 | 0,223                |
| Região Sudeste      | HNP - MFP        | $-0.199$              | 0.107                   | 0,028                            | $-0.258$                        | $-0.140$                 | $-7.207$     | 14 | 0,000                |
|                     | <b>HNM - MFP</b> | 0.012                 | 0.079                   | 0.020                            | $-0.032$                        | 0.056                    | 0,587        | 14 | 0.566                |
| Região Sul          | HNP - MFP        | $-0.149$              | 0.104                   | 0.027                            | $-0.206$                        | $-0.091$                 | $-5,563$     | 14 | 0.000                |
|                     | <b>HNM - MFP</b> | $-0.012$              | 0.062                   | 0.016                            | $-0.046$                        | 0.022                    | $-0.754$     | 14 | 0.464                |
| Região Centro-Oeste | HNP - MFP        | $-0.133$              | 0.110                   | 0.028                            | $-0.194$                        | $-0.072$                 | $-4.664$     | 14 | 0.000                |
|                     | HNM - MFP        | $-0.012$              | 0,074                   | 0,019                            | $-0.053$                        | 0,029                    | $-0.625$     | 14 | 0.542                |

**Tabela 3. 1 - Brasil e Grandes Regiões: teste-t para os pares HNP-MFP e HNM-MFP.** 

Fonte: Censo Demográfico de 2000.

Os resultados apresentados nos GRAF. 3.1 a 3.6 e na TAB. 3.1 indicam que, para o caso brasileiro, a metodologia de reconstrução de histórias de nascimentos baseada no processo de pareamento (*matching*) – HNM – apresenta resultados melhores que os obtidos pela aplicação da metodologia baseada no processo probabilístico – HNP, porque se aproximam mais dos resultados obtidos da aplicação do MFP.

Nitidamente, nas regiões que apresentam maior nível de fecundidade e pior qualidade dos dados – regiões Norte e Nordeste –, os resultados da HNP foram menos satisfatórios do que os obtidos nas regiões com níveis mais baixos de fecundidade e melhor qualidade das informações – regiões Sudeste, Sul e Centro-Oeste. Os resultados das séries da HNM parecem ser menos influenciados por esses dois aspectos, embora a curva da HNM da região Nordeste apresente um ligeiro descolamento em relação à curva do MFP nos primeiros anos do período de análise. O caso brasileiro, bem representado pelos resultados apresentados, caracteriza-se pela heterogeneidade dos níveis de fecundidade e da qualidade da informação.

## **3.4 Brasil e Grandes Regiões, 1966-2000: séries históricas de TFT geradas pelo MFP e pela HNM.**

A aplicação da HNM ao Censo Demográfico de 2000 produziu boas séries de TFT para todas as unidades analisadas, quando comparadas às séries geradas pelo MFP. Nos GRÁF. 3.7 a GRÁF. 3.12, são apresentadas as séries históricas de TFT no período 1966-2000, resultantes da aplicação da HNM e do MFP às três últimas edições do Censo Demográfico – 1980, 1991 e 2000 –, assim como as TFT tradicionais, calculadas pelo método P/F de Brass, <sup>19</sup> para o Brasil e Grandes Regiões. Objetiva-se, com isso, não apenas fornecer um panorama da queda da fecundidade nessas unidades, mas também testar a aplicação da HNM às outras duas edições do censo demográfico. Nos anos em que as curvas se sobrepõem – entre 1977 e 1980, para as curvas de 1980 e 1991 e entre 1986 e 1991 para as curvas de 1991 e 2000 – o valor plotado no gráfico corresponde à média aritmética dos valores das duas curvas. Este procedimento visou apenas o efeito visual e, na prática, não produziu mudanças significativas. No ANEXO II, são apresentadas as tabelas completas, cobrindo o período de 15 anos anterior ao censo demográfico. Além das tabelas contendo as séries completas de TFT, o ANEXO 2 mostra o teste-t do par HNM-MFP, para as séries de 1980 e 1991.

valor da TFT de Brass, calculado com os dados do Censo Demográfico de 1970, é superior ao valor encontrado pelas duas metodologias, o que não ocorre para os demais próximos ao nível de reposição. Ao que tudo indica a fecundidade no país ainda deve declinar. Os resultados para o Brasil (GRÁF. 3.7) mostram um ajuste muito bom das duas curvas a partir de meados da década de 1970, período coberto pelos Censos Demográficos de 1991 e 2000. O início da série, principalmente entre os anos de 1967 e 1970, apresenta um descolamento das curvas HNM e MFP. Também neste período, o períodos. Tomando a curva MFP como padrão, é possível observar que, em um período relativamente curto, de 34 anos, a fecundidade das mulheres brasileiras caiu de um nível acima dos 5 filhos, para um patamar próximo dos 2 filhos, em média, por mulher. A queda mais acentuada da fecundidade ocorreu durante a década de 1980, principalmente entre 1982 e 1986. Na primeira metade da década de 1990 os níveis de fecundidade mantiveram-se praticamente estáveis, um pouco acima dos 2,5 filhos por mulher e, na segunda metade desta década, a fecundidade iniciou novo declínio, alcançando níveis

 $19$  Neste caso, utilizando também o Censo Demográfico de 1970.

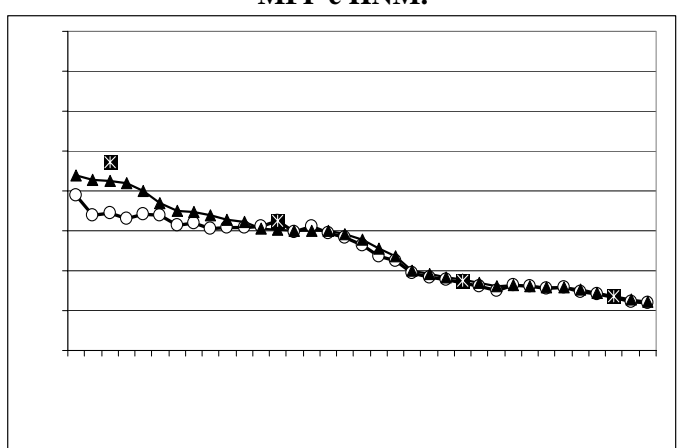

**Gráfico 3. 7 - Brasil, 1966-2000: TFT de Brass e séries de TFT resultantes da aplicação do MFP e HNM.**

Fonte: Censos Demográficos de 1970, 1980, 1991 e 2000.

filhos. Apesar de a queda ter sido um pouco mais intensa durante a década de 1980, a inclinação da curva ao final do período indica que a fecundidade na região Norte deve cair nos anos subseqüentes. Para a região Norte (GRAF. 3.8), o ajuste das curvas HNM e MFP é pior que para o Brasil durante todo o período. Este fato, no entanto, não impede que se afirme que os resultados são bastante razoáveis, principalmente depois de meados da década de 1970. Assim como ocorre para o Brasil, o ajuste das curvas no início do período de análise, resultado da aplicação da HNM aos dados censitários de 1980, não é bom. Em relação à TFT de Brass, se ajustam bem às curvas os resultados obtidos pelos Censos Demográficos de 1980 e 2000, enquanto que os resultados obtidos pelos Censos Demográficos de 1970 e 1991 ficaram acima e abaixo das curvas, respectivamente. Considerando-se padrão a série de TFT do MFP, observa-se que, na região Norte, o declínio da fecundidade até o início da década de 1980 (quase metade do período de análise) foi de pouco mais que 1 filho, em média, por mulher. A partir de 1981, quando a fecundidade estava em torno dos 6 filhos por mulher, o declínio foi bastante intenso e, ao final da década de 1990, as mulheres da região estavam tendo, em média, menos de 3

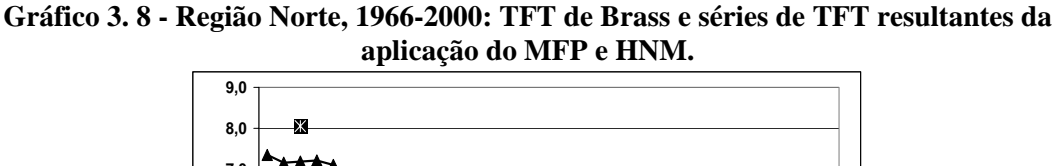

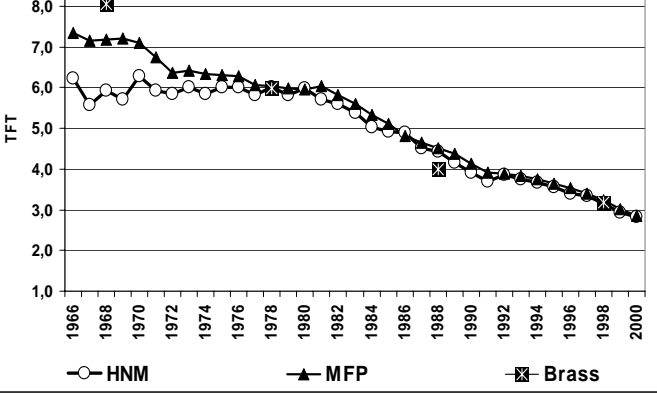

Fonte: Censos Demográficos de 1970, 1980, 1991 e 2000.

**Gráfico 3. 9 - Região Nordeste, 1966-2000: TFT de Brass e séries de TFT resultantes da aplicação do MFP e HNM.** 

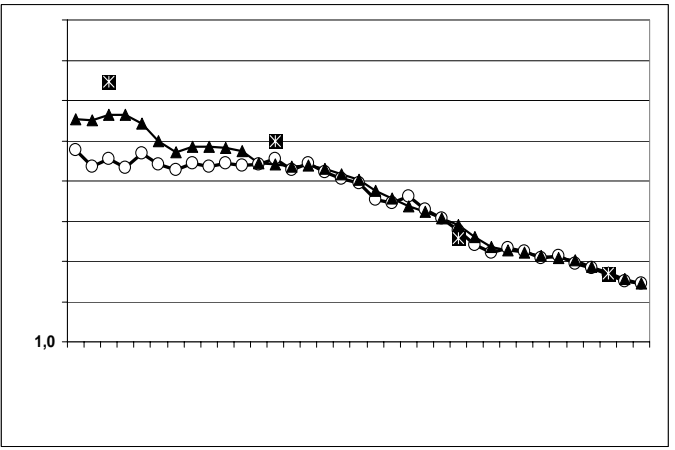

Fonte: Censos Demográficos de 1970, 1980, 1991 e 2000.

A sobreposição das curvas HNM e MFP na região Nordeste segue padrão semelhante ao observado para o Brasil e região Norte, conforme mostra o GRAF. 3.9, com bons resultados a partir de final da década de 1970. No período anterior o ajuste não é bom, principalmente até os primeiros anos da década de 1970. Os valores da TFT de Brass calculados a partir Censos Demográficos de 1991 e 2000 estão próximos às curvas das séries de TFT, diferente do que ocorre com os dois outros valores, que estão acima das curvas. Embora os valores inicial e final da fecundidade na região Nordeste sejam mais baixos que na região Norte, a magnitude da queda é semelhante – em torno de 3 filhos por mulher – e a intensidade é maior até o início da década de 1990. A região Nordeste apresenta, em 2000, uma fecundidade em torno de 2,5 filhos por mulher, em

média, e a inclinação da curva indica que os níveis devem declinar ainda mais nos anos seguintes.

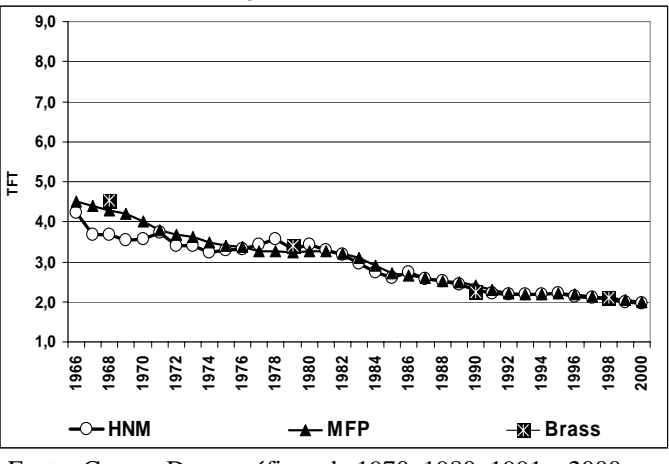

**Gráfico 3. 10 - Região Sudeste, 1966-2000: TFT de Brass e séries de TFT resultantes da aplicação do MFP e HNM.** 

Fonte: Censos Demográficos de 1970, 1980, 1991 e 2000.

O GRAF. 3.10 apresenta as séries de TFT e as TFT de Brass para a região Sudeste, a partir do qual observa-se uma mudança no padrão de sobreposição das curvas e de queda da fecundidade. Nesta região, a sobreposição das curvas HNM e MFP não é boa apenas no período entre 1967 e 1970; nos demais períodos as curvas se encaixam bem. Com relação à TFT de Brass, os resultados também são melhores, mesmo aquele obtido a partir dos dados do Censo Demográfico de 1970, ligeiramente superior ao valor da curva MFP no mesmo ano. Se a curva do MFP é padrão, observa-se que, na região Sudeste, há dois períodos em que a queda da fecundidade é mais intensa – entre 1966 e 1977 e entre 1982 e 1992 – e dois períodos em que a queda é muito pequena e os níveis de fecundidade parecem se estabilizar – entre 1977 e 1982 e a partir de 1992 (apesar do leve de clínio nos últimos anos da década de 1990). A região Sudeste, que apresentava níveis de fecundidade próximos dos 4,5 filhos por mulher no início do período (níveis somente alcançados pelas regiões Norte e Nordeste cerca de 20 anos depois), chega ao final da década de 1990 com suas mulheres tendo, em média, cerca de 2 filhos. Como nos últimos anos houve uma ligeira queda da fecundidade, é possível que, a partir de 2000, observe-se na região Sudeste os níveis de fecundidade baixarem ainda mais.

curvas nos três últimos censos e, para o Censo Demográfico de 1970, o valor é superior Para a região Sul, o GRAF. 3.11 mostra um excelente ajuste das curvas HNM e MFP a partir de meados da década de 1970. Nos anos exatamente anteriores, entre 1971 e 1974, o ajuste é bom e, antes disso, como ocorre com as demais unidades, os valores das duas curvas são diferentes. Os valores da TFT de Brass são próximos das duas

ao encontrado pelo MFP. No início do período, de acordo com a curva MFP, a fecundidade na região Sul apresentava níveis próximos dos 5 filhos, em média, por m ulher. Houve uma queda acentuada até meados da década de 1970, quando a fecundidade se encontrava próxima dos 3,5 filhos por mulher. A partir de então e durante um período aproximado de 5 anos, a fecundidade manteve-se estável, iniciando um novo declínio a partir dos primeiros anos da década de 1980. Esse declínio foi mais intenso na primeira metade desta década e, ao final dela, a fecundidade na região Sul estava abaixo dos 2,5 filhos por mulher. Uma certa estabilidade marcou a transição da fecundidade nesta região durante a primeira metade da década de 1990 e, a partir de 1995, um novo declínio fez com que a fecundidade atingisse níveis próximos dos 2 filhos por mulher, ao final do período de análise. O formato da curva e os baixos níveis podem indicar que, a partir de 2000, a fecundidade na região se estabilize em níveis próximos aos 2 fil hos por mulher, talvez com uma ligeira queda.

**Gráfico 3. 11 - Região Sul, 1966-2000: TFT de Brass e séries de TFT resultantes da aplicação do MFP e HNM.** 

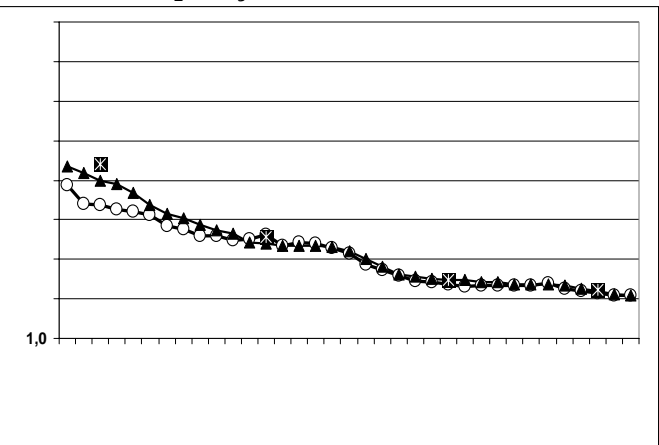

Fonte: Censos Demográficos de 1970, 1980, 1991 e 2000.

A região Centro-Oeste (GRAF. 3.12) rompeu a barreira dos 2 filhos por mulher ao final do período analisado, com indícios de que a fecundidade poderá cair ainda mais nos anos que se seguem. Partindo de um nível mais alto que o observado nas regiões Sudeste e Sul, a queda da fecundidade nesta região (dentro do período analisado) ocorreu a partir de 1969 e seguiu um padrão contínuo, com um período de estabilid ade durante parte da década de 1990. Houve dois períodos de queda mais intensa da fecundidade, nos primeiros anos das décadas de 1970 e de 1980. Pela primeira vez, as TFT calculadas por Brass encontraram a curva MFP em todos os pontos. Como ocorreu em parte das unidades analisadas, as curvas MFP e HNM se sobrepõem a partir do início da década de 1970, após um início de série sem sobreposição.

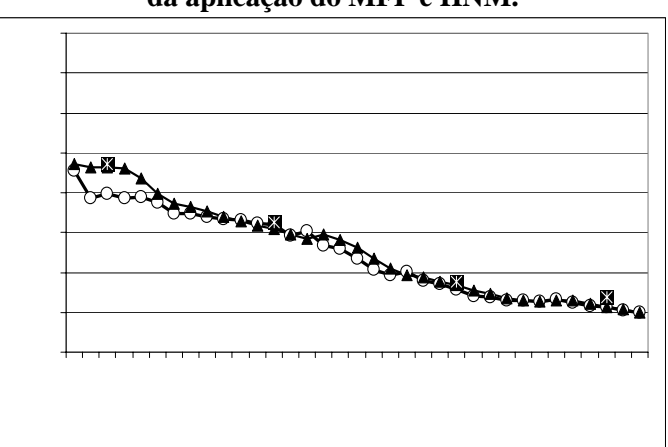

**Gráfico 3. 12 - Região Centro Oeste, 1966-2000: TFT de Brass e séries de TFT resultantes da aplicação do MFP e HNM.** 

Fonte: Censos Demográficos de 1970, 1980, 1991 e 2000.

#### **3.5 Síntese e comentários**

Este capítulo descreveu e apresentou os resultados da aplicação das duas metodologias de reconstrução de histórias de nascimentos a partir de dados censitários, HNM e HNP. A comparação foi feita pelo confronto entre as séries de TFT geradas pelos dois bancos de dados de histórias de nascimentos e uma terceira série de TFT, gerada pela aplicação do MFP, utilizando os dados do Censo Demográfico de 2000. Um dos objetivos da tese é o de determinar a metodologia de reconstrução de histórias de nascimentos que produz melhores resultados para o caso brasileiro, caracterizado pela heterogeneidade na qualidade dos dados e nos níveis de fecundidade. Essa metodologia é a HNM, que produziu séries de TFT mais próximas das séries produzidas pelo MFP e dos resultados obtidos pela aplicação da técnica P/F de Brass. Outro objetivo é o de avaliar as metodologias quanto à exeqüibilidade e adaptação aos dados brasileiros. Novamente, a HNM pode ser definida como a mais satisfatória, tanto pelas dificuldades de aplicação, quanto pela necessidade de obtenção de funções externas exigidas pela HNP.

Uma vez definida como a metodologia mais adequada, a HNM foi, então, aplicada aos dados dos Censos Demográficos de 1980 e 1991, produzindo uma série histórica de TFT para o período 1966-2000. Para cada censo, foi gerada uma série que cobriu um período anterior de quinze anos, de modo que as curvas se sobrepuseram em alguns anos, em função da periodicidade dos censos demográficos. Um aspecto a ressaltar é o fato de a sobreposição ter sido suave nos dois períodos (entre 1977 e 1980 e entre 1986 e 1991), indicando a coerência dos resultados, pelo menos no nível agregado. Novamente, as séries geradas pela HNM foram confrontadas com as séries geradas pelo MFP. Assim como foi observado para os dados do Censo Demográfico de 2000, os dados do Censo Demográfico de 1991 geraram resultados satisfatórios em todas as regiões do país. Para o Censo Demográfico de 1980, os resultados da aplicação da HNM foram menos satisfatórios, principalmente nas regiões Norte e Nordeste, até os últimos anos da década de 1970, e nas demais regiões, até o início da década de 1970.

As séries HNM e MFP se distanciaram no início do período de análise e a distância entre as curvas mostrou-se maior em períodos mais afastados do ano de realização do Censo de 1980. Isso indica que a metodologia HNM não foi capaz de "recuperar" todos os nascimentos não alocados pelo procedimento de alocação de mães e filhos, ocorridos nos anos mais distantes de 1980. Os nascimentos ocorridos em períodos mais distantes da data de realização do censo são de mulheres que têm em média, na data do censo, idade mais avançada e parturição mais alta. É muito provável substancialmente. que os nascimentos não recuperados sejam dessas mulheres. Uma hipótese que talvez explique a não recuperação desses nascimentos está relacionada à regra que define se a história de nascimentos da mulher que tem entre 30 e 64 anos de idade é ou não completa. A regra estabelece que, para essas mulheres, a história de nascimentos é completa se todos os seus filhos estiverem vivos, desde que o número de filhos omitidos seja compatível com sua idade. Essa regra pode ter falhado em alguns casos, fazendo com que filhos vivos omitidos fossem considerados como sendo maiores de 14 anos quando, na verdade, não eram. Se isso aconteceu, houve subenumeração de filhos menores de 14 anos para mulheres com histórias de nascimentos (supostamente) completas e, no procedimento de pareamento, essa subenumeração se multiplicou. Esse problema não teria ocorrido nos Censos Demográficos de 1991 e 2000 porque as taxas de fecundidade das ordens de nascimento superiores já tinham declinado

Esse problema não inviabiliza a aplicação da metodologia, mas mostra que se deve ter cuidados quando da sua aplicação em regiões ou períodos com um número significativo de mulheres com parturição alta, ainda tendo filhos. Para resolver essa questão, seria necessário um quesito que perguntasse se a mulher tem filhos (e quantos filhos tem) menores de 15 anos que residam em outro domicílio. Assim, a inclusão das mulheres no grupo daquelas com histórias de nascimentos completa ou incompleta teria uma margem maior de certeza.

Em relação à HNP, supondo resultados satisfatórios no caso brasileiro, sua maior limitação residiria na complexidade da sua aplicação, uma vez que a determinação das funções de fecundidade de coorte, dos parâmetros e das probabilidades utilizadas para atribuição da idade aos filhos omitidos não é tarefa simples. No caso do Brasil, a ausência de funções de coorte obriga a aplicação do MFP. Além disso, na prática, a repetição do procedimento para cada filho omitido torna o process o demorado, apesar de não haver a necessidade de utilização de *softwares* alternativos, como o *Reclink*, na HNM. Em relação aos resultados, é possível observar que foram piores nas regiões de fecundidade mais alta, mas, de um modo geral, foram ruins em todas as regiões. Uma hipótese para explicar as falhas no caso do Brasil pode estar relacionada ao pressuposto do modelo que assume uma baixa a probabilidade de uma mulher ter filhos de idades próximas. Isso pode forçar a intervalos entre nascimentos maiores do que os intervalos reais, em se tratando de um contexto de fecundidade mais alta (em relação aos países desenvolvidos), como é o caso do Brasil. Na lógica do procedimento, na medida em que as idades são atribuídas e as probabilidades recalculadas, pode chegar um momento em que as probabilidades estejam todas zeradas e ainda haja filhos a alocar. Se isso ocorre, não há como alocar esses filhos e as perdas são inevitáveis. Uma forma de adaptar a metodologia ao caso brasileiro seria o de reavaliar o cálculo das probabilidades após a alocação de cada filho, com base nos intervalos entre nascimentos obtidos no banco de dados da HNM. Entretanto, qualquer tentativa de melhorar a metodologia HNP seria mais um requinte que uma necessidade, uma vez que a metodologia HNM mostrou resultados bastante satisfatórios.

entre 15 e 64 anos de idade nos quinze anos anteriores aos censos, a HNP cobre um período anterior de cinqüenta anos. Isso seria uma vantagem comparativa a favor da A primeira diferença entre as duas metodologias está no objetivo principal de cada uma. Enquanto a HNM reconstrói a história de nascimentos das mulheres que têm HNP, caso a metodologia tivesse se mostrado eficiente na aplicação aos dados brasileiros. No entanto, se os resultados para o período de quinze anos não foram satisfatórios, muito menos satisfatórios foram para períodos maiores. A segunda diferença, desta vez favorecendo a HNM, diz respeito ao fato de ela não depender, em momento algum, da determinação de funções externas, ao contrário da aplicação da HNP, que depende de funções de mortalidade e de funções de fecundidade de coorte para a determinação das funções de probabilidade. Talvez a necessidade dessas funções seja um outro fator limitador da aplicação da HNP aos dados brasileiros.

Dentre as edições trabalhadas, o Censo Demográfico de 1991 é o padrão desejado, no que se refere aos quesitos sobre reprodução. Além da variável que identifica a mãe no domicílio, apresenta uma série de variáveis diferenciadas pelo sexo dos filhos nascidos vivos. Na aplicação de uma metodologia que busca, dentro de um universo, histórias de nascimentos semelhantes, essas variáveis podem assumir um papel determinante. Esta edição possui, também, um quesito sobre o número de filhos residentes em outro domicílio, mas não especifica uma idade para esses filhos (por exemplo, "número de filhos menores de 14 anos residentes em outro domicílio"). A aplicação da metodologia HNM aos dados das PNAD não apresentou resultados satisfatórios (GRÁF. A3.1, ANEXO 3). Os resultados da aplicação da metodologia às edições de 2001 a 2004 da PNAD mostram flutuações de ano para ano e, comparados aos resultados da aplicação do MFP aos dados do Censo Demográfico de 2000, revelam um afastamento das curvas das PNAD, mesmo em anos próximos ao da realização do censo. É provável que os problemas estejam relacionados ao tamanho da amostra das PNAD, o que poderia indicar que o processo de pareamento não funciona bem para pequenas amostras.

### **4 TEMPO E QUANTUM NO BRASIL: MODELOS, INDICADORES E EVIDÊNCIAS EMPÍRICAS.**

Os indicadores de fecundidade de período são sensíveis às mudanças no *tempo*, sejam elas relacionadas ao adiantamento ou à postergação do nascimento dos filhos. Durante o período em que essas mudanças ocorrem, as medidas de fecundidade refletem a interação dos componentes *tempo* e *quantum* e as distorções causadas por essa interação levam, freqüentemente, a interpretações equivocadas sobre a realidade, sobre o futuro da fecundidade e sobre as conseqüências dos níveis de fecundidade para o futuro da população. A importância da introdução do estudo desses componentes tem duas razões: a primeira diz respeito ao fato de que eles indicam mudanças não explícitas nas medidas tradicionais de fecundidade; a segunda razão está relacionada à primeira, e refere-se ao fato de que mínimas mudanças são importantes, principalmente em contextos de baixa fecundidade. A introdução dos conceitos e o cálculo das medidas no caso do Brasil são oportunos, em função dos níveis e tendências da fecundidade observados em períodos recentes. É o que se pretende neste capítulo.

segundo a idade da mãe e/ou a ordem de nascimento. O quarto grupo enfatiza a informação sobre duração desde um evento anterior, por exemplo, o casamento da mãe, a entrada no período reprodutivo ou o nascimento do filho anterior. Recentemente, o desenvolvimento de modelos que têm por objetivo a mensuração do efeito *tempo* sobre a fecundidade criou um novo conjunto de medidas de fecundidade, as denominadas medidas ajustadas, resultantes da transformação de medidas tradicionais a partir da utilização de parâmetros de correção. Esse novo conjunto de medidas poderia ser considerado como um quinto grupo de medidas de fecundidade de período. Em países com bons registros civis, alguns desses indicadores podem ser facilmente calculados. No caso do Brasil, o banco de dados sobre histórias de nascimentos reconstruídos a partir de dados censitários viabiliza o cálculo de séries históricas dos indicadores mais simples e o cálculo dos indicadores mais complexos. Neste capítulo são apresentados alguns indicadores de fecundidade de período, valendo-se, para isso, de parte do potencial dos bancos de dados gerados. Em geral, é possível classificar as principais medidas de fecundidade de período em cinco diferentes grupos. O primeiro grupo trata de indicadores simples de taxa de nascimento. O segundo e o terceiro grupos são baseados em dados de nascimentos

O primeiro grupo é composto por duas medidas. Uma delas é a taxa bruta de natalidade (TBN), definida como a razão entre o número total de nascimentos em um determinado ano e o total da população. Uma alternativa a esta medida é utilizar no denom inador a população feminina em idade reprodutiva e, neste caso, calcula-se a taxa de fecundidade geral (TFG). Apesar da facilidade de cálculo, estas medidas têm a grande desvantagem de serem afetadas pela estrutura etária da população e, por este motivo, não serem comparáveis, a não ser quando da aplicação de alguma técnica de padronização dos dados.

nascimento (TFT*i*), cuja soma é igual à própria TFT. Isso ocorre porque o denominador das TE F*i* inclui todas as mulheres do grupo etário, e não apenas aquelas expostas a O segundo grupo é baseado nas taxas de fecundidade específicas por idade (TEF), calculadas como a razão entre o número de nascimentos ocorridos de mulheres de determinados grupos de idade com o total de mulheres daquele grupo etário. A soma das TEF em um determinado ano fornece a taxa de fecundidade total (TFT). Ao contrário das taxas descritas no primeiro grupo, a TFT não é afetada pela estrutura etária da população. Ao desagregar os nascimentos das mulheres de determinado grupo etário segundo a ordem do nascimento, calcula-se a taxa de fecundidade total por ordem de terem um filho de ordem *i*. Deste modo, a TFT*i* é freqüentemente distorcida pela composição por parturição das mulheres da população, e pode mudar ao longo do tempo.

O terceiro grupo de medidas inclui as probabilidades e as intensidades, e se constitui no grupo mais acurado de medidas de período, por refletir a condição de risco ou exposição ao evento (Sobotka, 2004). As medidas mais comuns deste grupo são as taxas de progressão de parturição (PPR*i*), 20 que podem ser interpretadas como a probabilidade de uma mulher com parturição i*-1* ter um filho de ordem *i*, durante o período reprodutivo. Uma possibilidade, a partir das PPR*i*, é o cálculo de uma TFT de período, a TFT<sub>PPR</sub>, distinta da TFT tradicional, por não ser função da idade. Uma outra medida diferente da TFT, cuja síntese é o número de filhos por mulher, é baseada em probabilidades, é função também da parturição, e foi denominada, por Rallu e Toulemon (1994) como PATFR. <sup>21</sup> Para a determinação desta medida, utiliza-se uma tábua de fecundidade. Interpretadas sob a ótica de uma população estável, as medidas

<sup>&</sup>lt;sup>20</sup> A sigla PPR vem do termo em inglês, "*parity progression ratio*".

A sigla PATFR vem do inglês "*parity and age total fertility rate*". Por ser uma sigla amplamente difundida, optou-se pela utilização, o que facilita, assim, o entendimento por parte do leitor.

derivad as de tábuas de fecundidade são livres das mudanças na composição por parturição da fecundidade.

também tem sido utilizado como uma medida de duração para nascimentos de primeira ordem. Medidas que fazem parte deste grupo são medidas análogas à PATFR e também O quarto grupo de medidas está relacionado à duração, ou intervalo, entre eventos. Em geral, utiliza-se o intervalo desde o casamento ou desde o nascimento do último filho, como um importante indicador do provável número de nascimentos de uma determinada ordem. Mais recentemente, devido ao aumento do número de nascimentos fora do casamento, o tempo desde a entrada no período reprodutivo calculadas por meio de tábuas de fecundidade: a PDTFR, <sup>22</sup> controlada por parturição e duração (e não por idade, como a PATFR); e a PADTFR, <sup>23</sup> controlada por idade, parturição e duração. De acordo com Rallu e Toulemon (1994) a PADTFR – taxa de fecundidade total controlada por idade, parturição e duração – é a medida completa de fecundidade, uma vez que, assumidos alguns pressupostos, independe da fecundidade passada.

desenvolvido por Bongaarts e Feeney (1998), no qual o *tempo* está vinculado puramente a alter ações de medidas de período. Mais recentemente, Ortega e Köhler (2002) O quinto grupo contém medidas ajustadas para o efeito *tempo*. A temática do *tempo* na fecundidade foi introduzida por Ryder (1964), que desenvolveu o conceito de translação demográfica, a partir da observação da relação entre as taxas de fecundidade total de coorte e de período. Um enfoque diferente, mas de certa forma relacionado, foi avançaram sobre os estudos de Bongaarts e Feeney, também utilizando o enfoque das alterações no *tempo* em medidas de período, causadas por variações em medidas de período. Os modelos de Bongaarts e Feeney (B-F) e de Köhler e Ortega (K-O) propõem o cálculo de medidas ajustadas para as distorções causadas pelo *tempo* e mensuram o efeito *tempo* sobre a fecundidade. As medidas resultantes da aplicação dos modelos B-F e K-O, TFTajustada e PATFRajustada, respectivamente, compõem o conjunto de medidas do quinto grupo. Ambas as medidas propostas pelos modelos são conceituadas como medidas puras, ou seja, livre dos efeitos das mudanças da função de fecundidade. Como será visto adiante, a medida proposta pelo modelo B-F, TFT<sub>ajustada</sub>, não pode ser considerada como uma medida livre do efeito *tempo* e, ainda, é carregada por distorções

<sup>22</sup> A sigla PDTFR vem do inglês "*parity and duration total fertility rate*". 23 A sigla PADTFR vem do inglês "*parity, age and duration total fertility rate*".

causadas pelas mudanças na composição da fecundidade segundo a parturição. A PATFRajustada é definida como uma medida completa – ou pura –, porque é livre dos efeitos tempo e parturição. A PADTFR, incluída no quarto conjunto de medidas é, conceitualmente, uma medida pura (livre dos efeitos *tempo* e parturição) e seria, portanto, análoga à medida proposta, especificamente, pelo modelo K-O.

de efeito tempo e efeito parturição (modelo K-O) e da idade média da fecundidade (idade média da PATFR). Este capítulo tem como objetivo estimar e comparar diferentes indicadores de fecundidade de período, mensurados em termos de número de filhos por mulher, com enfoque nos indicadores que corrigem distorções causadas na TFT observada em determinado período. Pretende-se, com isso, criar e avaliar novas possibilidades de análise da fecundidade no Brasil. São apresentadas séries históricas dos seguintes indicadores: TFT, TFT<sub>PPR</sub>, PATFR, PATFR<sub>aiustada</sub> (K-O), PDTFR e PADTFR. A PATFRajustada é a medida ajustada para o efeito *tempo*, proposta pelo modelo K-O e, juntamente com a PATFR, está descrita no tópico 4.2; TFT<sub>PPR</sub>, PDTFR e PADTFR estão descritas no item 4.3. Além dos indicadores, são apresentadas as séries históricas

Para o cálculo dos indicadores, foram utilizados os bancos de dados sobre histórias de nascimentos reconstruídos a partir das três últimas edições do Censo Demográfico brasileiro. O período de cobertura de cada série depende das limitações impostas pelas bases de dados. Essas limitações serão discutidas posteriormente.

## **4.1 Efeito Tempo: a translação demográfica de Ryder e o modelo de Bongaarts & Feeney (B-F).**

A lógica da definição do "efeito *tempo*" do modelo B-F, apesar de conceitualmente diferente, está fortemente pautada na idéia de 'translação demográfica', introduzida por Ryder (1964, 1980) e desenvolvida posteriormente por Foster (1990), Calot (1992) e Keilman (1994, 2001).

> "Translación Demográfica es el establecimiento de interrelaciones entre una serie cronológica de informaciones y las series cronológicas del mismo índice, referido a cohortes sucesivas" (Ryder, 1964, p.74).

A translação demográfica está, desta forma, relacionada à transformação de medidas de fecundidade de coorte em medidas de fecundidade de período e vice-versa. Ryder (1956) demonstrou que mudanças da idade média da fecundidade de coortes de mulheres americanas influenciaram medidas anuais de período, como a TFT. Neste mesmo artigo, Ryder apresenta uma equação que relaciona a taxa de fecundidade total de coorte (TFTc) e a taxa de fecundidade total de período (TFT), na qual *c* é a variação linear da idade média da fecundidade, observada entre as coortes.

$$
TFTc = \frac{TFT}{(1-c)} \qquad \text{(Equação 4. 1)}
$$

As críticas feitas à Equação 4.1 se devem a dois fatores principais. O primeiro diz respeito ao fato de que Ryder (1964) assume, ao utilizar a fecundidade e a variação na idade média da fecundidade de coorte, que o *quantum* e o *tempo* da fecundidade de coorte são os determinantes da TFT e de outras medidas de fecundidade de período. O segundo fator diz respeito ao fato de as mudanças na idade média da fecundidade de coortes não capturarem com precisão os efeitos do *tempo*. Isto ocorre, por exemplo, se a fecundidade da coorte está declinando. As coortes reduzem sua fecundidade princip almente pela redução dos nascimentos de ordens superiores e, como resultado, a Desta forma, a Equação 4.1 chega a resultados incorretos, exceto se a fecundidade das diversas coortes for constante. Para essa segunda crítica, Ryder propõe a aplicação da fórmula para as diversas ordens de nascimento separadamente, o que resultou na melhoria dos resultados, embora não tenha sido uma prática adotada pelo autor nos trabalhos subseqüentes (Bongaarts e Feeney, 1998). idade média da fecundidade para todos os nascimentos declina, mesmo quando o *tempo* dos nascimentos não muda. Assim, um declínio no *quantum* da coorte leva a mudanças na idade média da fecundidade que não representam um efeito de *tempo* verdadeiro.

versa. Embora também esteja relacionado a mudanças na idade média da fecundidade, o conceito de *tempo* de Bongaarts e Feeney (1998) refere-se somente a medidas de período e diz respeito às variações ocorrida s na idade média da fecundidade, ocorridas durante o período em q ue a TFT é medida. A distorção causada na TFT, decorrente dasvariações na idade média da fecundidade é o que os autores definem como efeito *tempo*. O objetivo principal do modelo de Bongaarts e Feeney (modelo B-F) é o de estabelecer O conceito de *tempo* desenvolvido por Bongaarts e Feeney (1998) não está relacionado à transformação de medidas de coorte em medidas de período ou vice-

uma m edida de TFT livre das distorções causadas pelo efeito *tempo*, ou seja, livre de totalmente diferente, o modelo B-F chega a resultados muito próximos dos obtidos pela equação de Ryder (1956), para pequenas mudanças na idade média da fecundidade de período (Keilman, 2000). distorções causadas pelas mudanças na idade média da fecundidade. O modelo B-F propõe o cálculo de uma nova TFT, ajustada às mudanças na idade média da fecundidade (TFTajustada), que representa o valor que seria alcançado pela TFT, não fossem as mudanças na idade média da fecundidade. Esse suposto valor de TFT é o que os autores definem como *quantum*. Embora a interpretação dos resultados seja

No desenvolvimento do modelo, Bongaarts e Feeney (1998) partiram da constatação de que mudanças que acontecem na fecundidade em um determinado período podem ocorrer em qualquer idade ou ordem de nascimento e como conseqüência de alterações do *tempo* ou do *quantum*. Assim, modelo trabalha os dados desagregados segundo a ordem de nascimento, *i*, e utiliza uma adaptação da Equação 4.1, desenvolvida por Ryder, para chegar à equação que calcula a TFT ajustada.

$$
TFT_{i,ajustada} = \frac{TFT_{i,observada}}{(1 - r_i)}
$$
 (Equação 4. 2),

na qual TFTi,observada é a taxa de fecundidade total observada para a ordem de nascimento *i*, e *ri* é a variação anual da idade média da fecundidade para a ordem de nascimento *i* (medida em anos). A TFTi,observada é calculada como a soma das TEFi,observada, conforme indica a Equação 4.3:

$$
TFT_{i,observada} = \sum TEF_{i,observada}
$$
 (Equação 4. 3).

A TFTajustada é calculada como sendo a soma das TFT i,ajustada, para cada ordem *i* de nascimento, conforme indicado na Equação 4.4:

$$
TFT_{ajusatda} = \sum TFT_{i,ajustada}
$$
 (Equação 4. 4).

Os dados para a aplicação do modelo B-F podem ser retirados diretamente dos censos demográficos ou outras pesquisas domiciliares transversais que permitam o cálculo da taxa de fecundidade total segundo a ordem de nascimento. O cálculo da variação anual da idade média da fecundidade, *ri*, pode ser feito a partir da utilização de duas edições do censo demográfico ou das pesquisas, dividindo-se a variação total pelo tempo decorrido entre as edições. A facilidade de aplicação do modelo levou a uma

série de estudos, em diversos países e regiões. No entanto, a validade da  $TFT_{aiustada}$ , enquanto uma medida de *quantum* pura, livre dos efeito tempo, foi bastante questionada.

As duas principais críticas ao modelo B-F referem-se ao fato de os autores desconsiderarem os diferenciais de coorte na mudança da idade média da fecundidade e ao fato de usarem medidas inadequadas na aplicação do modelo (Van Imhoff e Keilman, 2000). A primeira crítica diz respeito, especificamente, ao valor de *ri* utilizado. Este valor pressupõe que a mudança na idade média da fecundidade durante o ano, para uma determinada ordem de nascimento, é igual para todos os grupos etários. Isso im plica que todas as mulheres, de diferentes idades e coortes, que tiveram um filho de tempo no período são dependentes da coorte e, além do mais, que um quantum de período puro é um conceito insustentável. de determinada ordem durante um ano, adiantaram ou adiaram este filho na mesma quantidade de tempo, ou seja, que a função de fecundidade foi constante durante o período. Van Imhoff e Keilman (2000) e Kohler e Philipov (2001) mostram empiricamente que essa suposição de constância é violada. Isso significa que mudanças

A segunda crítica diz respeito ao fato de o modelo utilizar taxas de fecundidade específicas por idade (TEF), cujo denominador contém todas as mulheres de idades, o resultado não pode ser interpretado como um indicador de *quantum* apropriado (Van Imhoff e Keilman, 2000). Os autores citam como exemplos casos em que a TEF de primeira ordem excede a unidade, o que, na lógica, seria impossível. O que ocorre, nestes casos, tem duas possíveis explicações: a primeira delas é a distorção de *tempo*, a qual o modelo B-F procura ajustar; a segunda delas diz respeito ao fato de que, ao somar frequências, assume-se, erroneamente, que a proporção de mulheres sem filhos, ao final de um intervalo de idade, é igual à proporção de mulheres sem filhos do início determinado idade ou grupo etário, independente do número de filhos tidos. Assim, as taxas de fecundidade empregadas por B-F não são medidas de exposição ou risco, mas simplesmente freqüências e, quando freqüências de período são somadas para todas as do intervalo seguinte. Esse não é necessariamente o caso, uma vez que os intervalos de idade se referem a coortes diferentes. Quanto maiores as mudanças no *tempo*, mais diferentes são as proporções por idade. Assim, o uso de taxas específicas de fecundidade exagera os efeitos das distorções de tempo.

O desenvolvimento do modelo Köhler e Ortega (Ortega e Köhler, 2002) foi motivado pelas críticas feitas ao modelo B-F e busca corrigir as falhas desse. Em relação às medidas, Köhler e Ortega utilizam funções de intensidade, que são medidas de risco . No que diz respeito à variação anual da idade média da fecundidade, os autores introduzem o conceito de variância (Köhler e Philipov, 2001) e o seu cálculo passa a ser função não apenas da ordem de nascimento, como no modelo B-F, mas também da idade da mulher. Além disso, para encontrar a medida de *quantum* pura, o modelo proposto por Köhler e Ortega mensura o efeito da mudança na composição por parturição da fecundidade. Deste modo, a fecundidade de período é dissociada em três componentes: efeito *tempo*, decorrente das mudanças na idade média da fecundidade, efeito parturição, decorrente das mudanças na composição por parturição da fecundidade e *quantum*, a medida pura de fecundidade, livre de distorções.

### **4.2 Modelo de Köhler & Ortega (K-O)**

O modelo desenvolvido por Köhler e Ortega (Ortega e Köhler, 2002) propõe alguns procedimentos que têm como objetivo retirar da TFT observada em um determinado período as distorções causada s pelas mudanças na idade média e na composição por parturição da fecundidade. A retirada das distorções resulta em uma medida de TFT livre dos efeitos *tempo* e parturição, denominada de medida pura, ou *quantum* puro. Essa medida de *quantum* puro pode ser interpretada como um valor hipotético que seria observado no mesmo período, não fossem as alterações na idade média da fecundidade e na composição por parturição da fecundidade. Além da medida de *quantum* puro, o modelo mensura os efeitos *tempo* e parturição, o que abre caminhos para uma análise diferenciada das mudanças ocorridas na fecundidade ao longo do tempo e possibilita a inferência sobre perspectivas futuras, com base em informações fundamentais e não explícitas nas medidas tradicionais.

mesma forma, o *quantum* é a medida pura de fecundidade, livre das distorções sofridas pela TFT. No modelo B-F, o *quantum* é a medida livre as distorções são causadas pelo O conceito de *tempo* utilizado por Ortega e Köhler (2002) é o mesmo que foi desenvolvido por Bongaats e Feeney (1998). Desta forma, no modelo K-O, o efeito *tempo* refere-se às distorções causadas na TFT de período, decorrentes das mudanças na idade média da fecundidade, durante o período no qual a fecundidade é medida. Da efeito *tempo*. No modelo K-O, a medida pura de fecundidade, além de ser livre do efeito *tempo*, é livre também das distorções causadas pelas mudanças na composição por parturição da fecundidade. Essas distorções são denominadas efeito parturição.

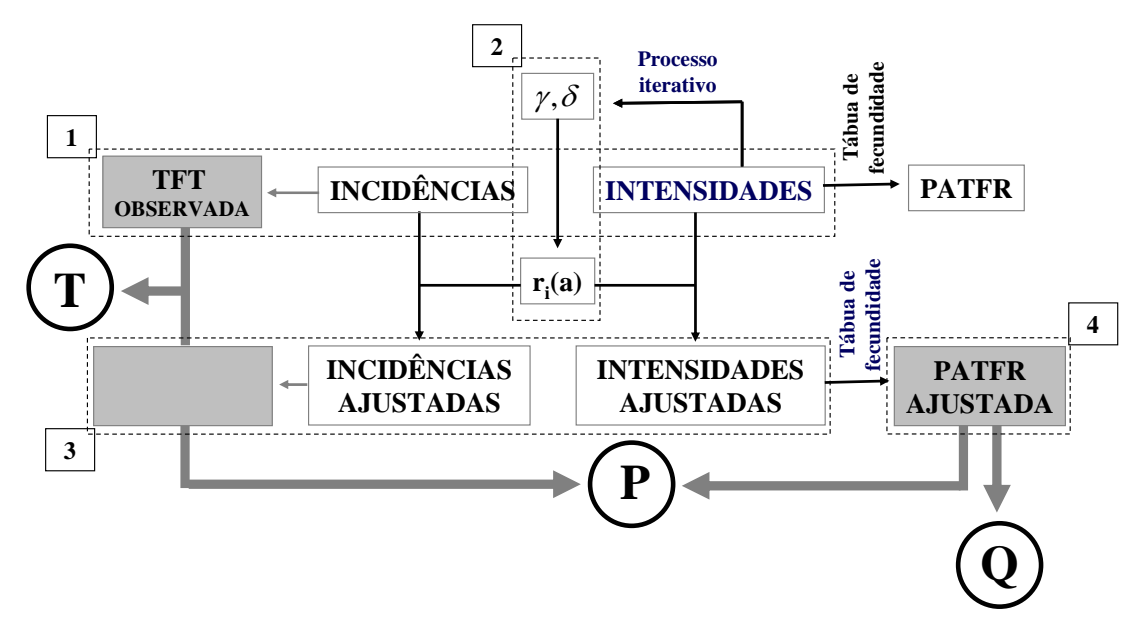

**Diagrama 4. 1 - Modelo de Köhler & Ortega: síntese das etapas da aplicação do modelo.** 

Fonte: Elaboração da autora.

A aplicação do modelo K-O consta, basicamente, de quatro etapas, ilustradas no DIAG. 4.1. Na primeira etapa, são calculadas as séries de intensidades, incidências e taxas de fecundidade total, observadas no período de análise. Na segunda etapa, a partir das funções de intensidade, um processo iterativo determina a série de parâmetros *gama* e *delta* que são utilizados para determinar, para cada ano de análise, os valores de *r i(a)*, e TFT ajustadas. As medidas ajustadas são livres do efeito tempo. Uma relação entre a TFT o bservada e a TFT ajustada define o valor do efeito *tempo*. Uma tábua de ajustadas de nascimento e, conseqüentemente, a medida síntese é a PATFR<sub>ajustada</sub>. Uma a variação anual da idade média da fecundidade, específica por ordem de nascimento e idade da mulher. Na terceira etapa, a partir dos valores de *ri(a)* e das séries de incidências e intensidades observadas, são calculadas as séries intensidades, incidências fecundidade é utilizada para retirar o efeito da composição por parturição da fecundidade. Nesta quarta etapa, as funções de intensidade são transformadas em funções de probabilidade e, a partir da utilização de uma tábua de fecundidade, resultam em uma medida livre do efeito *parturição*, a PATFR. Quando são utilizadas as funções ajustadas de intensidade (livres do efeito *tempo*), calculam-se as probabilidades

relação entre a TFT ajustada e a PATFRajustada define o valor do efeito *parturição*. Livre dos efeitos *tempo* e *parturição*, a PATFRajustada é a medida que os autores definem como sendo o *quantum* puro. A PATFR<sub>ajustada</sub> pode ser interpretada como um valor hipotético d e TFT que seria observado, não fossem as mudanças na idade média da fecundidade e as mudanças na composição por parturição da fecundidade.

A mensuração da fecundidade segundo a ordem de nascimento, *i*, e idade da mulher, *a*, pode relacionar-se ao total de mulheres de idade *a* ou ao total de mulheres de idade *a*, em risco de ter um filho ordem *i*. No primeiro caso, a medida representa as taxas específicas de fecundidade tradicionais, que utilizam no denominador o número total de mulheres de determinada idade, independente da sua parturição no início do período. Essas taxas, também denominadas incidências, freqüências ou taxas de segunda categoria, não se configuram medidas de risco e a sua soma, para as diversas ordens fornece a taxa de fecundidade total (Rallu e Toulemon, 1994). No segundo caso, as taxas são denominadas intensidades, ou taxas de primeira ordem, porque representam o risco de a mulher ter um filho de determinada ordem. As intensidades carregam no denominador as mulheres de idade *a* que estão em risco de ter um filho de ordem *i*, ou seja, mulheres com parturição *i-1* no início do período. As funções de intensidade são calculadas conforme a Equação 4.5:

$$
m_i(a) = \frac{B_i(a)}{E_i(a)} \qquad \text{(Equação 4.5),}
$$

na qual *Bi(a)* são os nascimentos de filhos de ordem *i* , de mulheres idade *a* e *Ei(a)* representa o número de mulheres de idade *a* em risco de ter um nascimento de ordem *i*. As taxas específicas de fecundidade, ou incidências, são calculadas conforme a Equação 4.6:

$$
f_i(a) = \frac{B_i(a)}{E(a)}
$$
 (Equação 4. 6),

na qual *Bi(a)* são os nascimentos de mulheres de idade *a* e parturição *i* e *E(a)* é o número de mulheres de idade *a*, independente da sua parturição no início do período. O cálculo das incidências é necessário para a determinação da TFT que, ao final do processo, a partir de uma relação com a medida de *quantum* pura, fornecerá a dimensão do efeito *tempo*. As taxas de fecundidade total, TFT<sub>i</sub> e TFT, são calculadas segundo as Equações 4.7 e 4.8:

$$
TFT_i = \sum_a f_i(a) \quad \text{(Equação 4.7)} \quad \text{e}
$$
\n
$$
TFT = \sum_i TFT_i = \sum_a f(a) \quad \text{(Equação 4.8)}.
$$

*'* As funções ajustadas de intensidade, *mi (a)*, e incidência, *fi ' (a)* – livres do efeito *tempo* – são calculadas, respectivamente, a partir das Equações 4.9 e 4.10. As equações são semelhantes às desenvolvidas por Bongaarts e Feeney (1998) e Ryder (1956):

$$
m_i'(a) = \frac{m_i(a)}{1 - r_i(a)}
$$
 (Equação 4.9)  
 e

$$
f_i'(a) = \frac{f_i(a)}{1 - r_i(a)}
$$
 (Equação 4.10)

A diferença entre as Equações 4.9 e 4.10 e a Equação 4.2 é que a variação da idade média da fecundidade, *ri(a)*, é função não apenas a ordem de nascimento, *i*, mas também da idade da mulher, *a*. Desta forma, o modelo K-O corrige uma das falhas do modelo B-F, ao considerar que a variação na idade média da fecundidade, para determinada ordem de nascimento, pode ser diferente para mulheres de idade diferente.

A determinação da função  $r_i(a)$  foi desenvolvida por Köhler e Philipov (2001), a mudanças na forma da função representam uma violação da fórmula do modelo B-F, que pressupõe uma variação constante segundo a ordem de nascimento, em outras palavras, a não interação coorte-período. De acordo com Köhler e Philipov (2001), o média da fecundidade segundo a ordem de nascimento e a idade da mulher, indicado pela Equação 4.11: partir da observação de que, durante o declínio próximo da fecundidade ocorrido em alguns países europeus, o aumento da idade média da fecundidade havia sido freqüentemente acompanhado por mudanças na forma da função de fecundidade. Essas efeito *tempo* pode variar com a idade e a variância da função de fecundidade pode aumentar ou diminuir ao longo do tempo. Levando esses aspectos em consideração, os autores desenvolveram um processo iterativo que calcula alguns parâmetros, a partir de uma série histórica de funções de intensidade, por idade e ordem de nascimento. Esses parâmetros, por sua vez, são utilizados para o cálculo do *ri(a)*, a variação anual da idade

$$
r_i(a) = \gamma_i + \delta_i(a - \overline{a}_i)
$$
 (Equação 4.11),

na qual  $\gamma_i$  e  $\delta_i$  são os parâmetros gama e delta, calculados pelo processo iterativo.<sup>24</sup> Gama representa a mudança na idade média da fecundidade, ao passo que delta é a mudança proporcional no desvio padrão da idade média. O parâmetro *āj* , também um dos pro dutos do processo iterativo, é a idade média da função ajustada de fecundidade. ajustadas, indicadas nas Equações 4.9 e 4.10, podem ser calculadas. Substituindo as incidências pelas incidências ajustadas nas Equações 4.7 e 4.8, calculam-se as taxas de fecundidade total ajustadas, por ordem de nascimento e para todas as ordens de nascimento,  $TFT_i$ <sup>'</sup> e  $TFT$ <sup>'</sup>. Uma vez determinados os valores de *ri(a)*, as funções de intensidade e incidência

As medidas ajustadas são medidas livres do efeito *tempo*. Uma vez calculadas, a atenção se volta para a determinação de uma medida de período que seja livre do efeito das mudanças na composição da fecundidade segundo a parturição. A taxa de fecundi dade observada em um determinado período é uma medida que conceitualmente, determ inado período, o número de mulheres ao final de um grupo etário com refere-se à fecundidade de uma coorte hipotética, formada por mulheres de diversas coortes reais. 25Por esse aspecto a medida carrega, na sua essência, a experiência passada dessas diversas coortes reais. Se a composição por parturição de coortes reais sucessivas for diferente ocorrerá que, na composição de uma coorte hipotética em um determinada parturição será diferente do número de mulheres no início do grupo etário seguinte com a mesma parturição. Isso mostra que a TFT é uma medida não controlada por parturição. A taxa de fecundidade total de uma coorte real, por outro lado, é uma medida livre dos efeitos da composição da fecundidade segundo a parturição. Assim, a solução seria encontrar uma medida de período em que a coorte sintética assumisse o comportamento de uma coorte real. Isso é possível através de uma tábua de fecundidade controlada por idade e parturição. A tábua de fecundidade representa o comportamento reprodutivo de uma coorte hipotética, sujeita a taxas observadas em um período, mas, ao mesmo tempo, simula o comportamento de uma coorte real, ao acompanhar um grupo de mulheres desde a entrada até a saída do período reprodutivo, passando pelas diversas parturições.

<sup>&</sup>lt;sup>24</sup> Em http://www.ssc.upenn.edu/~hpkohler/data-and-programs/ko-ppr/ko-ppr-programs.html#x1-30002 estão disponíveis os programas para aplicação do processo iterativo.

<sup>&</sup>lt;sup>25</sup> Coorte hipotética ou coorte sintética é descirta em Preston, Heuveline e Guillot (2000), p.42,89.

A medida básica para a utilização de uma tabua de fecundidade é a probabilidade de mulheres de parturição *i-1* à idade *a*, terem um nascimento de ordem *i*, entre as idades exatas *a* e *a+1*. Para o cálculo das funções de probabilidade, Ortega e Köhler (2002) sugerem a utilização das funções de intensidade, porque a progressão de uma parturição a outra é um evento não renovável. Assim, seria incorreto o uso das funções de incidências no cálculo das probabilidades. A transformação das taxas em probabilidades pode ser feita conforme a Equação 4.12. A utilização de funções de intensidade ajustadas resulta em probabilidades ajustadas.

$$
q_i(a) = 1 - \exp[-m_i(a)]
$$
 (Equação 4.12).

A partir das probabilidades da Equação 4.12, são calculadas outras funções da tábua de fecundidade. A Equação 4.13 mostra como é calculado o número de nascimentos de ordem *i*, de mulheres de idade *a*, *bi(a)*:

$$
b_i(a) = D_i(a)q_i(a) \qquad \text{(Equação 4.13)},
$$

na qual *Di(a)* é o número de mulheres de idade *a* e parturição *j*. Um processo iterativo que utiliza as Equações 4.13 e 4.14 calcula o número de mulheres e de nascimentos.

$$
D_i(a+1) = D_i(a) - b_i(a) + b_{i-1}(a)
$$
 (Equação 4.14).

Para o último grupo de parturição, I, que inclui as ordens de nascimento I e as maiores que I, o número de nascimentos e de mulheres é calculado segundo as fórmulas das Equações 4.15 e 4.16.

$$
b_I(a) = D_I(a) f_I(a)
$$
 (Equação 4.15) e

$$
D_I(a+1) = D_I(a) + b_{I-1}(a)
$$
 (Equação 4.16).

O número de mulheres na condição inicial da tábua de fecundidade (raiz), de idade α e parturição *i=0*, é igual a N. À exata idade <sup>α</sup> e parturição *i>0*, o número de mulheres é nulo. O número médio de nascimentos de mulheres da coorte sintética é definido pela Equação 4.17:

$$
b_{i1,i2}(a_0,a_1) = \sum_{a=a}^{a1} \sum_{j=1}^{i2} b_i(a)
$$
 (Equação 4. 17).

A medida sintética da tábua de fecundidade é obtida pela razão entre a soma de todos os nascimentos da coorte sintética e a raiz da tábua de fecundidade, de acordo com a Equação 4.18. Essa medida é também denominada taxa de fecundidade total específica por idade e parturição, PATFR (*parity and age specific total fertility rate*).

$$
PATFR = b_{0,I}(\alpha, \omega) / N = b_{0,I}(\alpha) / N
$$
 (Equação 4. 18).

Quando a PATFR é construída a partir das intensidades ajustadas pelo efeito *tempo*, é livre dos efeitos tempo e parturição e denominada PATFR<sub>ajustada</sub>. Esta medida é a que Ortega e Köhler (2002) denominam medida pura ou *quantum* puro.

similar à mensuração do efeito *tempo* proposta por Bongaarts e Feeney (1998), que chamam de efeito *tempo* a variação anual da idade média da fecundidade, *ri* . Utilizando uma variação da Equação 4.2, os autores chegam à Equação 4.19, na qual *r* é o efeito Uma vez calculadas as medidas livres dos efeitos *tempo* e parturição, é possível mensurar os efeitos. Ortega e Köhler (2002) propõem a mensuração destes efeitos *tempo*.

$$
r = 1 - \frac{TFT_{observada}}{TFT_{ajustada}}
$$
 (Equação 4. 19).

Um valor positivo de r indica uma razão entre a  $TFT_{observada}$  e a  $TFT_{ajustada}$ , menor que a unidade, ou seja, uma TFT<sub>observada</sub> menor que a TFT<sub>ajustada</sub>. Isso indica que o dos nascimentos. Um valor negativo de  $r$  – efeito *tempo* negativo – indica o contrário, ou seja, um adiantamento dos nascimentos. efeito *tempo* positivo atua de modo a diminuir a TFT<sub>observada</sub> e é resultado da postergação

Analogamente, calcula-se o efeito parturição, *d*, utilizando-se as duas medidas livres do efeito tempo, TFT<sub>ajustada</sub> e PATFR<sub>ajustada</sub>. O sinal invertido da Equação 4.20 faz com que o efeito parturição seja positivo quando favorece o aumento da fecundidade observa da, o oposto do efeito *tempo*.

$$
d = \frac{TFT_{ajustada}}{PATHR_{ajustada}} - 1
$$
 (Equação 4. 20).

# **4.3 Medidas de fecundidade de período baseadas em** probabilidades: PDTFR, PADTFR, PPR e TFT<sub>PPR</sub>.

Ni Bhrolcháin (1992) sugere que algumas medidas, como as PDTFR, PADTFR e PPR devam ser incluídas na agenda dos indicadores de fecundidade. Essas medidas, no entanto, não são muito difundidas, devido ao fato de os dados necessários ao seu longo período de tempo. O banco de dados sobre histórias de nascimentos tornou possível o cálculo dessas medidas para o caso brasileiro. Entretanto, o fato de cada censo voltar 15 anos no tem po pode limitar a análise desses indicadores porque são cálculo não estarem disponíveis para um grande número de localidades e nem para um censuradas as informações sobre nascimentos que ocorreram fora desse período. Parte dos nascimentos ocorridos fora do período é anterior a nascimentos ocorridos dentro do período e, nesses casos, a variável *dj* é indefinida.

#### **4.3.1 Taxa de fecundidade total controlada por duração e parturição – PDTFR.**

As Equações 4.12 a 4.18 mostradas anteriormente descrevem o cálculo da PATFR , a partir de funções de uma tábua de fecundidade. Naquele caso, as ter um filho de ordem *i*, em função da duração, *d*, desde o evento anterior. O evento anterio r é o nascimento do filho de ordem anterior, para os nascimentos de segunda completado 14 anos, no caso de nascimentos de primeira ordem, porque se garante a não ocorrência de nascimentos no ano zero. Desta forma, tem-se um indicador de período controlado apenas por duração e parturição e não por idade, como no caso da PATFR. A PDTFR, indicador controlado por duração e parturição, é livre das mudanças do *tempo* da fecundidade, é livre das alterações da composição da fecundidade por parturição, mas não leva em conta as diferenciais de coorte, já que considera que o comportamento reprodutivo independente da idade da mulher. probabilidades utilizadas na tábua são derivadas das funções de intensidade, que representam o risco de uma mulher de idade *a* ter um filho de ordem *i*, em um determinado ano. Para o cálculo da PDTFR, busca-se a probabilidade de uma mulher ordem ou ordens superiores, ou a entrada no período reprodutivo, no caso dos nascimentos de primeira ordem. Em alguns casos, considera-se como evento anterior ter

A Equação 4.21 é uma reprodução da Equação 4.12, mas coloca a probabilidade de a mulher ter um filho de ordem *i*, em função da duração desde o evento anterior. O ano, *t*, é um parâmetro implícito nos cálculos.

$$
q_i(d) = 1 - \exp[-m_i(d)]
$$
 (Equação 4.21)

A função mi(d) é definida pela Equação 4.22, na qual *Bi(d)* são os nascimentos dos filhos de ordem *i*, daquelas mulheres que tiveram o evento anterior no momento *j-d*. O evento anterior é o nascimento do filho de ordem *i-1* ou a entrada no período reprodutivo (para nascimentos de primeira ordem). O denominador, Ei(d) representa o número de mulheres em risco de apresentar o evento Bi(d), ou seja, são mulheres com parturição *i-1* e que tiveram o filho de ordem *i* no ano *j-d*.

$$
m_i(d) = \frac{B_i(d)}{E_i(d)} \qquad \text{(Equação 4. 22).}
$$

Definidas as funções e as probabilidades, o procedimento para o cálculo da PDTFR é o mesmo descrito no cálculo da PATFR (Equações 4.12 a 4.21), no qual há a progressão entre as parturições e durações.

## **4.3.2 Taxa de fecundidade total controlada por idade, parturição e duração – PADTFR.**

O cálculo do taxa de fecundidade total controlada por idade, parturição e duração – PADTFR – é mais complexo que o dos demais indicadores derivados de tábuas de fecundidade porque as taxas e probabilidades utilizadas incluem uma terceira dimensão. Para a aplicação das probabilidades em uma tábua de fecundidade bidimensional, há a necessidade de se diminuir a dimensionalidade das probabilidades. Pode-se optar por diminuir reduzir a dimensionalidade de qualquer uma das variáveis e a opção feita neste trabalho é o de tornar as probabilidades funções de *a* e *i*, conforme proposta de Rallu e Toulemon (1994).

d. A Equação 4.23, que expressa a probabilidade em função das taxas é semelhante às Equações 4.12 e 4.21. Novamente, o ano *j* é um parâmetro implícito nos cálculos. A O objetivo primeiro é determinar as q(a,i,d), que indicam a probabilidade de uma mulher de idade *a* ter um filho de ordem *i*, dado que a duração desde o evento anterior é

função m<sub>i</sub>(a,d) é definida na Equação 4.24, na qual B<sub>i</sub>(a,d) são os nascimentos de ordem de mulheres de parturição *i-1*, com idade a e cujo nascimento de ordem *i-1* ocorreu *d* anos antes do ano *j*. O parâmetro *a* é a idade declarada no censo. *i*, de mulheres de idade *a* cuja duração desde o evento anterior é *d*; e Ei(a,d) é o número

$$
q_i(a,d) = 1 - \exp[-m_i(a,d)]
$$
 (Equação 4.23), na qual  

$$
m_i(a,d) = \frac{B_i(a,d)}{E_i(a,d)}
$$
 (Equação 4.24).

Determinadas as probabilidades  $q_i(a,d)$ , obtém-se as probabilidades  $q_i(a)$ , a partir da Equação 4.25, de Rallu e Toulemon (1994), na qual Ni(a,d) é o número de mulheres de idade *a*, parturição *i* e duração *d* desde o evento anterior.

$$
q_i(a) = \frac{\sum_i Ni(a,d).q_i(a,d)}{\sum_d Ni(a,d)}
$$
 (Equação 4.25).

Em seguida, as novas probabilidades são utilizadas para o cálculo das funções da tábua de fecundidade, como na PATFR. A diferença é que, neste caso, a medida síntese, PADTFR, não sofre influência das variações na duração do intervalo entre filhos. Por parturição, essa medida é denominada por Rallu e Toulemon (1994) de medida de fecund idade completa, pois independe dos efeitos do passado. Conceitualmente, essa é a ser livre também dos efeitos causados nas mudanças da composição da fecundidade por mesma proposta da medida pura do modelo K-O (PADTFRajustada).

## **4.3.3 Razão de Progressão de Parturição (PPR) e Taxa de Fecundidade Total** derivada das PPR (TFT<sub>PPR</sub>).

e redescoberta por Feeney e Yu (1987) e Ni Bhrolcháin (1987). Para a sua aplicação, são ne cessários dados de pesquisas em que haja a possibilidade de identificação do A idéia de calcular PPR de período foi proposta por Louis Henry nos anos 1950 momento do nascimento dos filhos das mulheres enumeradas. Uma vez disponíveis esses dados, há duas possibilidades de calcular PPR de período, conhecidas como

'coorte verdadeira de parturição'<sup>26</sup> e 'coorte sintética de parturição'<sup>27</sup>, (Hinde, 1998). A partir das PPR, é possível calcular a taxa de fecundidade total de período, a TFT<sub>PPR</sub>, que, diversamente da TFT convencional, não é função da idade da mulher.

A idéia por trás do procedimento conhecido como 'coorte verdadeira de parturição' é a de fixar um determinado ano *j<sub>ind</sub>* (ano índice) e identificar todas as mulheres que tiveram filhos de ordem *i* naquele ano. Ao acompanhar essas mulheres por alguns anos, é possível identificar se tiveram e em que ano subsequente tiveram o filho de ordem *i+1*. No procedimento conhecido como 'coorte sintética de parturição', a idéia é fixar o ano em que as mulheres tiveram o filho de ordem *i+1* e buscar, retrosp ectivamente, o ano em que tiveram o filho de ordem *i*. Duas desvantagens no dos dados para os anos mais próximos do censo é maior, já que o ano do nascimento do filho de ordem *i+1* não é fixo; grande parte dos nascimentos incluídos nos cálculos ocorreu alguns anos antes do censo, o que torna os resultados um pouco desatualizados. Esses problemas ocorrem em menor grau no procedimento da coorte sintética, motivo pelo qual será aplicado neste capítulo. cálculo das PPR a partir do procedimento da coorte verdadeira são: a chance de censura

ano *j*-x e tiveram o filho de ordem *i*+1 antes do ano *j* (esse ano pode ser, inclusive, o ano *j-x*). O primeiro passo no procedimento é o cálculo das proporções  $q_x^*$ , que serão utilizadas para o cálculo das PPR. O ano *j* é um parâmetro implícito no cálculo e *x* indica o tempo, medido em anos. Na Equação 4.26, o numerador  $E_{i(i-x),i+1(i)}$  representa o número de mulheres que tiveram o filho de ordem *i* no ano *j-x* e o filho de ordem *i+1* no ano *j*. No numerador, Ei(j-x) indica o número de mulheres que tiveram o filho de ordem *i* no ano *j-x* e E i(j-x),i+1[j-x,t) indica o número de mulheres que tiveram o filho de ordem *i* no

$$
q_{x}^{**} = \frac{E_{i(j-x),i+1(j)}}{E_{i(j-x)} - E_{i(j-x),i+1[j-x,j)}}
$$
 (Equação 4.26).

O valor do parâmetro *x* pode variar desde zero (quando os filhos de ordem *i* e *i+1* nasceram no mesmo ano) até um limite considerado apropriado, em geral não maior que dez (Hinde, 1998), mas que depende da disponibilidade dos dados. As probabilidades de progressão de parturição (PPR) de período do nascimento de ordem *i*

<sup>26</sup> Do termo em inglês *true parity cohorts*. 27 Do termo em inglês *synthetic parity cohorts*.

para o nascimento de ordem *i+1*, identificadas por *ai*, podem ser calculadas a partir da Equação 4.27. Calculadas as *ai* para as diversas ordens de nascimento, calcula-se a TFT<sub>PPR</sub> (Equação 4.28).

$$
a_i = 1 - (1 - q_0^{**})(1 - q_1^{**})(1 - q_2^{**})...(1 - q_{max}^{**})
$$
 (Equação 4.27).  
*TFT*<sub>PPR</sub> =  $a_0 + a_0 a_1 + a_0 a_1 a_2 + ... + a_0 a_1 a_2 ... a_{max}$  (Equação 4.28).

## **4.4 Limitações impostas pelas bases de dados ao cálculo das medidas.**

Os indicadores descritos anteriormente podem ser afetados por três tipos de limitações impostas pelas bases de dados. A primeira diz respeito ao período de retrocesso das histórias de nascimentos e afeta as medidas baseadas na duração em relação ao evento anterior. A segunda limitação está relacionada às distorções das taxas em anos mais afastados do ano de realização do censo. A terceira limitação refere-se às distorções observadas no ano de realização e no ano anterior à realização de cada censo.

A primeira limitação afeta as medidas baseadas em duração desde o evento anterior e relaciona-se ao fato de as bases de dados cobrirem um período retrospectivo de 15 anos para cada censo. Isso significa que, para os anos de realização dos censos, o tempo para a observação do evento anterior é de 14 anos (sem contar os anos da realização dos censos). Na medida em que se afasta dos anos de realização dos censos, esse tempo retrospectivo diminui. Para garantir que o tempo de observação não seja inferior a 10 anos, 28 as séries históricas das medidas baseadas em duração iniciam-se no quarto ano anterior ao ano da realização de cada censo (1976, na série do Censo de 1980; 1977, na série do Censo de 1991; e 1996, na série do Censo de 2000). As séries mais curtas amenizam o problema da duração, mas não resolvem o problema da censura das informações de mulheres mais velhas. Para essas mulheres, parte do período reprodu tivo não está coberto nas histórias de nascimentos reconstruídas. Desta forma, não se tem a informação sobre os filhos nascidos fora do período de cobertura. Isso não seria problema se parte desses filhos nascidos fora do período de cobertura não representassem o evento anterior ao nascimento dos filhos nascidos dentro do período

<sup>&</sup>lt;sup>28</sup> De acordo com Rallu e Toulemon (1994) não existe uma regra fixa que determine o valor da duração máxima entre dois nascimentos a ser considerado. No caso do Brasil, o aspecto determinante na definição deste valor foi a imposição causada pelo tamanho da série retrospectiva. Os eventos anteriores cuja duração exceda o período de 10 anos são desconsiderados na análise.

de cobertura. A implicação da censura é um alto índice de indeterminação de intervalos de nascimentos para mulheres mais velhas. A solução, neste caso, foi calcular a série de indicadores considerando a fecundidade acumulada até os 30 anos de idade, porque grande parte do período reprodutivo dessas mulheres está coberto pelas histórias de nascimentos.

A segunda limitação que pode afetar o cálculo dos indicadores está relacionada à qualidade das informações nos anos mais afastados dos censos. Nos bancos de dados tendência é que, na medida em que se afasta do ano de realização do censo, a qualidade dos dados dim inua. Isso ocorre para os dados agregados e se intensifica na medida em que as inform ações são desagregadas. A análise das intensidades e a comparação nos intensi dades para determinar os parâmetros de um único ano. Se os dados dos anos mais sobre histórias de nascimentos reconstruídas a partir dos censos demográficos, a anos em que as séries de dois censos consecutivos se sobrepõem evidenciou essa questão. Essa limitação afeta tanto as medidas derivadas do modelo K-O quanto as medidas baseadas em duração. No caso das medidas do modelo K-O, a limitação afeta o cálculo dos parâmetros *delta* e *gama*, que determinam o valor de ri(a), porque o processo iterativo que determina *delta* e *gama* utiliza dados da série completa de afastados estão distorcidos, os parâmetros e, consequentemente, o valor de ri(a) sofrerão algum tipo de distorção. A distorção dos parâmetros e de ri(a) ficará mais clara na comparação entre os valores dos efeitos tempo e parturição calculados a partir da série completa de intensidades (15 anos) e a partir da série parcial de intensidades (10 anos), mostrada no item 4.6.1. Em relação às medidas baseadas em duração, a qualidade das informações nos anos mais afastados dos censos afeta as medidas no caso de nascimentos consecutivos com duração mais longa.

A terceira limitação está relacionada a problemas citados na descrição do MFP. Embora as estimativas do MFP tenham sido satisfatórias, é possível que erros de declaração de idade e de omissão de crianças nas primeiras idades tenham surgido quando da desagregação dos dados segundo a ordem de nascimento. Com isso, as medidas calculadas neste capítulo podem ter sofrido uma distorção nos anos mais próximos dos censos.

# **4.5 Base de dados de histórias de nascimentos e o cálculo das intensidades, incidências e intervalo entre nascimentos.**

Para o cálculo das séries históricas de intensidades e incidências é necessário que se tenha, para cada ano, *j*: o número de nascimentos, segundo a ordem, *i*, e a idade da mulher, *a*; o número de mulheres de idade *a*, em risco de ter um filho de ordem *i*; o número de mulheres por idade, *a*. As bases de dados das histórias de nascimentos reconstruídas a partir dos censos demográficos fornecem as seguintes informações, a partir das quais é possível o cálculo das medidas propostas neste capítulo: a idade da mulher na data do censo, *ac*; e uma variável indicativa do número de nascimentos ocorridos em cada ano, *vj*. 29 Considera-se que a idade declarada no censo foi completada no ano do censo. A idade da mulher em anos completos, *a*, em cada ano, *j*, é calculada com base na idade declarada no censo e no tempo decorrido entre o censo e o ano em questão. Desta forma, mulheres que, no ano de realização do censo, *jc*, declararam ter idade *ac*, terão idade *ac-1*, no ano *jc-1*, idade *ac-2*, no ano *jc-2* etc.

do último nascimento ocorrido é igual à parturição total da mulher. Nos casos em que houve mais de um nascimento no mesmo ano, considera-se como ordem de nascimento Para que possam ser calculadas as intensidades e as incidências, é necessário que se construam algumas variáveis, segundo as diversas ordens de nascimento. A primeira variável é a indicadora da ordem dos nascimentos ocorridos em cada ano, *pj*, obtida por uma combinação entre duas variáveis: a parturição total, *ptotal*, e a variável indicativa do número de nascimentos ocorridos em cada ano, *vj*. A variável *pj* é construída na ordem inversa da ocorrência dos nascimentos, a partir do último nascimento, ou seja, a partir do nascimento ocorrido no ano mais próximo ao ano da realização do censo. A ordem a ordem do primeiro nascimento ocorrido no ano. Se não houve nascimentos no ano *j*, tanto  $v_i$  quanto  $p_i$  assumem o valor zero. Tem-se, assim, que, se  $v_i = 1$ :

$$
p_j = p_{\text{total}} \qquad \text{(Equação 4. 29).}
$$

Se  $v_i > 1$ :

$$
p_j = p_{\text{total}} - v_j + 1
$$
 (Equação 4. 30).

<sup>29</sup> A variável *vj* assume valor igual a zero na ausência de nascimento e valores maiores que zero, que indicam o número de nascimentos ocorridos no ano *j*.

A partir do penúltimo e até o primeiro nascimento, a ordem é obtida pela ano. Se não houve nascimentos no ano *j*, *pj* assume o valor zero. Desta forma, para *vj*>0, subtração entre a ordem do nascimento anterior e o total de nascimentos ocorridos no tem-se:

$$
p_j = p_{j-1} - v_j
$$
 (Equação 4. 31).

A segunda variável necessária para a aplicação do modelo K-O e cálculo dos demais indicadores é a variável que indica as mulheres de idade *a*, em risco de terem um filho de ordem *i* durante o ano *j*, ou seja, mulheres com parturição *i-1* no início do ano *j*, *pa<sub>j</sub>*. Para a construção desta variável, são necessárias as variáveis *p*<sub>total</sub> – parturição total –,  $p_j$  – ordem do filho nascido no ano  $j$  – e  $v_j$  – número de filhos nascidos no ano *j*. A variável é construída na ordem temporal inversa, a partir do ano de realização do censo. Supondo a realização do censo no ano *j*, tem-se que a parturição no início do ano *j*, *pa<sub>i</sub>*, é igual à subtração entre a parturição total da mulher, *p*<sub>total</sub>, e o número de filhos tidos no ano *j*,  $v_j$ , conforme indica a Equação 4.32:

$$
pa_j = p_{total} - v_j
$$
 (Equação 4. 32).

Para os anos anteriores, a determinação da parturição no início do ano é sempre igual à subtração entre a parturição no início do ano seguinte e o total de filhos tidos naquele ano, conforme indica a Equação 4.33: 30

$$
pa_{j-1} = pa_j - v_{j-1}
$$
 (Equação 4. 33).

O cruzamento das variáveis idade no ano *j*, *aj*, e ordem do filho nascido no ano *j*, *pj*, fornece o número de nascimentos de ordem *i* de mulheres de idade *a*, ou seja, os numeradores das intensidades e incidências, Bi(a), das Equações 4.5 e 4.6, respectivamente. O denominador das intensidades para cada ano *j*, E<sub>i</sub>(a) (número de mulheres de idade *a* e parturição *i-1* no início do ano), é obtido pelo cruzamento das variáveis idade, *aj*, e parturição no início do ano, *paj*. O denominador das incidências,  $E(a)$  (número de mulheres de idade  $a$ ), é obtido pela frequência simples da variável idade, *aj*.

O intervalo entre nascimentos, ou duração,  $d_j$ , é dado pela diferença *x*, medida em anos, entre o ano do nascimento do filho de ordem *i* e o ano do nascimento do filho

<sup>&</sup>lt;sup>30</sup> Nas Equações 4.22 e 4.23, a parturição só muda de um ano para o outro quando há nascimento, ou seja, quando vi>0.

de orde m anterior, *i-1*. Supondo um ano *j* em que *vj*>0, busca-se, nos anos anteriores *j-x* o ano mais próximo de *j* (ou seja, o valor mínimo de *x*), tal que *vj-x*>0. Quando isso ocorre,  $d_i = x$ .

#### **4.6 Tempo e quantum da fecundidade: evidências empíricas.**

resultados das denominadas medidas não tradicionais de fecundidade: PDTFR, PADTFR e TFT<sub>PPR</sub>. No item 4.6.3, é apresentado o conjunto de medidas, considerando a fecundidade acumulada até os 30 anos de idade. Os resultados apresentados buscam uma interpretação da transição da fecundidade no Brasil a partir de aspectos não evidentes na TFT, medida comumente utilizada na análise da fecundidade brasileira. Pelo fato de os dados considerarem o Brasil na sua totalidade, os resultados estão carregados de toda a heterogeneidade do comportamento reprodutivo das mulheres brasileiras. Tendo isso em mente, pretendese, com os resultados, uma primeira aproximação, para que estudos futuros abordem aspectos mais específicos, como grupos de mulheres mais homogêneos. O item 4.6.1 traz os resultados obtidos pela aplicação do modelo K-O. O item 4.6.2 apresenta os

### **4.6.1 Efeito** *tempo***,** *quantum* **e efeito parturição: resultados da aplicação do modelo K-O aos dados brasileiros.**

PATFR<sub>ajustada</sub>, que podem ser interpretados como sendo os valores que a TFT alcançaria, não fos sem as atuações dos efeitos *tempo* e parturição. Os resultados da aplicação do modelo KO aos dados brasileiros mostram que, ao contrário do que se verifica na Europa, a queda da fecundidade no Brasil ocorreu sob a atuação de um efeito tempo negativo. O efeito tempo negativo indica que a taxa de fecundidade total observada foi inflada pelo adiantamento no nascimento dos filhos. O efeito parturição no Brasil foi significativo e atuou no mesmo sentido do efeito tempo, o de aumentar a TFT medida durante todo o período. A análise da atuação conjunta dos dois efeitos pode ser feita a partir dos valores encontrados para o *quantum* puro, a

sobrepõem da forma como se esperaria. Uma explicação pode estar relacionada à As curvas dos efeitos *tempo* e parturição dos três Censos Demográficos não se diferença entre as funções de intensidade derivadas dos diversos censos. Se as funções

de intensidade para um mesmo ano diferem significativamente de um censo para outro (no período em que há sobreposição da cobertura da história de nascimentos para dois censos consecutivos), a geração de parâmetros do modelo K-O e respectivos cálculos de medidas ajustadas para os efeitos tempo e parturição são distorcidos por essas diferenças. Assim, quanto maior a diferença entre as funções de um mesmo ano, derivadas de censos diferentes, maiores as diferenças entre os parâmetros e, conseq uentemente, entre as curvas. A diferença entre as funções para um mesmo ano está relacionada à distorção das medidas em anos mais afastados do ano de realização do censo diz respeito ao fato de que, para cada censo, foram utilizadas as funções geradas pelo próprio censo.

mostradas nas curvas e das distorções comentadas anteriormente, não é prudente se falar em termos da magnitude do efeito *tempo* para o Brasil com os resultados apresentados. No entanto, observa-se uma tendência, que pode ser uma boa indicação do que ocorreu As séries históricas anuais do efeito *tempo* no Brasil são apresentadas nos GRÁF. 4.1 e 4.2. O GRÁF. 4.1 apresenta a série de efeito *tempo* para o período 1966- 2000, obtida pela aplicação do modelo para as séries completas (quinze anos) de cada censo, considerando todas as parturições (efeito *tempo* total). O GRÁF. 4.2 apresenta os resultados do efeito tempo total, mas para as séries parciais de funções, referentes aos dez anos anteriores a cada censo (período 1971 a 2000). Em função das flutuações no país nas últimas décadas e o que pode acontecer no futuro próximo.

De acordo com os GRÁF. 4.1 e 4.2, o efeito *tempo* negativo no Brasil contribuiu para um aumento da TFT observada durante praticamente todo o período. Efeito *tempo* negativo indica que houve queda da idade média da fecundidade. A queda da idade média da fecundidade no Brasil nas últimas décadas, mostrada no GRÁF. 4.1, 31 não é novidade e já foi evidenciada em grande parte dos estudos sobre fecundidade no país. A novidade fica por conta da interpretação e da projeção do efeito *tempo*. Observa-se, ao final do período, uma tendência de efeito *tempo* próximo de zero, o que indicaria certa estabilização na queda da idade média da fecundidade, considerando o país como um todo. A tendência de estabilização indicada pelo efeito *tempo* é corroborada pela curva da idade média da fecundidade.

<sup>&</sup>lt;sup>31</sup> Os valores da idade média da fecundidade no período 1966-2000 foram retirados de Miranda-Ribeiro (2006) e foram obtidos pela aplicação do Método dos Filhos Próprios aos Censos Demográficos de 1980, 1991 e 2000.
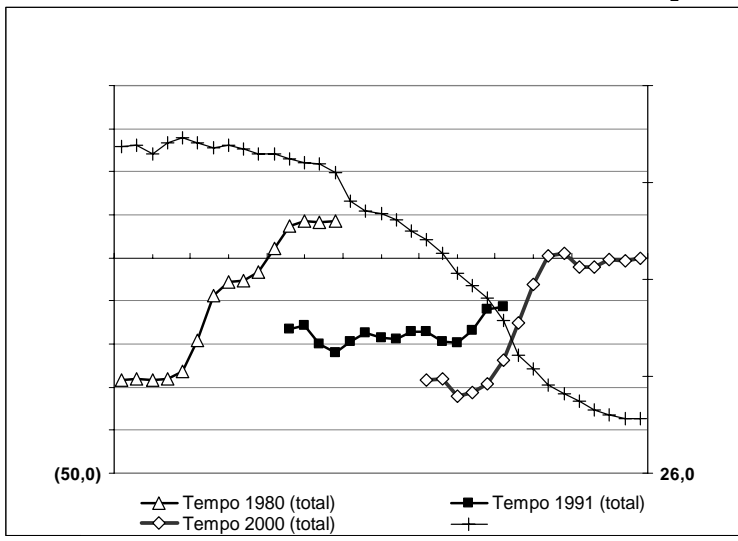

**Gráfico 4. 1 - Brasil, 1966-2000, Modelo de Köhler & Ortega: Efeito** *Tempo* **sobre a fecundidade (%) e Idade Média da Fecundidade (séries de quinze anos).** 

No GRAF. 4.2, as séries de dez anos do efeito *tempo* mostram, da mesma forma, um efeito *tempo* negativo no período. É possível observar que as curvas de 1991 e 2000 se ajustam melhor e que a curva de 1980, mesmo não se ajustando bem, apresenta resultados mais razoáveis que a curva da série completa de 15 anos.

**Gráfico 4. 2 - Brasil, 1966-2000, Modelo de Köhler & Ortega: Efeito** *Tempo* **sobre a fecundidade (%) e Idade Média da Fecundidade (séries de dez anos).** 

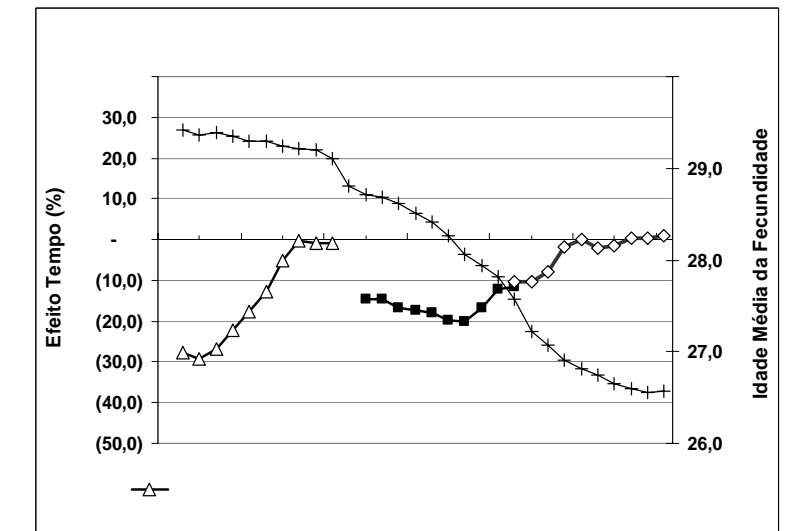

Fonte: Censos Demográficos de 1980, 1991 e 2000.

Fonte: Censos Demográficos de 1980, 1991 e 2000.

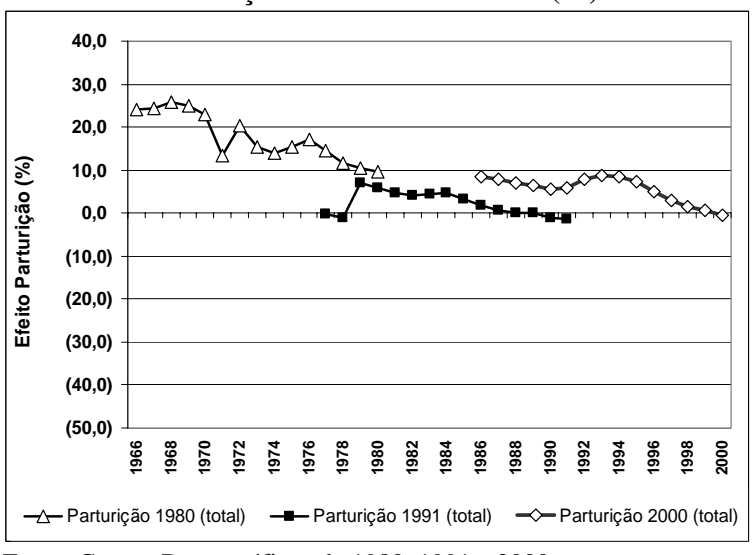

Gráfico 4. 3 - Brasil, 1966-2000, Modelo de Köhler & Ortega: Efeito Composição por **Parturição sobre a fecundidade (%).** 

intensidades, respectivamente. Em termos de tendência, observa-se que o efeito arturição no Brasil foi positivo durante praticamente todo o período de análise. Isso p implica que o efeito parturição atuou no mesmo sentido do efeito *tempo*, o de inflar a fecundidade observada durante o período. Quando o efeito parturição provoca um aumento da fecundidade observada, indica que a composição por parturição está sendo modificada no sentido de aumentar a participação relativa das parturições que têm taxas mais altas ou, olhando no sentido inverso, de diminuir a participação relativa das parturições que têm taxas mais baixas. O efeito parturição positivo, portanto, implica em um aumento da participação relativa das ordens de nascimento inferiores, em detrimento da queda da participação relativa das ordens superiores. Os resultados do efeito parturição são consistentes com o fato de que a queda da fecundidade no Brasil ocorreu em grande parte pela queda da fecundidade nas ordens superiores de nascimento. Ao contrário da curva do efeito *tempo*, a curva do efeito parturição no ano de 1991 não teve aderência à curva de 2000. Os GRÁF. 4.3 e 4.4 mostram as séries de efeito da composição por parturição, ou efeito parturição, para as séries completa (quinze anos) e parcial (dez anos) de

Fonte: Censos Demográficos de 1980, 1991 e 2000.

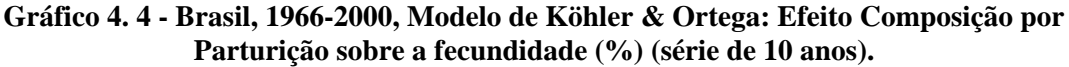

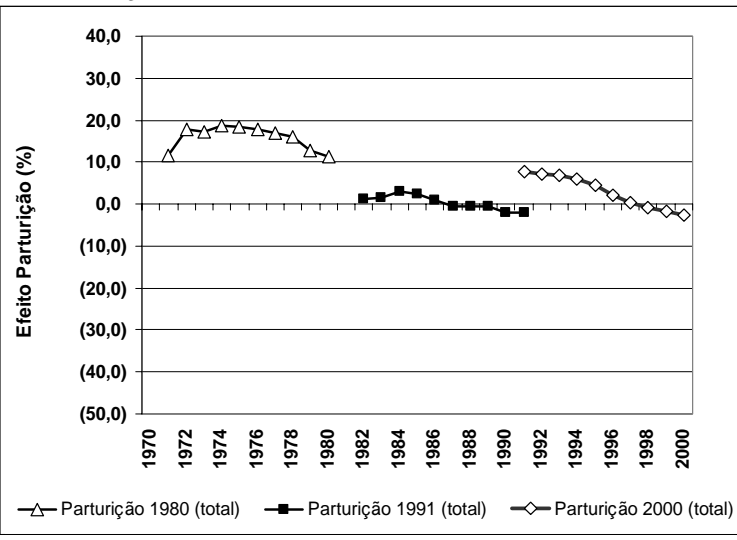

Fonte: Censos Demográficos de 1980, 1991 e 2000.

**Gráfico 4. 5 - Brasil, 1966-2000, Modelo de Köhler & Ortega: Idade média da fecundidade controlada por idade e parturição.** 

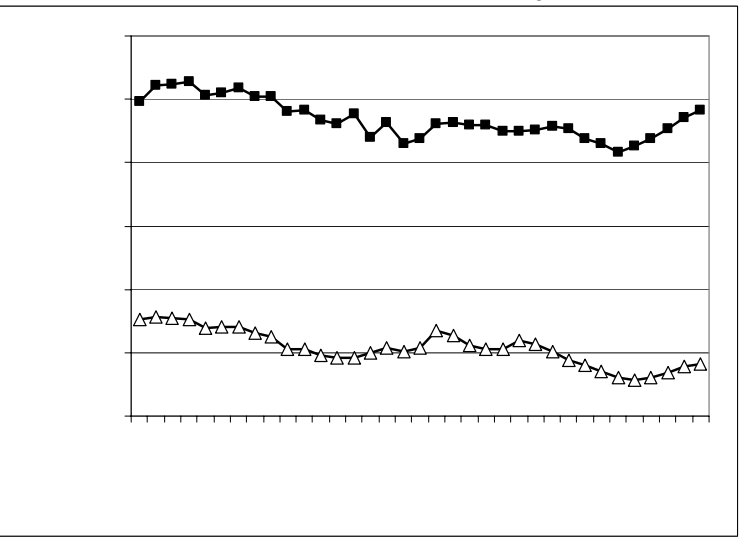

Fonte: Censos Demográficos de 1980, 1991 e 2000.

O GRÁF. 4.5 mostra a série histórica da idade média da fecundidade da medida controlada por idade e parturição, para primeira e segunda ordens de nascimento. Essa medida é, portanto, livre dos efeitos da composição da fecundidade segundo a parturição e pode ser interpretada como o valor que a idade média da fecundidade assumiria não houvesse mudanças na composição da fecundidade segundo a parturição. Na prática, ela mostra as mudanças na idade média da fecundidade que se devem apenas à atuação do efeito *tempo*. É possível observar que ao final da série, para as duas ordens

de nascimento, a idade média da fecundidade apresenta uma tendência de elevação. Essa tendência é m ais forte para a segunda ordem de nascimento.

### **4.6.2 Medida baseada na probabilidade de progressão de parturição: TFT<sub>PPR</sub>.**

O GRÁF. 4.6 mostra as séries da TFT<sub>PPR</sub> (taxa de fecundidade total calculada a partir das razões de progressão de parturição) e da TFT tradicional calculadas com os dados dos três censos demográficos. A TFT $_{PPR}$  (assim como a PDTFR) é uma medida não controlada por idade, calculada a partir das razões de progressão de parturição. Apesar das diferenças metodológicas, o GRÁF. 4.5 mostra resultados consistentes, visto que a diferença entre a  $TFT_{PPR}$  e a  $TFT$  tradicional é pequena, principalmente na série do Censo de 1991. É provável que parte das diferenças seja devida à limitação do banco de dados – em relação ao período de retrocesso –, pois uma série maior um valor satisfatórios, o cálculo da TFT tradicional é mais simples e requer dados menos sofisticados. As séries curtas de  $TFT_{PPR}$  foram determinadas para que o valor de *x* não fosse inferior a dez anos. A forma das curvas apresentadas indica que a probabilidade de que as medidas estejam, por algum motivo, distorcidas nos anos mais próximos aos censos. Subenumeração de crianças menores pode ser uma das explicações. Assim, para efeito de análise, a série do Censo de 1980 cobre o período 1976-1978; a do o Censo de 1991, 1987-1989; e a série 2000 cobre o período 1996-1998. Esta observação vale para as demais medidas. máximo maior para *x*, no cálculo das probabilidades, *qx \*\**. Apesar dos resultados

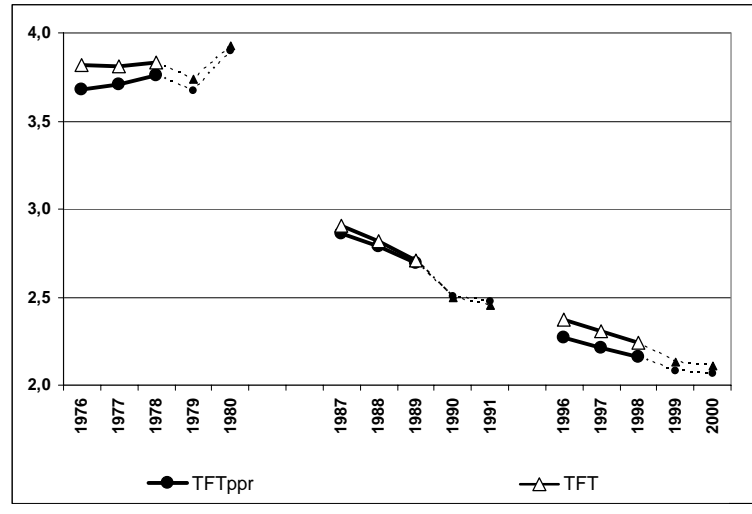

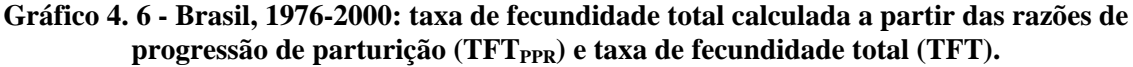

Fonte: Censos Demográficos de 1980, 1991 e 2000.

#### **4.6.3 Medidas baseadas em duração desde o evento anterior: PDTFR e PADTFR.**

As séries históricas das medidas baseadas em duração desde o evento anterior sofrem com os dois primeiros tipos de problemas relacionados às bases de dados, descrito s anteriormente. O GRÁF. 4.7 apresenta as séries da PDTFR (taxa de fecundidade total por parturição e duração). No GRÁF. 4.7, são apresentadas as séries da taxa de fecundidade total controlada por idade, parturição e duração, PADTFR, comparadas com as séries de PATFRajustada (modelo K-O).

omitidos das séries são mostrados nas linhas pontilhadas. A série PDTFR é a mais afetada pela censura dos dados. Por ser função da parturição e da duração, a construção da medida a partir da tábua de fecundidade funciona como se as mulheres da coorte sintética tivessem apenas 10 anos para completar a sua parturição. Isso implica que parte delas não chega a ter o primeiro filho e, daquelas que têm o primeiro filho, poucas têm o segundo e o terceiro filhos e pouquíssimas chegam a ter filhos de ordem superior a três. A proporção de mulheres da coorte sintética sem filhos ao final do período de 10 anos varia entre 45% e 50% em todos os anos das três séries, proporção superior à encontrada na população real.  $32$ Assim, a medida é subestimada e não passível de comparação com as demais medidas. Essa deficiência do indicador, dada pela limitação da duração, mascara o que poderia ser chamado de "efeito idade". O GRÁF. 4.7 indica valores inferiores à unidade para as séries calculadas com dados dos três censos, com pico na década de 1980. Os valores

 $\overline{a}$ 

<sup>&</sup>lt;sup>32</sup> Entre a população feminina entre 15 e 49 anos de idade, o percentual de mulheres sem filhos era de cerca de 38,5% em 1980, 34% em 1991 e aproximadamente 30% em 2000, de acordo com os respectivos censos demográfi cos.

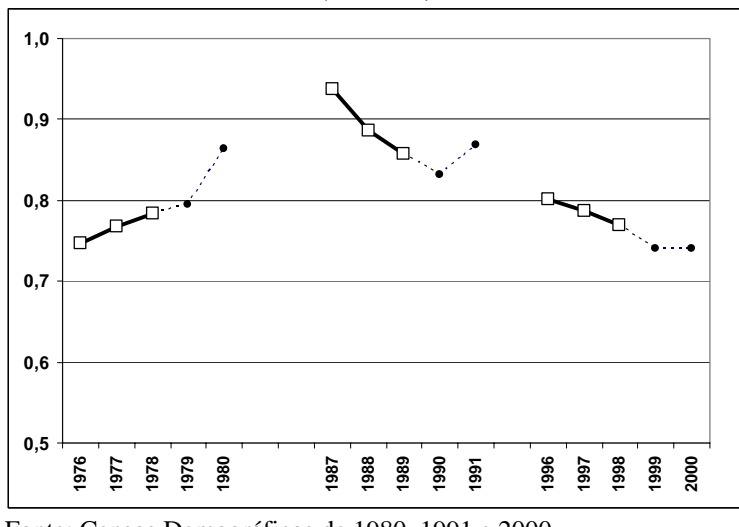

**Gráfico 4. 7 - Brasil, 1976-2000: taxa de fecundidade total por parturição e duração (PDTFR).** 

Fonte: Censos Demográficos de 1980, 1991 e 2000.

A série de PADTFR, medida controlada por idade, parturição e duração, e a série de PATFRajustada, medida controlada por idade e parturição e ajustada para o efeito *tempo* (modelo K-O) são apresentadas no GRÁF. 4.8. A comparação entre as medidas definidas como livres do efeito *tempo* e do efeito parturição indica que pelo menos uma delas sofre algum tipo de limitação ou é sensível às flutuações nos dados.

**Gráfico 4. 8 - Brasil, 1976-2000: taxa de fecundidade total controlada por idade, parturição e duração (PADTFR) e taxa de fecundidade total controlada por idade e parturição ajustada (PATFRajustada).** 

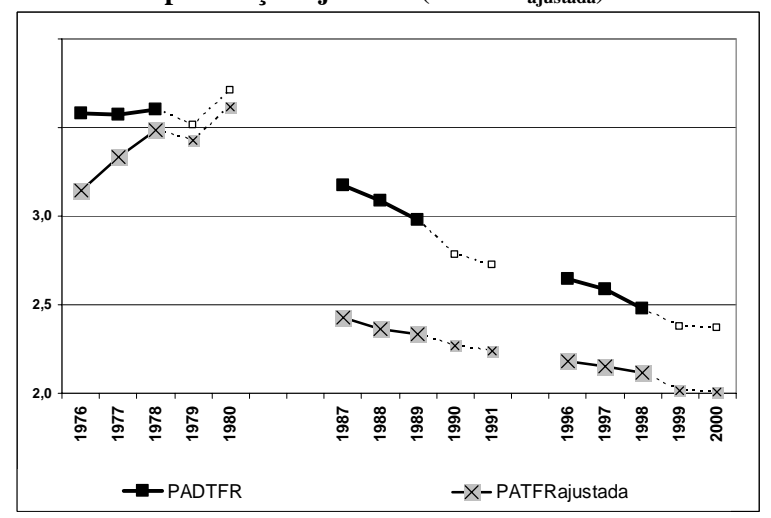

Fonte: Censos Demográficos de 1980, 1991 e 2000.

#### **4.6.4 Séries de medidas para fecundidade acumulada até 30 anos de idade.**

A limitação das bases de dados para o cálculo dos indicadores baseados na duração desde o evento anterior compromete a análise dos resultados, na medida em que

não é possível determinar em que grau a limitação os afeta. A utilização de séries destes indicadores considerando a fecundidade acu mulada até os 30 anos de idade é uma solução, na tentativa de diminuir o efeito da censura dos dados, pois a maior parte do período reprodutivo das mulheres que têm até 30 anos de idade nos anos que compõem a série estará coberto nas histórias de nascimentos. Além disso, no caso brasileiro, até os 30 anos de idade uma proporção significativa das mulheres já completou sua fecundidade. Uma vez retirada a influência da limitação dos dados, os indicadores controlados por duração tornam-se comparáveis aos demais indicadores.

Dentre os indicadores baseados na duração, o que mais interessa neste trabalho é a PADTFR porque, conceitualmente, é uma medida livre dos efeitos *tempo* e parturição, como a PADTFR<sub>ajustada</sub> do modelo K-O. O GRÁF. 4.9 mostra que, para a série de fecundi dade acumulada até 30 anos de idade, as duas medidas estão mais próximas do que para a série completa (até 49 anos de idade), mostrada no GRÁF. 4.8, o que indica medidas são mais acuradas nos anos mais próximos ao ano de realização dos censos. Em termos de tendência, a curva da PADTFR indica uma queda mais suave a partir dos anos 1980. que parte das diferenças era devida à censura dos dados. Observa-se uma tendência de aproximação das curvas ao final dos três períodos, o que pode indicar que ambas as

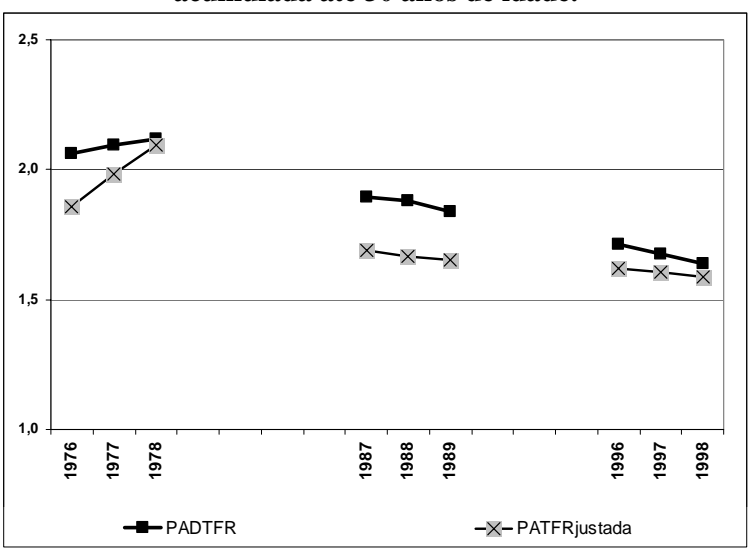

Gráfico 4.9 - Brasil, 1976-1998: séries de PATFR<sub>ajustada</sub> e PADTFR, para fecundidade **acumulada até 30 anos de idade.** 

Fonte: Censos Demográficos de 1980, 1991 e 2000.

feito comparando as séries PATFR e PADTFR e comparando as séries TFT e PATFR, A análise dos efeitos *tempo* e parturição a partir das novas medidas pode ser respectivamente. Diferente do modelo K-O, neste caso não é objetivo mensurar os efeitos; busca-se apenas a análise de tendências e a comparação com os resultados descritos para o modelo K-O. Comparando as séries TFT e PATFR, observa-se que o efeito parturição atuou no sentido de inflar a fecundidade observada, porque a série da PATFR – a taxa de fecundidade sem o efeito parturição – tem valores inferiores durante todo o período. Para a série o Censo de 1991, a diferença praticamente inexiste. Esse resultado corrobora, exceto para o final da série de 2000, os resultados encontrados pelo modelo K-O, mostrados pelos GRÁF. 4.1 e 4.2.

Ao comparar as curvas da PATFR e da PADTFR – medidas livres do efeito parturição – é possível analisar a atuação do efeito *tempo*. Ao final da década de 1970, a PADTFR possui valores que estão abaixo dos valores da PATFR. Isso indica que, não fosse o efeito tempo, a fecundidade seria um pouco menor que a observada. Em outras palavras, o efeito tempo atuou no sentido de inflar a fecundidade observada. Ao final da década de 1980, observa-se, ainda, a mesma tendência, mas a diferença entre a PATFR e a PADTFR é próxima de zero. Ao final da década de 1990, a tendência se inverte e a medida livre dos efeitos parturição e *tempo* (PADTFR) passa a ser maior que a medida livre do efeito parturição, mas que sofre o efeito do *tempo* (PATFR). Em outras palavras, o efeito *tempo* passa a atuar no sentido de diminuir a fecundidade observada. Os resultados do modelo K-O (GRÁF. 4.1) são diferentes, embora insinuem uma futura reversão do efeito *tempo* – ainda negativo para a série completa de 1991 e próximo de zero ao final da série de 2000.

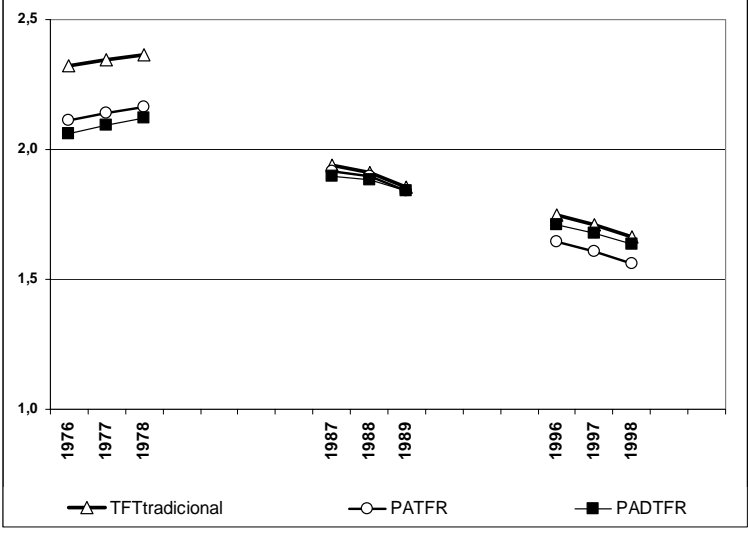

**Gráfico 4. 10 - Brasil, 1976-1998: séries de TFT, PATFR e PADTFR, para fecundidade acumulada até 30 anos de idade.** 

Fonte: Censos Demográficos de 1980, 1991 e 2000.

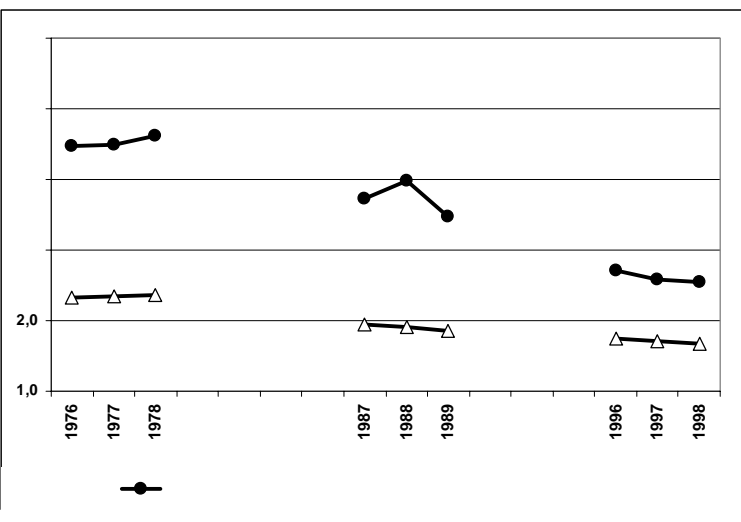

Gráfico 4. 11 - Brasil, 1976-1998: séries de TFT e TFT<sub>PPR</sub>, para fecundidade acumulada **até 30 anos de idade.** 

Fonte: Censos Demográficos de 1980, 1991 e 2000.

O GRÁF. 4.11 mostra as séries de TFT e TFT $_{PPR}$  para a fecundidade acumulada até 30 anos de idade. Curiosamente, a TFT<sub>PPR</sub> para a série de fecundidade acumulada até 30 anos de idade é maior do que para a série completa, até os 49 anos de idade. A explicação para essa diferença está relacionada ao fato de que a medida não é controlada por idade e que, até os 30 anos de idade, as probabilidades de as mulheres terem filhos são maiores que até os 49 anos de idade. Este gráfico faz pouco sentido quando se analisa uma coorte sintética de período acumulando-se até os 30 anos de idade.

### **4.7 Síntese e comen tários.**

Este capítulo teve como objetivo calcular e comparar diversos indicadores de fecundidade de período, focando a atenção naqueles que, de alguma forma, buscam corrigir distorções provocadas pelas mudanças na função de fecundidade da TFT observada em determinado período. Mais que uma aplicação às bases de dados construídas, buscou-se situar o Brasil frente ao atual debate sobre *tempo* e quantum.

Este debate não é novidade nos países europeus. Desde os anos 1970, a postergação dos nascimentos tem sido uma das características mais marcantes da fecundidade e, como resultado, a taxa de fecundidade total tem sido sistematicamente diminuída, levando alguns países a uma fecundidade observada extremamente baixa (Sobotka, 2004). O Brasil, ao final da década de 1990, chegava a níveis de fecundidade

próximos ao de reposição, vindo de uma tendência anterior de queda na idade média da fecundidade, o que implicava em um aumento da fecundidade observada. É certo que existe um limite biológico para a postergação e para o adiantamento dos nascimentos e, mesmo que fatores externos não influenciem, há um momento em que esse processo tem, no mínimo, que cessar. A questão é saber quando isso vai acontecer.

Os resultados da aplicação do modelo K-O mostram que, no Brasil, a transição da fecundidade para baixos níveis foi acompanhada, durante praticamente todo o período de análise, por um efeito *tempo* negativo e um efeito parturição positivo, o que significa que a taxa de fecundidade total observada foi inflada pelo adiantamento no nascimento dos filhos e pelo aumento da participação relativa das primeiras ordens de nascimento na composição da fecundidade. Isso equivale a dizer que, não fossem as mudanças da idade média da fecundidade e da composição da fecundidade segundo a arturição, a fecundidade observada seria menor. Ao final da década de 1990, ambos os p efeitos estão próximos de zero. Do ponto de vista do efeito parturição, esse resultado fecundidade das ordens inferiores continuem a tendência de queda. Tal situação deslocaria a composição por parturição no sentido de aumentar a participação relativa das ordens superiores, mesmo com queda no *quantum* da fecundidade. Nessa situação, o efeito parturição passaria a ser negativo e a diminuir a fecundidade observada. Os resultad os indicam essa tendência. indica que a queda das taxas de fecundidade das ordens superiores ocorre na mesma proporção que a queda das taxas de fecundidade das ordens inferiores (no caso, obviamente, de continuidade de queda da fecundidade), ou seja, não há alteração na composição da fecundidade segundo a parturição. Suponha-se que, a partir de 2000, as taxas de fecundidade das ordens superiores permaneçam estáveis e que as taxas de

fecundidade diminuiu durante a década de 1990. O valor encontrado para 2000 indica uma re versão na tendência. Supondo que esse valor esteja sobreestimado, mesmo que Em relação ao efeito *tempo*, os resultados apresentados mostram indícios de que, para o Brasil, o processo de adiantamento da fecundidade não irá perdurar por muito tempo. No GRÁF. 4.1, é possível verificar que o ritmo de queda da idade média da ele seja descartado da análise, é possível imaginar uma breve reversão, extrapolando a tendência da curva. Essa reversão também parece próxima ao se analisar as tendências do efeito *tempo*, no GRÁF. 4.1, que mostra que ao final da década de 1990 o efeito das mudanças na idade média da fecundidade sobre a fecundidade era próximo de zero. Os resultados da PADTFR (GRÁF. 4.9) indicam que a reversão já era realidade ao final da década de 1990. Independente da acurácia de cada medida, o caminho indicado é o mesmo.

A acurácia das medidas está fortemente relacionada à qualidade dos dados e é uma questão importante a ser colocada. Tanto o modelo K-O quanto as demais medidas calcula das a partir de probabilidades de nascimento requerem dados desagregados por idade, ordem de nascimento e duração (no caso das medidas controladas por esta variável). Em relação às limitações impostas pelo banco de dados, todas as medidas apresentadas, (exceto as séries históricas de efeitos *tempo* e parturição apresentadas nos GRÁF. 4.2 e 4.4, calculadas a partir da série parcial de intensidades) utilizam a série completa do banco de dados sobre histórias de nascimentos nos seus cálculos e, portanto, taxas de anos mais afastados dos censos. Além dessa limitação, as medidas baseadas em duração sofreram com a limitação imposta pela censura dos dados. Apesar de as medidas calculadas pelo modelo K-O serem afetadas apenas com a primeira distorção e as medidas baseadas em duração serem afetadas pelos dois tipos de distorção, as primeiras parecem ser mais distorcidas. Há explicações para essa suposição.

parâmetros da série completa (quinze anos) e da série parcial (dez anos). Houve diferen ça em todos os anos, crescente na medida em que se afastava dos anos de A primeira explicação refere-se à concepção do modelo K-O e está relacionada ao cálculo dos parâmetros – *delta* e *gama* – que determinam o valor da variação anual da idade média fecundidade, *ri(a)*. Esse cálculo é feito por meio de um processo iterativo, que utiliza toda a série de intensidades para calcular os parâmetros de um único ano. A influência das intensidades dos anos mais afastados dos censos no cálculo dos parâmetros dos anos mais próximos dos censos ficou clara na comparação entre os realização dos censos. Parâmetros diferentes geraram resultados diferentes, e os resultados para o efeito *tempo* da série parcial de intensidades foram mais satisfatórios, levando a crer que as intensidades de anos mais afastados dos censos influenciam negativamente os cálculos dos parâmetros. A segunda explicação está no cálculo das demais medidas que, ao contrário dos parâmetros do modelo K-O, são menos influenciadas pelas flutuações das intensidades de anos mais afastados dos censos. Isso tem relação com o período para o qual essas medidas foram calculadas e com o fato de eventos consecutivos com duração maior serem mais escassos. O cálculo das medidas

somente para os cinco anos anteriores aos censos, garantiu que os eventos mais escassos ocorressem nos anos mais afastados do censo, diminuindo a influência das flutuações no resultado final.

padronização das medidas de fecundidade por idade. As duas medidas não controladas por idade – PDTFR e TFT<sub>PPR</sub> – apresentaram distorções não explicadas por outros Além de apresentarem resultados mais confiáveis, as medidas construídas em tábuas de fecundidade têm cálculo mais simplificado que as medidas do modelo K-O. A aplicação do modelo K-O é complexa: requer a utilização de *software* específico (no caso de se utilizar os programas fornecidos pelos autores) e adaptação dos programas fornecidos aos dados disponíveis. Sem a utilização do material disponibilizado pelos autores, a aplicação do modelo torna-se praticamente inviável. Por outro lado, a determinação de medidas a partir de tábuas de fecundidade requer conhecimentos básicos sobre bancos de dados. No entanto, em muitos casos, os dados para o cálculo das medidas baseadas na variável duração não são facilmente encontrados. Felizmente, os bancos de dados sobre histórias de nascimentos contêm as informações necessárias para o cálculo de todo o conjunto de medidas, o que abre a possibilidade de uma análise diferenciada das transformações da fecundidade, além da comparação de resultados, o que torna a análise mais confiável. Os resultados deixaram clara a necessidade de fatores.

Na discussão sobre a utilização de tábuas de fecundidade para a retirada do efeito da composição por parturição (item 4.2), utilizou-se o conceito de coorte hipotética para dois tipos diferentes de coorte: a coorte hipotética tradicionalmente utilizada para o cálculo da fecundidade, composta por mulheres de diferentes coortes reais de nascimento em um determinado período; e a coorte hipotética de uma tábua de fecundidade, que simularia, através da transição entre as idades e parturições, o comportamento de uma coorte real de nascimentos, durante o período reprodutivo. Apesar da mesma denominação, há diferenças determinantes entre elas. No primeiro caso, como descrito, a coorte hipotética carrega na sua essência a experiência passada das mulheres das diversas coortes reais que a compõe. Essa experiência passada referese não só à composição por parturição, como citado, mas em relação ao *tempo*. Por isso, podemos dizer que a TFT não é controlada pelo efeito da composição por parturição nem pelo efeito *tempo*. Em uma analogia às taxas brutas, podemos dizer que a TFT (apesar de controlada por idade) é uma taxa bruta sob o ponto de vista dos efeitos

parturição e tempo. No segundo caso, a coorte hipotética não carrega na sua essência a experiência passada das mulheres, porque simula uma coorte real. Neste sentido, ela é controlada pelo efeito da parturição e será controlada pelo efeito *tempo* se forem utilizadas taxas corrigidas para o efeito *tempo*. Uma forma de diferenciar as duas coortes hipotéticas seria denominar a primeira de coorte hipotética bruta e a segunda de coorte hipotética pura.

## **5 CONSIDERAÇÕES FINAIS**

Esta tese é resultado de praticamente três anos de trabalho e pesquisa. Tudo teve início na disciplina "Seminários Avançados em Demografia", <sup>33</sup> quando a temática do efeito *tempo* me foi apresentada, a partir da leitura do trabalho de Bongaarts e Feeney (1998). O estudo do tema continuou em uma "Leitura Dirigida",  $34$  quando críticas ao modelo B-F e a descoberta do modelo proposto por Köhler & Ortega (Ortega e Köhler, 2002) lançaram a semente deste trabalho, que foi a busca por uma base de dados que tornasse possível a aplicação do modelo K-O.

Buscava-se um banco de dados que fornecesse uma série histórica de intensidades e incidências, o que não é possível de se obter diretamente de bancos de dados transversais que não contenham histórias de nascimentos, como os censos demográficos. Outras bases de dados que contêm histórias de nascimentos, como as PNDS, fornecem essas séries, mas, devido ao tamanho da amostra, há grandes flutuações, mesmo quando os dados são trabalhados segundo grupos etários qüinqüenais. O fato de o modelo ter sido desenvolvido para trabalhar intensidades e incidências calculadas segundo intervalos simples de idade poderia inviabilizar a utilização dos indicadores calculados a partir das PNDS (e de outras bases de dados com amostra pequena), mesmo que não houvesse flutuações das taxas dos grupos etários qüinqüenais. A solução pensada foi a de se obter as histórias de nascimentos a partir dos dados dos censos demográficos.

As primeiras discussões em torno da reconstrução de histórias de nascimentos a partir de dados censitários coincidiram com a chegada de José Antonio Ortega a Belo Horizonte. Ortega veio para um casamento e, por conta da amizade comum com Hans-Peter Köhler, ficou hospedado na casa de Eduardo Rios-Neto. Alguns minutos de conversa o trouxeram para a discussão. Algumas reuniões e, em dois ou três dias, tínhamos um esboço do que viria a ser a primeira versão da metodologia de reconstrução de histórias de nascimentos. O trabalho árduo dos meses seguintes resultou em um artigo e um pôster, apresentados no Encontro da IUSSP de 2005. Até então, não se tinha conhecimento de uma outra metodologia de reconstrução de histórias de nascimentos, desenvolvida na década de 1980. Durante o Encontro da IUSSP tivemos um novo encontro e, diante de alguns resultados insatisfatórios, foi feita a proposta de

 $\overline{a}$ 

<sup>&</sup>lt;sup>33</sup> Ministrada pelos professores José Alberto Magno de Carvalho e Simone Wajnmann.<br><sup>34</sup> Ministrada pelos professores Eduardo Rios-Neto e José Alberto Magno de Carvalho.

uma nova metodologia de reconstrução das histórias de nascimentos, desta vez baseada no processo de pareamento. Logo depois, a descoberta da metodologia desenvolvida por Luther & Cho (1988) trouxe um misto de ansiedade e preocupação, mas trouxe também a chance de checar resultados e ver até que ponto seria possível avançar.

busca de melhores resultados. Outros testes para verificação da eficiência do procedi mento de pareamento estão em andamento, mas não suficientemente avançados Avançou-se bastante até aqui. No entanto, a apresentação da versão final desta tese de modo algum implica que os trabalhos em torno da metodologia HNM estejam encerrados. Pelo contrário, é importante ressaltar que se trata de uma metodologia ainda em desenvolvimento e que é objetivo continuar aprimorando a técnica, sempre em para serem mostrados neste momento. Na agenda de trabalhos futuros está, também, uma análise mais detalhada das funções de intensidade e incidência e das distorções dos anos mais afastados dos censos. O objetivo é compatibilizar funções derivadas de censos diferentes. Uma outra questão que envolve as funções de intensidade e incidência e merece um tratamento especial e está relacionada às flutuações nas curvas, decorrentes do pequeno número ou ausência de nascimentos em algumas idades, para determinadas ordens de nascimento. As flutuações ocorrem principalmente quando se trabalha os dados desagregados. A proposta, neste caso, é que seja efetuado algum tipo de suavização das curvas.

aplicação do modelo K-O. As diferenças observadas entre resultados que utilizaram a série parcial e os que utilizar am a série completa de intensidades não deixa dúvidas da Os problemas de flutuação e distorção afetaram, principalmente, os resultados da sensibilidade do modelo em relação às distorções das taxas nos anos mais afastados dos censos. Em relação às flutuações, um dos casos mais evidentes desse problema é quando se trabalha os dados desagregados segundo o nível educacional da mulher. Apesar do continuado aumento da escolaridade feminina, as tentativas esbarram no baixo número de mulheres das idades iniciais do período reprodutivo – entre 15 e 19 anos de idade – com alta escolaridade, principalmente dentre as que são mães. Isso gera curvas de funções de intensidade com picos e que não têm um comportamento suave nas primeiras idades. Assim, o processo iterativo que gera os parâmetros do modelo não converge e os parâmetros não são gerados.

Uma das possíveis explicações para o comprometimento dos resultados do modelo K-O é o fato de ele ter sido desenvolvido para aplicação a dados de países

europeus. São duas as razões para essa suspeita. A primeira delas está relacionada ao fato de a qualidade dos dados nunca ter sido um problema, visto que os registros civis de grande parte dos países europeus são de boa qualidade. A segunda razão é o fato de o modelo ter sido pensado para aplicação em países que já concluíram a transição da fecundi dade há algum tempo. Essas duas questões podem contribuir para deixar o modelo vulnerável a condições diferentes, como é o caso do Brasil.

aumento da participação das ordens inferiores vem de encontro ao fato de que a queda da fecu ndidade no país deveu-se, em maior proporção, à queda da fecundidade das Apesar das limitações, não se deve descartar os resultados da aplicação do modelo K-O na análise sobre o passado, o presente e o futuro da fecundidade no país, porque há certa coerência e certa concordância com os resultados encontrados pelo cálculo das demais medidas. Em relação ao efeito das mudanças na composição da fecundidade segundo a parturição, os resultados indicam que, no passado, essas mudanças causaram maiores distorções na fecundidade do que em tempos mais recentes. Em todo o período de análise, as mudanças na composição da fecundidade segundo a parturição atuaram no sentido de inflar a fecundidade observada. Na prática, esse efeito pode ser traduzido como um aumento da participação relativa das parturições de ordem inferior na composição da fecundidade. Se as parturições de ordem inferior são as que apresentam as maiores taxas de fecundidade, o aumento da sua participação na composição da fecundidade provoca um aumento da fecundidade total observada. O ordens de nascimentos superiores e, consequentemente, à queda da participação relativa dessas ordens na composição da fecundidade. A diminuição deste efeito ao longo do tempo era esperada, na medida em que o ritmo de queda da fecundidade das ordens de nascimento superiores diminuísse, em função dos níveis cada vez mais baixos da fecundidade dessas ordens.

momento do futuro, a queda da fecundidade das ordens superiores vai ficar muito baixa, ou mes mo cessar. Quando isso acontecer, se ainda for observada a queda das taxas de Ao final do período, ou seja, próximo do ano 2000, os resultados do modelo K-O e da comparação entre a TFT e a PATFR mostram realidades um pouco distintas. No primeiro caso, o efeito parturição está negativo e próximo de zero e, no segundo caso, ainda é positivo. Independente do resultado que represente melhor a realidade, o fato é que o futuro aponta para um provável efeito parturição negativo ou nulo. Em algum fecundidade das primeiras ordens de nascimento e essa queda for relativamente maior que a queda das taxas de fecundidade das ordens de nascimento superiores, o efeito parturição passa a ser negativo; se não houver queda das taxas de fecundidade das primeiras ordens, o efeito parturição passa a ser nulo. Esse é um cenário possível, mas, na prática, a determinação do momento em que ele vai prevalecer não é tão simples, principalmente em virtude da heterogeneidade dos níveis de fecundidade no país, que faz com que algumas localidades estejam mais adiantadas que outras nesse processo. Apesar disso, níveis cada vez mais baixos de fecundidade em todas as ordens de nascimento indicam que, independente do sinal ou nulidade do efeito parturição, a tendência é que ele não afete significativamente a fecundidade observada. Quando isso acontecer, o efeito *tempo* passará a ser predominante.

Em relação ao efeito *tempo*, os resultados também indicam diferenças entre os resultados do modelo K-O e da comparação entre a PATFR e a PADTFR. No primeiro caso temos um efeito *tempo* negativo durante praticamente todo o período, mesmo considerando os resultados do Censo Demográfico de 1980. Ao final do período, o efeito *tempo* está próximo de zero. No segundo caso, o efeito *tempo* passa de negativo, no início do período de análise, para positivo, ao final do período de análise. Se os resultados do modelo K-O estiverem corretos, o Brasil está próximo de entrar no processo de postergação da fecundidade. Se os resultados mostrados para a PATFR e PADTFR estiverem corretos, as mulheres brasileiras, ao final da década de 1990, já estavam postergando o nascimento de seus filhos. Novamente, qualquer que seja a situação mais próxima da realidade, é clara a reversão da atuação do efeito *tempo* sobre a fecundidade no Brasil. A reversão implicará que a taxa de fecundidade observada passará a ser diminuída em função do adiamento do nascimento dos filhos.

situação na qual a taxa de fecundidade total observada é inflada para uma situação na qual a taxa de fecundidade total observada é diminuída, principalmente pela ação do Se o quadro que está se desenhando for confirmado, o Brasil passará de uma efeito *tempo*. Suponha-se uma situação em que a medida pura de fecundidade – *quantum* puro (PADTFR ou PATFR<sub>ajustada</sub>) – no Brasil se estabilize em torno de 2 filhos por mulher. Um efeito *tempo* negativo durante um período agiria no sentido de diminuir a fecundidade observada no período. No caso de uma queda continuada do *quantum* para níveis abaixo de 2 filhos por mulher, a queda da fecundidade observada seria ainda maior e, dependendo do valor alcançado, o efeito *tempo* poderia levar o Brasil a níveis bastante baixos de fecundidade. O efeito parturição, em ambos os casos, poderia acentuar a queda da fecundidade observada, caso positivo, ou não provocar efeito algum, caso nulo.

A queda da fecundidade observada, a princípio, não implica que as mulheres não irão recuperar essa fecundidade atrasada no futuro, mas certamente o número de nascimentos cairá bastante durante um período posterior ao início da postergação. No limite, o Brasil pode entrar no que Ortega e Köhler (2002) denominam de 'efeito do envelhecimento da fecundidade',  $35$  que é a queda no nível da fecundidade das mulheres que não recuperam os nascimentos adiados. Independente da confirmação do quadro, é certo que esses aspectos não podem ser negligenciados na análise da fecundidade.

Há que se considerar, ainda, que os resultados apresentados refletem o compor tamento do país como um todo. Se, para o conjunto das mulheres brasileiras, o comportamento dos efeitos *tempo* e parturição indicam mudança de tendência, significa que, para alguns grupos de mulheres, essa mudança já ocorreu. Do mesmo modo, para outros grupos de mulheres essa é uma realidade mais distante. Isso deixa claro que a exploração das bases de dados sobre histórias de nascimentos foi apenas iniciada e que existe uma série de estudos a serem desenvolvidos, a fim de complementar os resultados apresentados e enriquecer ainda mais os estudos futuros sobre fecundidade. Não era objetivo desta tese o de esgotar as possibilidades de análise. Pelo contrário, buscou-se, na utilização dos bancos de dados criados, a aplicação de medidas alternativas de fecundidade.

dados censitários pode determinar um grande avanço para os estudos de fecundidade, não só no Brasil, mas em outros países com dados deficientes. O projeto IPUMS Por fim, é importante ressaltar que, independente da determinação da metodologia mais adequada, a reconstrução de histórias de nascimentos a partir de (*Integrated Public Use Microdata Series*) disponibiliza amostras de microdados censitários de uma série de países, o que representa a oportunidade de testar e aprimorar a metodologia HNM, a partir da sua aplicação a dados de outros países, inclusive aqueles que contam com registros de nascimentos de boa qualidade.

 $\overline{a}$ 

<sup>35</sup> Do termo em inglês, '*fertility aging effect'*.

# **REFERÊNCIAS BIBLIOGRÁFICAS**

ARRET X, C. *et al*. **Levels and recent trends in fertility and mortality in Brazil**. Washington, D.C.: National Academy of Sciences, 1983. 179p. (Comittee on Population and Demography, Report; .21)

BONGAARTS, J., FEENEY, G. On the quantum and tempo of fertility. **Population and Development Review,** v. 24, n. 2, p. 271-291, June 1998.

BRASS, W. Methods for estimating fertility and mortality from limited and **defecti ve data**. Chapel Hill, North Carolina: The North Carolina Center, 1975. 159p.

BRASS, W. Cohort and time period measures of quantum fertility: concepts and methodology. In: Becker, H. A. (Ed.) **Life histories and generations**. Utrecht: ISOR, 1991. p. 455-476.

BRASS, W. Demographic data analysis in less developed countries: 1946-1996. **Population Studies,** v. 50, n. 3, p. 451-467, 1996.

<www.scielo.br/pdf/csp/v16n2/2093.pdf>. Acesso em: 04 mar. 2007. CAMARGO Jr., K. R., COELI, C. M. Reclink: aplicativo para o relacionamento de bases de dados, implementando o método *probabilistic record linkage*. **Cadernos de Saúde Pública,** v.16, n. 2, p. 439-447, jun. 2000. Disponível em:

CARVALHO, J.A.M. **Tendências regionais de fecundidade e mortalidade no Brasil.**  Belo Horizonte: UFMG/CEDEPLAR, 1974. 95p.

CARVALHO, J.A.M. **Fecundidade e mortalidade no Brasil:** 1960/1970. Belo Horizonte: UFMG/CEDEPLAR, 1978. 102p.

CARVALHO, J.A.M., PINHEIRO, S.M.G. **Fecundidade e mortalidade no Brasil:**  1970/80. Belo Horizonte: UFMG/CEDEPLAR, 1986. 151p.

UFMG/CEDEPLAR, **Dados preliminares para a projeção populacional por sexo e grupos de idades qüinqüenais, das Unidades da Federação**: Brasil, 1990/2020. 1999. (PRONEX, Relatório de atividades) (Uso restrito).

CHO, L-J. Preliminary estimates of fertility for Korea. **Population Index,** v. 37, n. 1, p. 3-9, 1971.

CHO, L-J., FEENEY, G. **Fertility estimation by the own-children method**: a methodological elaboration. Chapel Hill: University of North Carolina at Chapel Hill, 1978. 32p.

CHO, L-J., RETHERFORD, R.D., CHOE, M.K. **The own-children method of fertility estimation.** Honolulu, Hawaii: University of Hawaii, 1986. 188p.

COALE, A.J., DEMENY, P. **Regional Model life tables and stable populations**. 2. ed. New York: Academic Press, 1983. 496p.

fecundidade ano a ano. Revista Brasileira de Estudos de População, v. 3, n. 2, p. 67-FERNANDEZ, R.E., CARVALHO, J.A.M. A evolução da fecundidade no Brasil, período 1957-1979: aplicação da técnica dos filhos próprios para se estimar a 86, 1986.

FEENEY, G. A simpler matrix approach to polynomial interpolation. Honolulu: East-West Population Institute, 1974. (Mimeogr). apud CHO, L-J., RETHERFORD, R.D., CHOE, M.K. **The own-children method of fertility estimation.** Honolulu, Hawaii: University of Hawaii Press, 1986. 188p.

FEENEY, G., YU, J-Y. Period parity progression ratios of fertility in China. **Population Studies**, v. 41, n. 1, p. 77-102, 1987.

FOSTER, A.D. Cohort analysis and demographic translation: a comparative study of recent trends in age specific fertility rates from Europe and North America. **Population Studies,** v. 44, n. 2, p. 287-315, July 1990.

**ão,** v. 9, n. 2, p. 193-199, início do século. **Revista Brasileira de Estudos de Populaç** 1992. FRIAS, L.A.M., CARVALHO, J.A.M. Uma avaliação da fecundidade no Brasil ao

Brasil a partir da década de 30. **Revista Brasileira de Estudos de População**, v. 8, n. 1/2, p. 72-111, 1991. FRIAS, L.A.M, OLIVEIRA, J.C. Níveis, tendências e diferenciais de fecundidade no

GRABILL, W.H., CHO, L-J. Methodology for the measurement of current fertility from population data on young children. **Demography**, v. 2, n. 1/2, p. 50-73, 1965.

2002, New York. Completing the fertility transition. Washington: United Nations, 2002. p. 358-375. Disponível em: <http://www.un. GOLDANI, A.M. What will happen to Brazilian fertility? In: UNITED NATIONS EXPERT GROUP MEETING ON COMPLETING THE FERTILITY TRANSITION, org/esa/population/publications/completingfertility/RevisedGOLDANIpaper.PDF>

GOLDMAN, N. , HOBCRAFT, J. T. **Birth histories**. Voorburg, Netherlands: International Statistical Institute, 1982. 99 p. (WFS, Comparative Studies**;** 17).

HAJNAL, J. The analysis of birth statistics in the light of the recent international recovery of the birth-rate. **Population Studies,** v. 1, n. 2, p. 137–64, Sept. 1947.

HINDE, A. **Demographic methods**. London: Hodder Arnold, 1998. 305p.

HOBCRAFT, J. Fertility in England and Wales: a fifty-year perspective. **Population Studies**, v. 50, n. 3, p. 485–524, 1996.

por geração para Brasil e regiões: atualização e revisão. In: ENCONTRO NACIONAL DE ESTUDOS POPULACIONAIS, 12, 2000, Caxambu, MG. **Anais.** Belo Horizonte: HORTA, C.J.G., CARVALHO, J.A.M, FRIAS, L.A.M. Recomposição da fecundidade ABEP, 2000. (Disponível em CD-ROM)

KEILMAN, N. La translation démographique: des indicateurs du moment aux indicateurs de génération et réciproquement. CASELLI, G. *et al.* (Eds). **Démographie:** analyse et synthèse. 2001. 550p. v.1. La dynamique des populations, p. 359-378.

KEILMAN, N. Translation formulae for non-repeatable events. **Population Studies,** v. 48, n. 2, p. 341-357, 1994.

KEILMAN, N. Demographic translation: from period to cohort perspective and back. Oslo: University of Oslo/Departament of Economics, 2000. (**Memorandum**; 06/2000) Disponível em: <www.oekonomi.uio.no/memo/memopdf/memo0600.pdf >. Acesso em: 04 mar. 2007.

KIM, Y. J., SCHOEN, R. On the quantum and tempo of fertility: limits to the Bongaarts-Feeney adjustment. **Population and Development Review,** v. 26, n. 3, p. 554-559, 2000.

, KOHLER, H.-P. , ORTEGA, J. A. Tempo-adjusted period parity progression measures fertility postponement and completed cohort fertility. Demographic Research, v. 6, n. em: <www.demographic-6, p. 91-144, 2002a. Disponível research.org/volumes/vol6/6/>. Acesso em: 04 mar. 2007.

assessing the implications of delayed childbearing for fertility in Sweden, the Netherlands and Spain. **Demographic Research**, v. 6, n. 7, p. 145-190, 2002b. KOHLER, H.-P. , ORTEGA, J. A. Tempo-adjusted period parity progression measures: Disponível em: <www.demographic-research.org/volumes/vol6/7>. Acesso em: 04 mar. 2007.

**r 'Tempo-**KOHLER, H.-P. , ORTEGA, J. A. **Data and programs for the pape** 002c. Disponível em: <www.ssc.upenn. edu/~hpkohler/data-and-programs/ko-ppr/ko-ppr-programs.html#x1-60005>. Acesso **adjusted period parity progression measures, fertility postponement and** completed cohort fertility'. em: 04 mar. 2007.

KOHLER, H-P, PHILIPOV, D. Variance effects in the Bongaarts-Feeney formula. **Demography,** v. 38, n. 1, p. 1-16, 2001.

LUTHER, N. Y, CHO, L-J. Reconstruction of birth histories from census and household survey data. **Population Studies**, v. 42, n. 3, p. 451-472, Nov. 1988.

Johns Hopkins University, 2002. MACHADO C.J. **Early infant morbidity and infant mortality in the city of São Paulo, Brazil:** a probabilistic record linkage approach. 2002. 336 f. Tese (Doutorado) -

2004. (Disponível em CD-ROM) MIRANDA-RIBEIRO, A. O "efeito *tempo*" e as tendências da fecundidade brasileira: uma aplicação do modelo de Bongaarts & Feeney. In: ENCONTRO NACIONAL DE ESTUDOS POPULACIONAIS, 14., 2004, Caxambu, MG. **Anais.** Campinas: ABEP,

MIRANDA-RIBEIRO, A. Minas Gerais, região Sudeste e Brasil: aplicação do Método dos Filhos Próprios e a transição da fecundidade no período 1956-2000. SEMINÁRIO SOBRE A ECONOMIA MINEIRA. 12. : 2006, Diamantina, MG. **Anais.** Belo Horizonte: UFMG/Cedeplar, 2006. (Disponível em CD-ROM)

de Köhler & Ortega. In: ENCONTRO NACIONAL DE ESTUDOS POPULACIONAIS. 15., 2006, Caxambu, MG. **Anais.** Campinas: ABEP, 2006. MIRANDA-RIBEIRO, A., RIOS-NETO, E.L.G., ORTEGA, J.A. Efeito tempo, quantum e efeito parturição na transição da fecundidade no Brasil: aplicação do modelo (Disponível em CD-ROM)

INTERNATIONAL UNION FOR THE SCIENTIFIC STUDY OF POPULATION CONFERENCE. 25., 2005, Tours, França. **Proceedings.** Liege: IUSSP, 2005. MIRANDA-RIBEIRO, A., SILVA, V.C. Reconstruction of Brazilian birth history based on the 2000 demographic census: tempo, parity and quantum effects. In: (Disponível em CD-ROM)

1993. p. 51-66. (Studies on Medical and Population Subjects; 55) MURPHY, M. Time-series approaches to the analysis of fertility change. In: NI-BHROLCHÁIN, M. (Ed.) **New perspectives on fertility in Britain.** London: HMSO,

registration. In: WORLD POPULATION CONFERENCE, 1., 1954, Rome. **Proceedings**. New York: United Nations, 1954, v. 4, p. 393-404. MORTARA, G. On the measurement of fertility in populations lacking reliable birth

NI-BHROLCHAIN, M. Period parity progression ratios and birth intervals in England and Wales, 1941-1971: a synthetic life-table analysis. **Population Studies,** v. 41, n. 1, p. 103-25, Mar. 1987.

NI-BHROLCHAIN, M. Period paramount? A critique to the cohort approach to fertility. **Population and Development Review**, v. 18, n. 4, p. 599-629, 1992.

Research, 2002. (Working Paper 2002-001). Disponível em: <www.ssc.upenn. edu/~hpkohler/working-papers/wp-2002-001.pdf>. Acesso em: 04 mar. 2007. ORTEGA, J.A., H-P. KOHLER (2002) **Measuring low fertility**: rethinking demographic methods. Rostock, Germany: Max Planck Institute for Demographic RALLU, J.-L., TOULEMON, L. Period fertility measures: the construction of different indices and their application to France, 1946-89. **Population, English selection.** n. 6, p. 59-94, 1994.

RIOS-NETO, E.L.G. Passado, presente e futuro da fecundidade: uma visão de idade, período e coorte. **Revista Brasileira de Estudos de População**, v. 17, n. 1/2, p. 6-15, 2000.

time perspective. **Demographic Research**, v. 14, p. 85-110, 2006. Disponível em <http://www.demographic-research.org/volumes/vol14/6/14-6.pdf> Acesso em: 10 de RODRIGUEZ, G. Demographic translation and tempo effects: an accelerated failure Setembro de 2006.

RYDER, N. B. Problems of trend determination during a transition in fertility. **Milbank Memorial Fund Quarterly,** v. 34, n. 1, p. 5-21, 1956.

RYDER, N. B. The process of demographic translation. **Demography**, v. 1, n. 1, p. 74-82, 1964.

R. W. (Ed.) Demographic patterns in developed societies. London: Taylor and RYDER, N. B. Components of temporal variations in American fertility. In: HIORNS, Francis, 1980. p. 15-54.

of fertility decline in Brazil: pure fertility index, tempo and parity composition effect. SILVA, V.C, MIRANDA-RIBEIRO, A., RIOS-NETO, E.L.G. A period decomposition In: XXV INTERNATIONAL UNION FOR THE SCIENTIFIC STUDY OF POPULATION CONFERENCE, 25., 2005, Tours, França. **Anais.** Liege: IUSSP**,** 2005. (Disponível em CD-ROM)

SOBOTKA, T. **Postponement of fertility and low fertility in Europe**. Amsterdam: Dutch University, 2004. 298p.

SOBOTKA, T. *et al.* Monthly estimates of the quantum of fertility: towards a fertility monitoring system in Austria. **Vienna Yearbook of Population Research.** Vienna, Austria : Vienna Institute of Demography, 2005, p. 109-141.

TOULEMON, L. **Why fertility is not so low in France**: fertility expectations, economic constraints and actual fertility. 2001. 17 f. (Paper presented at the IUSSP Meeting "International perspectives on low fertility: trends, theories and policies". Tóquio, March 21-23, 2001) Disponível em: http://demography.anu.edu.au/Publications/ConferencePapers/IUSSP2001/PaperToulemon.doc Acesso em: 10 jan. 2007.

VAN IMHOFF, E., CALOT, G. Relationships between cohort and period demographic indicators: the translation problem revisited. **Population, English Selection**, v.5, p. 183-221, 1993.

VAN IMHOFF, E., KEILMAN, N. On the quantum and tempo of fertility: comment. **Population and Development Review**, v. 26, n. 3, p. 549-553, Sept. 2000.

WHELPTON, P. K. Effect of increased birth rate on future population. American **Journal of Public Health**, v. 35, n. 4, p. 326–333, 1945.

WHELPTON, P. K. Cohort fertility: native white women in the United States. Princeton, NJ: Princeton University, 1954. 492p.

próprios ao Censo de 1970. Informe Demográfico, n. 9, p. 53-97, 1983a. WONG, L.R. Fecundidade no Brasil (urbano e rural): aplicação do método dos filhos

WONG, L.R. Níveis e tendências da fecundidade nas diversas regiões do Brasil: aplicação do método dos filhos próprios ao Censo de 1970. **Informe Demográfico**, n. 9, p. 101-139, 1983b.

**ANEXO I: TFT de Brass e séries históricas de TFT resultantes da aplicação de MFP, HNM e HNP para Brasil, Grandes Regiões e Unidades da Federação, nos períodos 1966-1980, 1977-1991 e 1986- 2000.** 

| Tabela A1. 1 |  |
|--------------|--|
|--------------|--|

**Brasil, 1966-2000: TFT de Brass e séries históricas de TFT da aplicação de MFP, HNM e HNP.** 

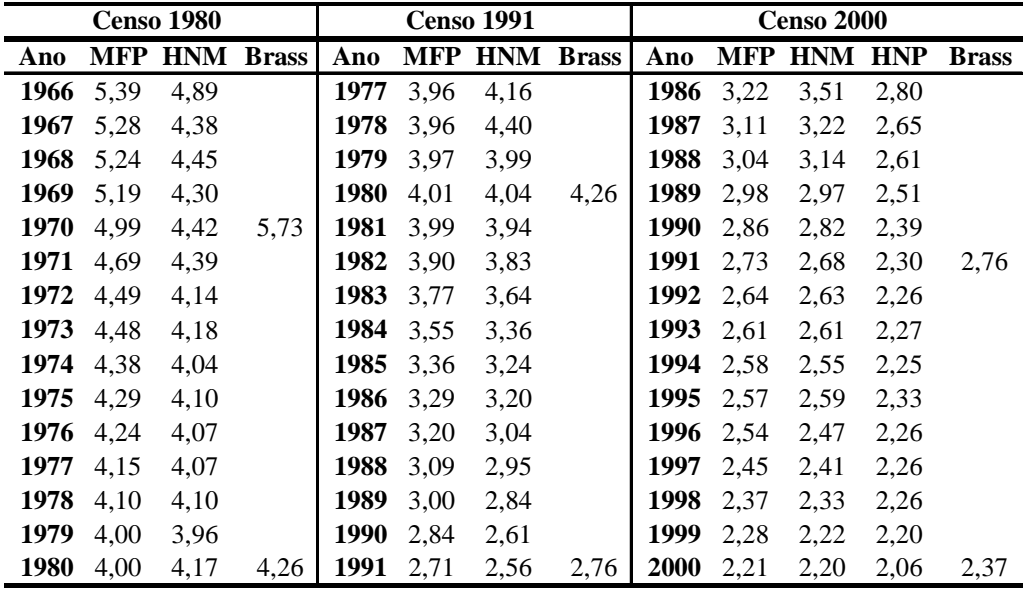

Fontes: IBGE: Censos Demográficos, 1970, 1980, 1991 e 2000.

### **Região Norte, 1966-2000: TFT de Brass e séries históricas de TFT da aplicação de MFP, Tabela A1. 2 HNM e HNP.**

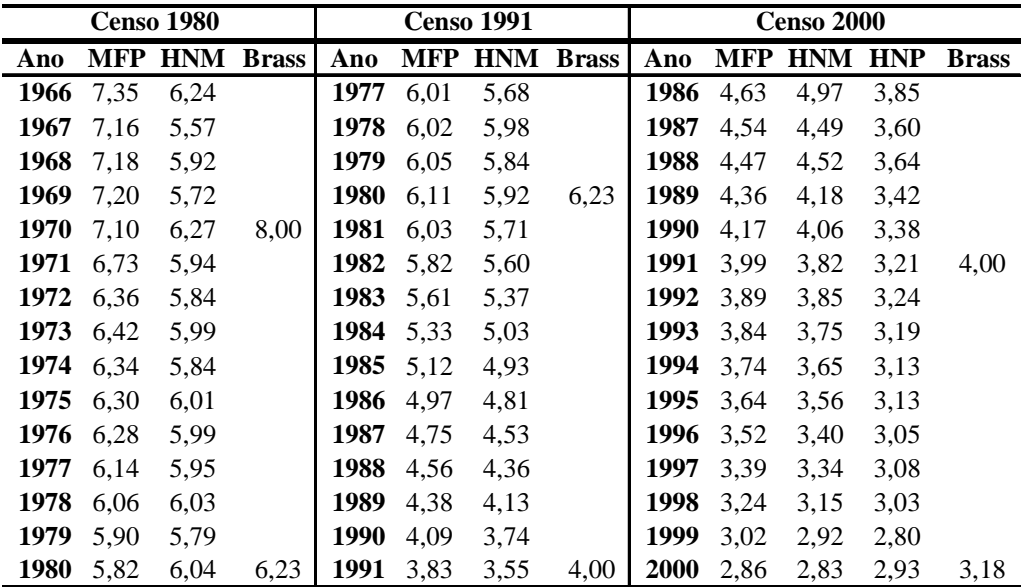

|      |            | <b>Censo 1980</b> |              |      | <b>Censo 1991</b><br><b>MFP</b><br><b>HNM</b><br>5,26<br>5,44<br>5,28<br>5,63<br>5,32<br>5.33<br>5,36<br>5,38<br>5,31<br>5,22<br>5,06<br>5,17<br>4,94<br>5,03<br>4,75<br>4,55<br>4,46<br>4,55<br>4,35<br>4,49<br>4,14<br>4,32<br>3,90<br>4,12 |      |              |      |            | <b>Censo 2000</b> |            |              |
|------|------------|-------------------|--------------|------|----------------------------------------------------------------------------------------------------|------|--------------|------|------------|-------------------|------------|--------------|
| Ano  | <b>MFP</b> | <b>HNM</b>        | <b>Brass</b> | Ano  |                                                                                                    |      | <b>Brass</b> | Ano  | <b>MFP</b> | <b>HNM</b>        | <b>HNP</b> | <b>Brass</b> |
| 1966 | 6,54       | 5,76              |              | 1977 |                                                                                                    |      |              | 1986 | 4,24       | 4,88              | 3,68       |              |
| 1967 | 6,50       | 5,34              |              | 1978 |                                                                                                    |      |              | 1987 | 4,15       | 4,41              | 3,47       |              |
| 1968 | 6.63       | 5,55              |              | 1979 |                                                                                                    |      |              | 1988 | 4,03       | 4,23              | 3,36       |              |
| 1969 | 6,64       | 5,32              |              | 1980 |                                                                                                    |      | 5.98         | 1989 | 3,89       | 3,92              | 3,13       |              |
| 1970 | 6,43       | 5,69              | 7,48         | 1981 |                                                                                                    |      |              | 1990 | 3,66       | 3,63              | 2,90       |              |
| 1971 | 5.99       | 5,40              |              | 1982 |                                                                                                    |      |              | 1991 | 3,41       | 3,36              | 2,72       | 3,58         |
| 1972 | 5,72       | 5,29              |              | 1983 |                                                                                                    |      |              | 1992 | 3,28       | 3,34              | 2,71       |              |
| 1973 | 5,86       | 5,45              |              | 1984 |                                                                                                    |      |              | 1993 | 3,23       | 3,25              | 2,67       |              |
| 1974 | 5,86       | 5,35              |              | 1985 |                                                                                                    |      |              | 1994 | 3,12       | 3,08              | 2,58       |              |
| 1975 | 5,81       | 5,43              |              | 1986 |                                                                                                    |      |              | 1995 | 3,08       | 3,13              | 2,65       |              |
| 1976 | 5,74       | 5,38              |              | 1987 |                                                                                                    |      |              | 1996 | 3,02       | 2,95              | 2,54       |              |
| 1977 | 5,60       | 5.39              |              | 1988 |                                                                                                    |      |              | 1997 | 2,87       | 2,83              | 2,48       |              |
| 1978 | 5.53       | 5,48              |              | 1989 | 3,90                                                                                                    | 3,63 |              | 1998 | 2,72       | 2,67              | 2,42       |              |
| 1979 | 5,40       | 5,21              |              | 1990 | 3,57                                                                                                    | 3,20 |              | 1999 | 2,56       | 2,50              | 2,32       |              |
| 1980 | 5,41       | 5,49              | 5,98         | 1991 | 3,31                                                                                                    | 3,10 | 3,58         | 2000 | 2,46       | 2,46              | 2,21       | 2.69         |

**Tabela A1. 3 Região Nordeste, 1966-2000: TFT de Brass e séries históricas de TFT da aplicação de MFP, HNM e HNP.** 

**Tabela A1. 4** 

**Região Sudeste, 1966-2000: TFT de Brass e séries históricas de TFT da aplicação de MFP, HNM e HNP.**

|      | <b>Censo 1980</b> |            |              |      |      | <b>Censo 1991</b> |              |      |      | <b>Censo 2000</b> |            |              |
|------|-------------------|------------|--------------|------|------|-------------------|--------------|------|------|-------------------|------------|--------------|
| Ano  | MFP               | <b>HNM</b> | <b>Brass</b> | Ano  | MFP  | <b>HNM</b>        | <b>Brass</b> | Ano  | MFP  | <b>HNM</b>        | <b>HNP</b> | <b>Brass</b> |
| 1966 | 4,50              | 4,22       |              | 1977 | 3,23 | 3.53              |              | 1986 | 2,63 | 2,88              | 2,37       |              |
| 1967 | 4,39              | 3,67       |              | 1978 | 3,22 | 3,81              |              | 1987 | 2,58 | 2,67              | 2,26       |              |
| 1968 | 4,27              | 3,68       |              | 1979 | 3,22 | 3,33              |              | 1988 | 2.53 | 2,62              | 2,24       |              |
| 1969 | 4,20              | 3,54       |              | 1980 | 3,26 | 3,38              | 3,39         | 1989 | 2,49 | 2,49              | 2,16       |              |
| 1970 | 4,00              | 3,57       | 4,53         | 1981 | 3,27 | 3,28              |              | 1990 | 2,39 | 2,37              | 2,08       |              |
| 1971 | 3,80              | 3,72       |              | 1982 | 3,21 | 3,18              |              | 1991 | 2,30 | 2,27              | 2,02       | 2,25         |
| 1972 | 3,67              | 3.39       |              | 1983 | 3.09 | 2,97              |              | 1992 | 2,22 | 2,19              | 1,97       |              |
| 1973 | 3.61              | 3,41       |              | 1984 | 2,89 | 2,74              |              | 1993 | 2,19 | 2,20              | 1,98       |              |
| 1974 | 3.49              | 3,24       |              | 1985 | 2,72 | 2,61              |              | 1994 | 2,19 | 2,18              | 1,99       |              |
| 1975 | 3,39              | 3,30       |              | 1986 | 2,66 | 2,58              |              | 1995 | 2,21 | 2,23              | 2,08       |              |
| 1976 | 3,36              | 3,31       |              | 1987 | 2,59 | 2,45              |              | 1996 | 2,19 | 2,13              | 2,03       |              |
| 1977 | 3,32              | 3,34       |              | 1988 | 2,52 | 2,42              |              | 1997 | 2,13 | 2,10              | 2,06       |              |
| 1978 | 3,30              | 3.34       |              | 1989 | 2,48 | 2,36              |              | 1998 | 2,10 | 2,08              | 2,08       |              |
| 1979 | 3,24              | 3,29       |              | 1990 | 2,40 | 2,22              |              | 1999 | 2,05 | 2,00              | 2,04       |              |
| 1980 | 3,26              | 3,46       | 3,39         | 1991 | 2,31 | 2,18              | 2,25         | 2000 | 2,00 | 1,97              | 1,86       | 2,10         |

|      | <b>Censo 1980</b> |            |              |      |            | <b>Censo 1991</b> |              |      |            | Censo 2000     |      |              |
|------|-------------------|------------|--------------|------|------------|-------------------|--------------|------|------------|----------------|------|--------------|
| Ano  | MFP               | <b>HNM</b> | <b>Brass</b> | Ano  | <b>MFP</b> | <b>HNM</b>        | <b>Brass</b> | Ano  | <b>MFP</b> | <b>HNM HNP</b> |      | <b>Brass</b> |
| 1966 | 5,35              | 4,89       |              | 1977 | 3,30       | 3,59              |              | 1986 | 2,68       | 2,86           | 2,52 |              |
| 1967 | 5,18              | 4,40       |              | 1978 | 3,31       | 3,85              |              | 1987 | 2.62       | 2.63           | 2,37 |              |
| 1968 | 4,99              | 4,37       |              | 1979 | 3,32       | 3,41              |              | 1988 | 2,57       | 2,59           | 2,35 |              |
| 1969 | 4,90              | 4,26       |              | 1980 | 3,34       | 3,44              | 3,57         | 1989 | 2,57       | 2,57           | 2,34 |              |
| 1970 | 4,68              | 4,20       | 5,41         | 1981 | 3,34       | 3,40              |              | 1990 | 2,53       | 2,49           | 2,27 |              |
| 1971 | 4,37              | 4,13       |              | 1982 | 3,30       | 3,29              |              | 1991 | 2,47       | 2,44           | 2,23 | 2,48         |
| 1972 | 4,16              | 3,85       |              | 1983 | 3,21       | 3,13              |              | 1992 | 2,41       | 2,34           | 2,16 |              |
| 1973 | 4,05              | 3,76       |              | 1984 | 3,02       | 2,86              |              | 1993 | 2,36       | 2,34           | 2,17 |              |
| 1974 | 3,87              | 3,60       |              | 1985 | 2,82       | 2,72              |              | 1994 | 2,35       | 2,33           | 2,19 |              |
| 1975 | 3,74              | 3,58       |              | 1986 | 2,76       | 2,73              |              | 1995 | 2,38       | 2,40           | 2,29 |              |
| 1976 | 3,65              | 3,49       |              | 1987 | 2,70       | 2,58              |              | 1996 | 2,35       | 2,26           | 2,21 |              |
| 1977 | 3,54              | 3,44       |              | 1988 | 2,63       | 2,52              |              | 1997 | 2,26       | 2,21           | 2,22 |              |
| 1978 | 3,46              | 3,40       |              | 1989 | 2,62       | 2,43              |              | 1998 | 2,19       | 2,15           | 2,21 |              |
| 1979 | 3,36              | 3,29       |              | 1990 | 2,55       | 2,20              |              | 1999 | 2,12       | 2,08           | 2,19 |              |
| 1980 | 3,35              | 3,41       | 3,57         | 1991 | 2,50       | 2,43              | 2,48         | 2000 | 2,09       | 2,08           | 2,00 | 2,24         |

**Tabela A1. 5 Região Sul, 1966-2000: TFT de Brass e séries históricas de TFT da aplicação de MFP, HNM e HNP.**

### **Tabela A1. 6**

**Região Centro-Oeste, 1966-2000: TFT de Brass e séries históricas de TFT da aplicação de MFP, HNM e HNP.**

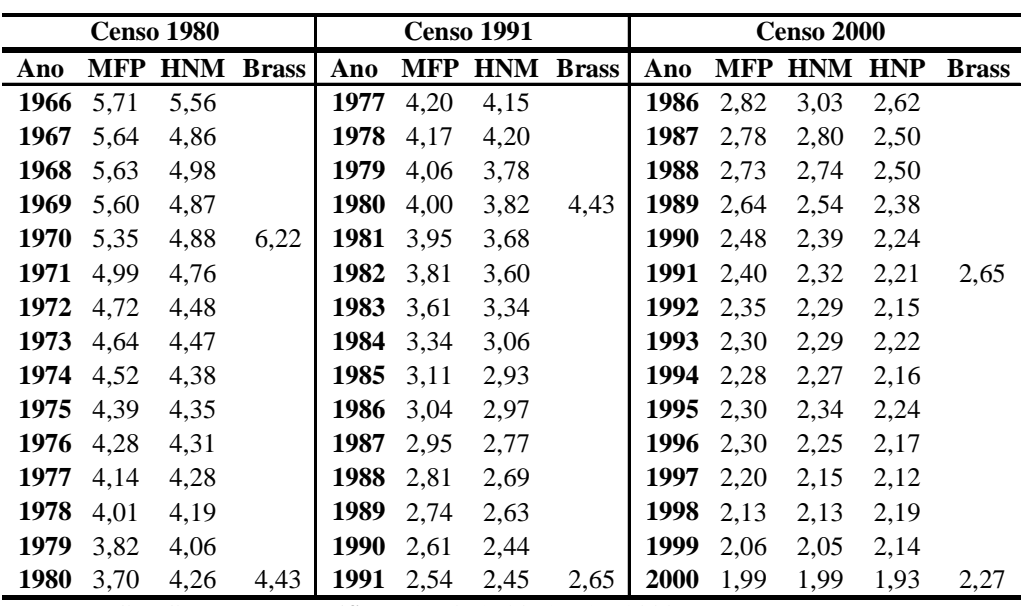

|      |      | <b>Censo 1980</b>    |      |      | <b>Censo 1991</b><br><b>MFP HNM Brass</b><br>5,97<br>5,40<br>5,76<br>5,37<br>5,28<br>5,62<br>5.58<br>5,16<br>5,11<br>5,44<br>4,99<br>5,36<br>5,07<br>4,64<br>4,26<br>4,67<br>4,08<br>4,41<br>4,02<br>4,26<br>3,79<br>4,14<br>3,99<br>3,62 |      |      |             |            | <b>Censo 2000</b> |      |              |
|------|------|----------------------|------|------|----------------------------------------------------------------------------------------------------|------|------|-------------|------------|-------------------|------|--------------|
| Ano  |      | <b>MFP HNM Brass</b> |      | Ano  |                                                                                                    |      |      | Ano         | <b>MFP</b> | <b>HNM HNP</b>    |      | <b>Brass</b> |
| 1966 | 8,38 | 6,97                 |      | 1977 |                                                                                                    |      |      | 1986        | 3,97       | 4,22              | 3.49 |              |
| 1967 | 8,32 | 6,35                 |      | 1978 |                                                                                                    |      |      | 1987        | 3,91       | 3,88              | 3,41 |              |
| 1968 | 8,46 | 6,58                 |      | 1979 |                                                                                                    |      |      | 1988        | 3,87       | 3,82              | 3,34 |              |
| 1969 | 8,36 | 6.33                 |      | 1980 |                                                                                                    |      | 5,95 | 1989        | 3,77       | 3.53              | 3,08 |              |
| 1970 | 7,80 | 6,67                 | 9,70 | 1981 |                                                                                                    |      |      | 1990        | 3,57       | 3,46              | 3,05 |              |
| 1971 | 7,11 | 6,33                 |      | 1982 |                                                                                                    |      |      | 1991        | 3.39       | 3,21              | 2,81 | 3,42         |
| 1972 | 6,89 | 6,43                 |      | 1983 |                                                                                                    |      |      | 1992        | 3,26       | 3,19              | 2.79 |              |
| 1973 | 6,88 | 6,33                 |      | 1984 |                                                                                                    |      |      | 1993        | 3,19       | 3,14              | 2,72 |              |
| 1974 | 6,55 | 6,05                 |      | 1985 |                                                                                                    |      |      | 1994        | 3,13       | 3,02              | 2,70 |              |
| 1975 | 6,26 | 5,90                 |      | 1986 |                                                                                                    |      |      | 1995        | 3,08       | 3,06              | 2,74 |              |
| 1976 | 6,13 | 5,99                 |      | 1987 |                                                                                                    |      |      | 1996        | 2,96       | 2,84              | 2,60 |              |
| 1977 | 5,97 | 6,03                 |      | 1988 |                                                                                                    |      |      | 1997        | 2,83       | 2,76              | 2,66 |              |
| 1978 | 5,86 | 5,97                 |      | 1989 | 3,85                                                                                                    | 3,53 |      | 1998        | 2,65       | 2,49              | 2,47 |              |
| 1979 | 5,78 | 5,78                 |      | 1990 | 3,61                                                                                                    | 3,24 |      | 1999        | 2,47       | 2,38              | 2,45 |              |
| 1980 | 5,82 | 6,12                 | 5,95 | 1991 | 3,42                                                                                                    | 3,18 | 3,42 | <b>2000</b> | 2,41       | 2,38              | 2,27 | 2,75         |

**Tabela A1. 7 Rondônia, 1966-2000: TFT de Brass e séries históricas de TFT da aplicação de MFP, HNM e HNP.**

**Tabela A1. 8** 

**Acre, 1966-2000: TFT de Brass e séries históricas de TFT da aplicação de MFP, HNM e HNP.** 

|      |      | <b>Censo 1980</b>    |      |      | <b>Censo 1991</b><br><b>MFP</b><br><b>HNM</b><br>5,12<br>6,07<br>5,70<br>6,19<br>6,38<br>5,76<br>5,98<br>6,47<br>6,70<br>6,06<br>6.58<br>5,69<br>6,34<br>5,42<br>5,85<br>5,11<br>5.53<br>4,89<br>5,31<br>4,92<br>5,11<br>4,81<br>4,66<br>4,21<br>4,58<br>4,58<br>4,46 |      |              |             |      | <b>Censo 2000</b> |      |              |
|------|------|----------------------|------|------|----------------------------------------------------------------------------------------------------|------|--------------|-------------|------|-------------------|------|--------------|
| Ano  |      | <b>MFP HNM Brass</b> |      | Ano  |                                                                                                    |      | <b>Brass</b> | Ano         | MFP  | <b>HNM HNP</b>    |      | <b>Brass</b> |
| 1966 | 8,04 | 6,67                 |      | 1977 |                                                                                                    |      |              | 1986        | 4,79 | 4,92              | 4,36 |              |
| 1967 | 7,79 | 6,02                 |      | 1978 |                                                                                                    |      |              | 1987        | 4,59 | 4,33              | 3,16 |              |
| 1968 | 7,77 | 6,24                 |      | 1979 |                                                                                                    |      |              | 1988        | 4,55 | 4,54              | 4,48 |              |
| 1969 | 7.98 | 6,10                 |      | 1980 |                                                                                                    |      |              | 1989        | 4,67 | 4,48              | 3,87 |              |
| 1970 | 7,88 | 6,73                 | 9,82 | 1981 |                                                                                                    |      |              | 1990        | 4,48 | 4,30              | 3,74 |              |
| 1971 | 7,39 | 6,47                 |      | 1982 |                                                                                                    |      |              | 1991        | 4,37 | 4,00              | 3,61 | 4,87         |
| 1972 | 7,14 | 6,80                 |      | 1983 |                                                                                                    |      |              | 1992        | 4,26 | 3,93              | 3.63 |              |
| 1973 | 7,17 | 6,54                 |      | 1984 |                                                                                                    |      |              | 1993        | 4,08 | 3,92              | 3,56 |              |
| 1974 | 7,00 | 6,29                 |      | 1985 |                                                                                                    |      |              | 1994        | 3,89 | 3,63              | 3,35 |              |
| 1975 | 6,89 | 6,22                 |      | 1986 |                                                                                                    |      |              | 1995        | 3,77 | 3,59              | 3,37 |              |
| 1976 | 6,75 | 6,64                 |      | 1987 |                                                                                                    |      |              | 1996        | 3,72 | 3,64              | 3,17 |              |
| 1977 | 6.58 | 6,47                 |      | 1988 |                                                                                                    |      |              | 1997        | 3,60 | 3,51              | 3,14 |              |
| 1978 | 6,64 | 6,81                 |      | 1989 |                                                                                                    |      |              | 1998        | 3.51 | 3,59              | 3,20 |              |
| 1979 | 6.45 | 6,17                 |      | 1990 | 4,37                                                                                                    | 3,97 |              | 1999        | 3,37 | 3,30              | 2,85 |              |
| 1980 | 6,25 | 6,44                 | 6,70 | 1991 | 4,05                                                                                                    | 3,89 | 4,87         | <b>2000</b> | 3,26 | 3,23              | 4,16 | 3,43         |

**Tabela A1. 9 Amazonas, 1966-2000: TFT de Brass e séries históricas de TFT da aplicação de MFP, HNM e HNP.**

|      |            | <b>Censo 1980</b> |              |      | <b>Censo 1991</b><br>MFP<br><b>HNM</b><br>6,27<br>5,40<br>5,83<br>6.30<br>5,78<br>6,32<br>5,90<br>6.39<br>6.43<br>6,37<br>5,73<br>5,40<br>6,02<br>5,26<br>5,72<br>5,03<br>5.48<br>5,03<br>5.33<br>4,87<br>5.25<br>4,66<br>5,01<br>4,42<br>4,76<br>4,12<br>4,46 |      |              |             |            | <b>Censo 2000</b> |            |              |
|------|------------|-------------------|--------------|------|----------------------------------------------------------------------------------------------------|------|--------------|-------------|------------|-------------------|------------|--------------|
| Ano  | <b>MFP</b> | <b>HNM</b>        | <b>Brass</b> | Ano  |                                                                                                    |      | <b>Brass</b> | Ano         | <b>MFP</b> | <b>HNM</b>        | <b>HNP</b> | <b>Brass</b> |
| 1966 | 7,54       | 6.33              |              | 1977 |                                                                                                    |      |              | 1986        | 4.89       | 5,07              | 4,23       |              |
| 1967 | 7,32       | 5,52              |              | 1978 |                                                                                                    |      |              | 1987        | 4,81       | 4,57              | 3,82       |              |
| 1968 | 7.34       | 5,97              |              | 1979 |                                                                                                    |      |              | 1988        | 4,73       | 4,62              | 3,75       |              |
| 1969 | 7.38       | 5,80              |              | 1980 |                                                                                                    |      |              | 1989        | 4,51       | 4,10              | 3,47       |              |
| 1970 | 7,41       | 6,57              | 8,51         | 1981 |                                                                                                    |      |              | 1990        | 4,35       | 4,20              | 3,58       |              |
| 1971 | 7,09       | 6,08              |              | 1982 |                                                                                                    |      |              | 1991        | 4,27       | 4,05              | 3,45       | 4,12         |
| 1972 | 6,65       | 6,08              |              | 1983 |                                                                                                    |      |              | 1992        | 4,16       | 4,06              | 3,51       |              |
| 1973 | 6.70       | 6,13              |              | 1984 |                                                                                                    |      |              | 1993        | 4,12       | 4,00              | 3,42       |              |
| 1974 | 6,59       | 5,99              |              | 1985 |                                                                                                    |      |              | 1994        | 4,10       | 4,06              | 3,52       |              |
| 1975 | 6,64       | 6,38              |              | 1986 |                                                                                                    |      |              | 1995        | 4,07       | 3,95              | 3,53       |              |
| 1976 | 6,76       | 6,40              |              | 1987 |                                                                                                    |      |              | 1996        | 3.89       | 3,64              | 3,41       |              |
| 1977 | 6,64       | 6,27              |              | 1988 |                                                                                                    |      |              | 1997        | 3,71       | 3.63              | 3,53       |              |
| 1978 | 6,62       | 6.51              |              | 1989 |                                                                                                    |      |              | 1998        | 3,56       | 3,44              | 3,58       |              |
| 1979 | 6,40       | 6,03              |              | 1990 | 4,16                                                                                                    | 3,80 |              | 1999        | 3.35       | 3,28              | 3,43       |              |
| 1980 | 6,24       | 6,46              | 6,43         | 1991 | 3,82                                                                                                    | 3,39 | 4,12         | <b>2000</b> | 3,16       | 3,07              | 2,84       | 3,45         |

### **Tabela A1. 10**

**. e HNP Roraima, 1966-2000: TFT de Brass e séries históricas de TFT da aplicação de MFP, HNM**

|      |      | <b>Censo 1980</b> |              |      | <b>Censo 1991</b><br>MFP<br><b>HNM</b><br>5.59<br>4,57<br>5.39<br>4,42<br>5,36<br>4,76<br>5,85<br>5,34<br>5,64<br>4,74<br>5,64<br>5,39<br>4,94<br>5.29<br>4,48<br>4,32<br>4,87<br>4,79<br>4,63<br>4,18<br>4,70<br>4,33<br>3,89<br>3,78<br>4,16 |      |              |             | <b>Censo 2000</b> |            |            |              |
|------|------|-------------------|--------------|------|----------------------------------------------------------------------------------------------------|------|--------------|-------------|-------------------|------------|------------|--------------|
| Ano  | MFP  | <b>HNM</b>        | <b>Brass</b> | Ano  |                                                                                                    |      | <b>Brass</b> | Ano         | MFP               | <b>HNM</b> | <b>HNP</b> | <b>Brass</b> |
| 1966 | 7,50 | 4.80              |              | 1977 |                                                                                                    |      |              | 1986        | 4,70              | 4.79       | 4,35       |              |
| 1967 | 7,46 | 5,48              |              | 1978 |                                                                                                    |      |              | 1987        | 4,59              | 4,64       | 4,00       |              |
| 1968 | 7,24 | 5,07              |              | 1979 |                                                                                                    |      |              | 1988        | 4,26              | 4,09       | 3,70       |              |
| 1969 | 7,02 | 5,06              |              | 1980 |                                                                                                    |      |              | 1989        | 4,13              | 4,33       | 3,72       |              |
| 1970 | 6,67 | 5,51              | 8,55         | 1981 |                                                                                                    |      |              | 1990        | 4,17              | 4,04       | 3,34       |              |
| 1971 | 5.93 | 4,75              |              | 1982 |                                                                                                    |      |              | 1991        | 3,97              | 3.78       | 3,20       | 3,72         |
| 1972 | 5,56 | 4,96              |              | 1983 |                                                                                                    |      |              | 1992        | 3.97              | 4,08       | 3,52       |              |
| 1973 | 5.93 | 5,54              |              | 1984 |                                                                                                    |      |              | 1993        | 4,02              | 3.98       | 3,33       |              |
| 1974 | 6,04 | 5,06              |              | 1985 |                                                                                                    |      |              | 1994        | 3,71              | 3,47       | 3,08       |              |
| 1975 | 6,05 | 5,86              |              | 1986 |                                                                                                    |      |              | 1995        | 3.63              | 3,84       | 3.43       |              |
| 1976 | 6,03 | 5,67              |              | 1987 |                                                                                                    |      |              | 1996        | 3,74              | 3,64       | 3,48       |              |
| 1977 | 5,66 | 5,65              |              | 1988 |                                                                                                    |      |              | 1997        | 3,65              | 3,50       | 3,39       |              |
| 1978 | 5,61 | 5,75              |              | 1989 | 3.99                                                                                                    | 3,66 |              | 1998        | 3.61              | 3,58       | 3,68       |              |
| 1979 | 5,66 | 5,99              |              | 1990 | 3,89                                                                                                    | 3,60 |              | 1999        | 3.36              | 3,06       | 3,25       |              |
| 1980 | 5,65 | 5,79              | 5,85         | 1991 | 3,82                                                                                                    | 3,52 | 3,72         | <b>2000</b> | 3,00              | 2,91       | 2,71       | 3,22         |

|      |      | <b>Censo 1980</b>    |      |      | <b>Censo 1991</b><br><b>MFP</b><br><b>HNM Brass</b><br>5.89<br>5,91<br>6,30<br>5.93<br>6,02<br>6,03<br>6.09<br>6,14<br>6,13<br>5,99<br>5,82<br>5,85<br>5.83<br>5,66<br>5,61<br>5,21<br>5,41<br>5,10<br>5,19<br>4,93<br>5,00<br>4,80<br>4,67<br>4,53<br>4,65<br>4,25<br>4,48 |      |      |             |            | <b>Censo 2000</b> |      |              |
|------|------|----------------------|------|------|----------------------------------------------------------------------------------------------------|------|------|-------------|------------|-------------------|------|--------------|
| Ano  |      | <b>MFP HNM Brass</b> |      | Ano  |                                                                                                    |      |      | Ano         | <b>MFP</b> | <b>HNM HNP</b>    |      | <b>Brass</b> |
| 1966 | 7,47 | 6,12                 |      | 1977 |                                                                                                    |      |      | 1986        | 4,67       | 5,14              | 3,60 |              |
| 1967 | 7,22 | 5,40                 |      | 1978 |                                                                                                    |      |      | 1987        | 4,59       | 4,63              | 3,46 |              |
| 1968 | 7,20 | 5,82                 |      | 1979 |                                                                                                    |      |      | 1988        | 4,54       | 4,68              | 3,61 |              |
| 1969 | 7,19 | 5,53                 |      | 1980 |                                                                                                    |      |      | 1989        | 4,46       | 4,38              | 3,50 |              |
| 1970 | 7,11 | 6,23                 | 7,68 | 1981 |                                                                                                    |      |      | 1990        | 4,25       | 4,17              | 3,36 |              |
| 1971 | 6,78 | 5,82                 |      | 1982 |                                                                                                    |      |      | 1991        | 4,03       | 3,92              | 3.25 | 4,05         |
| 1972 | 6.39 | 5,70                 |      | 1983 |                                                                                                    |      |      | 1992        | 3.94       | 3,96              | 3,28 |              |
| 1973 | 6,47 | 5,99                 |      | 1984 |                                                                                                    |      |      | 1993        | 3,90       | 3,81              | 3,27 |              |
| 1974 | 6,41 | 5,79                 |      | 1985 |                                                                                                    |      |      | 1994        | 3,77       | 3,71              | 3,10 |              |
| 1975 | 6.33 | 5,92                 |      | 1986 |                                                                                                    |      |      | 1995        | 3.63       | 3,54              | 3,09 |              |
| 1976 | 6,29 | 5,88                 |      | 1987 |                                                                                                    |      |      | 1996        | 3,52       | 3.45              | 3,04 |              |
| 1977 | 6,13 | 5,84                 |      | 1988 |                                                                                                    |      |      | 1997        | 3,41       | 3,39              | 3,01 |              |
| 1978 | 6,03 | 5.93                 |      | 1989 |                                                                                                    |      |      | 1998        | 3,24       | 3,17              | 2,86 |              |
| 1979 | 5.93 | 5,82                 |      | 1990 | 4,17                                                                                                    | 3,83 |      | 1999        | 2,99       | 2,88              | 2,47 |              |
| 1980 | 5,85 | 5,97                 | 6,13 | 1991 | 3,91                                                                                                    | 3,66 | 4,05 | <b>2000</b> | 2,82       | 2,81              | 3,36 | 3,15         |

**Tabela A1. 11 0: TFT de Brass e séries históricas de TFT da aplicação de MFP, HNM e Pará, 1966-200 HNP.** 

**abela A1. 12 T**

**00: TFT de Brass e séries históricas de TFT da aplicação de MFP, HNM e Amapá, 1966-20 HNP.** 

|      |      | <b>Censo 1980</b> |              |      | <b>Censo 1991</b><br><b>MFP</b><br><b>HNM</b><br>6.74<br>5,65<br>6,14<br>6.94<br>7,00<br>5,92<br>6,72<br>5,81<br>6.93<br>6,40<br>6.68<br>6,49<br>5,63<br>6,25<br>5,65<br>5,74<br>6,23<br>5,12<br>5,92<br>5.79<br>5,63<br>5,30<br>4,49<br>4,86<br>4,83 |      |              |             |            | <b>Censo 2000</b> |            |              |
|------|------|-------------------|--------------|------|----------------------------------------------------------------------------------------------------|------|--------------|-------------|------------|-------------------|------------|--------------|
| Ano  | MFP  | <b>HNM</b>        | <b>Brass</b> | Ano  |                                                                                                    |      | <b>Brass</b> | Ano         | <b>MFP</b> | <b>HNM</b>        | <b>HNP</b> | <b>Brass</b> |
| 1966 | 8,41 | 6,99              |              | 1977 |                                                                                                    |      |              | 1986        | 5,06       | 4,96              | 4,21       |              |
| 1967 | 8,10 | 5,99              |              | 1978 |                                                                                                    |      |              | 1987        | 5,00       | 4,87              | 4,07       |              |
| 1968 | 8,23 | 6,74              |              | 1979 |                                                                                                    |      |              | 1988        | 4,78       | 4,40              | 3,82       |              |
| 1969 | 8,28 | 6,48              |              | 1980 |                                                                                                    |      |              | 1989        | 4,52       | 4,30              | 3,67       |              |
| 1970 | 8,22 | 7,48              | 8,24         | 1981 |                                                                                                    |      |              | 1990        | 4,42       | 4,20              | 3,69       |              |
| 1971 | 7,74 | 6,46              |              | 1982 |                                                                                                    |      |              | 1991        | 4,20       | 3,88              | 3,37       | 4,70         |
| 1972 | 7,24 | 6,64              |              | 1983 |                                                                                                    |      |              | 1992        | 3.97       | 3,87              | 3,38       |              |
| 1973 | 7.31 | 6,72              |              | 1984 |                                                                                                    |      |              | 1993        | 3.88       | 3,72              | 3,23       |              |
| 1974 | 7,02 | 6,44              |              | 1985 |                                                                                                    |      |              | 1994        | 3,84       | 3,78              | 3,38       |              |
| 1975 | 7,15 | 7,25              |              | 1986 |                                                                                                    |      |              | 1995        | 3,81       | 3.69              | 3,44       |              |
| 1976 | 7,22 | 6,74              |              | 1987 |                                                                                                    |      |              | 1996        | 3,77       | 3,76              | 3,47       |              |
| 1977 | 6.91 | 6.51              |              | 1988 |                                                                                                    |      |              | 1997        | 3,67       | 3,54              | 3,50       |              |
| 1978 | 6,78 | 6,67              |              | 1989 | 4,95                                                                                                    | 4,77 |              | 1998        | 3,47       | 3,37              | 3,63       |              |
| 1979 | 6.68 | 6,35              |              | 1990 | 4,68                                                                                                    | 4,23 |              | 1999        | 3,36       | 3,31              | 3,60       |              |
| 1980 | 6,65 | 6,60              | 6,93         | 1991 | 4,44                                                                                                    | 4,24 | 4,70         | <b>2000</b> | 3,24       | 3,11              | 2,89       | 3,63         |

**Ano MFP HNM Brass Ano MFP HNM Brass Ano MFP HNM HNP Brass** 6,18 6,04 **1977** 6,06 5,87 **1986** 4,44 4,90 3,85 6,16 5,67 **1978** 5,96 5,76 **1987** 4,29 4,22 3,36 6,26 5,75 **1979** 5,84 5,79 **1988** 4,25 4,48 3,66 6,33 5,75 **1980** 6,00 5,90 5,87 **1989** 4,13 3,92 3,27 6,21 5,72 7,73 **1981** 5,88 5,68 **1990** 3,88 3,78 3,17 5,86 5,83 **1982** 5,64 5,64 **1991** 3,69 3,55 2,96 3,85 5,56 5,50 **1983** 5,49 5,33 **1992** 3,54 3,53 2,92 5,59 5,55 **1984** 5,17 4,95 **1993** 3,54 3,51 2,96 5,62 5,60 **1985** 4,95 4,88 **1994** 3,44 3,25 2,79 5,61 5,69 **1986** 4,84 4,90 **1995** 3,26 3,21 2,70 5,58 5,65 **1987** 4,64 4,51 **1996** 3,14 3,02 2,71 5,49 5,70 **1988** 4,39 4,27 **1997** 3,05 2,91 2,76 5,36 5,56 **1989** 4,18 4,06 **1998** 2,92 2,85 2,85 5,12 5,31 **1990** 3,89 3,56 **1999** 2,72 2,59 2,70 5,05 5,58 5,87 **1991** 3,68 3,47 3,85 **2000** 2,57 2,55 2,37 2,95 **Censo 1980 Censo 1991 Censo 2000**

**Tabela A1. 13 Tocantins, 1966-2000: TFT de Brass e séries históricas de TFT da aplicação de MFP, HNM e HNP.**

**Tabela A1. 14** 

**Maranhão, 1966-2000: TFT de Brass e séries históricas de TFT da aplicação de MFP, HNM e HNP.**

|      |            | <b>Censo 1980</b> |              |      | <b>Censo 1991</b><br><b>MFP</b><br>HNM<br>5,86<br>5.86<br>5,81<br>6,03<br>6,06<br>5.93<br>6,31<br>6,75<br>6,24<br>5,96<br>6,14<br>6,21<br>5,93<br>6,04<br>5,91<br>5,72<br>5,70<br>5,53<br>5,47<br>5,34<br>5.33<br>5,22<br>5,15<br>4,87<br>4,95<br>4,73<br>4,57 |      |              |      |      | <b>Censo 2000</b> |            |              |
|------|------------|-------------------|--------------|------|----------------------------------------------------------------------------------------------------|------|--------------|------|------|-------------------|------------|--------------|
| Ano  | <b>MFP</b> | <b>HNM</b>        | <b>Brass</b> | Ano  |                                                                                                    |      | <b>Brass</b> | Ano  | MFP  | <b>HNM</b>        | <b>HNP</b> | <b>Brass</b> |
| 1966 | 6,27       | 5.68              |              | 1977 |                                                                                                    |      |              | 1986 | 5,06 | 5,84              | 4.55       |              |
| 1967 | 6,22       | 4,99              |              | 1978 |                                                                                                    |      |              | 1987 | 4,98 | 5,33              | 4,38       |              |
| 1968 | 6,35       | 5,30              |              | 1979 |                                                                                                    |      |              | 1988 | 4,93 | 5,26              | 4,28       |              |
| 1969 | 6,44       | 5,27              |              | 1980 |                                                                                                    |      |              | 1989 | 4,81 | 4,90              | 3,99       |              |
| 1970 | 6,46       | 5,81              | 7,25         | 1981 |                                                                                                    |      |              | 1990 | 4,55 | 4,58              | 3,76       |              |
| 1971 | 6,18       | 5,62              |              | 1982 |                                                                                                    |      |              | 1991 | 4,33 | 4,32              | 3,52       | 4,46         |
| 1972 | 5,88       | 5,39              |              | 1983 |                                                                                                    |      |              | 1992 | 4,10 | 4,12              | 3,36       |              |
| 1973 | 5,98       | 5,63              |              | 1984 |                                                                                                    |      |              | 1993 | 3,90 | 3,90              | 3,22       |              |
| 1974 | 5,89       | 5,33              |              | 1985 |                                                                                                    |      |              | 1994 | 3,74 | 3,71              | 3,10       |              |
| 1975 | 5,89       | 5,70              |              | 1986 |                                                                                                    |      |              | 1995 | 3.59 | 3,58              | 3,03       |              |
| 1976 | 5.99       | 5,74              |              | 1987 |                                                                                                    |      |              | 1996 | 3,51 | 3,57              | 3,02       |              |
| 1977 | 5.99       | 5,95              |              | 1988 |                                                                                                    |      |              | 1997 | 3.43 | 3,45              | 2,89       |              |
| 1978 | 5.98       | 5,99              |              | 1989 |                                                                                                    |      |              | 1998 | 3.25 | 3,19              | 2.79       |              |
| 1979 | 5,91       | 5,94              |              | 1990 | 4,32                                                                                                    | 4,03 |              | 1999 | 2,98 | 2,89              | 2,60       |              |
| 1980 | 6,11       | 6,47              | 6,75         | 1991 | 4,11                                                                                                    | 4,01 | 4,46         | 2000 | 2,86 | 2,95              | 2,66       | 3,20         |

|      |      | <b>Censo 1980</b>    |      |      | <b>Censo 1991</b><br><b>MFP</b><br><b>HNM</b> Brass<br>5,75<br>5,87<br>5,74<br>5,77<br>5,81<br>5,92<br>5,74<br>6,47<br>5,86<br>5,38<br>5,56<br>5,28<br>5,30<br>5,36<br>5,24<br>4,96<br>4,67<br>4,87<br>5,04<br>4,82<br>4,73<br>4,54<br>4,38<br>4,26<br>4,12 |      |      |      |            | <b>Censo 2000</b> |      |              |
|------|------|----------------------|------|------|----------------------------------------------------------------------------------------------------|------|------|------|------------|-------------------|------|--------------|
| Ano  |      | <b>MFP HNM Brass</b> |      | Ano  |                                                                                                    |      |      | Ano  | <b>MFP</b> | HNM HNP           |      | <b>Brass</b> |
| 1966 | 7,21 | 6,71                 |      | 1977 |                                                                                                    |      |      | 1986 | 4,51       | 5,07              | 4,13 |              |
| 1967 | 7,11 | 6,05                 |      | 1978 |                                                                                                    |      |      | 1987 | 4,37       | 4,54              | 3,85 |              |
| 1968 | 7,17 | 6,13                 |      | 1979 |                                                                                                    |      |      | 1988 | 4,21       | 4,38              | 3,74 |              |
| 1969 | 7,12 | 5,97                 |      | 1980 |                                                                                                    |      |      | 1989 | 4,16       | 4,17              | 3,57 |              |
| 1970 | 6,87 | 6,29                 | 7,78 | 1981 |                                                                                                    |      |      | 1990 | 3.98       | 3,86              | 3.32 |              |
| 1971 | 6.38 | 5,84                 |      | 1982 |                                                                                                    |      |      | 1991 | 3,59       | 3,41              | 2,98 | 3,70         |
| 1972 | 6,11 | 5,88                 |      | 1983 |                                                                                                    |      |      | 1992 | 3,31       | 3,27              | 2,86 |              |
| 1973 | 6,27 | 5,97                 |      | 1984 |                                                                                                    |      |      | 1993 | 3,21       | 3,20              | 2,84 |              |
| 1974 | 6,25 | 5,91                 |      | 1985 |                                                                                                    |      |      | 1994 | 3,06       | 2,93              | 2,57 |              |
| 1975 | 6,25 | 5,99                 |      | 1986 |                                                                                                    |      |      | 1995 | 3,03       | 3,10              | 2,73 |              |
| 1976 | 6,17 | 6,00                 |      | 1987 |                                                                                                    |      |      | 1996 | 3,04       | 2,95              | 2,62 |              |
| 1977 | 6,03 | 5,96                 |      | 1988 |                                                                                                    |      |      | 1997 | 2,94       | 2,91              | 2,58 |              |
| 1978 | 5,90 | 5,90                 |      | 1989 | 4,05                                                                                                    | 3,86 |      | 1998 | 2,79       | 2,72              | 2,46 |              |
| 1979 | 5,84 | 5,83                 |      | 1990 | 3,74                                                                                                    | 3,44 |      | 1999 | 2,54       | 2,46              | 2,26 |              |
| 1980 | 5,87 | 5,91                 | 6,47 | 1991 | 3,42                                                                                                    | 3,25 | 3,70 | 2000 | 2,37       | 2,37              | 2,21 | 2,67         |

**Tabela A1. 15 Piauí, 1966-2000: TFT de Brass e séries históricas de TFT da aplicação de MFP, HNM e HNP.** 

**Tabela A1. 16** 

**Ceará, 1966-2000: TFT de Brass e séries históricas de TFT da aplicação de MFP, HNM e HNP.** 

|      |      | <b>Censo 1980</b> |              |      |      | <b>Censo 1991</b> |              |             |      | <b>Censo 2000</b> |            |              |
|------|------|-------------------|--------------|------|------|-------------------|--------------|-------------|------|-------------------|------------|--------------|
| Ano  | MFP  | <b>HNM</b>        | <b>Brass</b> | Ano  | MFP  | <b>HNM</b>        | <b>Brass</b> | Ano         | MFP  | <b>HNM</b>        | <b>HNP</b> | <b>Brass</b> |
| 1966 | 6,91 | 6,44              |              | 1977 | 5,03 | 5,30              |              | 1986        | 4,16 | 4,97              | 3,64       |              |
| 1967 | 6,87 | 5,69              |              | 1978 | 5,06 | 5,74              |              | 1987        | 4,07 | 4,44              | 3,42       |              |
| 1968 | 6,88 | 5,72              |              | 1979 | 5,05 | 5,16              |              | 1988        | 4,01 | 4,40              | 3,49       |              |
| 1969 | 6,78 | 5,54              |              | 1980 | 5,03 | 5,26              | 5,94         | 1989        | 3,97 | 4,18              | 3,29       |              |
| 1970 | 6.63 | 5,87              | 7,68         | 1981 | 4,99 | 5,15              |              | 1990        | 3,75 | 3,77              | 3,02       |              |
| 1971 | 6,16 | 5,48              |              | 1982 | 4,86 | 4,99              |              | 1991        | 3,40 | 3,40              | 2,72       | 3,62         |
| 1972 | 5,81 | 5,36              |              | 1983 | 4,74 | 4,90              |              | 1992        | 3,29 | 3,50              | 2,86       |              |
| 1973 | 5,89 | 5,39              |              | 1984 | 4,44 | 4,52              |              | 1993        | 3.37 | 3,50              | 2,90       |              |
| 1974 | 5,89 | 5,42              |              | 1985 | 4,34 | 4,50              |              | 1994        | 3,26 | 3,26              | 2,72       |              |
| 1975 | 5,82 | 5,38              |              | 1986 | 4,43 | 4,48              |              | 1995        | 3,26 | 3,42              | 2,89       |              |
| 1976 | 5,67 | 5,27              |              | 1987 | 4,29 | 4,28              |              | 1996        | 3,26 | 3,21              | 2,71       |              |
| 1977 | 5,56 | 5,31              |              | 1988 | 4,13 | 4,11              |              | 1997        | 3,06 | 2,98              | 2,59       |              |
| 1978 | 5.53 | 5,34              |              | 1989 | 3.99 | 3,90              |              | 1998        | 2,87 | 2,80              | 2,48       |              |
| 1979 | 5,40 | 5,16              |              | 1990 | 3,70 | 3,44              |              | 1999        | 2.68 | 2.58              | 2,34       |              |
| 1980 | 5,40 | 5,46              | 5,94         | 1991 | 3,39 | 3,16              | 3,62         | <b>2000</b> | 2,55 | 2,54              | 2,32       | 2,84         |

|      |            | <b>Censo 1980</b> |              |      |            | <b>Censo 1991</b> |              |             |            | <b>Censo 2000</b> |      |              |
|------|------------|-------------------|--------------|------|------------|-------------------|--------------|-------------|------------|-------------------|------|--------------|
| Ano  | <b>MFP</b> | <b>HNM</b>        | <b>Brass</b> | Ano  | <b>MFP</b> | <b>HNM</b>        | <b>Brass</b> | Ano         | <b>MFP</b> | <b>HNM HNP</b>    |      | <b>Brass</b> |
| 1966 | 7,21       | 6.62              |              | 1977 | 4,94       | 4,68              |              | 1986        | 3,87       | 4,35              | 3,51 |              |
| 1967 | 7,25       | 5,96              |              | 1978 | 4,91       | 4,78              |              | 1987        | 3,78       | 3,97              | 3,22 |              |
| 1968 | 7.37       | 5,93              |              | 1979 | 4,93       | 4,57              |              | 1988        | 3,66       | 3,79              | 3,16 |              |
| 1969 | 7,29       | 5,68              |              | 1980 | 4,94       | 4,46              | 5,59         | 1989        | 3,56       | 3,58              | 3,04 |              |
| 1970 | 6,75       | 5,83              | 8.39         | 1981 | 4,95       | 4,73              |              | 1990        | 3,32       | 3,27              | 2,73 |              |
| 1971 | 5,95       | 5,39              |              | 1982 | 4,88       | 4,44              |              | 1991        | 3,01       | 2,91              | 2,42 | 3,29         |
| 1972 | 5.62       | 5,20              |              | 1983 | 4,63       | 4,34              |              | 1992        | 2,88       | 3,01              | 2,51 |              |
| 1973 | 5,84       | 5,51              |              | 1984 | 4,30       | 3,91              |              | 1993        | 2,88       | 2,95              | 2,51 |              |
| 1974 | 5,97       | 5.48              |              | 1985 | 4,13       | 3,91              |              | 1994        | 2,85       | 2,89              | 2,49 |              |
| 1975 | 5,86       | 5,40              |              | 1986 | 4,17       | 3,93              |              | 1995        | 2,89       | 2,96              | 2,53 |              |
| 1976 | 5,56       | 5,06              |              | 1987 | 4,11       | 3,92              |              | 1996        | 2,81       | 2,65              | 2,32 |              |
| 1977 | 5,41       | 5,23              |              | 1988 | 3.92       | 3,56              |              | 1997        | 2.63       | 2,65              | 2,28 |              |
| 1978 | 5,43       | 5,32              |              | 1989 | 3.68       | 3,42              |              | 1998        | 2,55       | 2,53              | 2,26 |              |
| 1979 | 5,30       | 5,14              |              | 1990 | 3,36       | 2,97              |              | 1999        | 2.45       | 2,36              | 2,15 |              |
| 1980 | 5,27       | 5,30              | 5,59         | 1991 | 3,05       | 2,79              | 3,29         | <b>2000</b> | 2,33       | 2,27              | 2,07 | 2,54         |

**Tabela A1. 17 Rio Grande do Norte, 1966-2000: TFT de Brass e séries históricas de TFT da aplicação de MFP, HNM e HNP.** 

**Tabela A1. 18** 

**Paraíba, 1966-2000: TFT de Brass e séries históricas de TFT da aplicação de MFP, HNM e HNP.** 

|      |           | <b>Censo 1980</b> |              |      |      | <b>Censo 1991</b> |              |             |      | <b>Censo 2000</b> |            |              |
|------|-----------|-------------------|--------------|------|------|-------------------|--------------|-------------|------|-------------------|------------|--------------|
| Ano  | MFP       | <b>HNM</b>        | <b>Brass</b> | Ano  | MFP  | <b>HNM</b>        | <b>Brass</b> | Ano         | MFP  | <b>HNM</b>        | <b>HNP</b> | <b>Brass</b> |
| 1966 | 6,79      | 5,81              |              | 1977 | 5.58 | 5,30              |              | 1986        | 4,24 | 4,74              | 3.73       |              |
| 1967 | 6,80      | 5.81              |              | 1978 | 5.59 | 5,39              |              | 1987        | 4,12 | 4,32              | 3,47       |              |
| 1968 | 6.91      | 5,82              |              | 1979 | 5.62 | 5,13              |              | 1988        | 3.93 | 4,05              | 3,24       |              |
| 1969 | 6,83      | 5,48              |              | 1980 | 5,66 | 5,34              | 6,08         | 1989        | 3.79 | 3.79              | 3,03       |              |
| 1970 | 6,74      | 6,06              | 7,68         | 1981 | 5,58 | 4,95              |              | 1990        | 3,60 | 3,57              | 2,88       |              |
| 1971 | 6,37      | 5,49              |              | 1982 | 5.45 | 4,96              |              | 1991        | 3.38 | 3,27              | 2,74       | 3,66         |
| 1972 | 6,04      | 5,50              |              | 1983 | 5,32 | 4,74              |              | 1992        | 3.23 | 3,21              | 2,64       |              |
| 1973 | 6,22      | 5,55              |              | 1984 | 4.98 | 4,38              |              | 1993        | 3,15 | 3,09              | 2,59       |              |
|      | 1974 6.25 | 5,60              |              | 1985 | 4,77 | 4,33              |              | 1994        | 3,02 | 2,91              | 2,50       |              |
| 1975 | 6,26      | 5,68              |              | 1986 | 4,74 | 4,23              |              | 1995        | 2,98 | 3,12              | 2,66       |              |
| 1976 | 6,17      | 5,54              |              | 1987 | 4,54 | 4,07              |              | 1996        | 2,93 | 2,81              | 2,44       |              |
| 1977 | 5.93      | 5,38              |              | 1988 | 4,33 | 3,86              |              | 1997        | 2,73 | 2,67              | 2,36       |              |
| 1978 | 5,84      | 5,46              |              | 1989 | 4,13 | 3,68              |              | 1998        | 2,55 | 2,50              | 2,22       |              |
| 1979 | 5,76      | 5,22              |              | 1990 | 3.78 | 3,14              |              | 1999        | 2,40 | 2,32              | 2,13       |              |
| 1980 | 5,73      | 5,36              | 6,08         | 1991 | 3,44 | 3,14              | 3,66         | <b>2000</b> | 2,33 | 2,32              | 2,14       | 2,54         |

|      |            | <b>Censo 1980</b> |      |      |            | <b>Censo 1991</b> |                  |      |            | <b>Censo 2000</b> |      |              |
|------|------------|-------------------|------|------|------------|-------------------|------------------|------|------------|-------------------|------|--------------|
| Ano  | <b>MFP</b> | <b>HNM Brass</b>  |      | Ano  | <b>MFP</b> |                   | <b>HNM Brass</b> | Ano  | <b>MFP</b> | <b>HNM HNP</b>    |      | <b>Brass</b> |
| 1966 | 6,49       | 5,00              |      | 1977 | 4,82       | 5,09              |                  | 1986 | 3,78       | 4,25              | 3,11 |              |
| 1967 | 6,37       | 4,89              |      | 1978 | 4,79       | 5,24              |                  | 1987 | 3,70       | 3,89              | 2,92 |              |
| 1968 | 6,46       | 5,13              |      | 1979 | 4,79       | 4,85              |                  | 1988 | 3,56       | 3,63              | 2,79 |              |
| 1969 | 6,51       | 4,83              |      | 1980 | 4,81       | 4,85              | 5,32             | 1989 | 3,47       | 3,50              | 2,67 |              |
| 1970 | 6,20       | 5,11              | 6,98 | 1981 | 4,75       | 4,69              |                  | 1990 | 3,31       | 3,22              | 2,42 |              |
| 1971 | 5,72       | 4,97              |      | 1982 | 4,69       | 4,51              |                  | 1991 | 3,11       | 3,02              | 2,32 | 3,21         |
| 1972 | 5.55       | 4,92              |      | 1983 | 4,56       | 4,37              |                  | 1992 | 3,01       | 2,99              | 2,32 |              |
| 1973 | 5,74       | 5,06              |      | 1984 | 4,25       | 3,97              |                  | 1993 | 2,93       | 2,87              | 2,28 |              |
| 1974 | 5,68       | 4,83              |      | 1985 | 4,04       | 3,85              |                  | 1994 | 2,80       | 2,66              | 2,20 |              |
| 1975 | 5,55       | 4,87              |      | 1986 | 3,97       | 3,74              |                  | 1995 | 2,75       | 2,77              | 2,34 |              |
| 1976 | 5,48       | 4,85              |      | 1987 | 3,86       | 3,61              |                  | 1996 | 2,73       | 2,65              | 2,41 |              |
| 1977 | 5,31       | 4,81              |      | 1988 | 3,70       | 3,39              |                  | 1997 | 2.63       | 2,56              | 2,47 |              |
| 1978 | 5,04       | 4,78              |      | 1989 | 3.53       | 3,27              |                  | 1998 | 2,49       | 2,43              | 2,51 |              |
| 1979 | 4,88       | 4,49              |      | 1990 | 3,28       | 2,84              |                  | 1999 | 2,38       | 2,33              | 2,46 |              |
| 1980 | 4,94       | 4,66              | 5,32 | 1991 | 3,04       | 2,85              | 3,21             | 2000 | 2,32       | 2,29              | 2,02 | 2,48         |

**Tabela A1. 19 Pernambuco, 1966-2000: TFT de Brass e séries históricas de TFT da aplicação de MFP, HNM e HNP.**

**Tabela A1. 20** 

**Alagoas, 1966-2000: TFT de Brass e séries históricas de TFT da aplicação de MFP, HNM e HNP.** 

|      |            | <b>Censo 1980</b> |              |      |            | <b>Censo 1991</b> |              |      |            | <b>Censo 2000</b> |            |              |
|------|------------|-------------------|--------------|------|------------|-------------------|--------------|------|------------|-------------------|------------|--------------|
| Ano  | <b>MFP</b> | <b>HNM</b>        | <b>Brass</b> | Ano  | <b>MFP</b> | <b>HNM</b>        | <b>Brass</b> | Ano  | <b>MFP</b> | <b>HNM</b>        | <b>HNP</b> | <b>Brass</b> |
| 1966 | 6,40       | 5,50              |              | 1977 | 6.08       | 5,55              |              | 1986 | 4,37       | 4,86              | 3,71       |              |
| 1967 | 6,46       | 5,47              |              | 1978 | 5,96       | 5,21              |              | 1987 | 4,35       | 4,79              | 3,65       |              |
| 1968 | 6,78       | 5,85              |              | 1979 | 5,77       | 4,98              |              | 1988 | 4,22       | 4,41              | 3,39       |              |
| 1969 | 6,87       | 5,55              |              | 1980 | 5,76       | 5,09              | 6,46         | 1989 | 4,05       | 4,10              | 3,22       |              |
| 1970 | 6,78       | 6,20              | 7.53         | 1981 | 5,71       | 4,98              |              | 1990 | 3,84       | 3.91              | 2,99       |              |
| 1971 | 6,33       | 5,46              |              | 1982 | 5,58       | 5,07              |              | 1991 | 3,61       | 3,67              | 2,79       | 4,02         |
| 1972 | 5,97       | 5,42              |              | 1983 | 5,51       | 4,92              |              | 1992 | 3,50       | 3,72              | 2,75       |              |
| 1973 | 6,15       | 5,65              |              | 1984 | 5,31       | 4,75              |              | 1993 | 3,46       | 3.55              | 2,72       |              |
| 1974 | 6,24       | 5,74              |              | 1985 | 5,07       | 4,59              |              | 1994 | 3,41       | 3,49              | 2,73       |              |
| 1975 | 6,28       | 5,76              |              | 1986 | 4,86       | 4,50              |              | 1995 | 3,44       | 3,53              | 2,82       |              |
| 1976 | 6,24       | 5,71              |              | 1987 | 4,70       | 4,31              |              | 1996 | 3,42       | 3,51              | 2,77       |              |
| 1977 | 6,16       | 5,80              |              | 1988 | 4,58       | 4,18              |              | 1997 | 3,28       | 3,26              | 2,63       |              |
| 1978 | 5,96       | 5,66              |              | 1989 | 4,30       | 3,84              |              | 1998 | 3,09       | 3.09              | 2,56       |              |
| 1979 | 5,61       | 5,12              |              | 1990 | 3,87       | 3,28              |              | 1999 | 2,87       | 2,79              | 2,41       |              |
| 1980 | 5,51       | 5,40              | 6,46         | 1991 | 3,58       | 3,29              | 4,02         | 2000 | 2,73       | 2,69              | 2,37       | 3,14         |

|      |            | <b>Censo 1980</b> |      |      |            | <b>Censo 1991</b> |                  |      |            | <b>Censo 2000</b> |            |              |
|------|------------|-------------------|------|------|------------|-------------------|------------------|------|------------|-------------------|------------|--------------|
| Ano  | <b>MFP</b> | <b>HNM Brass</b>  |      | Ano  | <b>MFP</b> |                   | <b>HNM Brass</b> | Ano  | <b>MFP</b> | <b>HNM</b>        | <b>HNP</b> | <b>Brass</b> |
| 1966 | 6,97       | 5,72              |      | 1977 | 5,49       | 4,93              |                  | 1986 | 4,07       | 4,45              | 3,64       |              |
| 1967 | 6.96       | 5,58              |      | 1978 | 5,41       | 4,88              |                  | 1987 | 3.98       | 4,11              | 3.53       |              |
| 1968 | 7,26       | 6,00              |      | 1979 | 5.39       | 4,86              |                  | 1988 | 3.92       | 4,05              | 3.48       |              |
| 1969 | 7.33       | 5,75              |      | 1980 | 5.38       | 4,85              | 5,95             | 1989 | 3,81       | 3,72              | 3,22       |              |
| 1970 | 6,88       | 6,02              | 7,82 | 1981 | 5,34       | 5,00              |                  | 1990 | 3,49       | 3,38              | 2,81       |              |
| 1971 | 6.39       | 5,97              |      | 1982 | 5.25       | 4,77              |                  | 1991 | 3,20       | 3,12              | 2,65       | 3,55         |
| 1972 | 6,07       | 5,39              |      | 1983 | 5,05       | 4,59              |                  | 1992 | 3,04       | 2,98              | 2,61       |              |
| 1973 | 6,08       | 5,79              |      | 1984 | 4,70       | 4,19              |                  | 1993 | 3,03       | 3,20              | 2.68       |              |
| 1974 | 6,14       | 5,73              |      | 1985 | 4,41       | 4,12              |                  | 1994 | 3,11       | 3,18              | 2,77       |              |
| 1975 | 6,07       | 5.61              |      | 1986 | 4,31       | 4,05              |                  | 1995 | 3,14       | 3,14              | 2,70       |              |
| 1976 | 5,92       | 5,47              |      | 1987 | 4,21       | 3,94              |                  | 1996 | 3,04       | 2,93              | 2,55       |              |
| 1977 | 5,80       | 5,51              |      | 1988 | 4,06       | 3,76              |                  | 1997 | 2,87       | 2,82              | 2,45       |              |
| 1978 | 5,73       | 5,60              |      | 1989 | 3,83       | 3,47              |                  | 1998 | 2,72       | 2,70              | 2,38       |              |
| 1979 | 5,49       | 5,06              |      | 1990 | 3.45       | 3,07              |                  | 1999 | 2.63       | 2,57              | 2.35       |              |
| 1980 | 5,48       | 5,40              | 5,95 | 1991 | 3,20       | 3,03              | 3,55             | 2000 | 2,59       | 2,56              | 2,30       | 2,74         |

**Tabela A1. 21 Sergipe, 1966-2000: TFT de Brass e séries históricas de TFT da aplicação de MFP, HNM e HNP.** 

**Tabela A1. 22** 

**Bahia, 1966-2000: TFT de Brass e séries históricas de TFT da aplicação de MFP, HNM e HNP.** 

|      |      | <b>Censo 1980</b> |              |      |            | <b>Censo 1991</b> |              |             |      | <b>Censo 2000</b> |            |              |
|------|------|-------------------|--------------|------|------------|-------------------|--------------|-------------|------|-------------------|------------|--------------|
| Ano  | MFP  | <b>HNM</b>        | <b>Brass</b> | Ano  | <b>MFP</b> | <b>HNM</b>        | <b>Brass</b> | Ano         | MFP  | <b>HNM</b>        | <b>HNP</b> | <b>Brass</b> |
| 1966 | 6,03 | 5,59              |              | 1977 | 5,14       | 5,71              |              | 1986        | 4,32 | 5,05              | 3,90       |              |
| 1967 | 6.03 | 5,11              |              | 1978 | 5,26       | 6,04              |              | 1987        | 4,22 | 4,44              | 3,63       |              |
| 1968 | 6,24 | 5,45              |              | 1979 | 5,41       | 5,63              |              | 1988        | 4,04 | 4,22              | 3,42       |              |
| 1969 | 6,28 | 5,20              |              | 1980 | 5,46       | 5,61              | 5,96         | 1989        | 3,78 | 3,74              | 3,07       |              |
| 1970 | 6,07 | 5,50              | 7,43         | 1981 | 5,41       | 5,52              |              | 1990        | 3,49 | 3,50              | 2,87       |              |
| 1971 | 5.69 | 5,36              |              | 1982 | 5,24       | 5,17              |              | 1991        | 3,31 | 3,28              | 2,75       | 3,38         |
| 1972 | 5,44 | 5,24              |              | 1983 | 5,03       | 5,03              |              | 1992        | 3,22 | 3,27              | 2,73       |              |
| 1973 | 5.59 | 5,45              |              | 1984 | 4,76       | 4,64              |              | 1993        | 3,16 | 3,15              | 2,65       |              |
| 1974 | 5,60 | 5,34              |              | 1985 | 4,53       | 4,46              |              | 1994        | 3,06 | 3,02              | 2,59       |              |
| 1975 | 5.57 | 5,47              |              | 1986 | 4,41       | 4,35              |              | 1995        | 2,99 | 2,98              | 2,57       |              |
| 1976 | 5,54 | 5,47              |              | 1987 | 4,20       | 4,01              |              | 1996        | 2,86 | 2,73              | 2,37       |              |
| 1977 | 5.38 | 5.41              |              | 1988 | 3.95       | 3,75              |              | 1997        | 2,68 | 2,64              | 2,29       |              |
| 1978 | 5,41 | 5,75              |              | 1989 | 3.65       | 3,33              |              | 1998        | 2,56 | 2,51              | 2,22       |              |
| 1979 | 5,31 | 5,36              |              | 1990 | 3,30       | 2,97              |              | 1999        | 2,56 | 2,40              | 2,16       |              |
| 1980 | 5,24 | 5,71              | 5,96         | 1991 | 3,08       | 2,85              | 3,38         | <b>2000</b> | 2,34 | 2,33              | 2,10       | 2,50         |
|      | <b>Censo 1980</b> |      |              |      |            | <b>Censo 1991</b> |                  |             |            | <b>Censo 2000</b> |      |              |
|------|-------------------|------|--------------|------|------------|-------------------|------------------|-------------|------------|-------------------|------|--------------|
| Ano  | MFP               | HNM  | <b>Brass</b> | Ano  | <b>MFP</b> |                   | <b>HNM Brass</b> | Ano         | <b>MFP</b> | <b>HNM HNP</b>    |      | <b>Brass</b> |
| 1966 | 5,65              | 5,19 |              | 1977 | 4,02       | 4,59              |                  | 1986        | 3,04       | 3,45              | 2,68 |              |
| 1967 | 5,56              | 4,65 |              | 1978 | 4,04       | 4,74              |                  | 1987        | 3,00       | 3,18              | 2,58 |              |
| 1968 | 5,56              | 4,78 |              | 1979 | 4,06       | 4,24              |                  | 1988        | 2.95       | 3,07              | 2,54 |              |
| 1969 | 5,54              | 4,59 |              | 1980 | 4,07       | 4,28              | 4,26             | 1989        | 2,89       | 2,92              | 2,48 |              |
| 1970 | 5,25              | 4,61 | 4,53         | 1981 | 4,05       | 4,11              |                  | 1990        | 2.78       | 2,73              | 2,33 |              |
| 1971 | 4,88              | 4,64 |              | 1982 | 3,93       | 3,93              |                  | 1991        | 2,66       | 2,64              | 2,29 | 2,60         |
| 1972 | 4,67              | 4,30 |              | 1983 | 3,78       | 3,68              |                  | 1992        | 2,58       | 2,56              | 2,23 |              |
| 1973 | 4,64              | 4,34 |              | 1984 | 3,55       | 3,39              |                  | 1993        | 2.52       | 2,50              | 2,23 |              |
| 1974 | 4,48              | 4,07 |              | 1985 | 3,31       | 3.18              |                  | 1994        | 2,47       | 2,42              | 2,19 |              |
| 1975 | 4,31              | 4,10 |              | 1986 | 3,18       | 3,10              |                  | 1995        | 2,47       | 2,50              | 2,29 |              |
| 1976 | 4,27              | 4,13 |              | 1987 | 3,11       | 2,97              |                  | 1996        | 2,45       | 2,37              | 2,22 |              |
| 1977 | 4,19              | 4,10 |              | 1988 | 3,02       | 2,87              |                  | 1997        | 2,34       | 2,28              | 2,19 |              |
| 1978 | 4,13              | 4,08 |              | 1989 | 2,94       | 2,77              |                  | 1998        | 2,25       | 2,20              | 2,20 |              |
| 1979 | 4,00              | 3,91 |              | 1990 | 2,80       | 2,54              |                  | 1999        | 2,17       | 2,11              | 2,16 |              |
| 1980 | 3,96              | 4,10 | 4,26         | 1991 | 2,67       | 2,52              | 2,60             | <b>2000</b> | 2,11       | 2,09              | 1,97 | 2,23         |

**Tabela A1. 23 Minas Gerais, 1966-2000: TFT de Brass e séries históricas de TFT da aplicação de MFP, HNM e HNP.**

**Tabela A1. 24** 

**Espírito Santo, 1966-2000: TFT de Brass e séries históricas de TFT da aplicação de MFP, HNM e HNP.**

|      | <b>Censo 1980</b> |            |              |      |      | <b>Censo 1991</b> |              |      |      | <b>Censo 2000</b> |            |              |
|------|-------------------|------------|--------------|------|------|-------------------|--------------|------|------|-------------------|------------|--------------|
| Ano  | MFP               | <b>HNM</b> | <b>Brass</b> | Ano  | MFP  | <b>HNM</b>        | <b>Brass</b> | Ano  | MFP  | <b>HNM</b>        | <b>HNP</b> | <b>Brass</b> |
| 1966 | 6,07              | 5,76       |              | 1977 | 4,35 | 4,25              |              | 1986 | 3,18 | 3,34              | 2.89       |              |
| 1967 | 6,02              | 5,19       |              | 1978 | 4,24 | 4,07              |              | 1987 | 3,06 | 2,97              | 2,61       |              |
| 1968 | 5,97              | 5,20       |              | 1979 | 4,11 | 3,77              |              | 1988 | 2,95 | 2,96              | 2,58       |              |
| 1969 | 5,83              | 4,94       |              | 1980 | 4,13 | 3,87              | 4,21         | 1989 | 2,89 | 2,76              | 2,41       |              |
| 1970 | 5,46              | 4,85       | 6,40         | 1981 | 4,08 | 3,79              |              | 1990 | 2,72 | 2,60              | 2,28       |              |
| 1971 | 5,09              | 4,83       |              | 1982 | 3.99 | 3,67              |              | 1991 | 2.56 | 2,49              | 2,23       | 2,68         |
| 1972 | 4,91              | 4,60       |              | 1983 | 3,86 | 3,51              |              | 1992 | 2,47 | 2,37              | 2,13       |              |
| 1973 | 4,79              | 4,45       |              | 1984 | 3,56 | 3,17              |              | 1993 | 2,40 | 2,35              | 2,06       |              |
| 1974 | 4,53              | 4,20       |              | 1985 | 3,30 | 3,05              |              | 1994 | 2,36 | 2,31              | 2,09       |              |
| 1975 | 4,38              | 4,28       |              | 1986 | 3,22 | 3,02              |              | 1995 | 2,38 | 2,41              | 2,22       |              |
| 1976 | 4,33              | 4,22       |              | 1987 | 3,15 | 2,95              |              | 1996 | 2,33 | 2,19              | 2,10       |              |
| 1977 | 4,24              | 4,21       |              | 1988 | 3,05 | 2,83              |              | 1997 | 2,26 | 2,21              | 2,16       |              |
| 1978 | 4,26              | 4,31       |              | 1989 | 2,92 | 2,66              |              | 1998 | 2,21 | 2,15              | 2,19       |              |
| 1979 | 4,10              | 3,95       |              | 1990 | 2,74 | 2.48              |              | 1999 | 2,12 | 2,06              | 2,17       |              |
| 1980 | 4,01              | 4,14       | 4,21         | 1991 | 2,62 | 2,44              | 2,68         | 2000 | 2,05 | 1,98              | 1,87       | 2,16         |

|      | <b>Censo 1980</b> |            |              |      |            | <b>Censo 1991</b> |                  |             |            | <b>Censo 2000</b> |      |              |
|------|-------------------|------------|--------------|------|------------|-------------------|------------------|-------------|------------|-------------------|------|--------------|
| Ano  | <b>MFP</b>        | <b>HNM</b> | <b>Brass</b> | Ano  | <b>MFP</b> |                   | <b>HNM Brass</b> | Ano         | <b>MFP</b> | <b>HNM HNP</b>    |      | <b>Brass</b> |
| 1966 | 3,83              | 3,57       |              | 1977 | 2,80       | 2,81              |                  | 1986        | 2,19       | 2,35              | 1,96 |              |
| 1967 | 3,70              | 3,04       |              | 1978 | 2,78       | 3,09              |                  | 1987        | 2,14       | 2,14              | 1,80 |              |
| 1968 | 3,53              | 2,99       |              | 1979 | 2,78       | 2,70              |                  | 1988        | 2,14       | 2,21              | 1,80 |              |
| 1969 | 3,46              | 2,92       |              | 1980 | 2,84       | 2,76              | 2,86             | 1989        | 2,16       | 2,13              | 1,80 |              |
| 1970 | 3,31              | 2,96       | 3,79         | 1981 | 2,85       | 2,69              |                  | 1990        | 2,10       | 2,07              | 1,78 |              |
| 1971 | 3,16              | 3,17       |              | 1982 | 2,78       | 2,59              |                  | 1991        | 2,05       | 2,02              | 1,76 | 2,00         |
| 1972 | 3,08              | 2,85       |              | 1983 | 2.63       | 2,37              |                  | 1992        | 2,02       | 1,98              | 1,76 |              |
| 1973 | 3,00              | 2,87       |              | 1984 | 2,46       | 2,28              |                  | 1993        | 2,02       | 2,02              | 1,80 |              |
| 1974 | 2,89              | 2,74       |              | 1985 | 2,34       | 2,14              |                  | 1994        | 2,06       | 2,07              | 1,87 |              |
| 1975 | 2,77              | 2,74       |              | 1986 | 2,28       | 2,14              |                  | 1995        | 2,11       | 2,13              | 1,99 |              |
| 1976 | 2,75              | 2,79       |              | 1987 | 2,21       | 2,02              |                  | 1996        | 2,10       | 2,04              | 1,98 |              |
| 1977 | 2,76              | 2,86       |              | 1988 | 2,17       | 2,09              |                  | 1997        | 2,07       | 2,04              | 2,05 |              |
| 1978 | 2,74              | 2,83       |              | 1989 | 2,23       | 2,10              |                  | 1998        | 2,06       | 2,05              | 2,10 |              |
| 1979 | 2,70              | 2,85       |              | 1990 | 2,19       | 2,00              |                  | 1999        | 2,02       | 2,00              | 2,03 |              |
| 1980 | 2,73              | 2,98       | 2,86         | 1991 | 2,11       | 1,97              | 2,00             | <b>2000</b> | 1,98       | 1,96              | 1,86 | 2,06         |

**Tabela A1. 25 Rio de Janeiro, 1966-2000: TFT de Brass e séries históricas de TFT da aplicação de MFP, HNM e HNP.**

**Tabela A1. 26** 

**São Paulo, 1966-2000: TFT de Brass e séries históricas de TFT da aplicação de MFP, HNM e HNP.**

|      | <b>Censo 1980</b> |      |              |      |      | <b>Censo 1991</b> |              |      |      | <b>Censo 2000</b> |            |              |
|------|-------------------|------|--------------|------|------|-------------------|--------------|------|------|-------------------|------------|--------------|
| Ano  | MFP               | HNM  | <b>Brass</b> | Ano  | MFP  | <b>HNM</b>        | <b>Brass</b> | Ano  | MFP  | <b>HNM</b>        | <b>HNP</b> | <b>Brass</b> |
| 1966 | 4,19              | 3,98 |              | 1977 | 2,97 | 3,32              |              | 1986 | 2,59 | 2,80              | 2,32       |              |
| 1967 | 4,06              | 3,42 |              | 1978 | 2,96 | 3,68              |              | 1987 | 2,54 | 2,64              | 2,24       |              |
| 1968 | 3,91              | 3,39 |              | 1979 | 2,97 | 3,16              |              | 1988 | 2,47 | 2,55              | 2,22       |              |
| 1969 | 3,81              | 3,26 |              | 1980 | 3,02 | 3,20              | 3,17         | 1989 | 2,41 | 2,41              | 2,12       |              |
| 1970 | 3,65              | 3,28 | 3,92         | 1981 | 3,05 | 3,13              |              | 1990 | 2,31 | 2,30              | 2,05       |              |
| 1971 | 3,50              | 3,48 |              | 1982 | 3,02 | 3,07              |              | 1991 | 2,22 | 2,19              | 1,97       | 2,16         |
| 1972 | 3,40              | 3,14 |              | 1983 | 2,92 | 2,87              |              | 1992 | 2,13 | 2,10              | 1,90       |              |
| 1973 | 3,34              | 3,15 |              | 1984 | 2,73 | 2,62              |              | 1993 | 2,10 | 2,12              | 1,92       |              |
| 1974 | 3,23              | 3,02 |              | 1985 | 2,58 | 2,52              |              | 1994 | 2,10 | 2,10              | 1,93       |              |
| 1975 | 3,18              | 3,12 |              | 1986 | 2,54 | 2,50              |              | 1995 | 2,11 | 2,13              | 2,00       |              |
| 1976 | 3,15              | 3,10 |              | 1987 | 2,48 | 2,37              |              | 1996 | 2,09 | 2,05              | 1,96       |              |
| 1977 | 3,11              | 3,14 |              | 1988 | 2,39 | 2,33              |              | 1997 | 2,05 | 2,03              | 1,99       |              |
| 1978 | 3,10              | 3.15 |              | 1989 | 2,35 | 2,25              |              | 1998 | 2,03 | 2.03              | 2,01       |              |
| 1979 | 3,07              | 3,15 |              | 1990 | 2,27 | 2,14              |              | 1999 | 1,99 | 1,95              | 1,98       |              |
| 1980 | 3,12              | 3,34 | 3,17         | 1991 | 2,31 | 2,09              | 2,16         | 2000 | 1,94 | 1,92              | 1,82       | 2,05         |

|      | <b>Censo 1980</b> |      |              |      |            | <b>Censo 1991</b> |                  |      |            | <b>Censo 2000</b> |            |              |
|------|-------------------|------|--------------|------|------------|-------------------|------------------|------|------------|-------------------|------------|--------------|
| Ano  | <b>MFP</b>        | HNM  | <b>Brass</b> | Ano  | <b>MFP</b> |                   | <b>HNM Brass</b> | Ano  | <b>MFP</b> | <b>HNM</b>        | <b>HNP</b> | <b>Brass</b> |
| 1966 | 6,10              | 5,76 |              | 1977 | 3,85       | 4,25              |                  | 1986 | 2,83       | 3,07              | 2,52       |              |
| 1967 | 5,96              | 5,04 |              | 1978 | 3,83       | 4,43              |                  | 1987 | 2,78       | 2,85              | 2,45       |              |
| 1968 | 5,85              | 5,07 |              | 1979 | 3.79       | 3,88              |                  | 1988 | 2,71       | 2,74              | 2,36       |              |
| 1969 | 5,80              | 4,94 |              | 1980 | 3,75       | 3,82              | 4,08             | 1989 | 2.69       | 2,69              | 2,35       |              |
| 1970 | 5,52              | 4,91 | 6,39         | 1981 | 3.69       | 3,76              |                  | 1990 | 2,64       | 2,59              | 2,29       |              |
| 1971 | 5,13              | 4,84 |              | 1982 | 3.61       | 3,59              |                  | 1991 | 2,56       | 2,52              | 2,24       | 2,59         |
| 1972 | 4,89              | 4,50 |              | 1983 | 3,49       | 3,37              |                  | 1992 | 2,50       | 2,43              | 2,16       |              |
| 1973 | 4,75              | 4,37 |              | 1984 | 3,24       | 3,03              |                  | 1993 | 2,46       | 2,43              | 2,21       |              |
| 1974 | 4,53              | 4,18 |              | 1985 | 3,01       | 2,86              |                  | 1994 | 2,45       | 2,40              | 2,20       |              |
| 1975 | 4,41              | 4,24 |              | 1986 | 2,96       | 2,95              |                  | 1995 | 2,45       | 2,45              | 2,29       |              |
| 1976 | 4,30              | 4,04 |              | 1987 | 2,92       | 2,77              |                  | 1996 | 2,43       | 2,36              | 2,23       |              |
| 1977 | 4,13              | 4,00 |              | 1988 | 2,82       | 2,71              |                  | 1997 | 2,34       | 2,25              | 2,19       |              |
| 1978 | 4,00              | 3,88 |              | 1989 | 2,77       | 2,64              |                  | 1998 | 2,24       | 2,22              | 2,21       |              |
| 1979 | 3,81              | 3,68 |              | 1990 | 2,67       | 2,47              |                  | 1999 | 2,15       | 2,07              | 2,12       |              |
| 1980 | 3,75              | 3,82 | 4,08         | 1991 | 2,60       | 2,50              | 2,59             | 2000 | 2,10       | 2,10              | 1,99       | 2,30         |

**Tabela A1. 27 Paraná, 1966-2000: TFT de Brass e séries históricas de TFT da aplicação de MFP, HNM e HNP.** 

**Tabela A1. 28** 

**Santa Catarina, 1966-2000: TFT de Brass e séries históricas de TFT da aplicação de MFP, HNM e HNP.**

|      | <b>Censo 1980</b> |            |              |      |            | <b>Censo 1991</b> |              |      |            | <b>Censo 2000</b> |            |              |
|------|-------------------|------------|--------------|------|------------|-------------------|--------------|------|------------|-------------------|------------|--------------|
| Ano  | <b>MFP</b>        | <b>HNM</b> | <b>Brass</b> | Ano  | <b>MFP</b> | <b>HNM</b>        | <b>Brass</b> | Ano  | <b>MFP</b> | <b>HNM</b>        | <b>HNP</b> | <b>Brass</b> |
| 1966 | 6,23              | 5,51       |              | 1977 | 3,54       | 3.73              |              | 1986 | 2,77       | 3,00              | 2,59       |              |
| 1967 | 6,00              | 5,11       |              | 1978 | 3.58       | 4,10              |              | 1987 | 2,72       | 2.73              | 2,42       |              |
| 1968 | 5,77              | 5,06       |              | 1979 | 3.59       | 3,59              |              | 1988 | 2.68       | 2,74              | 2,45       |              |
| 1969 | 5,64              | 4,89       |              | 1980 | 3,64       | 3,73              | 3,75         | 1989 | 2.68       | 2,70              | 2,41       |              |
| 1970 | 5,34              | 4,77       | 6,07         | 1981 | 3,65       | 3,56              |              | 1990 | 2,61       | 2,57              | 2.32       |              |
| 1971 | 4,95              | 4,59       |              | 1982 | 3,54       | 3.43              |              | 1991 | 2.54       | 2.50              | 2,27       | 2,52         |
| 1972 | 4,71              | 4,34       |              | 1983 | 3,42       | 3,33              |              | 1992 | 2,45       | 2,39              | 2,20       |              |
| 1973 | 4,56              | 4,19       |              | 1984 | 3,18       | 2,98              |              | 1993 | 2.38       | 2,37              | 2,14       |              |
| 1974 | 4,32              | 3.95       |              | 1985 | 2,98       | 2,89              |              | 1994 | 2.38       | 2,37              | 2,20       |              |
| 1975 | 4,13              | 3,86       |              | 1986 | 2,92       | 2,83              |              | 1995 | 2,38       | 2,37              | 2,20       |              |
| 1976 | 4,00              | 3,77       |              | 1987 | 2,84       | 2.73              |              | 1996 | 2,33       | 2.25              | 2,16       |              |
| 1977 | 3,83              | 3,60       |              | 1988 | 2,79       | 2,75              |              | 1997 | 2,25       | 2,19              | 2,15       |              |
| 1978 | 3,70              | 3,60       |              | 1989 | 2,77       | 2,65              |              | 1998 | 2,16       | 2,09              | 2,12       |              |
| 1979 | 3,63              | 3,50       |              | 1990 | 2,66       | 2,50              |              | 1999 | 2,09       | 2,08              | 2,13       |              |
| 1980 | 3,63              | 3,61       | 3,75         | 1991 | 2,59       | 2,50              | 2,52         | 2000 | 2,06       | 2,03              | 1,93       | 2,23         |

**Ano MFP HNM Brass Ano MFP HNM Brass Ano MFP HNM HNP Brass** 4,39 3,95 **1977** 2,74 3,00 **1986** 2,50 2,62 2,46 4,20 3,59 **1978** 2,77 3,28 **1987** 2,43 2,40 2,26 3,96 3,51 **1979** 2,81 2,95 **1988** 2,37 2,39 2,27 3,86 3,44 **1980** 2,87 3,00 3,04 **1989** 2,39 2,40 2,28 3,71 3,38 4,27 **1981** 2,92 3,02 **1990** 2,37 2,34 2,20 3,49 3,34 **1982** 2,93 2,97 **1991** 2,34 2,31 2,17 2,33 3,32 3,10 **1983** 2,88 2,85 **1992** 2,29 2,23 2,12 3,24 3,07 **1984** 2,74 2,65 **1993** 2,24 2,22 2,12 3,12 2,95 **1985** 2,59 2,52 **1994** 2,24 2,23 2,16 3,01 2,88 **1986** 2,50 2,49 **1995** 2,29 2,35 2,32 2,95 2,89 **1987** 2, 2,43 37 **1996** 2,15 2,26 2,21 2,91 2,88 **1988** 2, 2,38 34 **1997** 2,17 2,18 2,26 2,88 2,89 **1989** 2,41 2,39 **1998** 2,14 2,10 2,26 2,85 2,84 **1990** 2,38 2,28 **1999** 2,11 2,08 2,26 2,86 2,94 3,04 **1991** 2,36 2,32 2,33 **2000** 2,10 2,09 2,04 2,16 **Censo 1980 Censo 1991 Censo 2000**

**Tabela A1. 29 Rio Grande do Sul, 1966-2000: TFT de Brass e séries históricas de TFT da aplicação de MFP, HNM e HNP.** 

#### **Tabela A1. 30**

**Mato Grosso do Sul, 1966-2000: TFT de Brass e séries históricas de TFT da aplicação de MFP, HNM e HNP.**

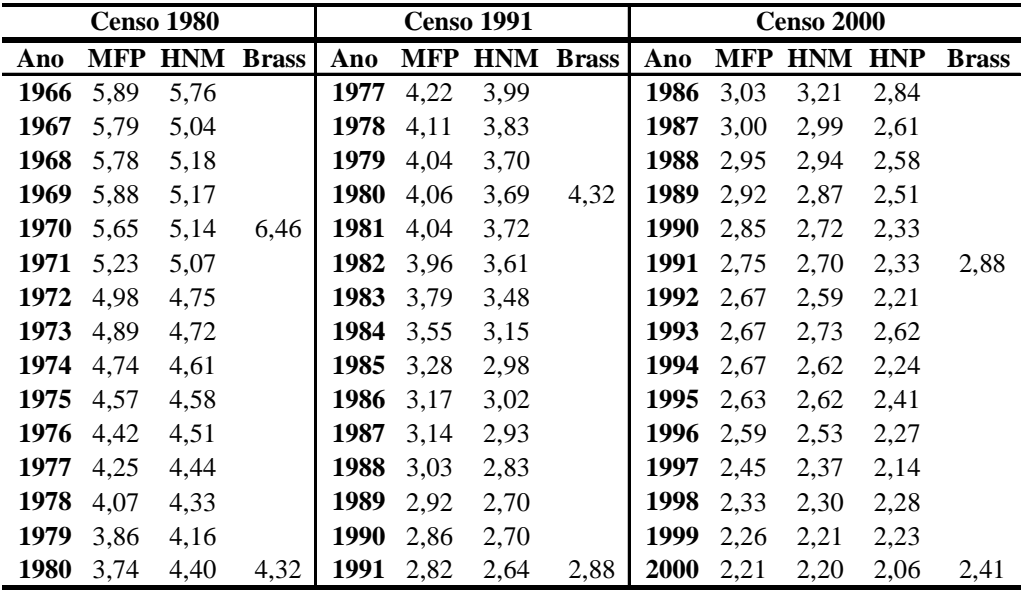

|      |      | <b>Censo 1980</b>    |      |      |      | <b>Censo 1991</b>    |      |      |            | <b>Censo 2000</b> |      |              |
|------|------|----------------------|------|------|------|----------------------|------|------|------------|-------------------|------|--------------|
| Ano  |      | <b>MFP HNM Brass</b> |      | Ano  |      | <b>MFP HNM Brass</b> |      | Ano  | <b>MFP</b> | <b>HNM HNP</b>    |      | <b>Brass</b> |
| 1966 | 6,83 | 6,48                 |      | 1977 | 4,85 | 4,73                 |      | 1986 | 3,50       | 3,67              | 2,82 |              |
| 1967 | 6,69 | 5.67                 |      | 1978 | 4,87 | 4,87                 |      | 1987 | 3.38       | 3,30              | 2,71 |              |
| 1968 | 6,65 | 5,62                 |      | 1979 | 4,78 | 4,52                 |      | 1988 | 3,16       | 3,29              | 2,72 |              |
| 1969 | 6.63 | 5,78                 |      | 1980 | 4,64 | 4,41                 | 4,99 | 1989 | 3,07       | 3,09              | 2,62 |              |
| 1970 | 6.39 | 5,80                 | 7,21 | 1981 | 4,47 | 4,22                 |      | 1990 | 3,02       | 3,00              | 2,59 |              |
| 1971 | 5,99 | 5,61                 |      | 1982 | 4,26 | 4,08                 |      | 1991 | 2,80       | 2,77              | 2.43 | 3,11         |
| 1972 | 5,78 | 5,50                 |      | 1983 | 4,10 | 3,93                 |      | 1992 | 2,62       | 2,68              | 2,38 |              |
| 1973 | 5,70 | 5,34                 |      | 1984 | 3,88 | 3,78                 |      | 1993 | 2,63       | 2,80              | 2,47 |              |
| 1974 | 5,50 | 5,32                 |      | 1985 | 3,66 | 3,50                 |      | 1994 | 2.59       | 2,66              | 2,40 |              |
| 1975 | 5,37 | 5,18                 |      | 1986 | 3,58 | 3,56                 |      | 1995 | 2,52       | 2,67              | 2,48 |              |
| 1976 | 5,21 | 5,22                 |      | 1987 | 3,46 | 3,29                 |      | 1996 | 2,43       | 2,47              | 2,30 |              |
| 1977 | 5,06 | 5,22                 |      | 1988 | 3,28 | 3,16                 |      | 1997 | 2,27       | 2,40              | 2,26 |              |
| 1978 | 4,88 | 5,02                 |      | 1989 | 3,23 | 3,20                 |      | 1998 | 2,18       | 2,33              | 2,33 |              |
| 1979 | 4,61 | 4,91                 |      | 1990 | 3,05 | 2,83                 |      | 1999 | 2,10       | 2,12              | 2,20 |              |
| 1980 | 4,43 | 4,95                 | 4,99 | 1991 | 2,89 | 2,83                 | 3,11 | 2000 | 2,01       | 2,10              | 2,00 | 2,50         |

**Tabela A1. 31 Mato Grosso, 1966-2000: TFT de Brass e séries históricas de TFT da aplicação de MFP, HNM e HNP.**

**Tabela A1. 32** 

**Goiás, 1966-2000: TFT de Brass e séries históricas de TFT da aplicação de MFP, HNM e HNP.** 

|      | <b>Censo 1980</b> |            |              |      |            | <b>Censo 1991</b> |              |      |            | <b>Censo 2000</b> |            |              |
|------|-------------------|------------|--------------|------|------------|-------------------|--------------|------|------------|-------------------|------------|--------------|
| Ano  | <b>MFP</b>        | <b>HNM</b> | <b>Brass</b> | Ano  | <b>MFP</b> | <b>HNM</b>        | <b>Brass</b> | Ano  | <b>MFP</b> | <b>HNM</b>        | <b>HNP</b> | <b>Brass</b> |
|      | 1966 5.61         | 5,46       |              | 1977 | 4,12       | 4,28              |              | 1986 | 2,82       | 3,03              | 2,52       |              |
| 1967 | 5,56              | 4,78       |              | 1978 | 4,08       | 4,34              |              | 1987 | 2,78       | 2,80              | 2,42       |              |
| 1968 | 5.63              | 5,09       |              | 1979 | 3.93       | 3,70              |              | 1988 | 2,73       | 2,74              | 2,48       |              |
| 1969 | 5.63              | 4,87       |              | 1980 | 3.83       | 3,80              | 4,65         | 1989 | 2,64       | 2,54              | 2,35       |              |
| 1970 | 5,40              | 4,90       | 6,11         | 1981 | 3.78       | 3,57              |              | 1990 | 2,48       | 2,39              | 2,18       |              |
| 1971 | 5,05              | 4,76       |              | 1982 | 3.63       | 3,48              |              | 1991 | 2,40       | 2,32              | 2,18       | 2,50         |
| 1972 | 4,76              | 4,47       |              | 1983 | 3.43       | 3,20              |              | 1992 | 2.35       | 2,29              | 2,12       |              |
| 1973 | 4,70              | 4,51       |              | 1984 | 3,14       | 2,85              |              | 1993 | 2,30       | 2,29              | 2,08       |              |
| 1974 | 4,60              | 4,44       |              | 1985 | 2.93       | 2,83              |              | 1994 | 2,28       | 2,27              | 2,09       |              |
| 1975 | 4,46              | 4,39       |              | 1986 | 2,90       | 2,86              |              | 1995 | 2,30       | 2,34              | 2,17       |              |
| 1976 | 4,35              | 4,31       |              | 1987 | 2,80       | 2,63              |              | 1996 | 2,30       | 2,25              | 2,13       |              |
| 1977 | 4,18              | 4,21       |              | 1988 | 2,67       | 2,58              |              | 1997 | 2,20       | 2,15              | 2,10       |              |
| 1978 | 3.99              | 4,03       |              | 1989 | 2,60       | 2,51              |              | 1998 | 2,13       | 2,13              | 2,14       |              |
| 1979 | 3,73              | 3.83       |              | 1990 | 2,46       | 2,28              |              | 1999 | 2,06       | 2,05              | 2,11       |              |
| 1980 | 3,57              | 4,02       | 4,65         | 1991 | 2,39       | 2,33              | 2,50         | 2000 | 1,99       | 1,99              | 1,87       | 2,23         |

**Ano MFP HNM Brass Ano MFP HNM Brass Ano MFP HNM HNP Brass** 4,93 4,89 **1977** 3,69 3,42 **1986** 2,62 2,71 2,37 4,88 4,25 **1978** 3,73 3,57 **1987** 2,58 2,59 2,30 4,73 4,09 **1979** 3,69 3,27 **1988** 2,49 2,47 2,19 4,53 3,97 **1980** 3,70 3,41 3,55 **1989** 2,39 2,36 2,07 4,22 3,94 5,53 **1981** 3,72 3,36 **1990** 2,26 2,17 1,88 3,92 3,87 **1982** 3,60 3,39 **1991** 2,18 2,21 1,92 2,30 3,66 3,50 **1983** 3,34 2,93 **1992** 2,14 2,13 1,89 3,52 3,52 **1984** 3,00 2,72 **1993** 2,13 2,14 1,89 3,46 3,41 **1985** 2,77 2,54 **1994** 2,12 2,13 1,95 3,37 3,48 **1986** 2,67 2,57 **1995** 2,09 2,13 1,99 3,36 3,47 **1987** 2,58 2,39 **1996** 2,06 2,06 2,02 3,31 3,58 **1988** 2,47 2,35 **1997** 1,99 1,98 1,99 3,34 3,76 **1989** 2,38 2,25 **1998** 1,95 1,98 2,06 3,35 3,75 **1990** 2,26 2,13 **1999** 1,94 1,96 2,06 3,37 4,03 3,55 **1991** 2,24 2,17 2,30 **2000** 1,95 1,97 1,87 1,94 **Censo 1980 Censo 1991 Censo 2000**

**Tabela A1. 33 Distrito Federal, 1966-2000: TFT de Brass e séries históricas de TFT da aplicação de MFP, HNM e HNP.**

**ANEXO II: Séries históricas de TFT resultantes da aplicação de HNM, 2000. HNP e MFP e Teste-t para Unidades da Federação, no período 1986-**

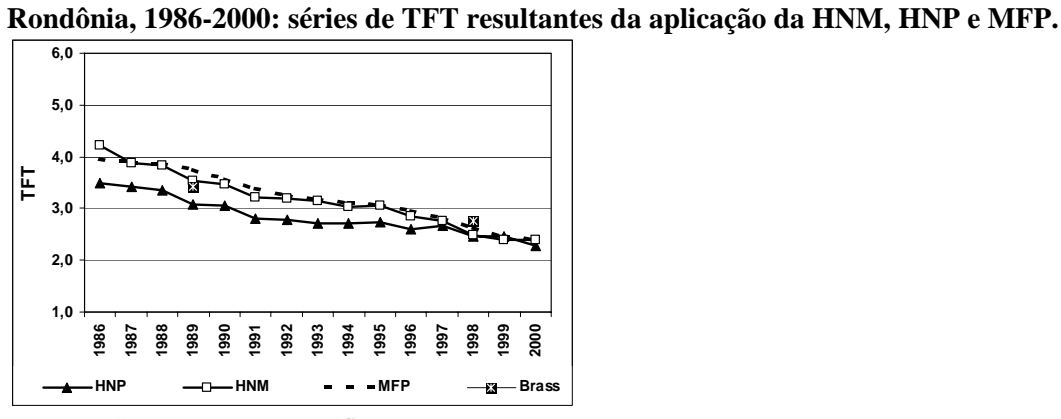

Fonte: IBGE: Censos Demográficos, 1991 e 2000.

**Acre, 1986-2000: séries de TFT resultantes da aplicação da HNM, HNP e MFP. Gráfico A2. 2** 

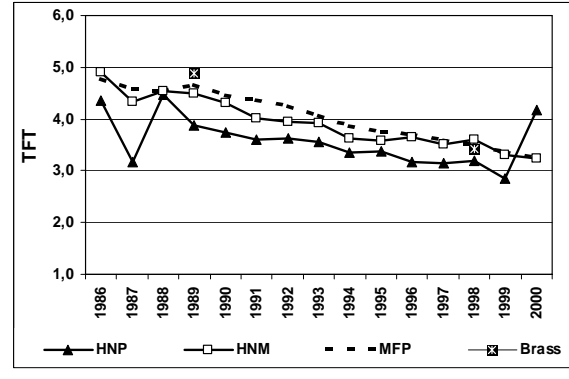

Fonte: IBGE: Censos Demográficos, 1991 e 2000.

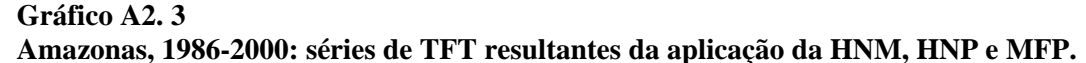

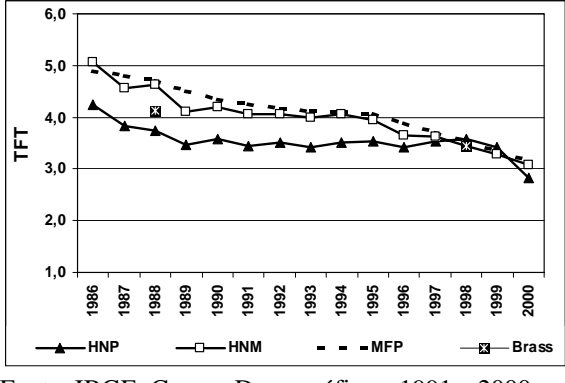

Fonte: IBGE: Censos Demográficos, 1991 e 2000.

**Gráfico A2. 4 Roraima, 1986-2000: séries de TFT resultantes da aplicação da HNM, HNP e MFP.** 

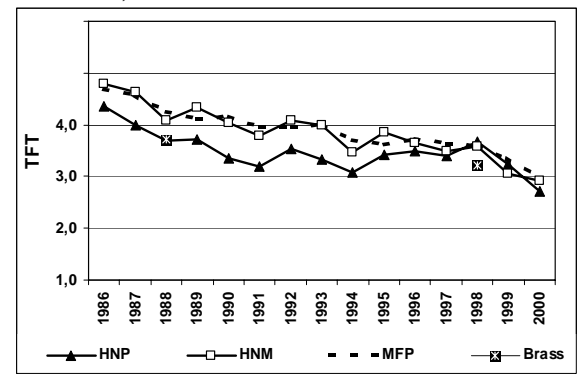

Fonte: IBGE: Censos Demográficos, 1991 e 2000.

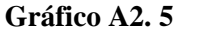

**Pará, 1986-2000: séries de TFT resultantes da aplicação da HNM, HNP e MFP.** 

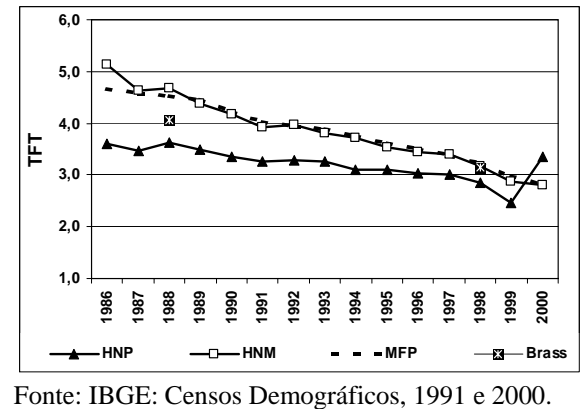

**Gráfico A2. 6** 

**Amapá, 1986-2000: séries de TFT resultantes da aplicação da HNM, HNP e MFP.** 

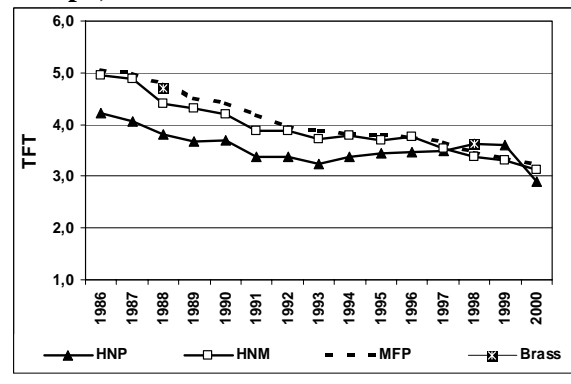

Fonte: IBGE: Censos Demográficos, 1991 e 2000.

**Gráfico A2. 7 Tocantins, 1986-2000: séries de TFT resultantes da aplicação da HNM, HNP e MFP.**

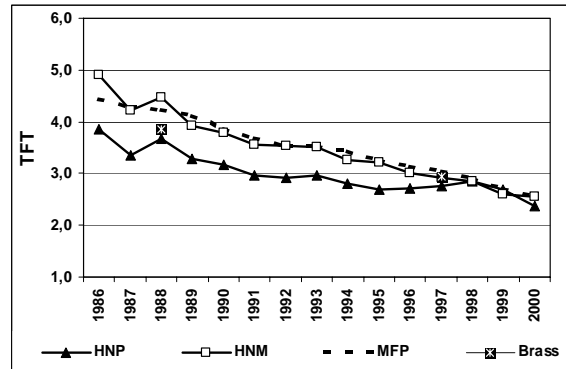

Fonte: IBGE: Censos Demográficos, 1991 e 2000.

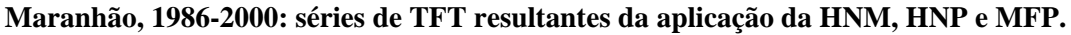

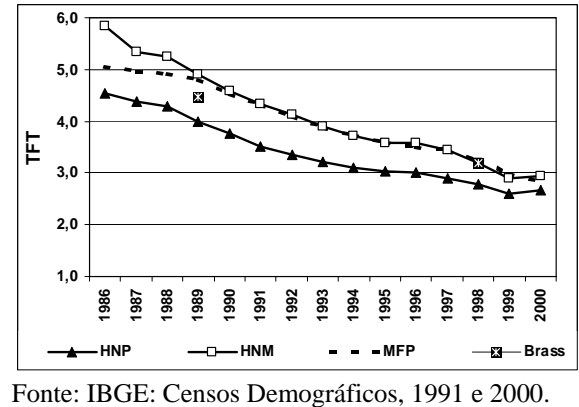

**Gráfico A2. 9 Piauí, 1986-2000: séries de TFT resultantes da aplicação da HNM, HNP e MFP.** 

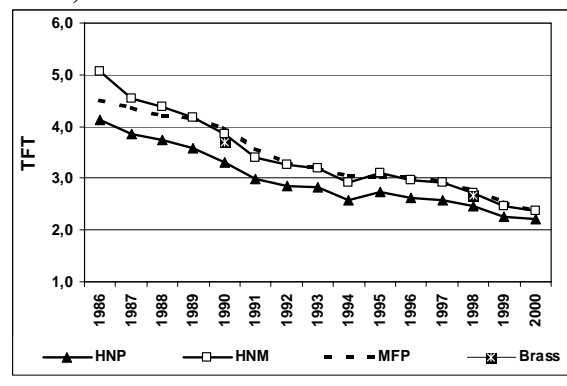

Fonte: IBGE: Censos Demográficos, 1991 e 2000.

**Gráfico A2. 10 Ceará, 1986-2000: séries de TFT resultantes da aplicação da HNM, HNP e MFP.** 

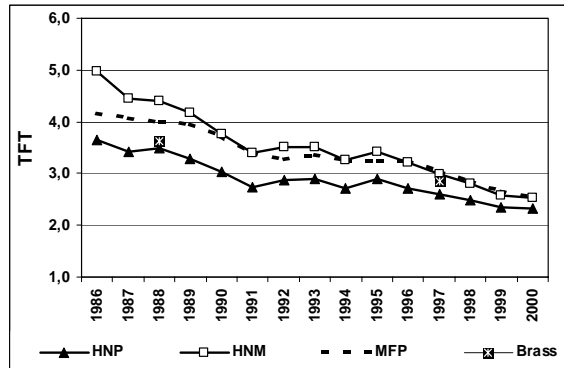

Fonte: IBGE: Censos Demográficos, 1991 e 2000.

**Gráfico A2. 11**

**NP e Rio Grande do Norte, 1986-2000: séries de TFT resultantes da aplicação da HNM, H MFP.** 

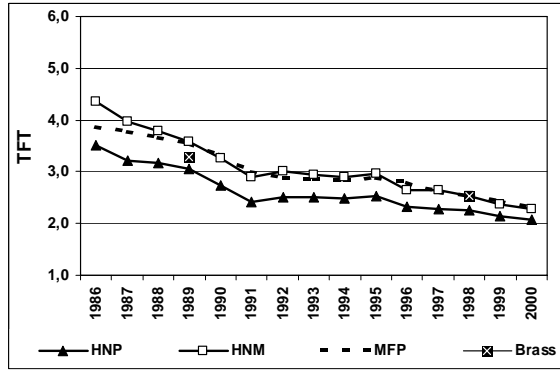

Fonte: IBGE: Censos Demográficos, 1991 e 2000.

## **Paraíba, 1986-2000: séries de TFT resultantes da aplicação da HNM, HNP e MFP. Gráfico A2. 12**

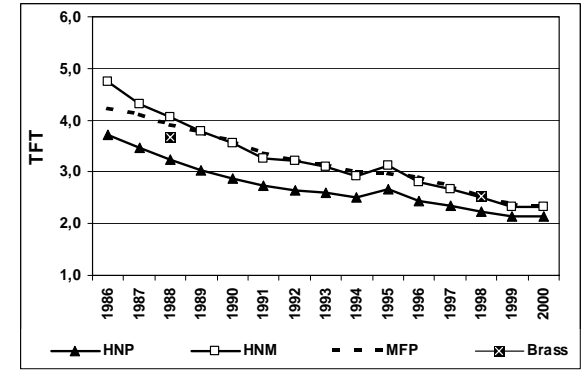

Fonte: IBGE: Censos Demográficos, 1991 e 2000.

**Gráfico A2. 13 Pernambuco, 1986-2000: séries de TFT resultantes da aplicação da HNM, HNP e MFP.**

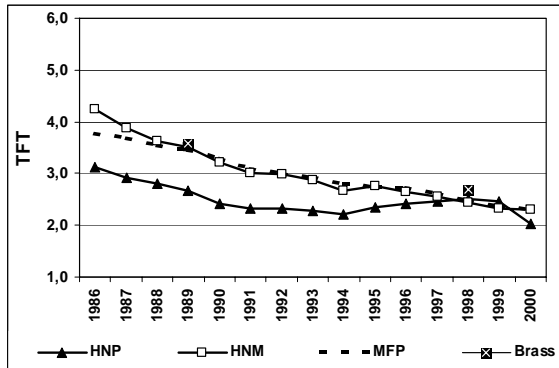

Fonte: IBGE: Censos Demográficos, 1991 e 2000.

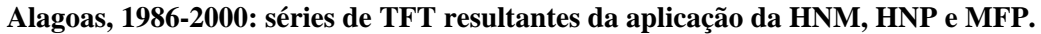

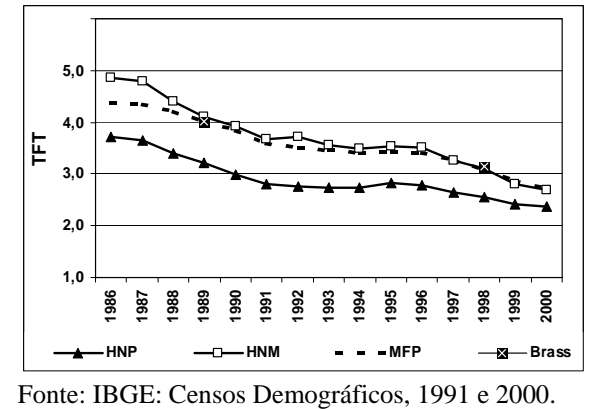

**ráfico A2. 15 G 00: séries de TFT resultantes da aplicação da HNM, HNP e MFP. Sergipe, 1986-20**

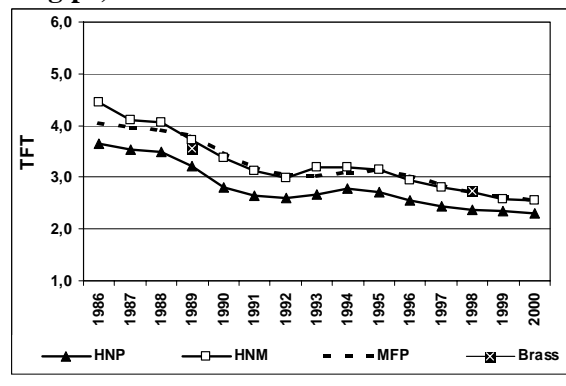

Fonte: IBGE: Censos Demográficos, 1991 e 2000.

**Gráfico A2. 16 Bahia, 1986-2000: séries de TFT resultantes da aplicação da HNM, HNP e MFP.** 

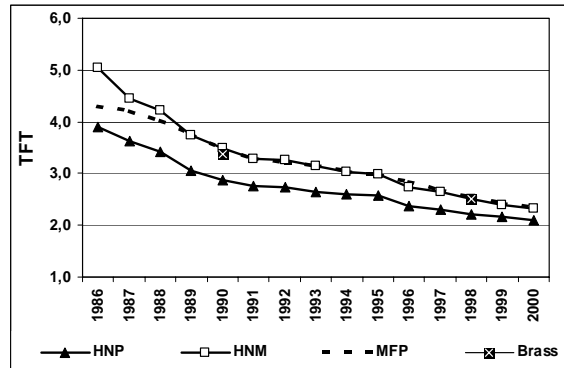

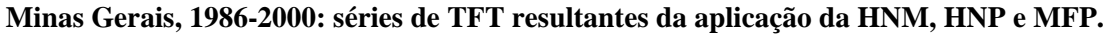

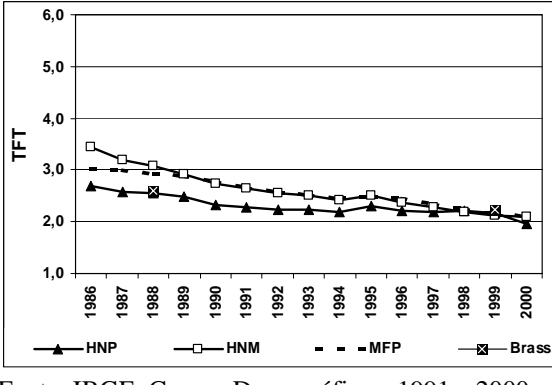

Fonte: IBGE: Censos Demográficos, 1991 e 2000.

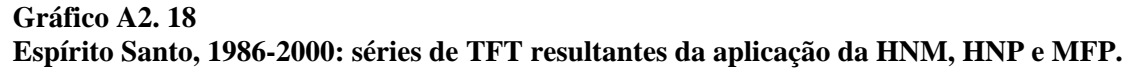

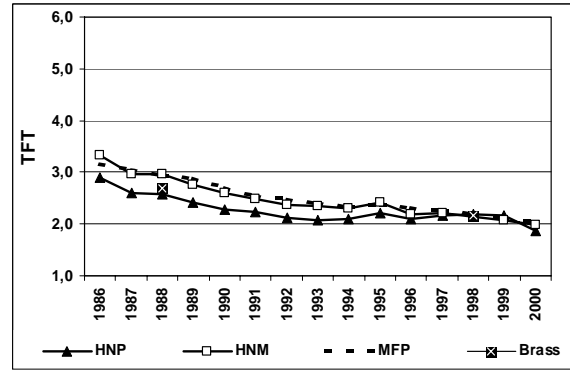

Fonte: IBGE: Censos Demográficos, 1991 e 2000.

**Gráfico A2. 19 Rio de Janeiro, 1986-2000: séries de TFT resultantes da aplicação da HNM, HNP e MFP.** 

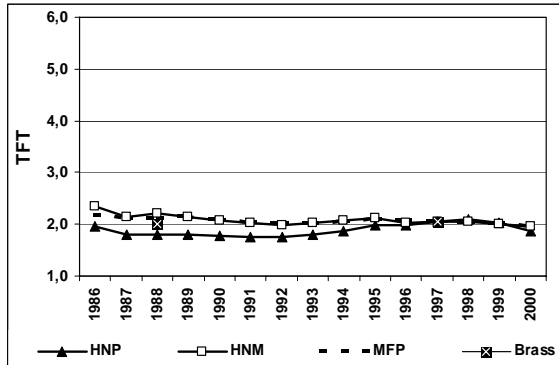

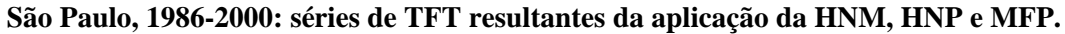

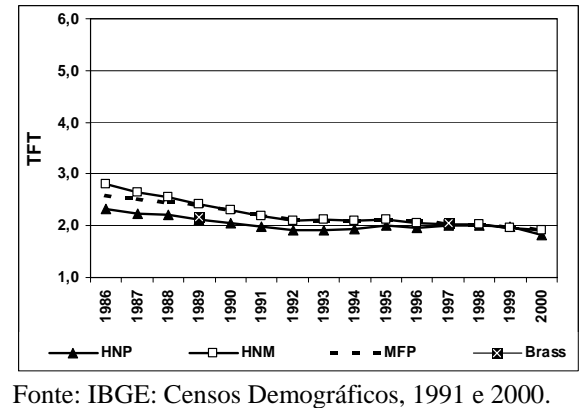

**Gráfico A2. 21** 

**Paraná, 1986-2000: séries de TFT resultantes da aplicação da HNM, HNP e MFP.** 

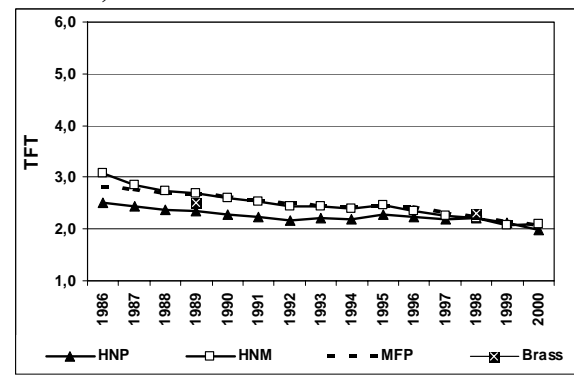

Fonte: IBGE: Censos Demográficos, 1991 e 2000.

**Gráfico A2. 22 Santa Catarina, 1986-2000: séries de TFT resultantes da aplicação da HNM, HNP e MFP.**

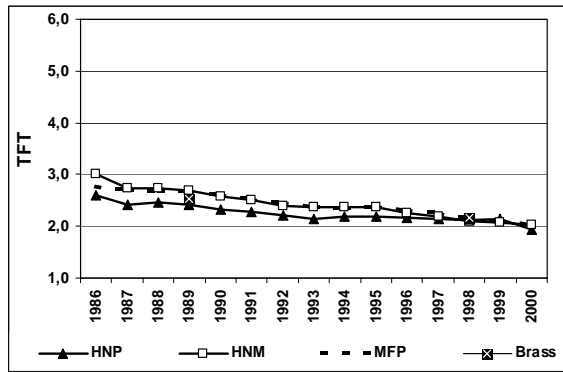

Fonte: IBGE: Censos Demográficos, 1991 e 2000.

**Gráfico A2. 23** 

**Rio Grande do Sul, 1986-2000: séries de TFT resultantes da aplicação da HNM, HNP e MFP.** 

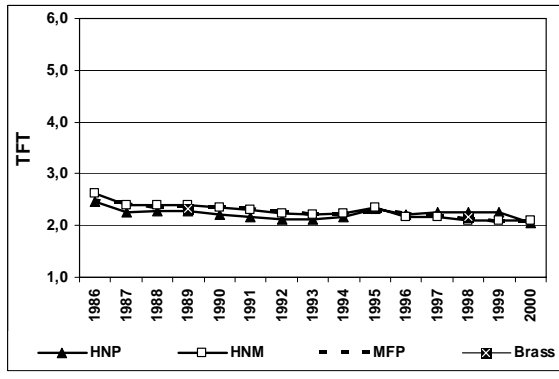

Fonte: IBGE: Censos Demográficos, 1991 e 2000.

### **Gráfico A2. 24**

**Mato Grosso do Sul, 1986-2000: séries de TFT resultantes da aplicação da HNM, HNP e MFP.** 

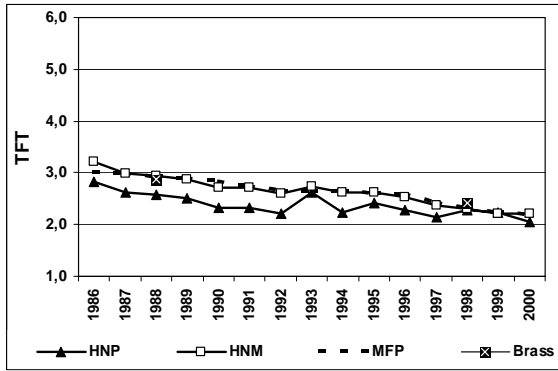

Fonte: IBGE: Censos Demográficos, 1991 e 2000.

**Gráfico A2. 25 Mato Grosso, 1986-2000: séries de TFT resultantes da aplicação da HNM, HNP e MFP.**

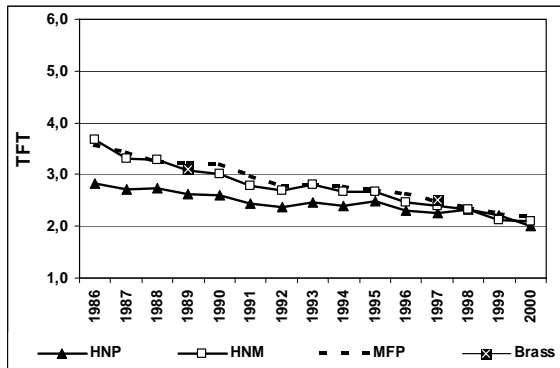

Fonte: IBGE: Censos Demográficos, 1991 e 2000.

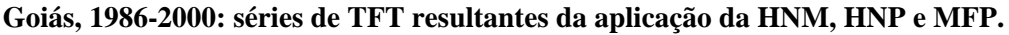

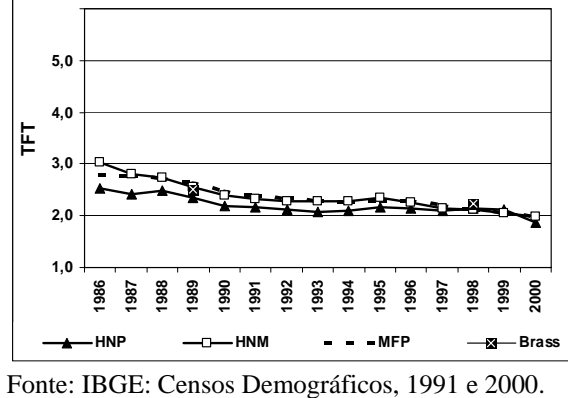

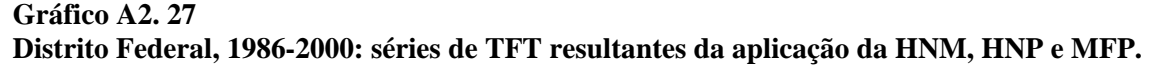

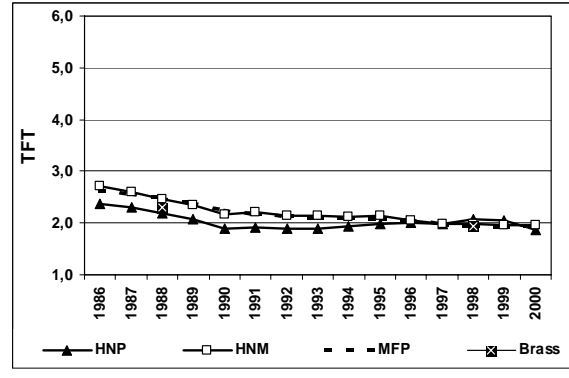

Fonte: IBGE: Censos Demográficos, 1991 e 2000.

|                  | $\mu$ ared an unit et an una mana $\mu$ $\mu$ unu o periodo aboo modo, |                                 |                         |                                  |          |                                                             |          |    |                      |
|------------------|------------------------------------------------------------------------|---------------------------------|-------------------------|----------------------------------|----------|-------------------------------------------------------------|----------|----|----------------------|
|                  |                                                                        | Diferença<br>entre as<br>médias | <b>Desvio</b><br>Padrão | <b>Desvio</b><br>Padrão<br>Médio |          | Intervalo de<br>Confiança (95%)<br><b>Inferior</b> Superior | t        | gl | Sig.<br>$(2-tailed)$ |
|                  |                                                                        |                                 |                         |                                  |          |                                                             |          |    |                      |
| Rondônia         | HNP - MFP                                                              | $-0.392$                        | 0,188                   | 0,048                            | $-0.496$ | $-0.288$                                                    | $-8,095$ | 14 | 0,000                |
|                  | HNM - MFP                                                              | $-0.072$                        | 0,108                   | 0,028                            | $-0.132$ | $-0.012$                                                    | $-2,576$ | 14 | 0,022                |
| Acre             | HNP - MFP                                                              | $-0.484$                        | 0,485                   | 0,125                            | $-0.753$ | $-0.215$                                                    | $-3,864$ | 14 | 0,002                |
|                  | HNM - MFP                                                              | $-0.133$                        | 0,143                   | 0,037                            | $-0,212$ | $-0.054$                                                    | $-3,622$ | 14 | 0,003                |
| Amazonas         | HNP - MFP                                                              | $-0,574$                        | 0,348                   | 0,090                            | $-0,767$ | $-0.381$                                                    | $-6,392$ | 14 | 0,000                |
|                  | HNM - MFP                                                              | $-0,129$                        | 0,127                   | 0,033                            | $-0,200$ | $-0.059$                                                    | $-3.935$ | 14 | 0,001                |
| Roraima          | HNP - MFP                                                              | $-0,422$                        | 0,256                   | 0,066                            | $-0.564$ | $-0.280$                                                    | $-6,394$ | 14 | 0,000                |
|                  | HNM - MFP                                                              | $-0.052$                        | 0,156                   | 0,040                            | $-0.138$ | 0,034                                                       | $-1,295$ | 14 | 0,216                |
| Pará             | HNP - MFP                                                              | $-0.633$                        | 0,402                   | 0,104                            | $-0.856$ | $-0.411$                                                    | $-6,102$ | 14 | 0,000                |
|                  | HNM - MFP                                                              | $-0.008$                        | 0,148                   | 0,038                            | $-0.090$ | 0,074                                                       | $-0,209$ | 14 | 0,838                |
|                  | HNP - MFP                                                              | $-0.509$                        | 0,379                   | 0,098                            | $-0,719$ | $-0.300$                                                    | $-5,212$ | 14 | 0,000                |
| Amapá            | HNM - MFP                                                              | $-0,149$                        | 0,100                   | 0,026                            | $-0,204$ | $-0.093$                                                    | $-5,779$ | 14 | 0,000                |
| <b>Tocantins</b> | HNP - MFP                                                              | $-0,522$                        | 0,270                   | 0,070                            | $-0.672$ | $-0.372$                                                    | $-7,484$ | 14 | 0,000                |
|                  | HNM - MFP                                                              | $-0.039$                        | 0,172                   | 0,044                            | $-0.135$ | 0,056                                                       | $-0.884$ | 14 | 0,392                |

**Tabela A2. 1 Região Norte, Unidades da Federação: teste de médias (teste-t) das séries de TFT dos pares HNP-MFP e HNM-MFP, para o período 1986-2000.** 

Fonte: IBGE: Censo Demográfico, 2000.

# **Tabela A2. 2 Região Nordeste, Unidades da Federação: teste de médias (teste-t) das séries de TFT dos pares HNP-MFP e HNM-MFP, para o período 1986-2000.**

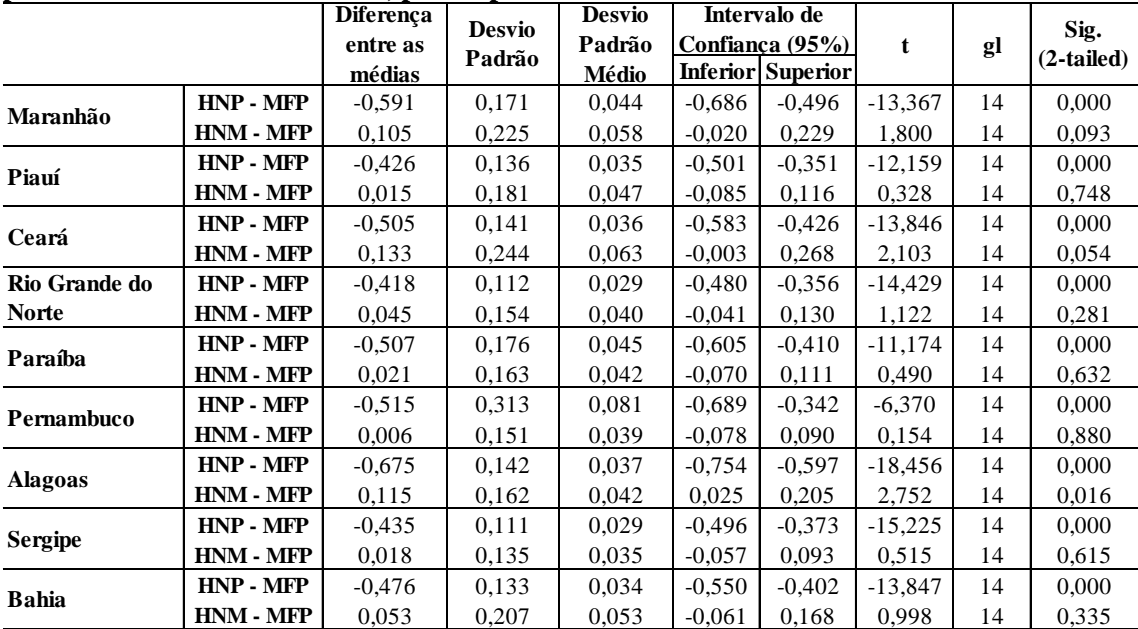

Fonte: IBGE: Censo Demográfico, 2000.

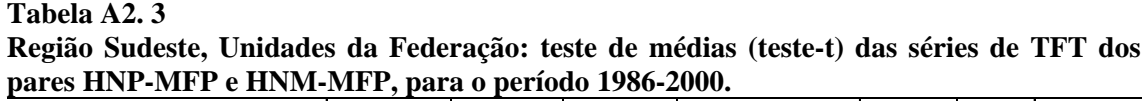

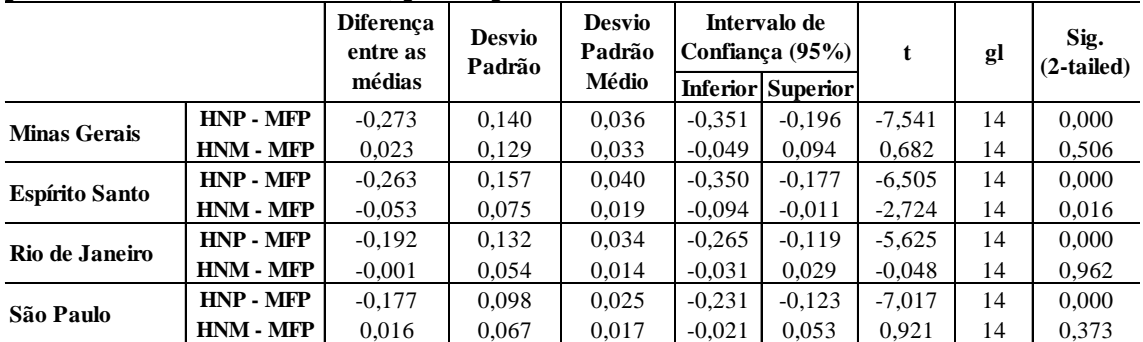

Fonte: IBGE: Censo Demográfico, 2000.

### **Tabela A2. 4**

**Região Sul, Unidades da Federação: teste de médias (teste-t) das séries de TFT dos pares HNP-MFP e HNM-MFP, para o período 1986-2000.** 

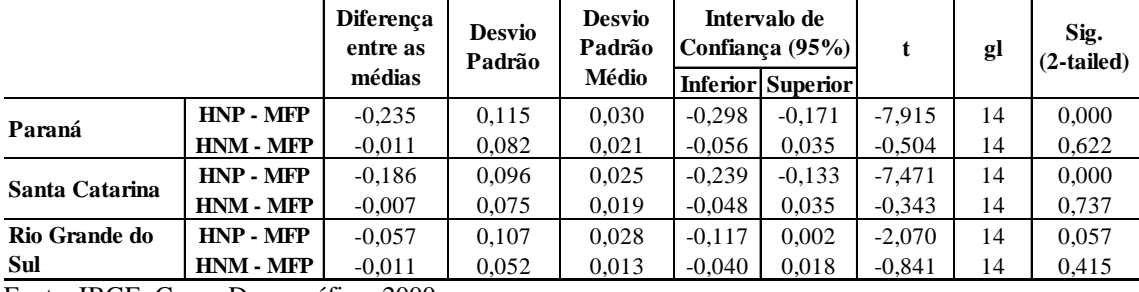

Fonte: IBGE: Censo Demográfico, 2000.

# **Tabela A2. 5**

**Região Centro-Oeste, Unidades da Federação: teste de médias (teste-t) das séries de TFT dos pares HNP-MFP e HNM-MFP, para o período 1986-2000.** 

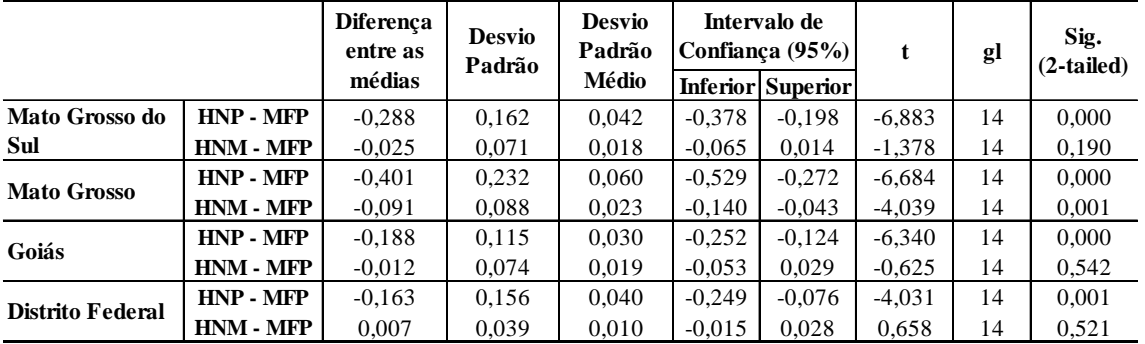

Fonte: IBGE: Censo Demográfico, 2000.

**ANEXO III: Séries históricas de TFT resultantes da aplicação da HNM MFP aos dados do Censo Demográfico de 2000. aos dados das PNAD de 2001, 2002, 2003 e 2004 e da aplicação do**

**Gráfico A3. 1 Brasil, 1987-2004: séries de TFT resultantes da aplicação da HNM às PNAD de 2001, 2002, 2003 e 2004 e da aplicação do MFP ao Censo Demográfico de 2000.** 

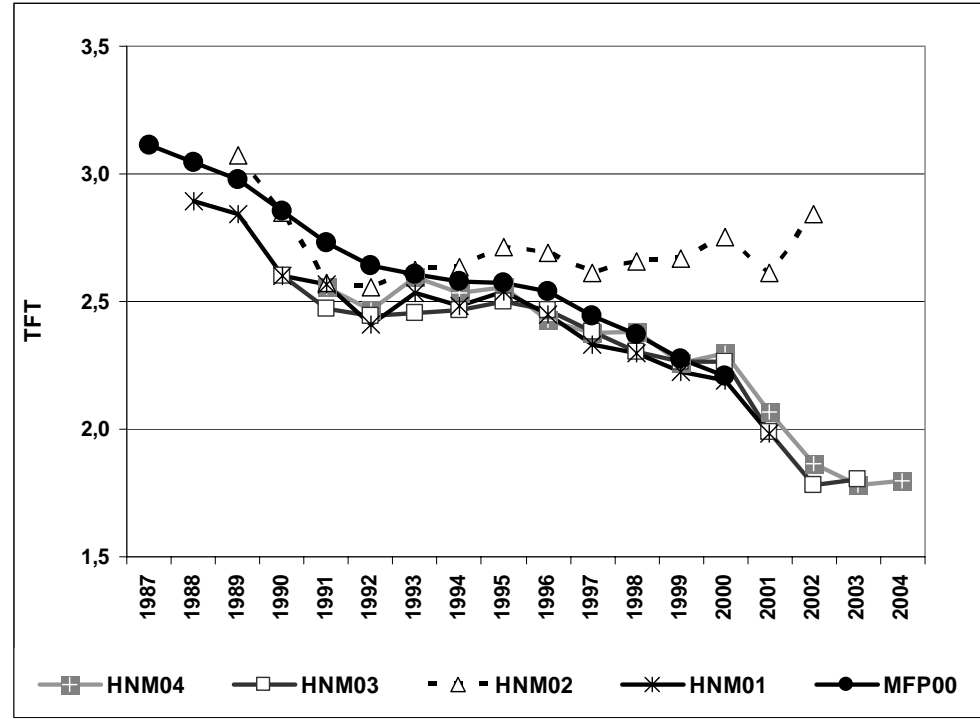

Fonte: IBGE: PNAD 2001, 2002, 2003 e 2004 e Censo Demográfico de 2000.

**ANEXO IV: Percentual de filhos não-alocados pelo procedimento de alocação de filhos às mães, por sexo e idade, para unidades da federação, segundo Censos Demográficos de 1980, 1991 e 2000.**

**Tabela A4. 1** 

**Rondônia, 1980, 1991 e 2000: percentual de filhos não-alocados pelo procedimento de alocação de filhos às mães, por sexo e idade.** 

|                         |      | <b>Censo 1980</b> |        |                                             | <b>Censo 1991</b> |        |                                 | <b>Censo 2000</b> |              |
|-------------------------|------|-------------------|--------|---------------------------------------------|-------------------|--------|---------------------------------|-------------------|--------------|
|                         |      |                   |        | Masculino Feminino Total Masculino Feminino |                   |        | <b>Total Masculino Feminino</b> |                   | <b>Total</b> |
| <b>Idade</b>            | (%)  | $(\%)$            | $(\%)$ | $(\%)$                                      | $(\%)$            | $(\%)$ | $(\%)$                          | $(\%)$            | $(\%)$       |
| $\bf{0}$                | 7,6  | 7,7               | 7,6    | 4,8                                         | 6,5               | 5,6    | 10,2                            | 11,5              | 10,9         |
| $\mathbf{1}$            | 8,6  | 8,4               | 8,5    | 5,9                                         | 6,6               | 6,2    | 11,6                            | 14,3              | 12,9         |
| $\overline{2}$          | 9,0  | 8,9               | 9,0    | 8,6                                         | 7,6               | 8,1    | 14,1                            | 13,3              | 13,7         |
| $\overline{\mathbf{3}}$ | 8,2  | 8,5               | 8,3    | 8,4                                         | 10,3              | 9,3    | 14,5                            | 10,9              | 12,8         |
| $\overline{\mathbf{4}}$ | 8,5  | 8,4               | 8,4    | 10,4                                        | 9,8               | 10,1   | 14,1                            | 13,0              | 13,6         |
| 5                       | 8,9  | 8,8               | 8,9    | 9,8                                         | 9,0               | 9,4    | 14,3                            | 12,1              | 13,2         |
| 6                       | 10,3 | 9,7               | 10,0   | 9,8                                         | 9,2               | 9,6    | 13,8                            | 14,6              | 14,2         |
| 7                       | 10,5 | 10,5              | 10,5   | 11,8                                        | 9,5               | 10,7   | 13,9                            | 13,7              | 13,8         |
| 8                       | 10,6 | 11,1              | 10,8   | 11,7                                        | 9,9               | 10,8   | 13,8                            | 13,1              | 13,5         |
| 9                       | 10,8 | 11,6              | 11,2   | 12,5                                        | 12,2              | 12,3   | 13,8                            | 13,3              | 13,5         |
| 10                      | 11,1 | 11,5              | 11,3   | 12,2                                        | 11,7              | 12,0   | 14,9                            | 10,8              | 13,0         |
| 11                      | 11,2 | 11,8              | 11,5   | 12,8                                        | 14,0              | 13,4   | 14,8                            | 14,1              | 14,4         |
| 12                      | 13,7 | 14,1              | 13,9   | 13,2                                        | 14,5              | 13,8   | 13,9                            | 13,9              | 13,9         |
| 13                      | 14,4 | 13,9              | 14,2   | 14,6                                        | 17,0              | 15,8   | 13,1                            | 13,4              | 13,3         |
| 14                      | 17,2 | 17,5              | 17,4   | 15,0                                        | 21,2              | 18,1   | 14,3                            | 10,0              | 12,3         |

Fontes: IBGE: Censos Demográficos, 1980, 1991 e 2000.

**Tabela A4. 2** 

**cedimento de alocação Acre, 1980, 1991 e 2000: percentual de filhos não-alocados pelo pro e filhos às mães, por sexo e idade. d**

|                  |        | <b>Censo 1980</b> |        |                                             | <b>Censo 1991</b> |        |                                 | <b>Censo 2000</b> |              |
|------------------|--------|-------------------|--------|---------------------------------------------|-------------------|--------|---------------------------------|-------------------|--------------|
|                  |        |                   |        | Masculino Feminino Total Masculino Feminino |                   |        | <b>Total Masculino Feminino</b> |                   | <b>Total</b> |
| <b>Idade</b>     | $(\%)$ | $(\%)$            | $(\%)$ | $(\%)$                                      | $(\%)$            | $(\%)$ | $(\%)$                          | $(\%)$            | $(\%)$       |
| $\bf{0}$         | 10,2   | 10,4              | 10,3   | 6,3                                         | 8,8               | 7,5    | 14,0                            | 13,9              | 14,0         |
| $\mathbf{1}$     | 9,8    | 9,4               | 9,6    | 11,1                                        | 9,2               | 10,1   | 16,0                            | 14,1              | 15,1         |
| $\boldsymbol{2}$ | 11,2   | 11,1              | 11,1   | 10,7                                        | 11,5              | 11,1   | 15,0                            | 18,4              | 16,7         |
| 3                | 10,8   | 10,2              | 10,5   | 12,0                                        | 11,0              | 11,5   | 17,4                            | 16,6              | 17,0         |
| 4                | 10,7   | 11,2              | 11,0   | 14,1                                        | 11,3              | 12,7   | 18,3                            | 16,4              | 17,4         |
| 5                | 11,6   | 11,1              | 11,4   | 12,6                                        | 11,4              | 12,0   | 18,1                            | 18,7              | 18,4         |
| 6                | 14,3   | 14,0              | 14,1   | 14,9                                        | 14,0              | 14,5   | 19,0                            | 18,5              | 18,8         |
| 7                | 12,8   | 12,0              | 12,4   | 13,8                                        | 14,1              | 13,9   | 21,5                            | 16,1              | 18,9         |
| 8                | 12,2   | 13,1              | 12,6   | 14,2                                        | 13,2              | 13,7   | 19,7                            | 19,9              | 19,8         |
| 9                | 12,5   | 12,9              | 12,7   | 11,6                                        | 15,7              | 13,5   | 22,3                            | 21,0              | 21,7         |
| 10               | 14,5   | 14,9              | 14,7   | 14,5                                        | 16,2              | 15,3   | 19,8                            | 17,6              | 18,7         |
| 11               | 16,2   | 16,6              | 16,4   | 15,5                                        | 17,4              | 16,4   | 19,8                            | 16,7              | 18,3         |
| 12               | 15,7   | 15,9              | 15,8   | 14,6                                        | 16,3              | 15,4   | 18,2                            | 18,3              | 18,2         |
| 13               | 16,4   | 19,1              | 17,7   | 15,2                                        | 18,9              | 17,1   | 17,2                            | 18,2              | 17,7         |
| 14               | 21,8   | 21,3              | 21,6   | 18,2                                        | 25,5              | 22,0   | 17,3                            | 16,4              | 16,9         |

|                         |        |        |        |        |        |        |        |        | al     |
|-------------------------|--------|--------|--------|--------|--------|--------|--------|--------|--------|
| <b>Idade</b>            | $(\%)$ | $(\%)$ | $(\%)$ | $(\%)$ | $(\%)$ | $(\%)$ | $(\%)$ | $(\%)$ | $(\%)$ |
| $\boldsymbol{0}$        | 12,4   | 12,0   | 12,2   | 10,6   | 9,2    | 9,9    | 16,0   | 16,5   | 16,2   |
| $\mathbf{1}$            | 12,9   | 12,4   | 12,7   | 11,1   | 11,3   | 11,2   | 15,8   | 16,3   | 16,0   |
| $\boldsymbol{2}$        | 13,4   | 13,0   | 13,2   | 12,5   | 12,2   | 12,3   | 16,6   | 16,4   | 16,5   |
| $\mathbf{3}$            | 13,2   | 12,8   | 13,0   | 13,6   | 13,9   | 13,7   | 17,3   | 17,2   | 17,2   |
| $\overline{\mathbf{4}}$ | 13,9   | 13,4   | 13,6   | 14,0   | 13,8   | 13,9   | 17,4   | 16,3   | 16,8   |
| 5                       | 13,5   | 13,2   | 13,3   | 14,3   | 14,2   | 14,3   | 17,3   | 17,1   | 17,2   |
| 6                       | 14,6   | 14,0   | 14,3   | 15,1   | 15,1   | 15,1   | 17,7   | 17,2   | 17,5   |
| 7                       | 14,5   | 14,1   | 14,3   | 15,6   | 14,0   | 14,8   | 17,5   | 16,3   | 16,9   |
| 8                       | 15,2   | 15,4   | 15,3   | 16,7   | 16,0   | 16,4   | 16,5   | 15,9   | 16,2   |
| $\boldsymbol{9}$        | 15,2   | 15,0   | 15,1   | 16,4   | 15,5   | 16,0   | 17,4   | 18,3   | 17,8   |
| 10                      | 16,4   | 16,8   | 16,6   | 17,6   | 17,4   | 17,5   | 16,3   | 17,2   | 16,8   |
| 11                      | 16,3   | 16,3   | 16,3   | 17,9   | 18,4   | 18,2   | 19,0   | 16,5   | 17,8   |
| 12                      | 17,8   | 17,4   | 17,6   | 17,8   | 20,6   | 19,2   | 17,9   | 17,4   | 17,7   |
| 13                      | 19,2   | 18,4   | 18,8   | 18,1   | 22,6   | 20,4   | 17,3   | 16,7   | 17,0   |
| 14                      | 20,6   | 21,0   | 20,8   | 20,7   | 26,0   | 23,3   | 16,4   | 15,7   | 16,0   |

**Tabela A4. 3 Amazonas, 1980, 1991 e 2000: percentual de filhos não-alocados pelo procedimento de alocação de filhos às mães, por sexo e idade.** 

**Tabela A4. 4** 

**Roraima, 1980, 1991 e 2000: percentual de filhos não-alocados pelo procedimento de alocação de filhos às mães, por sexo e idade.** 

|                         |        | <b>Censo 1980</b> |        |                                             | <b>Censo 1991</b> |        | <b>Censo 2000</b>               |        |              |  |
|-------------------------|--------|-------------------|--------|---------------------------------------------|-------------------|--------|---------------------------------|--------|--------------|--|
|                         |        |                   |        | Masculino Feminino Total Masculino Feminino |                   |        | <b>Total Masculino Feminino</b> |        | <b>Total</b> |  |
| <b>Idade</b>            | $(\%)$ | $(\%)$            | $(\%)$ | $(\%)$                                      | $(\%)$            | $(\%)$ | $(\%)$                          | $(\%)$ | $(\%)$       |  |
| $\boldsymbol{0}$        | 14,5   | 14,6              | 14,5   | 6,6                                         | 7,8               | 7,1    | 12,2                            | 13,3   | 12,8         |  |
| $\mathbf{1}$            | 12,3   | 11,6              | 11,9   | 7,5                                         | 8,7               | 8,0    | 12,7                            | 15,8   | 14,2         |  |
| $\boldsymbol{2}$        | 13,4   | 12,6              | 13,0   | 13,7                                        | 7,3               | 10,5   | 17,6                            | 14,7   | 16,2         |  |
| $\overline{\mathbf{3}}$ | 15,6   | 15,5              | 15,6   | 13,7                                        | 11,2              | 12,5   | 17,8                            | 18,2   | 18,0         |  |
| $\overline{\mathbf{4}}$ | 14,8   | 14,7              | 14,7   | 11,2                                        | 11,6              | 11,4   | 17,2                            | 15,1   | 16,1         |  |
| 5                       | 13,4   | 13,4              | 13,4   | 11,8                                        | 9,2               | 10,6   | 17,0                            | 13,3   | 15,2         |  |
| 6                       | 17,7   | 16,7              | 17,2   | 9,3                                         | 12,3              | 10,7   | 14,5                            | 16,1   | 15,3         |  |
| 7                       | 17,7   | 18,6              | 18,2   | 9,2                                         | 16,8              | 13,1   | 14,9                            | 15,5   | 15,2         |  |
| 8                       | 15,2   | 17,4              | 16,2   | 14,2                                        | 14,9              | 14,6   | 18,6                            | 12,2   | 15,5         |  |
| 9                       | 19,1   | 17,1              | 18,1   | 10,3                                        | 13,6              | 12,0   | 17,4                            | 12,5   | 15,0         |  |
| 10                      | 22,7   | 18,1              | 20,2   | 16,9                                        | 15,4              | 16,2   | 15,5                            | 16,4   | 15,9         |  |
| 11                      | 17,5   | 20,8              | 19,0   | 11,8                                        | 16,7              | 14,2   | 15,5                            | 12,3   | 14,0         |  |
| 12                      | 21,4   | 22,9              | 22,1   | 13,2                                        | 15,8              | 14,5   | 13,9                            | 13,4   | 13,6         |  |
| 13                      | 21,8   | 23,1              | 22,4   | 19,7                                        | 21,6              | 20,6   | 14,6                            | 17,8   | 16,2         |  |
| 14                      | 27,1   | 30,9              | 28,8   | 15,4                                        | 23,3              | 19,4   | 19,8                            | 11,7   | 15,9         |  |

|                         |                                 | <b>Censo 1980</b> |        |                           | <b>Censo 1991</b> |        | <b>Censo 2000</b>               |        |              |  |
|-------------------------|---------------------------------|-------------------|--------|---------------------------|-------------------|--------|---------------------------------|--------|--------------|--|
|                         | <b>Masculino Feminino Total</b> |                   |        | <b>Masculino Feminino</b> |                   |        | <b>Total Masculino Feminino</b> |        | <b>Total</b> |  |
| <b>Idade</b>            | $(\%)$                          | $(\%)$            | $(\%)$ | $(\%)$                    | $(\%)$            | $(\%)$ | (%)                             | $(\%)$ | $(\%)$       |  |
| $\bf{0}$                | 9,2                             | 9,0               | 9,1    | 7,0                       | 7,8               | 7,4    | 13,1                            | 13,4   | 13,3         |  |
| 1                       | 10,0                            | 9,8               | 9,9    | 8,5                       | 8,7               | 8,6    | 14,6                            | 14,0   | 14,3         |  |
| $\mathbf{2}$            | 10,7                            | 10,4              | 10,5   | 10,1                      | 9,2               | 9,7    | 16,6                            | 16,0   | 16,3         |  |
| 3                       | 11,0                            | 10,7              | 10,8   | 11,3                      | 10,6              | 11,0   | 16,5                            | 16,0   | 16,3         |  |
| $\overline{\mathbf{4}}$ | 11,4                            | 11,3              | 11,3   | 11,0                      | 11,4              | 11,2   | 16,5                            | 17,2   | 16,8         |  |
| 5                       | 11,4                            | 11,2              | 11,3   | 11,6                      | 10,8              | 11,2   | 17,0                            | 16,9   | 16,9         |  |
| 6                       | 11,8                            | 11,6              | 11,7   | 12,2                      | 12,1              | 12,1   | 17,8                            | 16,6   | 17,2         |  |
| 7                       | 12,4                            | 12,2              | 12,3   | 12,9                      | 12,7              | 12,8   | 17,0                            | 16,6   | 16,8         |  |
| 8                       | 13,3                            | 13,2              | 13,2   | 12,4                      | 13,0              | 12,7   | 17,1                            | 16,8   | 17,0         |  |
| 9                       | 13,5                            | 13,4              | 13,5   | 12,8                      | 13,4              | 13,1   | 17,7                            | 16.5   | 17,1         |  |
| 10                      | 15,0                            | 14,8              | 14,9   | 13,2                      | 14,2              | 13,7   | 17,8                            | 16,4   | 17,2         |  |
| 11                      | 15,6                            | 16,0              | 15,8   | 14,0                      | 15,7              | 14,8   | 17,1                            | 16,6   | 16,9         |  |
| 12                      | 16,8                            | 17,1              | 16,9   | 14,5                      | 17,5              | 16,0   | 17,3                            | 16,1   | 16,7         |  |
| 13                      | 18,2                            | 18,4              | 18,3   | 14,7                      | 19,8              | 17,3   | 16,2                            | 15,6   | 15,9         |  |
| 14                      | 20,2                            | 20,3              | 20,2   | 16,6                      | 23,2              | 19,9   | 16,9                            | 15,4   | 16,2         |  |

**Tabela A4. 5 Pará, 1980, 1991 e 2000: percentual de filhos não-alocados pelo procedimento de alocação de filhos às mães, por sexo e idade.** 

**Tabela A4. 6** 

**Amapá, 1980, 1991 e 2000: percentual de filhos não-alocados pelo procedimento de alocação de filhos às mães, por sexo e idade.** 

|                         |      | <b>Censo 1980</b> |        |                                             | <b>Censo 1991</b> |        | <b>Censo 2000</b>               |        |              |  |
|-------------------------|------|-------------------|--------|---------------------------------------------|-------------------|--------|---------------------------------|--------|--------------|--|
|                         |      |                   |        | Masculino Feminino Total Masculino Feminino |                   |        | <b>Total Masculino Feminino</b> |        | <b>Total</b> |  |
| <b>Idade</b>            | (%)  | $(\%)$            | $(\%)$ | $(\%)$                                      | $(\%)$            | $(\%)$ | $(\%)$                          | $(\%)$ | $(\%)$       |  |
| $\boldsymbol{0}$        | 6,9  | 6,3               | 6,6    | 7,4                                         | 8,9               | 8,1    | 17,2                            | 14,1   | 15,6         |  |
| $\mathbf{1}$            | 8,8  | 8,7               | 8,7    | 8,8                                         | 11,5              | 10,1   | 14,1                            | 16,4   | 15,2         |  |
| $\boldsymbol{2}$        | 8,9  | 8,5               | 8,7    | 12,5                                        | 8,6               | 10,5   | 16,3                            | 15,7   | 16,0         |  |
| $\overline{\mathbf{3}}$ | 10,1 | 9,8               | 9,9    | 10,1                                        | 8,1               | 9,1    | 17,3                            | 17,8   | 17,6         |  |
| $\overline{\mathbf{4}}$ | 10,4 | 9,9               | 10,2   | 11,4                                        | 10,4              | 10,8   | 17,3                            | 16.9   | 17,1         |  |
| 5                       | 8,6  | 8,3               | 8,5    | 10,3                                        | 10,1              | 10,2   | 15,2                            | 17,7   | 16,5         |  |
| 6                       | 9,0  | 9,6               | 9,3    | 12,4                                        | 12,0              | 12,2   | 17,5                            | 16,0   | 16,8         |  |
| 7                       | 10,7 | 9,9               | 10,3   | 15,1                                        | 13,6              | 14,4   | 16,2                            | 16,1   | 16,2         |  |
| 8                       | 11,7 | 11,1              | 11,4   | 14,3                                        | 13,5              | 13,9   | 16,0                            | 17,7   | 16,8         |  |
| 9                       | 11,5 | 11,7              | 11,6   | 15,6                                        | 12,7              | 14,2   | 18,4                            | 16,5   | 17,5         |  |
| 10                      | 13,7 | 12,3              | 13,0   | 12,6                                        | 11,0              | 11,8   | 16,6                            | 17,6   | 17,1         |  |
| 11                      | 13,8 | 13,4              | 13,6   | 17,3                                        | 15,0              | 16,3   | 16,4                            | 16.3   | 16,4         |  |
| 12                      | 15,0 | 15,4              | 15,2   | 14,0                                        | 18,1              | 16,2   | 17,5                            | 16,8   | 17,1         |  |
| 13                      | 15,5 | 15,5              | 15,5   | 15,9                                        | 24,7              | 20,2   | 16,6                            | 14,1   | 15,4         |  |
| 14                      | 17,8 | 19,1              | 18,4   | 15,6                                        | 24,7              | 20,2   | 17,3                            | 14,0   | 15,7         |  |

|                         |                           | <b>Censo 1980</b> |        |                                 | <b>Censo 1991</b> |        | <b>Censo 2000</b>               |        |              |  |
|-------------------------|---------------------------|-------------------|--------|---------------------------------|-------------------|--------|---------------------------------|--------|--------------|--|
|                         | <b>Masculino Feminino</b> |                   |        | <b>Total Masculino Feminino</b> |                   |        | <b>Total Masculino Feminino</b> |        | <b>Total</b> |  |
| <b>Idade</b>            | $(\%)$                    | $(\%)$            | $(\%)$ | $(\%)$                          | $(\%)$            | $(\%)$ | $(\%)$                          | $(\%)$ | $(\%)$       |  |
| $\bf{0}$                | 12,6                      | 12,1              | 12,3   | 5,5                             | 6,8               | 6,1    | 13,7                            | 12,3   | 13,0         |  |
| 1                       | 12,4                      | 11,9              | 12,1   | 6,4                             | 7,3               | 6,9    | 15,1                            | 14,5   | 14,8         |  |
| $\boldsymbol{2}$        | 12,0                      | 11,8              | 11,9   | 7,6                             | 7,7               | 7,6    | 15,5                            | 15,7   | 15,6         |  |
| 3                       | 10,8                      | 10,9              | 10,8   | 8,6                             | 9,9               | 9,2    | 19,1                            | 15,3   | 17,3         |  |
| $\overline{\mathbf{4}}$ | 10,9                      | 10,9              | 10,9   | 8,7                             | 10,0              | 9,4    | 17,8                            | 17,1   | 17,5         |  |
| 5                       | 10,8                      | 11,0              | 10,9   | 8,8                             | 9,2               | 9,0    | 17,9                            | 16,0   | 16,9         |  |
| 6                       | 10,7                      | 10,7              | 10,7   | 10,7                            | 10,0              | 10,4   | 18,1                            | 15,9   | 17,0         |  |
| 7                       | 11,8                      | 11,6              | 11,7   | 11,8                            | 9,6               | 10,7   | 16,1                            | 15,4   | 15,7         |  |
| 8                       | 11,6                      | 11,1              | 11,3   | 10,5                            | 11,0              | 10,7   | 15,5                            | 15,7   | 15,6         |  |
| 9                       | 12,1                      | 12,0              | 12,0   | 10,8                            | 10,7              | 10,7   | 14,6                            | 14,4   | 14,5         |  |
| 10                      | 13,3                      | 13,4              | 13,3   | 11,9                            | 11,0              | 11,4   | 16,8                            | 15,3   | 16,1         |  |
| 11                      | 12,8                      | 12,6              | 12,7   | 11,3                            | 13,9              | 12,6   | 16,2                            | 13,7   | 15,0         |  |
| 12                      | 14,5                      | 14,8              | 14,6   | 13,1                            | 15,1              | 14,1   | 15,1                            | 13,7   | 14,4         |  |
| 13                      | 15,2                      | 15,4              | 15,3   | 11,9                            | 16,6              | 14,2   | 15,1                            | 16,0   | 15,5         |  |
| 14                      | 16,9                      | 16,8              | 16,9   | 13,4                            | 19,4              | 16,4   | 14,4                            | 13,1   | 13,8         |  |

**Tabela A4. 7 Tocantins, 1980, 1991 e 2000: percentual de filhos não-alocados pelo procedimento de alocação de filhos às mães, por sexo e idade.** 

### **Tabela A4. 8**

**Maranhão, 1980, 1991 e 2000: percentual de filhos não-alocados pelo procedimento de alocação de filhos às mães, por sexo e idade.** 

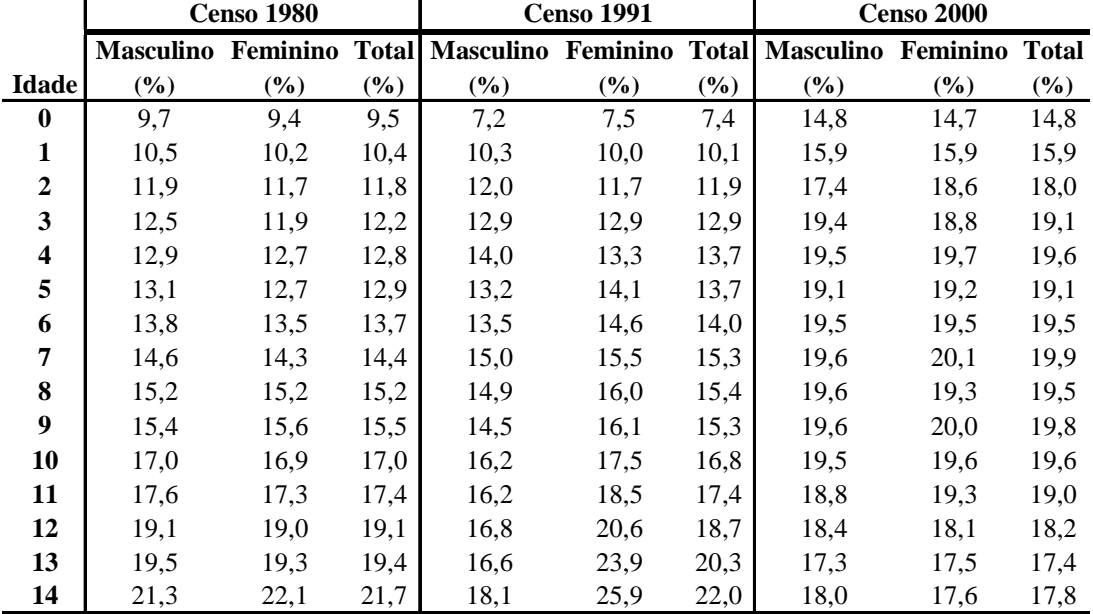

|                         |      | <b>Censo 1980</b> |        |        | <b>Censo 1991</b> |      | <b>Censo 2000</b>                                                    |        |              |  |
|-------------------------|------|-------------------|--------|--------|-------------------|------|----------------------------------------------------------------------|--------|--------------|--|
|                         |      |                   |        |        |                   |      | Masculino Feminino Total Masculino Feminino Total Masculino Feminino |        | <b>Total</b> |  |
| <b>Idade</b>            | (%)  | (%)               | $(\%)$ | $(\%)$ | $(\%)$            | (%)  | (%)                                                                  | $(\%)$ | $(\%)$       |  |
| $\boldsymbol{0}$        | 5,7  | 5,6               | 5,6    | 4,0    | 4,6               | 4,3  | 11,4                                                                 | 11,0   | 11,2         |  |
| 1                       | 6,8  | 6,5               | 6,6    | 6,0    | 5,7               | 5,9  | 12,5                                                                 | 12,4   | 12,4         |  |
| $\boldsymbol{2}$        | 7,6  | 7,3               | 7,5    | 7,6    | 8,3               | 7,9  | 14,7                                                                 | 14,2   | 14,4         |  |
| 3                       | 8,2  | 8,0               | 8,1    | 8,2    | 8,1               | 8,1  | 15,4                                                                 | 14,9   | 15,2         |  |
| $\overline{\mathbf{4}}$ | 8,6  | 8,3               | 8,5    | 9,4    | 9,0               | 9,2  | 15,1                                                                 | 15,6   | 15,3         |  |
| 5                       | 8,2  | 8,1               | 8,2    | 9,5    | 8,5               | 9,0  | 15,9                                                                 | 16,2   | 16,0         |  |
| 6                       | 9,1  | 8,9               | 9,0    | 9,1    | 9,5               | 9,3  | 16,7                                                                 | 16,8   | 16,7         |  |
| 7                       | 10,3 | 10,0              | 10,2   | 10,2   | 10,6              | 10,4 | 16,3                                                                 | 15,5   | 15,9         |  |
| 8                       | 10,0 | 9,9               | 10,0   | 9,9    | 10,4              | 10,1 | 16,1                                                                 | 15,8   | 16,0         |  |
| 9                       | 11,3 | 11,0              | 11,1   | 9,9    | 12,3              | 11,1 | 15,0                                                                 | 16,5   | 15,7         |  |
| 10                      | 12,2 | 12,0              | 12,1   | 10,9   | 13,1              | 12,0 | 16,9                                                                 | 15,2   | 16,1         |  |
| 11                      | 12,5 | 12,2              | 12,3   | 11,4   | 14,0              | 12,7 | 15,9                                                                 | 14,8   | 15,4         |  |
| 12                      | 14,0 | 13,8              | 13,9   | 11,4   | 15,5              | 13,5 | 14,3                                                                 | 14,2   | 14,2         |  |
| 13                      | 14,5 | 14,2              | 14,4   | 11,9   | 16,3              | 14,1 | 14,8                                                                 | 14,3   | 14,5         |  |
| 14                      | 15,8 | 16,0              | 15,9   | 12,0   | 18,2              | 15,1 | 13,6                                                                 | 14,4   | 14,0         |  |

**Tabela A4. 9 Piauí, 1980, 1991 e 2000: percentual de filhos não-alocados pelo procedimento de alocação de filhos às mães, por sexo e idade.** 

### **Tabela A4. 10**

**Ceará, 1980, 1991 e 2000: percentual de filhos não-alocados pelo procedimento de alocação de filhos às mães, por sexo e idade.** 

|                         |        | <b>Censo 1980</b> |        |                                                                            | <b>Censo 1991</b> |        | <b>Censo 2000</b> |        |        |  |
|-------------------------|--------|-------------------|--------|----------------------------------------------------------------------------|-------------------|--------|-------------------|--------|--------|--|
|                         |        |                   |        | Masculino Feminino Total Masculino Feminino Total Masculino Feminino Total |                   |        |                   |        |        |  |
| <b>Idade</b>            | $(\%)$ | $(\%)$            | $(\%)$ | $(\%)$                                                                     | $(\%)$            | $(\%)$ | $(\%)$            | $(\%)$ | $(\%)$ |  |
| $\bf{0}$                | 6,4    | 6,3               | 6,4    | 4,2                                                                        | 4,2               | 4,2    | 11,7              | 12,4   | 12,0   |  |
| 1                       | 7,3    | 7,0               | 7,1    | 5,7                                                                        | 6,0               | 5,8    | 12,4              | 13,1   | 12,7   |  |
| $\boldsymbol{2}$        | 7,5    | 7,3               | 7,4    | 6,7                                                                        | 7,1               | 6,9    | 13,0              | 13,3   | 13,2   |  |
| $\mathbf{3}$            | 8,0    | 7,7               | 7,8    | 7,9                                                                        | 7,5               | 7,7    | 14,0              | 14,1   | 14,1   |  |
| $\overline{\mathbf{4}}$ | 8,3    | 8,0               | 8,1    | 8,2                                                                        | 8,5               | 8,3    | 14,2              | 14,3   | 14,2   |  |
| 5                       | 8,6    | 8,6               | 8,6    | 9,4                                                                        | 8,4               | 8,9    | 13,6              | 14,0   | 13,8   |  |
| 6                       | 9,0    | 8,9               | 8,9    | 8,7                                                                        | 8,7               | 8,7    | 14,7              | 14,1   | 14,4   |  |
| 7                       | 9,5    | 9,2               | 9,3    | 9,4                                                                        | 9,9               | 9,6    | 14,5              | 14,4   | 14,5   |  |
| 8                       | 9,6    | 9,3               | 9,5    | 9,4                                                                        | 9,7               | 9,5    | 14,9              | 14,3   | 14,6   |  |
| 9                       | 10,2   | 9,9               | 10,1   | 10,1                                                                       | 10,8              | 10,4   | 13,7              | 14,1   | 13,9   |  |
| 10                      | 10,9   | 10,9              | 10,9   | 10,1                                                                       | 11,6              | 10,9   | 14,4              | 14,1   | 14,2   |  |
| 11                      | 11,3   | 11,2              | 11,2   | 11,0                                                                       | 12,7              | 11,8   | 15,1              | 14,8   | 15,0   |  |
| 12                      | 12,6   | 12,4              | 12,5   | 11,7                                                                       | 13,8              | 12,7   | 15,0              | 14,0   | 14,5   |  |
| 13                      | 13,3   | 13,0              | 13,1   | 11,0                                                                       | 15,9              | 13,4   | 14,0              | 13,8   | 13,9   |  |
| 14                      | 14,5   | 14,7              | 14,6   | 12,8                                                                       | 19,4              | 16,1   | 14,6              | 13,3   | 14,0   |  |

|                         |                           | <b>Censo 1980</b> |      |                                 | <b>Censo 1991</b> |              | <b>Censo 2000</b>         |        |              |  |
|-------------------------|---------------------------|-------------------|------|---------------------------------|-------------------|--------------|---------------------------|--------|--------------|--|
|                         | <b>Masculino Feminino</b> |                   |      | <b>Total Masculino Feminino</b> |                   | <b>Total</b> | <b>Masculino Feminino</b> |        | <b>Total</b> |  |
| <b>Idade</b>            | (%)                       | $(\%)$            | (%)  | $(\%)$                          | $(\%)$            | (%)          | (%)                       | $(\%)$ | $(\%)$       |  |
| $\bf{0}$                | 6,8                       | 6,5               | 6,6  | 4,2                             | 4,7               | 4,4          | 12,9                      | 12,0   | 12,4         |  |
| $\mathbf{1}$            | 7,6                       | 7,4               | 7,5  | 5,1                             | 5,0               | 5,0          | 13,3                      | 13,3   | 13,3         |  |
| $\boldsymbol{2}$        | 7,9                       | 7,9               | 7,9  | 7,7                             | 7,5               | 7,6          | 14,1                      | 13,4   | 13,8         |  |
| 3                       | 8,5                       | 8,4               | 8,4  | 8,2                             | 7,8               | 8,0          | 14,9                      | 13,1   | 14,0         |  |
| $\overline{\mathbf{4}}$ | 9,3                       | 9,0               | 9,1  | 7,9                             | 8,0               | 8,0          | 14,7                      | 14,2   | 14,5         |  |
| 5                       | 9,0                       | 8,7               | 8,9  | 9,2                             | 9,3               | 9,2          | 14,6                      | 14,7   | 14,7         |  |
| 6                       | 9,7                       | 9,4               | 9,5  | 9,6                             | 9,2               | 9,4          | 15,3                      | 13,5   | 14,4         |  |
| 7                       | 9,9                       | 9,5               | 9,7  | 10,3                            | 10,3              | 10,3         | 13,7                      | 14,8   | 14,2         |  |
| 8                       | 9,9                       | 9,8               | 9,8  | 10,3                            | 10,6              | 10,4         | 14,4                      | 14,4   | 14,4         |  |
| 9                       | 10,4                      | 10,4              | 10,4 | 10,3                            | 11,6              | 11,0         | 15,6                      | 14,8   | 15,2         |  |
| 10                      | 11,2                      | 11,1              | 11,1 | 10,6                            | 12,2              | 11,4         | 14,9                      | 14,7   | 14,8         |  |
| 11                      | 11,9                      | 11,8              | 11,9 | 11,8                            | 12,2              | 12,0         | 15,7                      | 14,0   | 14,9         |  |
| 12                      | 12,7                      | 12,8              | 12,7 | 11,9                            | 13,5              | 12,7         | 15,6                      | 14,7   | 15,1         |  |
| 13                      | 13,7                      | 13,4              | 13,6 | 12,5                            | 15,5              | 14,1         | 15,5                      | 14,7   | 15,1         |  |
| 14                      | 16,2                      | 15,8              | 16,0 | 13,0                            | 19,9              | 16,4         | 14,5                      | 13,0   | 13,8         |  |

**Tabela A4. 11 s mães, por sexo e idade. procedimento de alocação de filhos à Rio Grande do Norte, 1980, 1991 e 2000: percentual de filhos não-alocados pelo**

**Tabela A4. 12** 

**Paraíba, 1980, 1991 e 2000: percentual de filhos não-alocados pelo procedimento de alocação de filhos às mães, por sexo e idade.** 

|                         |      | <b>Censo 1980</b> |        |                                             | <b>Censo 1991</b> |        | <b>Censo 2000</b>               |        |              |  |
|-------------------------|------|-------------------|--------|---------------------------------------------|-------------------|--------|---------------------------------|--------|--------------|--|
|                         |      |                   |        | Masculino Feminino Total Masculino Feminino |                   |        | <b>Total Masculino Feminino</b> |        | <b>Total</b> |  |
| <b>Idade</b>            | (%)  | $(\%)$            | $(\%)$ | $(\%)$                                      | $(\%)$            | $(\%)$ | $(\%)$                          | $(\%)$ | (%)          |  |
| $\boldsymbol{0}$        | 7,2  | 7,0               | 7,1    | 4,6                                         | 5,0               | 4,8    | 11,0                            | 10,5   | 10,7         |  |
| $\mathbf{1}$            | 7,8  | 7,4               | 7,6    | 5,9                                         | 6,3               | 6,1    | 12,9                            | 12,0   | 12,5         |  |
| $\boldsymbol{2}$        | 8,4  | 8,1               | 8,3    | 6,8                                         | 7,4               | 7,1    | 11,8                            | 12,3   | 12,0         |  |
| 3                       | 9,3  | 8,9               | 9,1    | 8,9                                         | 8,2               | 8,6    | 13,2                            | 11,9   | 12,6         |  |
| $\overline{\mathbf{4}}$ | 9,9  | 9,7               | 9,8    | 9,1                                         | 8,4               | 8,8    | 13,2                            | 14,1   | 13,6         |  |
| 5                       | 9,5  | 9,1               | 9,3    | 9,2                                         | 9,1               | 9,1    | 12,7                            | 13,2   | 12,9         |  |
| 6                       | 9,6  | 9,4               | 9,5    | 10,0                                        | 9,4               | 9,7    | 15,2                            | 13,5   | 14,3         |  |
| 7                       | 10,3 | 9,9               | 10,1   | 10,0                                        | 10,7              | 10,4   | 15,4                            | 13,9   | 14,7         |  |
| 8                       | 10,2 | 10,0              | 10,1   | 10,8                                        | 10,3              | 10,5   | 14,5                            | 13,5   | 14,0         |  |
| 9                       | 10,7 | 10,5              | 10,6   | 10,5                                        | 10,5              | 10,5   | 13,6                            | 13,9   | 13,7         |  |
| 10                      | 10,9 | 10,7              | 10,8   | 11,1                                        | 11,6              | 11,4   | 14,6                            | 13,5   | 14,1         |  |
| 11                      | 12,0 | 11,7              | 11,8   | 11,2                                        | 12,3              | 11,8   | 15,2                            | 14,0   | 14,6         |  |
| 12                      | 12,6 | 12,3              | 12,5   | 12,7                                        | 12,8              | 12,7   | 14,2                            | 13,5   | 13,9         |  |
| 13                      | 13,4 | 12,9              | 13,2   | 13,1                                        | 13,0              | 13,0   | 14,2                            | 13,5   | 13,8         |  |
| 14                      | 14,5 | 14,0              | 14,3   | 12,6                                        | 16,6              | 14,6   | 13,5                            | 13,3   | 13,4         |  |

|                         |      | <b>Censo 1980</b> |        |        | <b>Censo 1991</b> |      | <b>Censo 2000</b>                                                    |        |              |  |
|-------------------------|------|-------------------|--------|--------|-------------------|------|----------------------------------------------------------------------|--------|--------------|--|
|                         |      |                   |        |        |                   |      | Masculino Feminino Total Masculino Feminino Total Masculino Feminino |        | <b>Total</b> |  |
| <b>Idade</b>            | (%)  | (%)               | $(\%)$ | $(\%)$ | $(\%)$            | (%)  | $(\%)$                                                               | $(\%)$ | $(\%)$       |  |
| $\boldsymbol{0}$        | 7,5  | 7,3               | 7,4    | 5,2    | 5,4               | 5,3  | 13,1                                                                 | 13,4   | 13,3         |  |
| 1                       | 8,5  | 8,2               | 8,3    | 7,4    | 6,5               | 6,9  | 13,6                                                                 | 13,0   | 13,3         |  |
| $\mathbf{2}$            | 9,2  | 8,8               | 9,0    | 8,1    | 8,0               | 8,1  | 13,7                                                                 | 14,0   | 13,8         |  |
| 3                       | 9,7  | 9,4               | 9,6    | 8,6    | 9,1               | 8,9  | 14,4                                                                 | 14,3   | 14,3         |  |
| $\overline{\mathbf{4}}$ | 9,7  | 9,5               | 9,6    | 9,7    | 9,2               | 9,4  | 14,5                                                                 | 15,3   | 14,9         |  |
| 5                       | 10,2 | 9,9               | 10,1   | 9,4    | 9,4               | 9,4  | 15,4                                                                 | 15,0   | 15,2         |  |
| 6                       | 10,2 | 9,9               | 10,0   | 10,4   | 9,7               | 10,0 | 16,0                                                                 | 15,8   | 15,9         |  |
| 7                       | 10,9 | 10,6              | 10,7   | 10,4   | 10,0              | 10,2 | 16,0                                                                 | 14,8   | 15,4         |  |
| 8                       | 10,8 | 10,5              | 10,7   | 11,5   | 10,4              | 11,0 | 15,8                                                                 | 14,6   | 15,2         |  |
| 9                       | 11,5 | 11,1              | 11,3   | 11,2   | 11,3              | 11,3 | 16,1                                                                 | 15,2   | 15,7         |  |
| 10                      | 12,0 | 11,8              | 11,9   | 11,3   | 11,9              | 11,6 | 15,8                                                                 | 15,7   | 15,7         |  |
| 11                      | 12,4 | 11,7              | 12,0   | 11,6   | 11,8              | 11,7 | 15,7                                                                 | 14,6   | 15,2         |  |
| 12                      | 12,9 | 12,6              | 12,7   | 12,1   | 13,3              | 12,7 | 15,5                                                                 | 14,7   | 15,1         |  |
| 13                      | 13,8 | 13,3              | 13,5   | 12,3   | 15,5              | 13,9 | 15,2                                                                 | 14,5   | 14,9         |  |
| 14                      | 15,1 | 15,0              | 15,1   | 13,5   | 16,9              | 15,2 | 15,2                                                                 | 14,7   | 15,0         |  |

**Tabela A4. 13 Pernambuco, 1980, 1991 e 2000: percentual de filhos não-alocados pelo procedimento de alocação de filhos às mães, por sexo e idade.** 

**Tabela A4. 14** 

**Alagoas, 1980, 1991 e 2000: percentual de filhos não-alocados pelo procedimento de alocação de filhos às mães, por sexo e idade.** 

|                         |      | <b>Censo 1980</b> |        |                                             | <b>Censo 1991</b> |        | <b>Censo 2000</b>               |        |              |  |
|-------------------------|------|-------------------|--------|---------------------------------------------|-------------------|--------|---------------------------------|--------|--------------|--|
|                         |      |                   |        | Masculino Feminino Total Masculino Feminino |                   |        | <b>Total Masculino Feminino</b> |        | <b>Total</b> |  |
| <b>Idade</b>            | (%)  | $(\%)$            | $(\%)$ | $(\%)$                                      | $(\%)$            | $(\%)$ | $(\%)$                          | $(\%)$ | $(\%)$       |  |
| $\boldsymbol{0}$        | 9,3  | 8,8               | 9,1    | 5,7                                         | 6,2               | 5,9    | 14,7                            | 15,7   | 15,2         |  |
| $\mathbf{1}$            | 10,0 | 9,5               | 9,7    | 8,0                                         | 7,3               | 7,6    | 15,9                            | 16,0   | 16,0         |  |
| $\boldsymbol{2}$        | 10,3 | 9,8               | 10,1   | 8,1                                         | 8,9               | 8,5    | 15,4                            | 15,2   | 15,3         |  |
| $\overline{\mathbf{3}}$ | 11,0 | 10,6              | 10,8   | 9,0                                         | 9,3               | 9,2    | 17,0                            | 16,8   | 16,9         |  |
| $\overline{\mathbf{4}}$ | 11,9 | 11,3              | 11,6   | 10,8                                        | 9,4               | 10,1   | 15,4                            | 15,4   | 15,4         |  |
| 5                       | 11,9 | 11,4              | 11,7   | 10,1                                        | 9,5               | 9,8    | 17,0                            | 15,4   | 16,2         |  |
| 6                       | 11,2 | 10,9              | 11,0   | 10,6                                        | 10,4              | 10,5   | 16,0                            | 16,9   | 16,4         |  |
| 7                       | 12,5 | 11,9              | 12,2   | 10,8                                        | 11,5              | 11,1   | 16,6                            | 17,4   | 17,0         |  |
| 8                       | 12,5 | 12,2              | 12,4   | 12,2                                        | 11,6              | 11,9   | 17,8                            | 17,0   | 17,4         |  |
| 9                       | 13,4 | 12,6              | 13,0   | 12,2                                        | 12,1              | 12,1   | 16,4                            | 17,1   | 16,8         |  |
| 10                      | 13,4 | 13,1              | 13,3   | 11,6                                        | 12,6              | 12,1   | 17,7                            | 15,9   | 16,8         |  |
| 11                      | 14,2 | 13,9              | 14,0   | 13,3                                        | 13,2              | 13,2   | 16,6                            | 16.3   | 16,5         |  |
| 12                      | 15,1 | 14,7              | 14,9   | 13,8                                        | 14,5              | 14,2   | 17,2                            | 15,8   | 16,5         |  |
| 13                      | 15,5 | 14,6              | 15,0   | 12,6                                        | 14,8              | 13,7   | 16,0                            | 15,0   | 15,5         |  |
| 14                      | 17,5 | 17,2              | 17,4   | 15,3                                        | 18,1              | 16,7   | 16,0                            | 15,3   | 15,7         |  |

|                         |      | <b>Censo 1980</b> |        |                                             | <b>Censo 1991</b> |        | <b>Censo 2000</b>               |      |              |  |
|-------------------------|------|-------------------|--------|---------------------------------------------|-------------------|--------|---------------------------------|------|--------------|--|
|                         |      |                   |        | Masculino Feminino Total Masculino Feminino |                   |        | <b>Total Masculino Feminino</b> |      | <b>Total</b> |  |
| <b>Idade</b>            | (%)  | $(\%)$            | $(\%)$ | $(\%)$                                      | $(\%)$            | $(\%)$ | $(\%)$                          | (%)  | $(\%)$       |  |
| $\bf{0}$                | 8,0  | 7,9               | 7,9    | 4,7                                         | 5,4               | 5,1    | 11,9                            | 11,7 | 11,8         |  |
| $\mathbf{1}$            | 8,9  | 8,5               | 8,7    | 6,4                                         | 6,7               | 6,5    | 12,7                            | 12,0 | 12,3         |  |
| $\boldsymbol{2}$        | 9,2  | 8,7               | 8,9    | 8,6                                         | 7,6               | 8,1    | 12,6                            | 12,3 | 12,4         |  |
| $\mathbf{3}$            | 10,4 | 10,2              | 10,3   | 8,7                                         | 8,7               | 8,7    | 13,9                            | 13,8 | 13,8         |  |
| $\overline{\mathbf{4}}$ | 10,4 | 10,2              | 10,3   | 9,2                                         | 8,7               | 9,0    | 14,6                            | 13,1 | 13,8         |  |
| 5                       | 10,2 | 10,1              | 10,2   | 8,6                                         | 8,4               | 8,5    | 13,9                            | 14,1 | 14,0         |  |
| 6                       | 10,3 | 10,2              | 10,3   | 9,3                                         | 9,2               | 9,3    | 14,0                            | 13,8 | 13,9         |  |
| 7                       | 10,6 | 10,4              | 10,5   | 10,3                                        | 10,3              | 10,3   | 14,5                            | 12,8 | 13,7         |  |
| 8                       | 11,6 | 11,3              | 11,5   | 10,7                                        | 10,2              | 10,5   | 13,9                            | 13,0 | 13,4         |  |
| $\boldsymbol{9}$        | 11,2 | 11,3              | 11,2   | 11,1                                        | 10,7              | 10,9   | 13,9                            | 13,5 | 13,7         |  |
| 10                      | 12,0 | 12,0              | 12,0   | 11,0                                        | 11,3              | 11,1   | 15,1                            | 14,2 | 14,7         |  |
| 11                      | 11,8 | 11,4              | 11,6   | 11,5                                        | 11,0              | 11,2   | 16,3                            | 13,8 | 15,1         |  |
| 12                      | 13,5 | 13,7              | 13,6   | 11,7                                        | 12,7              | 12,2   | 15,8                            | 14,1 | 15,0         |  |
| 13                      | 13,8 | 13,5              | 13,6   | 12,5                                        | 16,3              | 14,4   | 14,3                            | 13,5 | 13,9         |  |
| 14                      | 15,4 | 15,1              | 15,2   | 13,7                                        | 18,9              | 16,3   | 15,4                            | 13,2 | 14,3         |  |

**Tabela A4. 15 Sergipe, 1980, 1991 e 2000: percentual de filhos não-alocados pelo procedimento de alocação de filhos às mães, por sexo e idade.** 

**Tabela A4. 16** 

**Bahia, 1980, 1991 e 2000: percentual de filhos não-alocados pelo procedimento de alocação de filhos às mães, por sexo e idade.** 

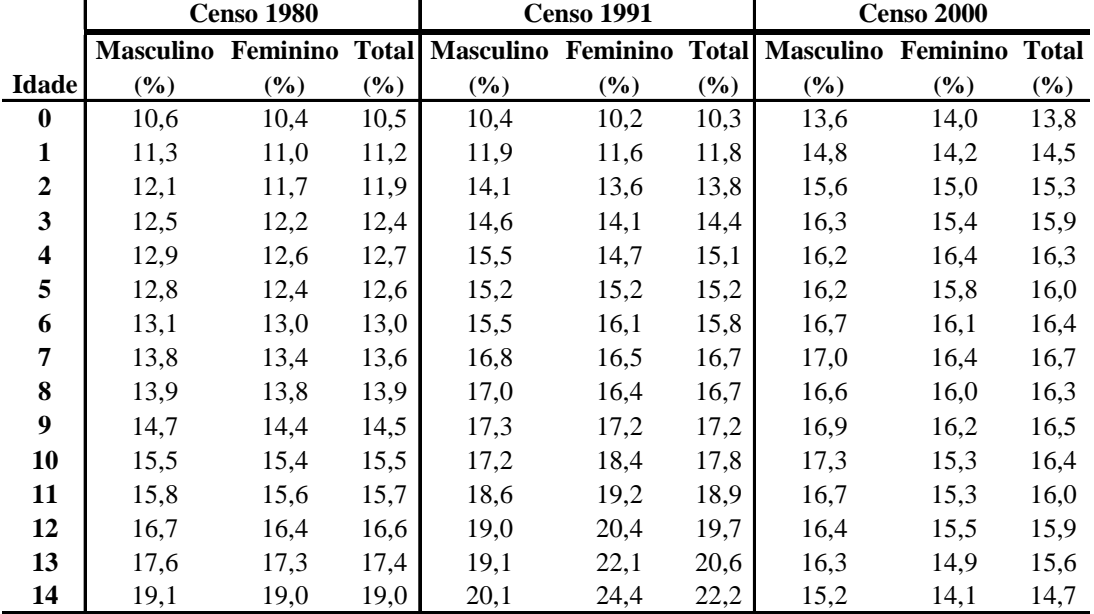

|                         |                           | <b>Censo 1980</b> |      |                                 | <b>Censo 1991</b>          |        | <b>Censo 2000</b>               |      |              |  |
|-------------------------|---------------------------|-------------------|------|---------------------------------|----------------------------|--------|---------------------------------|------|--------------|--|
|                         | <b>Masculino Feminino</b> |                   |      | <b>Total Masculino Feminino</b> |                            |        | <b>Total Masculino Feminino</b> |      | <b>Total</b> |  |
| <b>Idade</b>            | $(\%)$                    | (%)               | (%)  | $(\%)$                          | $\left(\frac{0}{0}\right)$ | $(\%)$ | $(\%)$                          | (%)  | (%)          |  |
| $\bf{0}$                | 5,0                       | 4,9               | 4,9  | 3,7                             | 3,5                        | 3,6    | 9,4                             | 9,6  | 9,5          |  |
| $\mathbf{1}$            | 5,3                       | 5,2               | 5,3  | 4,4                             | 4,5                        | 4,5    | 9,3                             | 9,6  | 9,5          |  |
| $\mathbf{2}$            | 5,6                       | 5,5               | 5,6  | 4,8                             | 5,2                        | 5,0    | 10,3                            | 10,2 | 10,2         |  |
| 3                       | 5,9                       | 5,7               | 5,8  | 6,2                             | 5,5                        | 5,9    | 10,2                            | 10,6 | 10,4         |  |
| $\overline{\mathbf{4}}$ | 6,1                       | 6,0               | 6,1  | 6,5                             | 6,1                        | 6,3    | 10,6                            | 10,4 | 10,5         |  |
| 5                       | 6,2                       | 6,1               | 6,1  | 6,7                             | 6,5                        | 6,6    | 10,4                            | 9,8  | 10,1         |  |
| 6                       | 6,4                       | 6,3               | 6,4  | 6,7                             | 6,5                        | 6,6    | 10,3                            | 10,3 | 10,3         |  |
| 7                       | 6,9                       | 6,8               | 6,8  | 7,4                             | 7,4                        | 7,4    | 10,4                            | 10,4 | 10,4         |  |
| 8                       | 7,3                       | 7,1               | 7,2  | 7,8                             | 7,6                        | 7,7    | 10,6                            | 10,4 | 10,5         |  |
| 9                       | 7,6                       | 7,4               | 7,5  | 7,6                             | 7,8                        | 7,7    | 10,8                            | 10,1 | 10,5         |  |
| 10                      | 7,9                       | 7.7               | 7,8  | 7,9                             | 8,6                        | 8,2    | 11,3                            | 10,6 | 11,0         |  |
| 11                      | 8,5                       | 8,4               | 8,4  | 8,5                             | 9,2                        | 8,9    | 11,2                            | 10,3 | 10,8         |  |
| 12                      | 9,4                       | 9,5               | 9,5  | 9,9                             | 10,0                       | 9,9    | 11,2                            | 10,6 | 10,9         |  |
| 13                      | 9,9                       | 9,8               | 9,9  | 9,6                             | 11,0                       | 10,3   | 10,8                            | 10,4 | 10,6         |  |
| 14                      | 11,0                      | 11,0              | 11,0 | 10,4                            | 13,0                       | 11,7   | 10,7                            | 9,9  | 10,3         |  |

**Tabela A4. 17 Minas Gerais, 1980, 1991 e 2000: percentual de filhos não-alocados pelo procedimento de alocação de filhos às mães, por sexo e idade.** 

### **Tabela A4. 18**

**Espírito Santo, 1980, 1991 e 2000: percentual de filhos não-alocados pelo procedimento de alocação de filhos às mães, por sexo e idade.** 

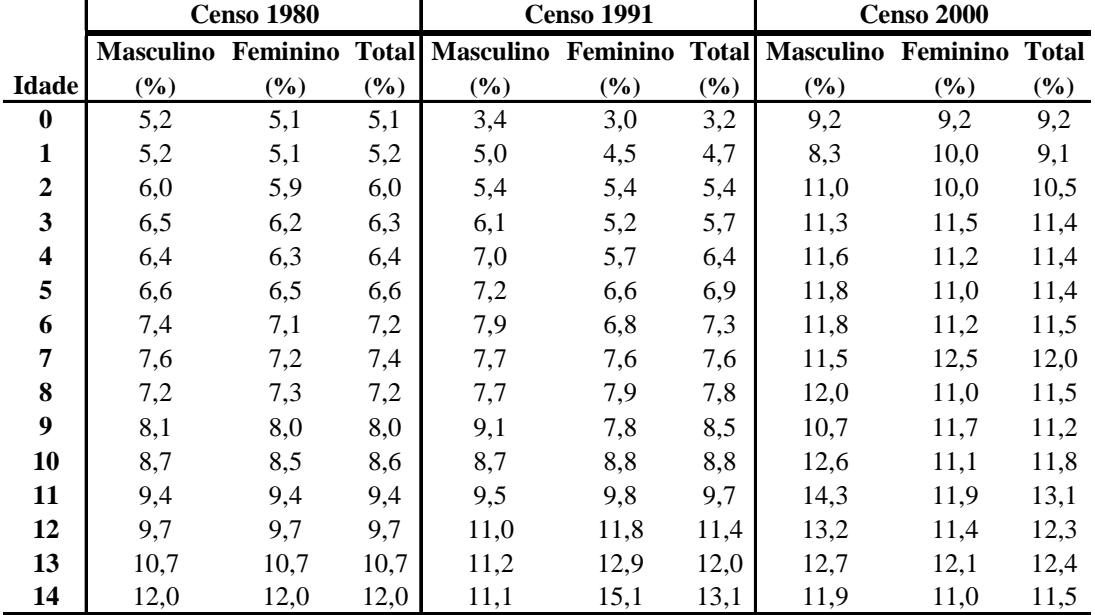

|                         | <b>Censo 1980</b>         |        |        |                                 | <b>Censo 1991</b> |              | <b>Censo 2000</b>         |      |              |
|-------------------------|---------------------------|--------|--------|---------------------------------|-------------------|--------------|---------------------------|------|--------------|
|                         | <b>Masculino Feminino</b> |        |        | <b>Total Masculino Feminino</b> |                   | <b>Total</b> | <b>Masculino Feminino</b> |      | <b>Total</b> |
| <b>Idade</b>            | (%)                       | $(\%)$ | $(\%)$ | $(\%)$                          | $(\%)$            | $(\%)$       | $(\%)$                    | (%)  | $(\%)$       |
| $\bf{0}$                | 7,8                       | 7,7    | 7,7    | 4,7                             | 4,7               | 4,7          | 12,5                      | 12,9 | 12,7         |
| $\mathbf{1}$            | 8,6                       | 8,4    | 8,5    | 5,6                             | 6,0               | 5,8          | 13,2                      | 12,5 | 12,9         |
| $\boldsymbol{2}$        | 8,8                       | 8,6    | 8,7    | 7,0                             | 6,5               | 6,8          | 13,1                      | 13,0 | 13,1         |
| 3                       | 9,4                       | 9,4    | 9,4    | 7,4                             | 7,6               | 7,5          | 13,5                      | 12,9 | 13,2         |
| $\overline{\mathbf{4}}$ | 10,0                      | 9,8    | 9,9    | 8,5                             | 8,2               | 8,3          | 13,2                      | 13,5 | 13,3         |
| 5                       | 10,1                      | 9,9    | 10,0   | 8,5                             | 8,6               | 8,6          | 13,1                      | 12,7 | 12,9         |
| 6                       | 10,7                      | 10,5   | 10,6   | 9,6                             | 9,7               | 9,6          | 13,8                      | 13,6 | 13,7         |
| 7                       | 10,9                      | 10,7   | 10,8   | 9,3                             | 9,2               | 9,2          | 13,5                      | 14,4 | 13,9         |
| 8                       | 10,8                      | 10,6   | 10,7   | 10,5                            | 9,8               | 10,1         | 13,6                      | 13,5 | 13,5         |
| $\boldsymbol{9}$        | 11,3                      | 11,1   | 11,2   | 10,6                            | 10,1              | 10,3         | 14,0                      | 13,4 | 13,7         |
| 10                      | 11,6                      | 11,5   | 11,6   | 10,6                            | 10,6              | 10,6         | 14,1                      | 12,8 | 13,5         |
| 11                      | 12,0                      | 11,8   | 11,9   | 11,6                            | 11,2              | 11,4         | 14,5                      | 13,0 | 13,8         |
| 12                      | 12,6                      | 12,5   | 12,6   | 11,8                            | 12,9              | 12,4         | 14,9                      | 13,4 | 14,1         |
| 13                      | 12,9                      | 12,8   | 12,9   | 13,0                            | 13,2              | 13,1         | 13,9                      | 13,8 | 13,8         |
| 14                      | 14,2                      | 14,2   | 14,2   | 13,8                            | 14,9              | 14,3         | 13,8                      | 12,5 | 13,2         |

**Tabela A4. 19 Rio de Janeiro, 1980, 1991 e 2000: percentual de filhos não-alocados pelo procedimento de alocação de filhos às mães, por sexo e idade.** 

**Tabela A4. 20** 

**São Paulo, 1980, 1991 e 2000: percentual de filhos não-alocados pelo procedimento de alocação de filhos às mães, por sexo e idade.** 

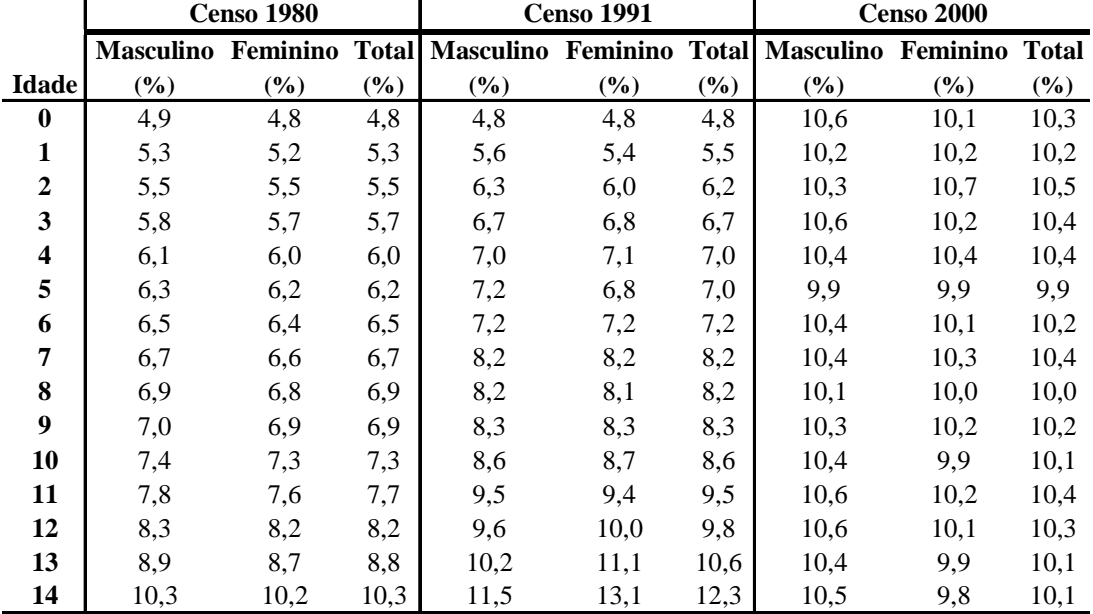

|                         | <b>Censo 1980</b> |        |        |                                             | <b>Censo 1991</b> |        | <b>Censo 2000</b>               |        |              |
|-------------------------|-------------------|--------|--------|---------------------------------------------|-------------------|--------|---------------------------------|--------|--------------|
|                         |                   |        |        | Masculino Feminino Total Masculino Feminino |                   |        | <b>Total Masculino Feminino</b> |        | <b>Total</b> |
| <b>Idade</b>            | (%)               | $(\%)$ | $(\%)$ | $(\%)$                                      | $(\%)$            | $(\%)$ | $(\%)$                          | $(\%)$ | $(\%)$       |
| $\bf{0}$                | 4,3               | 4,2    | 4,3    | 2,9                                         | 3,1               | 3,0    | 8,9                             | 9,1    | 9,0          |
| $\mathbf{1}$            | 4,8               | 4,7    | 4,8    | 4,1                                         | 3,9               | 4,0    | 9,4                             | 9,3    | 9,3          |
| $\boldsymbol{2}$        | 5,0               | 5,0    | 5,0    | 4,8                                         | 4,4               | 4,6    | 9,6                             | 9,7    | 9,6          |
| $\mathbf{3}$            | 5,3               | 5,1    | 5,2    | 5,6                                         | 5,4               | 5,5    | 10,3                            | 10,1   | 10,2         |
| $\overline{\mathbf{4}}$ | 5,7               | 5,6    | 5,6    | 5,5                                         | 5,6               | 5,5    | 10,9                            | 10,1   | 10,5         |
| 5                       | 5,7               | 5,5    | 5,6    | 5,6                                         | 5,4               | 5,5    | 10,6                            | 10,2   | 10,4         |
| 6                       | 6,0               | 5,9    | 6,0    | 6,2                                         | 6,2               | 6,2    | 10,5                            | 10,3   | 10,4         |
| 7                       | 6,3               | 6,2    | 6,2    | 6,1                                         | 6,4               | 6,2    | 11,0                            | 10,0   | 10,5         |
| 8                       | 6,4               | 6,5    | 6,5    | 6,6                                         | 6,6               | 6,6    | 10,9                            | 10,9   | 10,9         |
| 9                       | 6,8               | 6,7    | 6,8    | 7,1                                         | 6,6               | 6,9    | 11,2                            | 10,4   | 10,8         |
| 10                      | 7,2               | 7,0    | 7,1    | 7,1                                         | 6,8               | 7,0    | 11,0                            | 10,0   | 10,5         |
| 11                      | 7,6               | 7,5    | 7,6    | 7,7                                         | 7,6               | 7,6    | 11,8                            | 10,6   | 11,2         |
| 12                      | 8,3               | 8,2    | 8,2    | 7,7                                         | 7,8               | 7,8    | 11,6                            | 10,2   | 10,9         |
| 13                      | 9,0               | 9,0    | 9,0    | 8,1                                         | 8,9               | 8,5    | 11,0                            | 10,0   | 10,5         |
| 14                      | 10,2              | 10,1   | 10,2   | 9,3                                         | 12,0              | 10,6   | 11,8                            | 9,6    | 10,7         |

**Tabela A4. 21 Paraná, 1980, 1991 e 2000: percentual de filhos não-alocados pelo procedimento de alocação de filhos às mães, por sexo e idade.** 

### **Tabela A4. 22**

**Santa Catarina, 1980, 1991 e 2000: percentual de filhos não-alocados pelo procedimento de alocação de filhos às mães, por sexo e idade.**

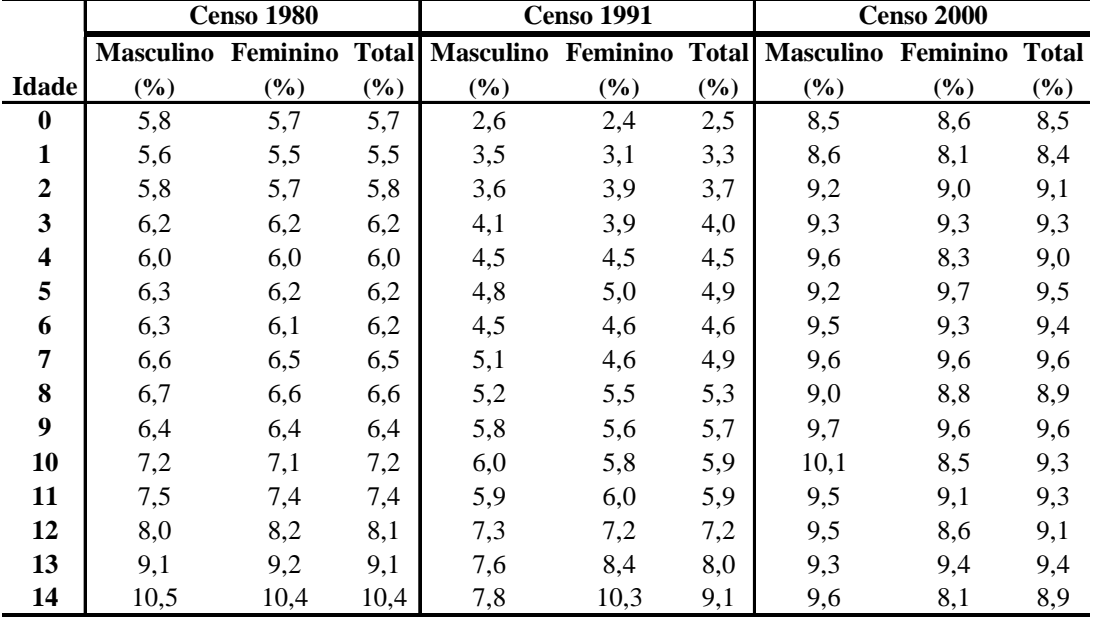

|                         |                           | <b>Censo 1980</b> |        |                                 | <b>Censo 1991</b> |              | <b>Censo 2000</b>         |      |              |  |
|-------------------------|---------------------------|-------------------|--------|---------------------------------|-------------------|--------------|---------------------------|------|--------------|--|
|                         | <b>Masculino Feminino</b> |                   |        | <b>Total Masculino Feminino</b> |                   | <b>Total</b> | <b>Masculino Feminino</b> |      | <b>Total</b> |  |
| <b>Idade</b>            | $(\%)$                    | $(\%)$            | $(\%)$ | $(\%)$                          | $(\%)$            | $(\%)$       | (%)                       | (%)  | $(\%)$       |  |
| $\bf{0}$                | 5,8                       | 5,7               | 5,7    | 2,6                             | 2,5               | 2,5          | 8,0                       | 8,4  | 8,2          |  |
| $\mathbf{1}$            | 6,3                       | 6,4               | 6,3    | 3,3                             | 3,3               | 3,3          | 8,2                       | 8,2  | 8,2          |  |
| $\boldsymbol{2}$        | 7,0                       | 6,9               | 6,9    | 4,7                             | 4,0               | 4,3          | 9,1                       | 9,2  | 9,2          |  |
| $\mathbf{3}$            | 7,0                       | 6,8               | 6,9    | 4,6                             | 4,8               | 4,7          | 8,7                       | 9,3  | 9,0          |  |
| $\overline{\mathbf{4}}$ | 7,2                       | 7,2               | 7,2    | 4,8                             | 5,4               | 5,1          | 9,5                       | 9,1  | 9,3          |  |
| 5                       | 7,3                       | 7,3               | 7,3    | 5,7                             | 5,3               | 5,5          | 8,9                       | 8,8  | 8,9          |  |
| 6                       | 7,5                       | 7.4               | 7,5    | 5,8                             | 5,5               | 5,7          | 9,7                       | 9,3  | 9,5          |  |
| 7                       | 7,9                       | 7,8               | 7,9    | 6,6                             | 5,9               | 6,3          | 9,7                       | 10,0 | 9,8          |  |
| 8                       | 8,1                       | 8,2               | 8,1    | 6,3                             | 6,4               | 6,3          | 9,8                       | 9,5  | 9,6          |  |
| 9                       | 8,2                       | 8,1               | 8,1    | 6,9                             | 6,6               | 6,7          | 10,1                      | 9,6  | 9,9          |  |
| 10                      | 8,6                       | 8,5               | 8,6    | 7,5                             | 6,5               | 7,0          | 9,9                       | 9,3  | 9,6          |  |
| 11                      | 9,0                       | 9,1               | 9,1    | 8,1                             | 7,4               | 7,8          | 9,8                       | 9,3  | 9,6          |  |
| 12                      | 9,9                       | 9,9               | 9,9    | 8,5                             | 8,4               | 8,4          | 9,8                       | 9,8  | 9,8          |  |
| 13                      | 10,7                      | 10,6              | 10,7   | 8,8                             | 8,6               | 8,7          | 10,4                      | 9,9  | 10,2         |  |
| 14                      | 11,7                      | 11,8              | 11,8   | 10,0                            | 11,7              | 10,8         | 10,3                      | 9,8  | 10,0         |  |

**Tabela A4. 23 Rio Grande do Sul, 1980, 1991 e 2000: percentual de filhos não-alocados pelo procedimento de alocação de filhos às mães, por sexo e idade.**

### **Tabela A4. 24**

**Mato Grosso do Sul, 1980, 1991 e 2000: percentual de filhos não-alocados pelo procedimento de alocação de filhos às mães, por sexo e idade.**

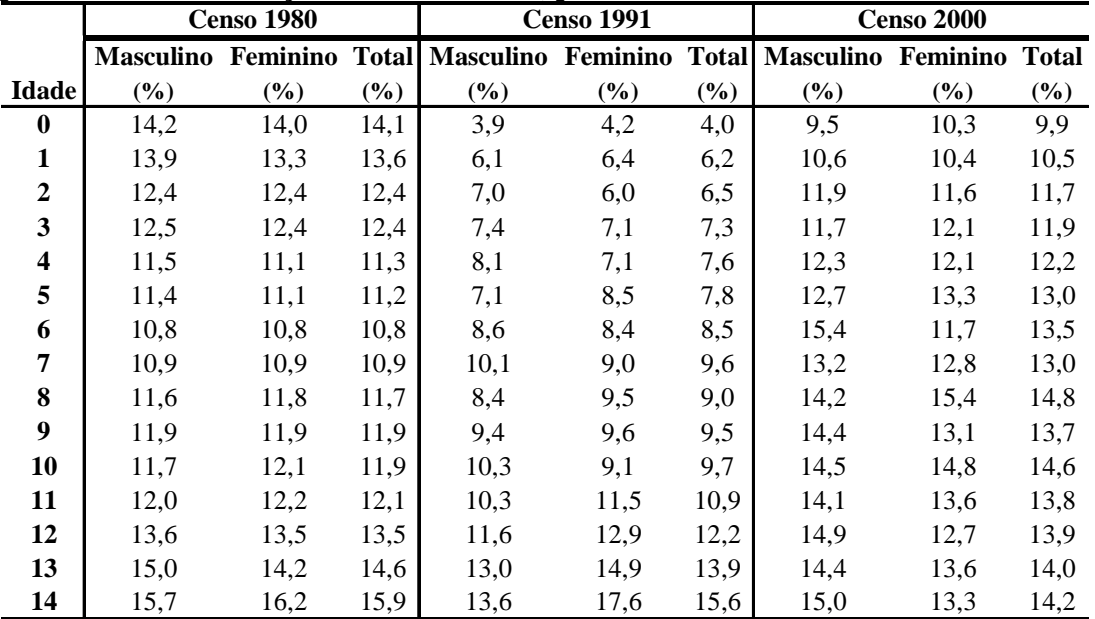

|                         | <b>Censo 1980</b>               |        |        |                           | <b>Censo 1991</b> |        | <b>Censo 2000</b>               |        |              |
|-------------------------|---------------------------------|--------|--------|---------------------------|-------------------|--------|---------------------------------|--------|--------------|
|                         | <b>Masculino Feminino Total</b> |        |        | <b>Masculino Feminino</b> |                   |        | <b>Total Masculino Feminino</b> |        | <b>Total</b> |
| <b>Idade</b>            | $(\%)$                          | $(\%)$ | $(\%)$ | $(\%)$                    | $(\%)$            | $(\%)$ | $(\%)$                          | $(\%)$ | $(\%)$       |
| $\bf{0}$                | 14,8                            | 14,6   | 14,7   | 4,7                       | 4,7               | 4,7    | 13,4                            | 13,0   | 13,2         |
| $\mathbf{1}$            | 14,1                            | 13,8   | 13,9   | 5,6                       | 5,6               | 5,6    | 12,5                            | 14,0   | 13,2         |
| $\boldsymbol{2}$        | 13,1                            | 13,0   | 13,0   | 7,1                       | 6,2               | 6,6    | 13,9                            | 12,7   | 13,3         |
| 3                       | 12,9                            | 12,4   | 12,7   | 7,0                       | 7,2               | 7,1    | 15,7                            | 14,8   | 15,2         |
| $\overline{\mathbf{4}}$ | 12,0                            | 11,5   | 11,7   | 8,0                       | 7,8               | 7,9    | 15,7                            | 13,5   | 14,6         |
| 5                       | 12,7                            | 12,4   | 12,5   | 8,8                       | 7,2               | 8,0    | 14,6                            | 13,1   | 13,8         |
| 6                       | 11,5                            | 11,2   | 11,3   | 8,0                       | 8,7               | 8,3    | 15,2                            | 13,3   | 14,2         |
| 7                       | 12,2                            | 12,5   | 12,3   | 9,1                       | 8,8               | 8,9    | 14,8                            | 13,7   | 14,3         |
| 8                       | 13,0                            | 13,0   | 13,0   | 9,8                       | 9,5               | 9,7    | 14,8                            | 13,5   | 14,2         |
| 9                       | 13,2                            | 13,6   | 13,4   | 9,9                       | 9,2               | 9,6    | 15,9                            | 13,5   | 14,7         |
| 10                      | 14,2                            | 14,5   | 14,3   | 9,7                       | 9,6               | 9,7    | 14,9                            | 14,0   | 14,5         |
| 11                      | 13,4                            | 13,3   | 13,3   | 10,9                      | 11,2              | 11,0   | 15,8                            | 13,6   | 14,8         |
| 12                      | 16,5                            | 16,4   | 16,4   | 11,0                      | 11,6              | 11,3   | 14,4                            | 13,3   | 13,8         |
| 13                      | 15,4                            | 15,8   | 15,6   | 11,1                      | 15,9              | 13,5   | 13,9                            | 13,8   | 13,9         |
| 14                      | 17,4                            | 17,2   | 17,3   | 13,0                      | 17,3              | 15,1   | 15,4                            | 13,0   | 14,3         |

**Tabela A4. 25 Mato Grosso, 1980, 1991 e 2000: percentual de filhos não-alocados pelo procedimento de alocação de filhos às mães, por sexo e idade.** 

**Tabela A4. 26** 

**Goiás, 1980, 1991 e 2000: percentual de filhos não-alocados pelo procedimento de alocação de filhos às mães, por sexo e idade.** 

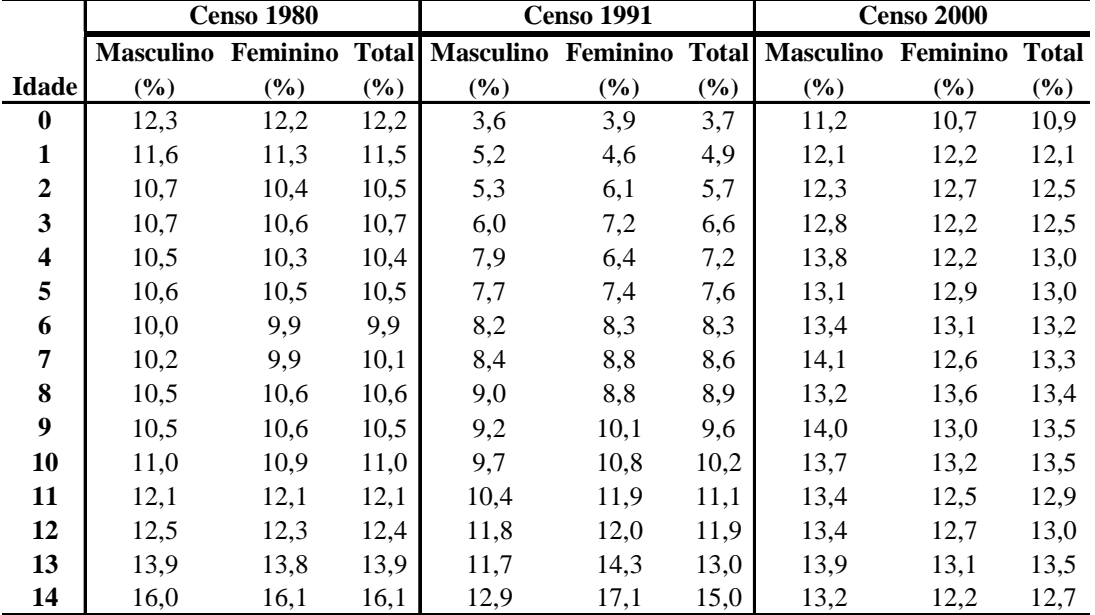

|                         |                           | <b>Censo 1980</b> |              |                           | <b>Censo 1991</b> |        | <b>Censo 2000</b>               |        |              |
|-------------------------|---------------------------|-------------------|--------------|---------------------------|-------------------|--------|---------------------------------|--------|--------------|
|                         | <b>Masculino Feminino</b> |                   | <b>Total</b> | <b>Masculino Feminino</b> |                   |        | <b>Total Masculino Feminino</b> |        | <b>Total</b> |
| <b>Idade</b>            | (%)                       | $(\%)$            | $(\%)$       | $(\%)$                    | $(\%)$            | $(\%)$ | $(\%)$                          | $(\%)$ | $(\%)$       |
| $\boldsymbol{0}$        | 13,2                      | 13,0              | 13,1         | 3,4                       | 2,3               | 2,8    | 9,4                             | 10,3   | 9,9          |
| $\mathbf{1}$            | 12,3                      | 12,2              | 12,3         | 3,7                       | 4,1               | 3,9    | 9,8                             | 9,2    | 9,5          |
| $\boldsymbol{2}$        | 11,8                      | 11,8              | 11,8         | 4,7                       | 4,6               | 4,7    | 10,3                            | 11,0   | 10,6         |
| 3                       | 10,7                      | 10.3              | 10,5         | 6,0                       | 5,0               | 5,5    | 10,7                            | 10,6   | 10,7         |
| $\overline{\mathbf{4}}$ | 10,2                      | 10,2              | 10,2         | 6,0                       | 5,3               | 5,6    | 10,1                            | 10,6   | 10,3         |
| 5                       | 9,7                       | 10,0              | 9,9          | 6,5                       | 7,1               | 6,8    | 9,4                             | 11,3   | 10,3         |
| 6                       | 9,8                       | 10,2              | 10,0         | 6,7                       | 5,8               | 6,3    | 10,2                            | 11,1   | 10,7         |
| 7                       | 9,1                       | 9,1               | 9,1          | 7,8                       | 7,9               | 7,9    | 11,4                            | 11,5   | 11,4         |
| 8                       | 10,7                      | 10,0              | 10,3         | 6,4                       | 7,4               | 6,9    | 10,6                            | 10,8   | 10,7         |
| 9                       | 9,9                       | 9,6               | 9,8          | 7,0                       | 7,3               | 7,1    | 10,7                            | 9,5    | 10,1         |
| 10                      | 10,8                      | 10,2              | 10,5         | 8,3                       | 7,5               | 7,9    | 10,9                            | 11,0   | 10,9         |
| 11                      | 11,6                      | 11,1              | 11,4         | 7,9                       | 9,6               | 8,8    | 10,0                            | 10,5   | 10.3         |
| 12                      | 13,0                      | 13,1              | 13,0         | 7,7                       | 11,5              | 9,6    | 11,5                            | 10,1   | 10,8         |
| 13                      | 13,1                      | 13,3              | 13,2         | 9,4                       | 14,6              | 12,0   | 11,3                            | 9,5    | 10,4         |
| 14                      | 17,4                      | 17,0              | 17,2         | 10,4                      | 18,0              | 14,3   | 11,2                            | 10,4   | 10,8         |

**Tabela A4. 27 Distrito Federal, 1980, 1991 e 2000: percentual de filhos não-alocados pelo procedimento de alocação de filhos às mães, por sexo e idade.**

**ANEXO V: Percentual de histórias de nascimentos completas pelo reconstrução de histórias de nascimentos HNM – 1980, 1991 e 2000 – e HNP – 2000. procedimento de alocação de filhos e mães para as metodologias de**

|              |      | <b>HNM</b> |      | <b>HNP</b> |
|--------------|------|------------|------|------------|
|              | 1980 | 1991       | 2000 | 2000       |
| RO           | 57,3 | 72,4       | 77,9 | 65,8       |
| AC           | 63,3 | 67,5       | 70,3 | 66,8       |
| AM           | 64,6 | 68,7       | 72,0 | 66,3       |
| $\mathbf{R}$ | 64,9 | 69,8       | 73,6 | 66,2       |
| PA           | 63,5 | 67,4       | 71,8 | 67,5       |
| AP           | 65,0 | 71,6       | 73,1 | 65,4       |
| <b>TO</b>    | 59,0 | 68,8       | 73,3 | 64,5       |
| MA           | 55,1 | 64,9       | 65,9 | 69,7       |
| PI           | 57,4 | 70,2       | 72,7 | 73         |
| <b>CE</b>    | 48,8 | 68,0       | 71,7 | 73,9       |
| <b>RN</b>    | 46,0 | 71,0       | 72,6 | 74,2       |
| PB           | 46,6 | 68,3       | 71,9 | 73,4       |
| PE           | 53,1 | 70,8       | 72,3 | 67         |
| AL           | 51,5 | 67,9       | 64,6 | 71,2       |
| SE           | 57,8 | 74,5       | 73,0 | 74,4       |
| <b>BA</b>    | 59,7 | 71,4       | 73,1 | 75,2       |
| MG           | 68,0 | 81,3       | 82,7 | 77,2       |
| ES           | 71,0 | 84,3       | 82,9 | 70,9       |
| <b>RJ</b>    | 69,6 | 84,9       | 82,3 | 71,1       |
| SP           | 72,2 | 85,6       | 84,7 | 73,2       |
| PR           | 70,1 | 82,9       | 84,6 | 68,9       |
| SC           | 77,0 | 86,2       | 86,5 | 70,2       |
| <b>RS</b>    | 80,1 | 87,9       | 87,5 | 70,4       |
| <b>MS</b>    | 63,7 | 83,3       | 81,4 | 66,2       |
| MT           | 63,4 | 80,6       | 78,5 | 66,8       |
| GO           | 63,8 | 82,1       | 81,0 | 68,2       |
| DF           | 63,9 | 85,7       | 82,4 | 75,4       |

**Tabela A5. 1 Percentual de histórias de nascimentos completas pelo procedimento de alocação de filhos e mães para as metodologias de reconstrução de histórias de nascimentos HNM e HNP.**